Министерство сельского хозяйства Российской Федерации ФГБОУ ВО «Красноярский государственный аграрный университет»

# **ПРОЦЕССЫ И АППАРАТЫ ПИЩЕВЫХ ПРОИЗВОДСТВ ТЕПЛОВЫЕ ПРОЦЕССЫ**

*Рекомендовано научно-методическим советом федерального государственного бюджетного образовательного учреждения высшего образования «Красноярский государственный аграрный университет» для внутривузовского использования в качестве учебно-методического пособия для студентов, обучающихся по направлениям подготовки 19.03.02 «Продукты питания из растительного сырья» и 19.03.03 «Продукты питания животного происхождения».*

ББК 36я73 П78

*Рецензенты:*

*С.Н. Дырдин, канд. техн. наук, доц. каф. автомобилей, тракторов и лесных машин Сибирского государственного технологического университета,*

*В.М. Воронин, канд. техн. наук, доц., зав. каф. промышленной экологии, процессов и аппаратов химических производств Сибирского государственного технологического университета*

*Л.И. Ченцова, В.Н. Тепляшин, И.В. Мацкевич, В.Н. Невзоров*

П 78 Процессы и аппараты пищевых производств. Тепловые процессы: учеб.-метод. пособие / Л.И. Ченцова [и др.]; Краснояр. гос. аграр. ун-т. – Красноярск, 2016. – 148 с.

Изложены методические основы расчетов теплообменных процессов: пастеризации, конденсации, выпаривания, приведены примеры расчетов и оформления принципиальных технологических схем, чертежей основных аппаратов, приведены справочный материал для выполнения курсовых проектов, требования к оформлению пояснительной записки и графической части курсового проектирования.

Предназначено для студентов, обучающихся по направлениям подготовки 19.03.02 «Продукты питания из растительного сырья» и 19.03.03 «Продукты питания животного происхождения».

ББК 36я73

© Коллектив авторов, 2016 © ФГБОУ ВО «Красноярский государственный аграрный университет», 2016

## **ОГЛАВЛЕНИЕ**

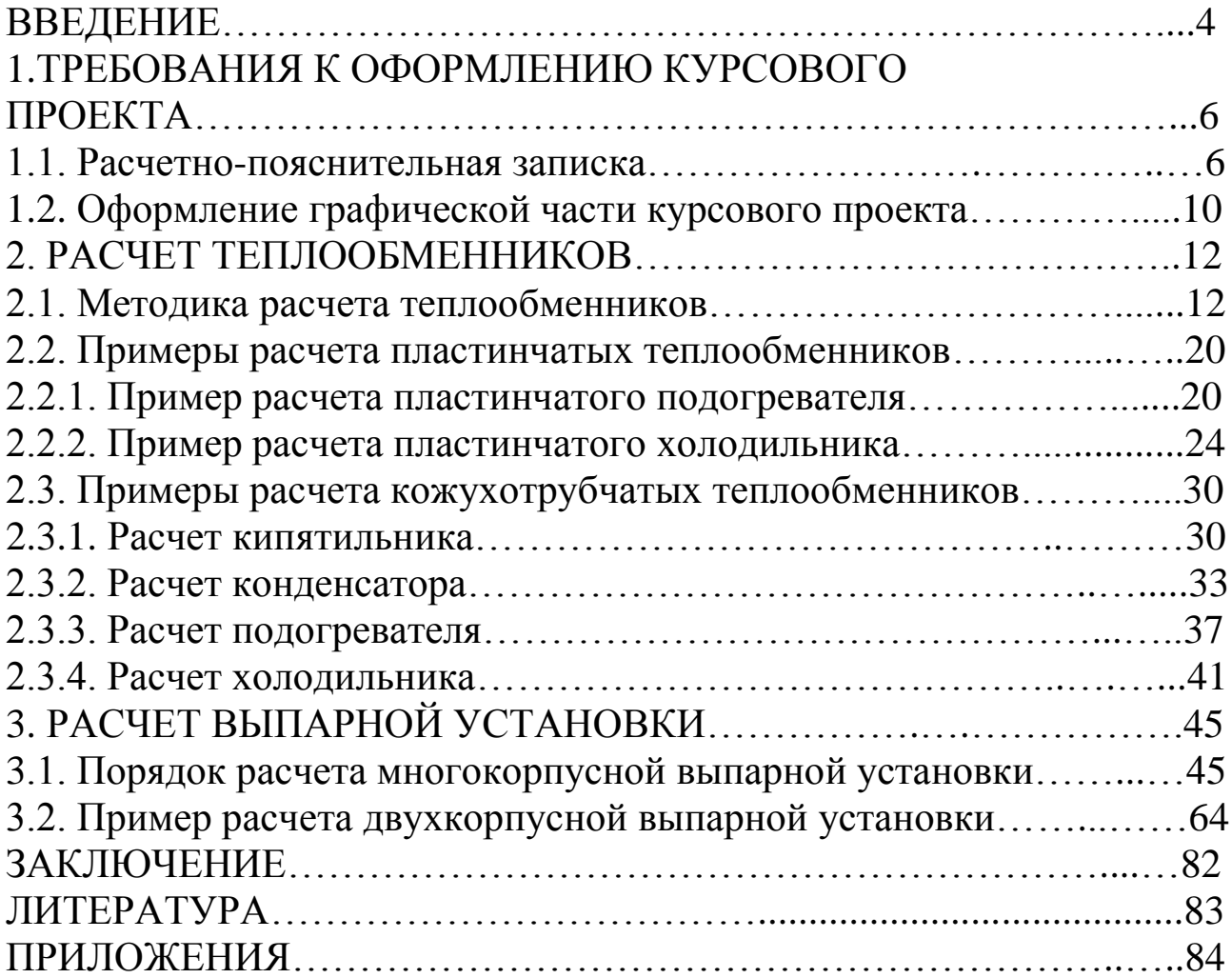

## **ВВЕДЕНИЕ**

В соответствии с учебным планом в программу подготовки бакалавров по направлениям 19.03.02 «Продукты питания из растительного сырья» и 19.03.03 «Продукты питания животного происхождения» включена дисциплина «Процессы и аппараты пищевых производств», изучаемая в 3-4 семестрах.

«Процессы и аппараты пищевых производств» – наука о принципах организации и расчета технологических процессов производства продуктов питания, а также проектирования технологической аппаратуры. Она является научной дисциплиной, которая играет большую роль в различных современных технологиях пищевых производств. Изучаются совокупность физических и биохимических процессов и пути их осуществления в промышленном производстве различных продуктов в конкретных технико-экономических условиях.

Курсовой проект по дисциплине «Процессы и аппараты пищевых производств» является заключительной частью курса. Цель курсового проектирования – закрепить и расширить знания по теоретическому курсу, привить студентам навыки самостоятельной работы по расчету и подбору аппаратов, графическому оформлению проекта, познакомить со специальной технической литературой, справочниками, каталогами. Задачами курсового проекта по дисциплине «Процессы и аппараты пищевых производств» являются освоение студентами практических знаний и приобретение навыков в области расчетнопроектной деятельности для расчета и подбора оборудования, составления материальных и тепловых балансов технологической схемы.

Законченный курсовой проект подписывается разработчиком (студентом), руководителем и защищается перед комиссией.

Учебное пособие предназначено для студентов, выполняющих курсовой проект по дисциплине «Процессы и аппараты пищевых производств».

Издание состоит из трех разделов, приложений и библиографического списка.

4

В первом разделе приводятся требования к оформлению как расчетно-пояснительной записки, так и графической части при курсовом проектировании, в соответствии с требованиями ЕСКД и ГОСТ.

Во втором разделе – методика расчета теплообменной аппаратуры и примеры расчетов подогревателей, холодильников.

В третьем разделе – методика расчета двухкорпусной и многокорпусной выпарной установки, примеры расчета выпарной установки: аппарата и вспомогательного оборудования.

Приложение содержит каталоги теплообменной аппаратуры и выпарных аппаратов, справочные таблицы.

## **1. ТРЕБОВАНИЯ К ОФОРМЛЕНИЮ КУРСОВОГО ПРОЕКТА**

Курсовой проект состоит из расчетно-пояснительной записки и двух листов графической части (схема установки и чертеж общего вида основного аппарата).

Подписанные студентом расчетно-пояснительная записка и чертежи проверяются преподавателем, после исправления ошибок работа допускается к защите. Защита курсового проекта происходит перед комиссией, состоящей из трех человек, включая заведующего кафедрой.

Оценка «отлично» ставится, если нет замечаний по пояснительной записке и чертежам, студентом сделан доклад в течение пяти минут.

Оценка «хорошо» – замечания по оформлению записки и графической части исправлены, сделан доклад, даны ответы на вопросы.

Оценка «удовлетворительно» – по результатам расчета и графическому оформлению чертежей и ответов на вопросы.

## **1.1. Расчетно-пояснительная записка**

В общем случае пояснительная записка курсовой работы (проекта), должна содержать:

- титульный лист;

- задание;

- реферат;

- содержание;

- введение;

- основную часть:

а) принципиальная технологическая схема и ее описание;

б) расчет и подбор основного оборудования;

в) расчет и подбор вспомогательного оборудования;

- заключение (выводы по работе);

- библиографический список;

- приложения.

Текстовые документы могут содержать описание, расчеты, формулы, таблицы, ведомости, чертежи, схемы, эскизы, графики, диаграммы, фотографии и т.п.

Текстовые документы выполняют любым печатным способом на одной стороне листа белой (писчей) бумаги формата А4 (210×297 мм) через 1,5 межстрочных интервала. Цвет шрифта должен быть черным, высота букв, цифр и других знаков – не менее 1,8 мм, 14 кегль, шрифт Times New Roman. Поля: слева – 25 мм; сверху, снизу – 25 мм, справа – 15 мм. Абзацы в тексте начинают отступом, равным 15-17 мм.

Разрешается использовать компьютерные возможности акцентирования внимания на определенных терминах, формулах, теоремах, применяя разные шрифты и начертания.

Объем пояснительной записки должен составлять 40-50 страниц. Страницы, формулы, рисунки и таблицы нумеруют.

Вне зависимости от способа выполнения текстового документа качество напечатанного текста и оформление иллюстраций, таблиц, распечаток с ПЭВМ должно соответствовать требованию их четкого воспроизведения.

Текст пояснительной записки проектов (работ) инженерных специальностей оформляют на листах, имеющих основную надпись в соответствии с государственными стандартами ЕСКД и СПДС и рамку, поля которой слева – 20 мм, справа, сверху и снизу – по 5 мм (приложение Е).

Расположение текста, оформленного в рамке, должно быть таким, чтобы расстояние от верхней или нижней строки текста до верхней или нижней рамки формы составляло не менее 10 мм, расстояние от рамки в начале и в конце строк – не менее 3 мм.

Титульный лист курсовых проектов (работ) должен выполняться в соответствии с приложением Д.

Ошибки, помарки и графические неточности допускается исправлять аккуратной подчисткой или закрашиванием белой краской и нанесением на том же месте исправленного текста (графики) машинописным способом или черными чернилами, пастой или тушью рукописным способом. Повреждения листов, помарки и следы не полностью удаленного прежнего текста (графики) не допускаются.

Допускается не более пяти исправлений на странице.

Иллюстрации, фотографии и таблицы, выполненные на листах меньшего, чем А4 формата или на прозрачном носителе, следует наклеивать по контуру на листы белой бумаги формата А4.

Нумерация страниц текстового документа должна быть сквозной и включать титульный лист и приложения. Страницы нумеруются арабскими цифрами, на титульном листе номер страницы не указывается. Номер страницы проставляется в центре нижней части страницы без точки<sup>1</sup>.

Иллюстрации и таблицы, расположенные на отдельных листах, включают в общую нумерацию страниц документа. Иллюстрации и таблицы на листе формата А3 учитывают как одну страницу.

Перед переплетом и последующим предъявлением текстового документа на кафедру (преподавателю) студенту необходимо проверить:

- идентичность заголовков в содержании и в работе, а также их общую редакционную согласованность;

- правильность подкладки листов (их последовательность, размещение относительно корешка);

- наличие ссылок на рисунки, таблицы, приложения, литературу; правильность этих ссылок; правильность нумерации рисунков, таблиц, приложений; общую редакционную согласованность заголовков таблиц и надписей;

- наличие подписей на заполненном титульном листе и бланке задания (при наличии);

- отсутствие карандашных пометок или элементов оформления в карандаше;

- наличие сквозной нумерации страниц и соответствие ей содержания.

Задание на курсовую работу (проект) выдается преподавателем персонально каждому студенту (приложение И).

Реферат – краткая характеристика текстового документа (общие требования к реферату см. согласно ГОСТ 7.9-95).

Реферат должен содержать сведения об объеме, количестве иллюстраций, рисунков, таблиц, использованных источников, приложений, перечень ключевых слов.

Перечень ключевых слов должен содержать 5-15 слов или словосочетаний из текста документа, которые в наибольшей мере характеризуют его содержание и обеспечивают возможность информационного поиска. Ключевые слова приводятся в именительном падеже и печатаются строчными буквами в строку через запятые.

**.** 

<sup>&</sup>lt;sup>1</sup> В текстовых документах, выполняемых на листах с рамками, номер страницы проставляется в правом нижнем углу в соответствии с требованием формы (см. приложение Е).

Текст реферата должен отражать объект, задачу и цель работы, методы исследования, результаты, новизну, эффективность и предложения. Пример составления реферата приведен в приложении К.

Содержание включает введение, наименование всех разделов, подразделов и пунктов (если они имеют наименование), заключение, библиографический список и приложения с указанием номеров страниц, на которых начинаются элементы работы.

Введение должно содержать оценку современного состояния решаемой проблемы, цель, задачу, основание и исходные данные для разработки темы, обоснование необходимости проведения работы. Во введении должны быть показаны актуальность и новизна темы.

В основной части приводят данные, отражающие сущность, методику и основные результаты выполненной работы.

В разделе «Заключение» должны содержаться оценка результатов, выводы о проделанной работе.

Библиографический список должен содержать сведения об источниках, использованных при составлении текстового документа.

При отсылке к источнику, упоминание которого включено в библиографический список, в тексте документа после упоминания о нем (или после цитаты из него) проставляют в квадратных скобках номер, под которым он значится в библиографическом списке, при необходимости указать том, страницу и т.п. Например, [7, т. 1, с. 20]. Таким образом формируют так называемый библиографический список по порядку упоминания. Если библиографический список не нумерован, то в отсылке проставляют начальные слова библиографического описания или первые слова заглавия и год издания: (Иванов М.Ф., 2005), (Процессы и аппараты пищевых производств, 2006). Данное формирование библиографического списка менее удобно.

Источники следует располагать в порядке появления ссылок на них в тексте документа и нумеровать арабскими цифрами без точки и печатать с абзацного отступа.

Библиографическое описание использованных источников следует выполнять по ГОСТ 7.1-2003. Примеры библиографических записей представлены в приложении Л.

В приложении должен помещаться материал, дополняющий текст документа и носящий информационный характер.

## **1.2. Оформление графической части курсового проекта**

Графическую часть проекта, состоящую из технологической схемы и чертежа основного аппарата, выполняют на отдельных листах формата А1 (594×841 мм), ГОСТ 2.109-73 ЕСКД.

На технологической схеме должны быть показаны основные аппараты, входящие в установку, технологические связи между аппаратами, насосы и т.д.

Все оборудование на схеме вычерчивают сплошными тонкими линиями толщиной 0,3-0,5 мм, трубопроводы и арматуру – сплошными основными линиями, т.е. в два-три раза толще, чем оборудование.

Условные обозначения трубопроводов, принятые на схеме, должны быть расшифрованы в таблице. Основные магистральные трубопроводы должны быть показаны горизонтальными линиями. На каждом трубопроводе от места его отвода или подключения нужно поставить стрелки, указывающие направление движения потока и условное обозначение вида среды.

Чертежи общего вида должны содержать следующие сведения:

- изображение аппарата, необходимые виды, разрезы, сечения, дающие полное представление об устройстве аппарата;

- основные размеры: конструктивные, присоединительные, габаритные;

- вид или схему с действительным расположением штуцеров;

- таблицу назначения штуцеров, патрубков;

- техническую характеристику;
- технические требования.

В технической характеристике указывают назначение аппарата, его объем, производительность, давление, температуру. В технических требованиях на чертеже указывают обозначение ГОСТ или ТУ, согласно которым должен быть изготовлен и испытан аппарат; обозначение ГОСТ или ТУ на основные материалы, применяемые в аппарате; требования к испытанию на прочность и плотность сварных швов и соединений; сведения об изоляции и антикоррозийном покрытии.

Чертежи выполняют карандашом или на компьютере с соблюдением правил оформления машиностроительных чертежей. Угловую спецификацию выполняют на формате А4 (210×297 мм) по формам 1

и 1а, 2 и 2а, совмещают с чертежами общего вида, размещают над основной надписью на отдельном листе и заполняют после нанесения номеров позиций деталей на чертеже общего вида. Все другие таблицы размещают на свободном поле чертежа справа от изображения или ниже его.

Количество видов сечений, разрезов, составляющих содержание общего вида аппарата (машины), должно быть минимальным, но достаточным для понимания конструкции устройства, взаимодействия его основных частей и принципа работы. Аппарат и узлы вычерчивают в масштабе в соответствии с ГОСТ 2.302-68, согласно которому масштабы изображений на чертежах должны выбираться из следующего ряда: масштабы уменьшения 1:2; 1:2,5; 1:4; 1:5; 1:10; 1:15; 1:20; 1:25; 1:40; 1:50; 1:75; 1:100; натуральная величина 1:1; масштабы увеличения: 2:1; 2,5:1; 4:1; 5:1; 10:1.

При проектировании аппаратов необходимо использовать ГОСТ на остальные детали (штуцеры, фланцы и т.д.) [4].

## 2. РАСЧЕТ ТЕПЛООБМЕННИКОВ

#### 2.1. Методика расчета теплообменников

Составление тепловых балансов

Введем следующие обозначения:  $G$  – расход теплоносителя, кг/с;  $C$  – теплоемкость теплоносителя, Дж/кг·К;  $t_1$  – его начальная температура, К;  $t_2$  – конечная температура, К;  $r$  – удельная теплота конденсации (парообразования), кДж/кг.

Если теплообмен протекает без изменения агрегатного состояния теплоносителя (нагревание, охлаждение), тогда тепловая нагрузка определяется по уравнению

$$
Q = G \cdot c \ (t_1 - t_2). \tag{2.1}
$$

Если теплообмен протекает с изменением агрегатного состояния теплоносителя (кипение, конденсация), тогда тепловая нагрузка рассчитывается по уравнению

$$
Q = G \cdot r. \tag{2.2}
$$

### Расчет средней разности температур

Принимаем индекс «1» для горячего теплоносителя, индекс «2» для холодного теплоносителя.

Составляется температурная схема теплопередачи:

$$
\Delta t_{H} t_{1H} \xrightarrow{\qquad \qquad t_{1K} \Delta t_{K}}
$$

где  $\Delta t_{\scriptscriptstyle H} = t_{\scriptscriptstyle H} - t_{\scriptscriptstyle 2H}$ ;

 $\Delta t_{v} = t_{1v} - t_{2v};$ 

$$
\Delta t_{cp} = \frac{\Delta t_{\scriptscriptstyle\mu} - \Delta t_{\scriptscriptstyle\kappa}}{\ln \frac{\Delta t_{\scriptscriptstyle\mu}}{\Delta t_{\scriptscriptstyle\kappa}}},\tag{2.3}
$$

Средняя температура горячего теплоносителя

$$
t_1 = \frac{t_{\mu} + t_{\kappa}}{2}.
$$
 (2.4)

Средняя температура холодного теплоносителя

$$
t_2 = t_1 - \Delta t_{cp}.\tag{2.5}
$$

## *Расчет коэффициента теплопередачи*

Коэффициент теплопередачи рассчитывается по уравнению

$$
K = \frac{1}{\frac{1}{\alpha_1} + \sum r_{cm} + \frac{1}{\alpha_2}},\tag{2.6}
$$

где  $\alpha_1$  – коэффициент теплоотдачи от горячего теплоносителя к стенке,  $Br/m^2$ ·K;  $\alpha_2$  – коэффициент теплоотдачи от стенки к холодному теплоносителю,  $Br/M^2 \cdot \vec{K}$ ;  $r_{cm}$  – термическое сопротивление стенки и загрязнений, м $^2$ ·К/Вт.

## *Расчет коэффициента теплоотдачи. Основные критерии подобия, входящие в критериальное уравнение конвективной теплоотдачи*

Критерий Нуссельта:

$$
Nu = \frac{\alpha \ell}{\lambda},\tag{2.7}
$$

где – коэффициент теплоотдачи, Вт/м∙К; *l* – характерный геометрический размер, м, если поток движется внутри трубы  $l = d$ ;  $\lambda$  – коэффициент теплопроводности теплоносителя, Вт/м∙К.

Критерий Прандтля:

$$
Pr = \frac{c \cdot \mu}{\lambda},\tag{2.8}
$$

где с – теплоемкость теплоносителя, Дж/кг∙К, µ − динамический коэффициент вязкости, Па∙с; λ – коэффициент теплопроводности теплоносителя, Вт/м∙К.

Критерий Рейнольдса:

$$
\text{Re} = \frac{\omega \cdot \mathbf{d} \cdot \rho}{\mu},\tag{2.9}
$$

где  $\rho$  – плотность теплоносителя, кг/м<sup>3</sup>;  $\omega$  – скорость потока, м/с;  $d$  – диаметр.

Критерий Грасгофа:

$$
Gr = \frac{g \cdot l^3}{\hat{v}^2} \cdot \beta \cdot \Delta t, \qquad (2.10)
$$

где v – кинематический коэффициент вязкости, м<sup>2</sup>/с; β – коэффициент объемного расширения,  $K^{-1}$ .

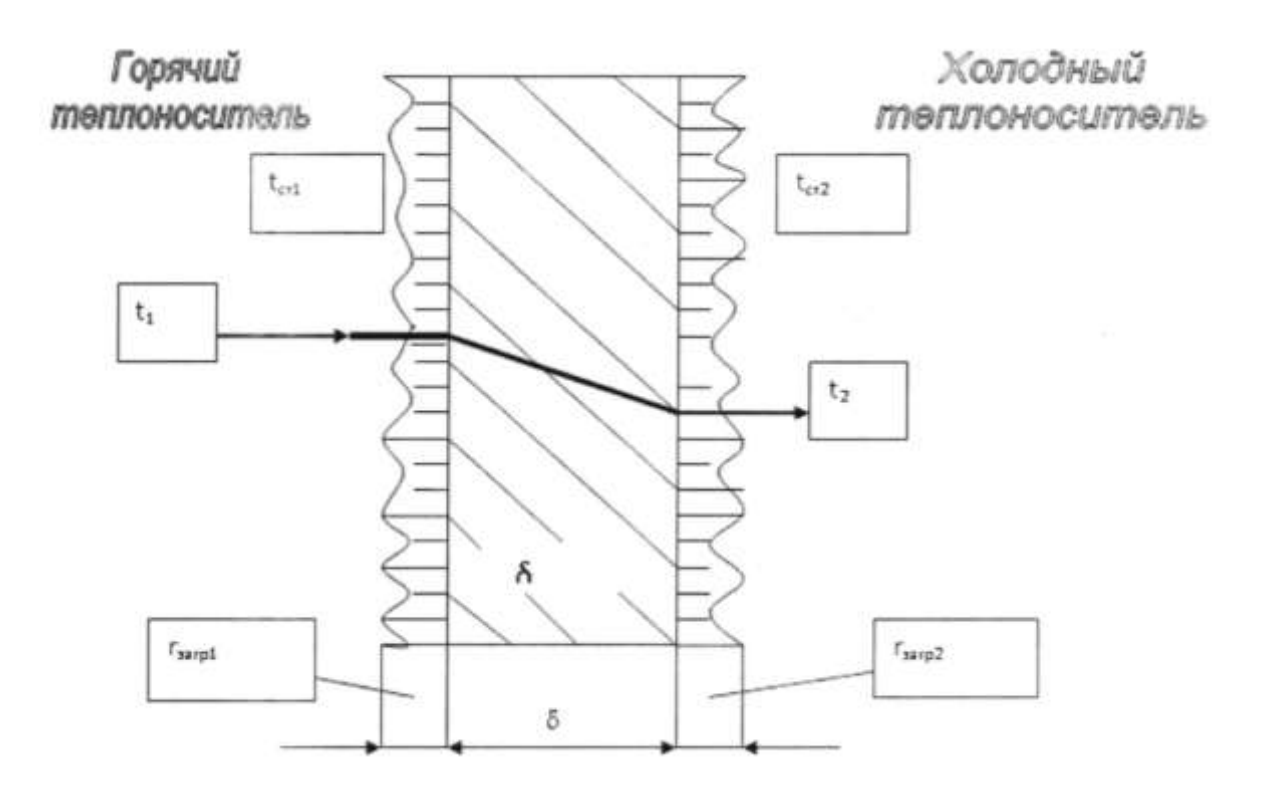

*Рисунок 2.1 – Схема процесса теплопередачи Теплоотдача при развитом турбулентном течении в прямых трубах и каналах (Re>10000)*

Расчетная формула

$$
Nu = 0.021 \cdot \varepsilon_l \cdot Re^{0.8} \cdot Pr^{0.43} \cdot \left(\frac{Pr}{Pr_{cr}}\right)^{0.25}.
$$
 (2.11)

Определяющая температура – средняя температура теплоносителя, определяющий геометрический размер *l* – эквивалентный диаметр  $d_{\text{200}}$ . Критерий Прандтля  $Pr_{\text{cm}}$  определяется при температуре стенки. В области неустойчивого турбулентного режима 2300<*Re*<10000, т.е. в переходном режиме, теплоотдача может быть рассчитана с помощью зависимости

$$
Nu = 0,008 \cdot Re^{0.8} \cdot Pr^{0.43}.
$$
 (2.12)

Критериальное уравнение для ламинарного режима имеет вид:

$$
Nu = 0,17 \cdot Re^{0,33} \cdot Pr^{0,43} \cdot Gr^{0,1} \cdot \left(\frac{Pr}{Pr_{cr}}\right)^{0,25}.
$$
 (2.13)

В качестве определяющего размера принят эквивалентный диаметр канала. Физические параметры в критериях *Nu*, *Re*, *Pr*, *Gr* определены при средней температуре жидкости, *Prст* при температуре стенки.

#### *Теплоотдача при поперечном обтекании пучка гладких труб*

Если поток движется в межтрубном пространстве кожухотрубчатого теплообменника с поперечными перегородками при шахматном расположении труб, то критериальное уравнение имеет вид:

$$
Nu = 0,4.0,6. Re^{0.6} \cdot Pr^{0.36} \cdot Gr^{0.1} \cdot \left(\frac{Pr}{Pr_{cr}}\right)^{0.25}.
$$
 (2.14)

Определяющая температура – средняя температура жидкости, определяющий размер – наружный диаметр трубы. Скорость потока рассчитывается по формуле

$$
W = \frac{V}{S_{c.m.}},\tag{2.15}
$$

где V - расход жидкости, м<sup>3</sup>/с; S<sub>c, ж</sub> - площадь проходного сечения межтрубного пространства, м<sup>2</sup> (табл. Б.12).

Рассчитав критерий Нуссельта, получаем коэффициент теплоотдачи

$$
\alpha = \frac{\text{Nu} \cdot \lambda}{d}.\tag{2.16}
$$

При определении теплоотдачи при движении теплоносителей в каналах, образованных гофрированными пластинами в пластинчатых теплообменниках, коэффициент теплоотдачи рассчитывают по уравнению

$$
Nu = \alpha Re^{b} Pr^{c} \left(\frac{Pr}{Pr_{cr}}\right)^{0.25}.
$$
 (2.17)

Коэффициент а определяют по таблице 2.1.

Таблица 2.1 – Данные для определения коэффициента α

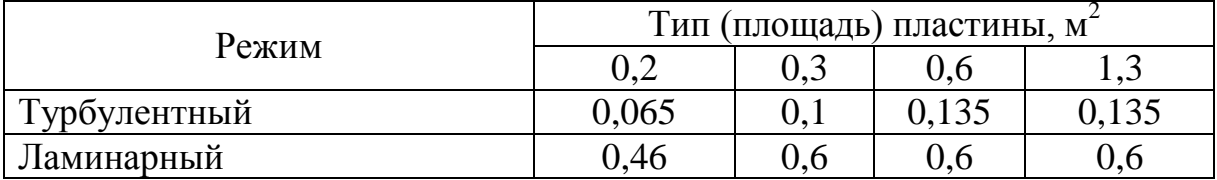

Показатели степени b и с выбирают в зависимости от режима течения и типа пластин: при турбулентном течении (в пределах  $Re=50-30000$  и Pr=0,7-80) b=0,73; c=0,33; при ламинарном течении  $(Re \leq 50, Pr \geq 80) b = 0,33; c = 0,33.$ 

Теплоотдача при изменении агрегатного состояния

Конденсация пара. Конденсация пара на поверхности пучка вертикальных труб высотой h.

Среднее значение коэффициента теплоотдачи равно

$$
\alpha = 2.04 \cdot \sqrt[4]{\frac{\lambda^3 \cdot \beta \cdot r}{\mu \cdot \Delta \cdot H}},
$$
\n(2.18)

где λ – коэффициент теплопроводности конденсата, Вт/м∙К; ρ – плотность конденсата,  $\kappa r/m^3$ ;  $\mu$  – динамический коэффициент вязкости, Па∙с; r – удельная теплота конденсации пара, Дж/кг; ∆t – разность температур, равная  $\Delta t = t_{\text{tr}} - t_{\text{cr}}$  ( $t_{\text{tr}}$  – температура конденсации пара,  $t_{\text{cr}}$  – температура стенки); Н – высота трубки, м.

Для насыщенного водяного пара коэффициент теплоотдачи *a* можно определить по формуле

$$
\alpha = 2,04 \cdot \left(\begin{array}{cc} \frac{At}{\Delta \cdot H} \end{array}\right)^{0,25},\tag{2.19}
$$

где  $A_t$  – коэффициент, который определяется по таблице 2.2 в зависимости от температуры конденсации насыщенного водяного пара.

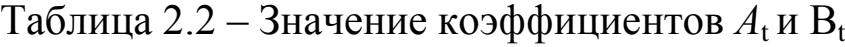

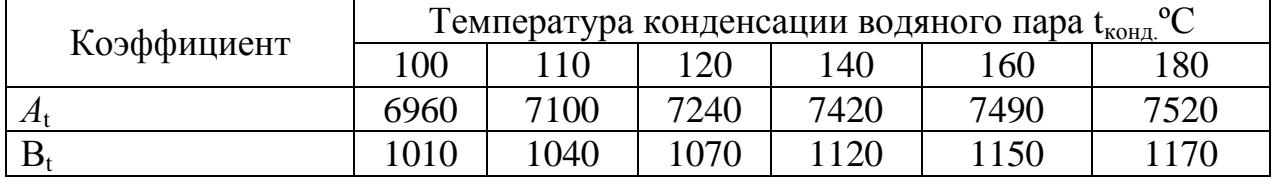

Физические характеристики конденсата приведены в таблице А.22.

В случае конденсации на наружной поверхности пучка горизонтальных труб длиной *l* коэффициент теплоотдачи равен

$$
\alpha = 0,728 \cdot \varepsilon \cdot \frac{4}{\sqrt[3]{\frac{\mathcal{X} \cdot \mathcal{S} \cdot \mathbf{r} \cdot \mathbf{g}}{\mu \cdot \Delta \cdot d}}},\tag{2.20}
$$

где *d* – наружный диаметр трубы, м; *ε* зависит от числа труб в вертикальном ряду.

Коэффициент  $\varepsilon_t$  – поправочная функция. Для воды ее принимают равной единице. Число труб определяется по таблице Б.14. Определив число труб  $\eta_n$ , V определяем коэффициент  $\varepsilon$  (рис. 2.2).

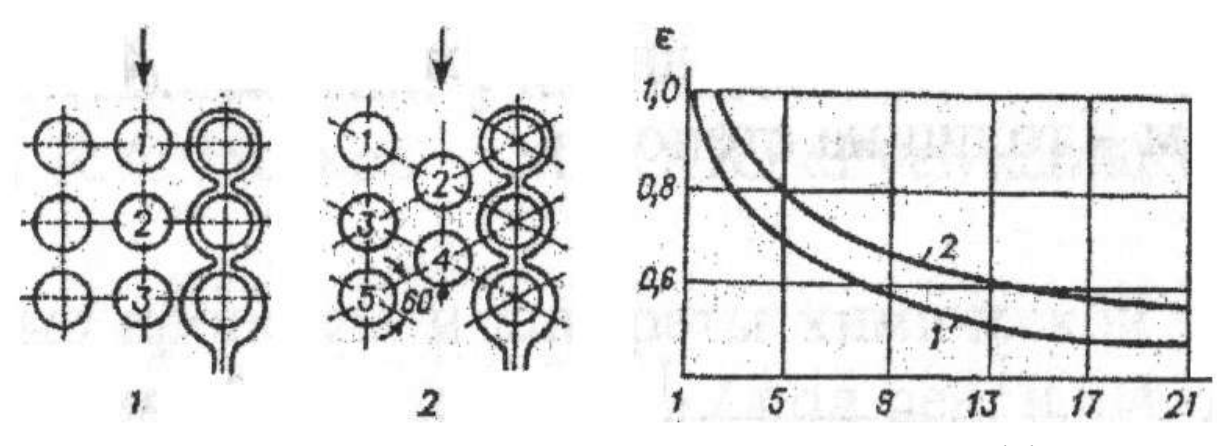

Рисунок 2.2 – Зависимость усредненного для всего пучка коэффициента  $\varepsilon$ от числа труб по вертикали n<sub>e</sub> и порядок определения n<sub>e</sub> для коридорного (1) и шахматного (2) расположения труб

#### Кипение жидкостей

Для пузырькового режима кипения жидкостей в условиях свободного или вынужденного движения в трубах и продольных некруглых каналах осредненное значение коэффициента теплоотдачи рассчитывается по формуле

$$
\alpha = b \cdot \sqrt[3]{\frac{\lambda^2 \cdot q2}{\mu \cdot \sigma \cdot T_{\text{min}}}} = b^3 \frac{\lambda^2 \cdot (\Delta T_{\text{min}})^2}{\mu \cdot \sigma \cdot T_{\text{min}}},
$$
\n(2.21)

где  $\lambda$  - теплопроводность кипящей жидкости, Вт/м·К; q - тепловой поток,  $Br/m^2$ ;  $\mu$  – кинематический коэффициент вязкости,  $m^2/c$ ;  $\sigma$  – поверхностное натяжение, Н/м; Ткип - температура кипения, К;  $\Delta T_{\text{KMI}}$  движущая сила процесса кипения, равная  $\Delta T_{\text{KHI}} = T_{\text{cr}} - T_{\text{KHI}}$ .

Безразмерная функция b рассчитывается по формуле

$$
b = 0.075 + 0.75 \cdot \left(\frac{\rho_{\text{h}}}{\rho_{\text{m}} - \rho_{\text{h}}}\right)^{2/3},\tag{2.22}
$$

где  $\rho_{\kappa}$  – плотность кипящей жидкости, кг/м<sup>3</sup>;  $\rho_{\text{n}}$  – плотность пара,  $KT/M^3$ .

Плотность пара  $(\rho_n)$  определяется по формуле

$$
\rho_{\rm n} = \frac{M}{22.4} \cdot \frac{P \cdot T_{\rm o}}{P_{\rm o} \cdot T_{\rm min}},\qquad(2.23)
$$

где М – молекулярная масса пара, кг/кмоль; Р – рабочее давление в аппарате;  $P_0$  – давление при нормальных условиях,  $T_0 = 273$  K.

Безразмерную функцию *b* можно определить по графику (рис. 2.3).

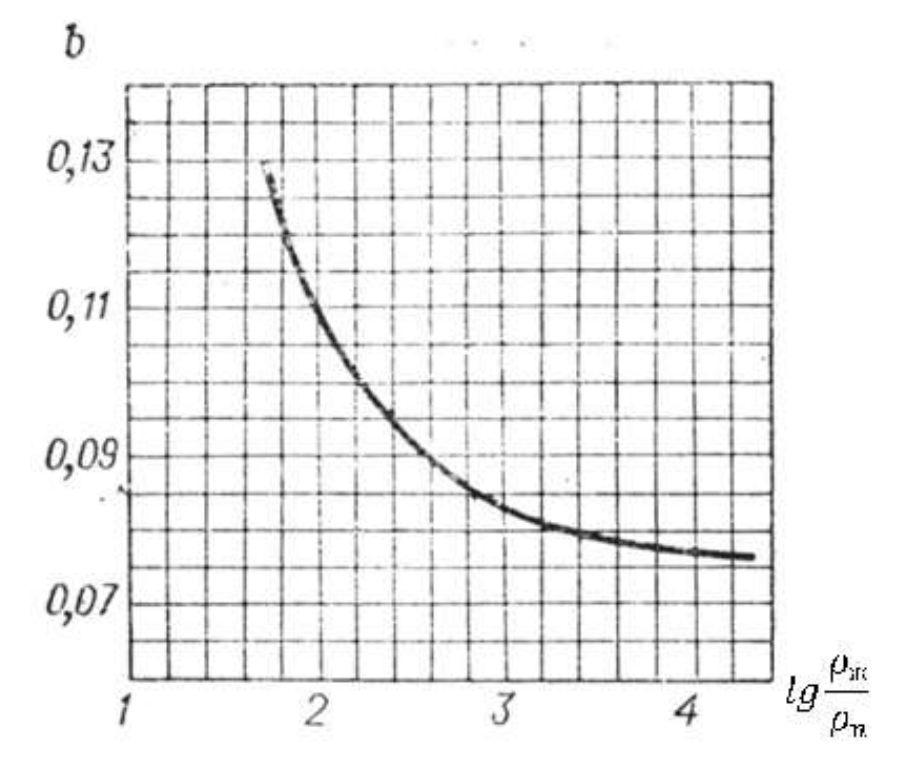

*Рисунок 2.3 – График определения безразмерной функции b*

Для кипящей воды, водных растворов плотность образовавшихся паров определяется по таблицам А.20, А.21.

*Термическое сопротивление стенки*

Термическое сопротивление стенки и загрязнений определяется по формуле

$$
\sum r_{cm} = \frac{\delta_{cm}}{\lambda_{cm}} + r_{\text{sasp1}} + r_{\text{sasp2}} \,, \tag{2.24}
$$

где  $r_{\text{3a2p1}}$  – загрязнение со стороны горячего теплоносителя и стенки, м<sup>2</sup>·К/Вт;  $r_{\text{3a2p2}}$  – загрязнение со стороны стенки и холодного теплоносителя, принимаем по таблице Б.15;  $\delta_{cm}$  – толщина стенки, м;  $\lambda_{cm}$  – коэффициент теплопроводности стальной стенки, Вт/м∙К [4, с. 529].

Рассчитав коэффициент теплопередачи, находим температуры стенок  $t_{cm1}$ ,  $t_{cm2}$ , проверяем отношение  $(Pr/Pr_{cm})^{0.25}$ , если разница между рассчитанным и ранее принятым – меньше 5%, расчет коэффициента теплопередачи считается законченным. Затем рассчитывается поверхность теплопередачи по уравнению теплопередачи. Принимаем запас поверхности 15-20% и подбираем теплообменник по таблицам Б.12, Б.13.

## **2.2. Примеры расчета пластинчатых теплообменников**

## *2.2.1. Пример расчета пластинчатого подогревателя*

Рассчитать и подобрать пластинчатый подогреватель для пастеризации молока 3,5 кг/с, начальной температуры 12°С до температуры 75ºС. Пастеризацию проводят горячей водой, которая охлаждается с 90°С до 40ºС.

Принимаем индекс 1 для горячего теплоносителя – воды, индекс 2 для холодного теплоносителя – молока.

Температурная схема процесса

$$
90 \rightarrow 40
$$
  

$$
\frac{75}{\Delta t = 15^{\circ} \text{C}} \leftarrow \frac{12}{\Delta t = 28^{\circ} \text{C}}.
$$

Средняя разность температур определяется по формуле

$$
\Delta t_{\rm cp} = \frac{15 + 28}{2} = 21.5^{\circ}C.
$$

Средняя температура воды:  $t_1=0.5$  (90+40)=65°С. Средняя температура молока: t<sub>2</sub>=65-21,5=43,5°С. Тепловая нагрузка в аппарате

$$
Q = G_2 \cdot C_2 \cdot (t_{2K} - t_{2H}) = 3.5 \cdot 3965 \cdot (75 - 12) = 874282 \text{ Br},
$$

где С<sub>2</sub>=3965 Дж/кгК – теплоемкость молока при t=43,5°С [3].

Расход воды

$$
G_1 = \frac{Q}{C_1 \cdot (t_{1H} - t_{1K})} = \frac{874282}{4190 \cdot (90 - 40)} = 4.2 \text{ K}\Gamma_{\text{C}}.
$$

*Определение ориентировочной поверхности теплообмена*

Коэффициент теплопередачи в пластинчатых теплообменниках принимаем в пределах 1000-2500 Вт/м<sup>2</sup> · К.

Принимаем  $K_{\text{min}}$ =1000 Вт/м<sup>2</sup> · К.

$$
F_{\text{op}} = \frac{Q}{K_{\text{min}} \cdot \Delta t_{\text{cp}}} = \frac{874282}{1000 \cdot 21.5} = 40.7 \text{ m}^2.
$$

По таблице Б.18 выбираем пластинчатый теплообменник  $F<$ 40,7  $M^2$ .

Принимаем: F=40 м<sup>2</sup>; число пластин N=70; поверхность одной пластины  $f=0,6$  м<sup>2</sup>.

По таблице Б.17 выбираем конструктивные характеристики пластинчатого теплообменника: f=0,6 м<sup>2</sup>; эквивалентный диаметр мм = 8,3; поперечное сечение канала S=24,5  $\cdot 10^{-4}$  м<sup>2</sup>.

*Определение коэффициента теплопередачи для молока*

Скорость движения молока

$$
\omega_2 = \frac{G_2}{\rho_2 N_{/n} S} = \frac{3.5}{1020.70_{/2} Scdot 24.5 \cdot 10^{-4}} = 0.04 \, \text{M}_{/C},
$$

где N – число пакетов, N=70; n зависит от схемы распределения пакетов, n=2.

Режим движения молока

Re<sub>2</sub> = 
$$
\frac{\omega_2 \cdot \rho_2 \cdot d_3}{\mu_2}
$$
 =  $\frac{0.04 \cdot 1020 \cdot 0.083}{0.98 \cdot 10^{-3}}$  = 345.5,

где d<sub>э</sub>=0,0083 – эквивалентный диаметр канала;  $\mu_2$ =0,98 $\cdot 10^{-3}$  Пас – вязкость молока [2].

Критерий Нуссельта для молока:

$$
Nu = a \cdot Re^{b} \cdot \rho_{2}^{c} \cdot \left(\frac{\rho_{2}}{\rho_{2cr}}\right)^{0,25};
$$

 $\sim$   $\sim$   $\sim$ 

где а зависит от величины пластин  $f=0.6$ ;  $a=0.135$  и режима движения.

Показатели степени b и с зависят от режима течения и типа пластины:

Re=50-3000; Pr<sub>2</sub>=0,7-80; b=0,73; c=0,33; Re<50; Pr  $p \ge 80$ ; b=0,33; c=0,33.

Критерий Прандтля

$$
\rho_2 = \frac{c_2 \mu_2}{\lambda_2} = \frac{3965 \cdot 0.98 \cdot 10^{-3}}{0.510} = 7.6,
$$

$$
c_2=3965 \text{ }\text{LW/kr [2];}
$$
\n
$$
\lambda_2=0,510 \text{ Br/m K [2].}
$$
\n
$$
Nu_2=0,135\cdot 345,5^{0,73}\cdot 7,6^{0,33}\cdot 1=18,7.
$$

Коэффициент теплоотдачи для молока:

$$
\alpha_2 = \frac{Nu_2 \cdot \lambda_2}{d_3} = \frac{18,7 \cdot 0,51}{0,0083} = 1151,7 \text{ Br/m}^2 \cdot \text{K}.
$$

Определение коэффициента теплопередачи для воды,  $\lambda_1$ 

Скорость воды определяется по формуле

$$
\omega_1 = \frac{G_1}{\rho_1 N_{\text{N}} S} = \frac{4.2}{980.70_{\text{Z}} 24.5 \cdot 10^{-4}} = 0.05 \text{ M}_{\text{C}}.
$$

где  $\rho_1$ =980 кг/м<sup>3</sup> – плотность воды при температуре 65°С.

Критерий Рейнольдса для воды

Re = 
$$
\frac{\omega_1 \cdot \rho_1 \cdot d_3}{\mu_1}
$$
 =  $\frac{0.05 \cdot 980 \cdot 0.0083}{0.44 \cdot 10^{-3}}$  = 924,

 $\mu_1$ =0,44·10<sup>-3</sup> Пас вязкость воды при 65°С, таблица А. 22 [1].

Критерий Прандтля для воды

$$
Pr_1 = \frac{c_1 \cdot \mu_1}{\lambda_1} = \frac{4190 \cdot 0.44 \cdot 10^{-3}}{0.662} = 2.8
$$
  
rate  $\lambda_1 = 0.662$  Br/MK raблиua A.22.

Критерий Нуссельта для воды:

 $Nu_1 = 0.135 \cdot 924^{0.73} \cdot 2.8^{0.33} \cdot 95 = 26.25.$ Принимаем  $\left(\frac{\rho_2}{\rho_{2c}}\right)^{0,25} = 0.95$  для воды при охлаждении. Коэффициент теплоотдачи для воды  $\alpha_1 = \frac{Nu_1 \cdot \lambda_1}{d_2} = \frac{26,25 \cdot 0,662}{0.0083} = 2093.7 \frac{Br}{M^2}$ . K.

Термического сопротивление загрязнений со строны воды при-  
\n(2000-5800-85/2
$$
V
$$
: 2000-8500-8500-85/2 $V$  (3065- $V$ -15)

нимаем 5800 Вт/м<sup>2</sup> К; со стороны молока 5800 Вт/м<sup>2</sup>К (табл. Б.15).<br>
Torrorpoporusory organ 46.5 Dr/s<sup>2</sup>K roganizes organizes 1.10<sup>-3</sup>.

$$
\sum \frac{\delta_i}{\lambda_i} = \frac{1}{5800} + \frac{1 \cdot 10^{-5}}{46,5} + \frac{1}{5800} = 0.36 \cdot 10^{-3}
$$

Коэффициент теплопередачи определяется по формуле

\nК =

\n
$$
\frac{1}{\frac{1}{\alpha_1} + \sum \frac{\delta_i}{\lambda_i} + \frac{1}{\alpha_2}} = \frac{1}{2093.7} + 0.36 \cdot 10^{-3} + \frac{1}{1151.7} = 584.
$$

По формуле проверяем правильность допущения  $\Delta t_{cr}$ 

$$
K\Delta t_{cp} = \frac{1}{36 \cdot 10^{-3}} \cdot \Delta t_{cr} ;
$$
  
\n
$$
\Delta t_{cr} = K\Delta t_{cp} \cdot 0.36 \cdot 10^{-3} = 17.1 ;
$$
  
\n6.2<10°C.

Требуемая поверхность теплопередачи

$$
F = \frac{Q}{k \cdot \Delta t_{cp}} = \frac{874282}{584 \cdot 21.5} = 69.6 \text{ m}^2
$$

Рассчитанная поверхность не подходит: 69,6>40 м<sup>2</sup>. Принимаем другое расположение пластин.

Уточняем скорость и режим движения в принятых условиях, при этом скорость и режим движения увеличены в  $35/11 = 3.2$  раза.

 $\omega_1 = 0.05 \cdot 3.2 = 0.16 \frac{M}{c}$ ;  $Re_1 = 0.24 \cdot 3.2 = 2957$ ;  $\omega_2 = 0.04 \cdot 3.2 = 0.128 \frac{M}{c}$ ;  $Re_2 = 345.5 \cdot 3.2 = 1105.6$ . Коэффициенты теплоотдачи увеличатся в  $(3,2)^{0.73}$ =234;

$$
\alpha_1 = 2093.7 \cdot 2.34 = 4899.3 \text{ Br/m}^2 \cdot \text{K};
$$
  
\n
$$
\alpha_2 = 1151.7 \cdot 2.34 = 2695 \text{ Br/m}^2 \cdot \text{K};
$$

Определим коэффициент теплопередачи К<sub>1</sub>:

$$
K_1 = \frac{1}{\frac{1}{4899.3} + 0.36 \cdot 10^{-3} + \frac{1}{2695}} = 1075 \text{ Br/m2} \cdot \text{K};
$$

Проверяем правильность определения  $\Delta t_{cr}$ 

$$
\kappa_1 \cdot \Delta t_{cp} = \frac{1}{\sum_{\lambda c}^{\sigma c} \Delta t_{cr}},
$$

где  $\Delta t_{cr} = K_1 \cdot \Delta t_{cp} \cdot 1,36 \cdot 10^{-3} = 1075 \cdot 21,5 \cdot 1,36 \cdot 10^{-3} = 8,3^{\circ};$ 8,3<10, следовательно, принято верно.

Поверхность теплообмена

$$
F = \frac{Q}{K_1 \Delta t_{cp}} = \frac{874282}{1075.21.5} = 37.8 \text{ m}^2.
$$

Коэффициент запаса поверхности составляет

$$
\frac{40-37.8}{37.8} \cdot 100 = 6\%.
$$

#### 2.2.2. Пример расчета пластинчатого холодильника

Рассчитать пластинчатый теплообменник для охлаждения молока 3,5 кг/с от 75 до 4°С. В двухступенчатом охладителе от 75 до 18°С холодной водой, которая нагревается от 14 до 30° С, затем ледяной водой от 18 до 4°С, ледяная вода нагревается от 0°С до 8°С. Примем индекс 1 для воды, индекс 2 - для молока.

Температурная схема водяного холодильника

$$
75 \rightarrow 18
$$
  

$$
\underline{30} \leftarrow \underline{14}
$$
  

$$
\Delta t = 45^{\circ}C \quad \Delta t = 4^{\circ}C.
$$

Средняя разность температур

$$
\Delta t_{\rm cp} = \frac{45 - 4}{\ln \frac{45}{4}} = 16.9^{\circ} \text{C}.
$$

Средняя температура молока:  $t_2 = 0.5(75 + 18) = 46.5$ °С. Средняя температура воды:  $t_1 = \frac{30+14}{2}$  $\frac{14}{2} = 22$ °C.

Тепловая нагрузка:

 $Q = G_2 \cdot C_2 \cdot (t_{\text{H}} - t_{\text{K}}) = 3.5 \cdot 3963 \cdot (75 - 18) = 790618 \text{ Br},$ где С<sub>2</sub> – теплоемкость молока при 46,5°С. С<sub>2</sub>=3936 Дж/кг · К [3].

$$
\text{Paccoq boqbi } \frac{Q}{C_1 \cdot (30-14)} = \frac{790618}{4190 \cdot 16} = 11.8 \text{ Kr/s}.
$$

где  $C_1$ =4190 Дж/кгК – теплопроводность воды.

Ориентировочную поверхность теплообменника принимаем  $K_{\text{min}} = 1000 \text{ Br/m}^2 \cdot K$ 

$$
F_{op} = \frac{790618}{1000 \cdot 16.9} = 46.8 \text{ m}^2.
$$

Принимаем F<sub>op</sub>=50 м<sup>2</sup>, число пластин 86, тип 06 м<sup>2</sup>.

Выбираем конструктивные характеристики пластинчатого теплообменника: эквивалентный диаметр 8,3 мм, поперечное сечение канала S=24,5 $\cdot 10^{4}$ м $^{2}$  (табл. Б.18).

Определяем коэффициент теплоотдачи для молока:

- скорость движения молока

$$
\omega_2 = \frac{G_2}{\rho_2 N_{\text{ln}} S} = \frac{3.5}{1027 \cdot 14 \cdot 0.00245} = 0.1 \, \text{M}_{\text{C}},
$$

где N – число пластин, N=86; n – число пакетов n=6;  $\rho_2 = 1021 \text{ K} \Gamma /_{\text{m}^3}$  плотность молока при 46,5°С [3];

- критерий Рейнольдса для молока

Re = ρ2 · ω<sup>2</sup> · d<sup>э</sup> μ2 = 1021 · 0,1 · 0,0083 0,98 · 10−<sup>3</sup> = 865, 865 > 50 турбулентный µ2=0,98∙10-3 Пас – вязкость молока при 46,5ºС [3];

- критерий Прандтля для молока

$$
Pr_2 = \frac{C_2 \mu_2}{\lambda_2} = \frac{3963 \cdot 0.98 \cdot 10^{-3}}{0.5} = 7.8,
$$

 $\lambda_2 = 0, 5$  – теплопроводность молока [3].

Критерий Нуссельта для молока  $Nu_2 = 0,135 \cdot 865^{0,73} \cdot 7,8^{0,33} \cdot 0,95 = 35,2,$  $\left(\frac{\rho_2}{\rho_1}\right)$ ρ<sub>ст</sub>  $\cdot$ 0,25 = 0,95, так как молоко охлаждается.

Коэффициент теплопередачи для молока

$$
\alpha_2 = \frac{Nu_2 \cdot \lambda_2}{d_3} = \frac{35,2 \cdot 0,5}{0,0083} = 2120 \frac{Br}{M^2} \cdot K.
$$

Определяем коэффициент теплоотдачи для воды. Скорость воды определяем по формуле

$$
\omega_1 = \frac{\hat{G}_1}{\rho_1 N_{n} S} = \frac{11.8}{1000 \cdot 14 \cdot 0.00245} = 0.34 \text{ M}_{C},
$$
  
0. = 1000 \text{K} \cdot \text{m}^3 - \text{mottocht both find } 22 \text{°C (ta6m A 22)}

где р $_1$ =1000кг/м $^3$  – плотность воды при 22°С (табл. А.22).

Критерий Рейнольдса для холодной воды  
\n
$$
\text{Re}_1 = \frac{\rho_1 \cdot \omega_1 \cdot d_\text{a}}{\mu_1} = \frac{0.34 \cdot 1000 \cdot 0.0083}{1.0 \cdot 10^{-3}} = 2822,
$$
\n
$$
\mu_1 = 1.15 \cdot 10^{-3} \text{~Hac} - \text{ }\text{B83} \text{~Rocrb} \text{~B0} \text{~Rb} \text{~Rb} \text{~Rb} \text{~Rb} \text{~Rb} \text{~Rb} \text{~Rc} \text{~Rc} \text{~Rc} \text{~Rd} \text{~Rc} \text{~Rc} \text{~Rd} \text{~Rc} \text{~Rd} \text{~Rc} \text{~Rd} \text{~Rc} \text{~Rd} \text{~Rc} \text{~Rd} \text{~Rc} \text{~Rd} \text{~Rc} \text{~Rd} \text{~Rc} \text{~Rd} \text{~Rc} \text{~Rd} \text{~Rc} \text{~Rd} \text{~Rc} \text{~Rd} \text{~Rc} \text{~Rd} \text{~Rc} \text{~Rd} \text{~Rd} \text{
$$

Критерий Прандтля для воды при 22°C
$$
\Pr_1 = \frac{C_1 \mu_1}{\lambda_1} = \frac{4190 \cdot 1,0 \cdot 10^{-3}}{0,59} = 7,
$$
где  $\lambda_1 = 0,59$  – теплопроводность воды при 22°C (табл. А.22).
$$
C_1 = 4190 \text{ Дж/кгк – теплопроводность воды при 22°C (табл. А.22).
$$
\mu_1 = 1,15 \cdot 10^{-3} \text{ Пас } - \text{вязкость воды при } 17,5^{\circ}\text{C (табл. А.22).}
$$
$$

Критерий Нуссельта для холодной воды

 $Nu_1 = 0,135 \cdot 2822^{0,73} \cdot 7^{0,33} \cdot 1,05 = 88,9,$  $\left(\frac{\rho_2}{\rho_1}\right)$ ρ<sub>ст</sub>  $\cdot$ 0,25 = 1,05, так как вода нагревается. Коэффициент теплоотдачи для воды равен

$$
\alpha_1 = \frac{Nu_1 \cdot \lambda_1}{d_3} = \frac{83,3 \cdot 0,59}{0,0083} = 5919 \frac{Br}{M^2} \cdot K.
$$

Термическое сопротивление стенки со стороны воды –  $1/5800 \frac{\text{F}}{\text{Br}}/M^2$  · К.

Теплопроводность стали 46,5 Вт/мк, толщина стенки – 1 мм:

$$
\sum_{\Lambda_c} \frac{\sigma_c}{\sigma_c} = \frac{1}{5800} + \frac{1 \cdot 10^{-3}}{46,5} + \frac{1}{5800} = 0.36 \cdot 10^{-3}.
$$

Коэффициент теплопередачи в холодильнике

$$
K = \frac{1}{\frac{1}{\alpha_1} + \sum_{\lambda_i}^{\sigma_i} + \frac{1}{\alpha_2}} = \frac{1}{\frac{1}{6319} + 0.36 \cdot 10^{-3} + \frac{1}{2120}} = 1010 \frac{Br}{M^2} \cdot K.
$$

Проверяем правильность допущения  $\Delta t_{cr}$ :

$$
K \cdot \Delta t_{cr} = \frac{1}{0.36 \cdot 10^{-3}} \cdot \Delta t_{cr};
$$

$$
\Delta t_{cr} = K \cdot \Delta t_{cr} \cdot 0.36 \cdot 10^{-3} = 1010 \cdot 16.9 \cdot 0.36 \cdot 10^{-3} = 6.1 \,^{\circ}\text{C} < 10.
$$

Поверхность теплообмена

$$
F = \frac{Q}{K \ast \Delta t_{cp}} = \frac{790618}{1010 \cdot 16.9} = 46.3 \text{ m}^2.
$$

Рассчитанная поверхность меньше выбранной ориентировочно на 46,3<50, следовательно, запас поверхности  $\frac{50-46,3}{46,3}$  $\frac{1}{46,3}$  · 100 = 8%.

*Расчет второй стадии охлаждения молока*

Количество молока 3,5 кг/с охлаждается от 18ºС до 4ºС ледяной водой  $t_H = 0$ °С,  $t_k = 8$ °С.

Температурная схема

$$
18 \rightarrow 4
$$
  
8 \leftarrow 0  

$$
\Delta t = 10^{\circ}C \Delta t = 4^{\circ}C.
$$

$$
\Delta t \text{cp} = \frac{10 - 4}{\ln \frac{10}{4}} = 6{,}55 \text{ C}.
$$

Средняя температура молока  $t_2 = \frac{18+4}{2}$  $\frac{1}{2}$  = 11°C. Средняя температура воды  $t_1 = 11 - 6,55 = 4,45^{\circ}$ С.  $Q=3,5.3885(18-4)=190365$  Br.

Теплоемкость молока при 11°С равна 3885 Дж/кг · К [3]. Расход воды

$$
G_1 = \frac{Q}{C_1 \cdot \Delta t} = \frac{190365}{4190 \cdot 8} = 5.6 \text{ Kr}_{C}.
$$

Ориентировочную поверхность теплообмена принимаем К=1000 Вт/м<sup>2</sup> · К:

$$
F_{op} = \frac{Q}{K \cdot \Delta t_{cp}} = \frac{190365}{1000 \cdot 6{,}55} = 29 \text{ m}^2.
$$

Принимаем F=31,5, число пластин – 56, поверхность пластин – 0,6 м<sup>2</sup> (табл. Б.17).

Выбираем конструктивную характеристику пластинчатого теплообменника с эквивалентным диаметром 8,3 мм, поперечным сечением канала S=24,5 $\cdot$ 10<sup>-4</sup> по таблице Б.18.

Определение коэффициента теплоотдачи для молока, скорость движения молока

$$
\omega_2 = \frac{G_2}{\rho_2 \frac{N}{n} S} = \frac{3.5}{1032 \cdot 14 \cdot 24.5 \cdot 10^{-4}} = 0.99 M/c.
$$

Принимаем 4 пакета по 2 для молока и воды  $\frac{56}{4} = 14$ , P=1032 кг/м<sup>2</sup> – плотность молока при 11°С [3].

Критерий Рейнольдса для молока  $Re_2 =$ ω  $\cdot$  ρ  $\cdot$  d<sub>э</sub> μ =  $0,99 \cdot 1032 \cdot 8,3 \cdot 10^{-3}$  $2,52 \cdot 10^{-3}$  $= 3365,$ где  $\mu$ =2,52·10<sup>-3</sup> Па·с – вязкость молока при 11°С [3].

Критерий Прандтля для молока

$$
Pr_2 = \frac{c_{2\cdot\mu_2}}{\lambda_2} = \frac{3885 \cdot 2{,}52 \cdot 10^{-3}}{0{,}49} = 20.
$$

Критерий Нуссельта для молока

 $Nu_2 = 0,135 \cdot Re_2^{0,73} \cdot Pr^{0,33} \cdot 0,95 = 0,135 \cdot 3365^{0,73} \cdot 20^{0,33} \cdot 0,95 = 130.$ 

Коэффициент теплоотдачи для молока

$$
\alpha_2 = \frac{Nu_2 \cdot \lambda_2}{d_3} = \frac{130 \cdot 0.49}{0.0083} = 7678 \frac{Br}{M^2} \cdot K.
$$

Определяем коэффициент теплоотдачи для воды. Скорость воды  $\omega_1$  определяем по формуле

$$
\omega_1 = \frac{G_1}{\rho_1 \cdot \frac{N}{n} \cdot S} = \frac{5.6}{1000 \cdot \frac{56}{4} \cdot 24.5 \cdot 10^{-4}} = 0.16 \text{ M/c}.
$$

Критерий Рейнольдса для воды

 $Re_1 =$ ω<sub>1</sub> · ρ<sub>1</sub> · d<sub>3</sub>  $\mu_1$ = 0,16 ∙ 1000 ∙ 0,0083  $2,52 \cdot 10^{-3}$  $= 538,$ 538>50 – режим турбулентный.

Критерий Прандтля для воды при t=4,45 °С

$$
Pr_1 = \frac{c_1 \mu_1}{\lambda_1} = \frac{4200 \cdot 1,55 \cdot 10^{-3}}{0,56} = 11,6,
$$

 $C_1$ =4200 Дж/кг · К,  $\mu_1$ =1,55·10<sup>-3</sup> Па С,  $\lambda_1$ =0,56 Вт/м · К – свойства воды при температуре 4,45 °С (табл. А.22).

Критерий Нуссельта для воды  $Nu_1 = 0,135 \cdot 538^{0,73} \cdot 11,6^{0,33} \cdot 1,05 = 31,4.$ 

Коэффициент теплоотдачи для воды  $\alpha_1 = \frac{31,4.0,56}{0.0083}$  $\frac{1,4.0,56}{0,0083} = 2118,5\frac{\text{Br}}{\text{m}^2}$  $\frac{B_1}{M^2}$  · K...

Термическое сопротивление со стороны воды, молока и самой стенки оставляем прежним:

$$
\sum \frac{\delta_i}{\lambda_i} = \frac{1}{5800} + \frac{1 \cdot 10^{-3}}{46,5} + \frac{1}{5800} = 0.36 \cdot 10^{-3}.
$$

Коэффициент теплопередачи

$$
K = \frac{1}{\frac{1}{\alpha_1} + \sum \frac{\delta_i}{\lambda_i} + \frac{1}{\alpha_2}} = \frac{1}{\frac{1}{2118} + 0.36 \cdot 10^{-3} + \frac{1}{7678}} = 1041 \frac{Br}{m^2} \cdot K.
$$

проверяем правильность допущения  $\Delta t_{cr}$ ,  $K \cdot \Delta t_{cm} = \sum_{\lambda} \frac{\delta_i}{\lambda} \cdot \Delta t_{cm}$ , тогда

$$
\Delta t_{cr} = K \cdot \Delta t_{cr} \sum \frac{\delta_i}{\lambda_i} = 1046 \cdot 66 \cdot 0,36 \cdot 10^{-3} = 2,5^{\circ}C,
$$

где  $\Delta t < 10$ °С.

Площадь поверхности теплообмена равна

$$
F = \frac{Q}{K \cdot \Delta t_{cp}} = \frac{190365}{1041 \cdot 6{,}55} = 27{,}9 \text{ m}^2.
$$

Ориентировочно поверхность равна 29м<sup>2</sup>, а стандартная поверхность пластинчатого теплообменника равна 31,5 м<sup>2</sup>.

Определим коэффициент запаса поверхности:

$$
\frac{F_{cr}-F_p}{F_p} \cdot 100 = \frac{31.5-27.9}{27.9} \cdot 100 = 13\%.
$$

Выбираем пластинчатый теплообменник F=31,5; число пластин -56; компоновка – 4-пакетная  $\frac{2+2}{2+2}$ ; поверхность одной пластины –  $0.6 \text{ m}^2$ .

## 2.3. Примеры расчета кожухотрубчатых теплообменников

### 2.3.1 Расчет кипятильника

Задание. Рассчитать кипятильник для образования паров уксусной кислоты. Расход кислоты составляет 2,5 кг/с. Давление атмосферное. Обогрев ведется водяным насыщенным паром давлением 3,2 атм.

Рассчитываем количество тепла, необходимое для процесса кипения уксусной кислоты

$$
Q_2 = G_2 \cdot r_2,
$$

где г<sub>2</sub> - удельная теплота парообразования уксусной кислоты при температуре кипения;  $t_2 = 118$  °C [3, с. 541], Дж/кг;  $G_2$  – расход уксусной кислоты, кг/с;

$$
Q_2 = 2.5 \cdot 400000 = 1 \cdot 10^6
$$
 Br.

По давлению греющего пара определяем температуру греющего пара,  $t_1 = 135$ °C [3].

Средняя разность температур теплоносителей равна  $\Delta t = t_1 - t_2 =$  $135 - 118 = 17$ °C.

Определяем предварительно поверхность кипятильника, для чего задаемся значением коэффициента теплопередачи, К = 300 Вт/м $^2$ ·К:

$$
F = \frac{Q}{K \cdot \Delta t} = \frac{1 \cdot 10^6}{300 \cdot 17} = 196 \text{ m}^2.
$$

По поверхности (табл. Б.13) выбираем кипятильник с длиной трубы  $H = 3M$ .

Коэффициент теплоотдачи для конденсирующегося греющего водяного пара находим по формуле

$$
\alpha_1=1{,}21\ \lambda_1\!\cdot\!\sqrt[3]{\frac{\textstyle \mathit{q}^2\cdot r_{\!\scriptscriptstyle 1}\cdot g}{\textstyle \mathit{\mu}_{\!\scriptscriptstyle 1}\cdot H}}\!\cdot\!\mathit{q}^{\text{-}1/3},
$$

где  $\lambda_1$  – теплопроводность конденсата, Вт/м⋅К (табл. А.22);  $\mu_1$  – динамический коэффициент вязкости конденсата Па∙с (табл. А.22); r<sup>1</sup> – удельная теплота конденсации греющего пара при давлении 3,2 атм, Дж/кг (табл. А.21);  $q -$ удельный тепловой поток, Вт/м<sup>2</sup>:

$$
\alpha_1 = 1,21 \cdot 0,68 \cdot \sqrt[3]{\frac{930^2 \cdot 2165000 \cdot 9,8}{0,2 \cdot 10^{-3} \cdot 3}} \cdot q^{-1/3} = 2,55 \cdot 10^5 \cdot q^{-1/3}.
$$

Коэффициент теплоотдачи для кипящей уксусной кислоты находим по формуле

$$
\alpha_2 = b \cdot \sqrt[3]{\frac{\lambda_2^2 \cdot \rho_2}{\mu_2 \cdot \sigma_2 \cdot T_{\text{min}}}} \cdot q^{2/3},
$$

где b – коэффициент, определяемый следующим выражением:

$$
b = 0.075 \cdot \left[1 + 10 \cdot \left(\frac{\alpha}{\omega} - 1\right)^{2/3}\right],
$$

где  $\lambda_2$  – теплопроводность кипящей уксусной кислоты,  $Br/m^2$ ·K [3];  $\rho_2$  – плотность кипящей уксусной кислоты, кг/м<sup>3</sup>, [3];  $\mu_2$  – коэффициент динамической вязкости кипящей уксусной кислоты, Па∙с [3];  $\sigma_2$  – поверхностное натяжение Н/м, [3];  $\rho_n$  – плотность паров уксусной кислоты, рассчитывается по формуле

$$
\rho_{\pi} = \rho_0 \cdot \frac{T_0}{T} \cdot \frac{p}{p_0} = \frac{M}{22.4} \cdot \frac{T_0}{T} \cdot \frac{p}{p_0}
$$

где М - мольная масса уксусной кислоты, кг/кмоль.

$$
\rho_{\pi} = \frac{60}{22,4} \cdot \frac{273}{(273+118)} \cdot \frac{1}{1,033} = 1,87 \frac{\text{kr}}{\text{m}^3};
$$
  

$$
b = 0,075 \cdot \left[ 1 + 10 \cdot \left( \frac{922}{1,87} - 1 \right)^{2/3} \right] = 0,087;
$$
  

$$
\alpha_2 = 0,087 \cdot \sqrt[3]{\frac{0,15^{2} \cdot 922}{0,37 \cdot 10^{-3} \cdot 0,018 \cdot (273+118)}} \cdot q^{2/3} = 1,73 \cdot q^{2/3}
$$

Сумма термических сопротивлений стенки и загрязнений

$$
\sum_{\rm r_{cr}} = \frac{\delta_{\rm cr}}{\lambda_{\rm cr}} + r_{\rm sarp.1} + r_{\rm sarp.2},
$$

где  $\delta_{cr}$  – толщина стенки, м;  $\lambda_{cr}$  – коэффициент теплопроводности стали, Вт/м<sup>2</sup>·К [3, с. 529]; г<sub>загр.1</sub> и г<sub>загр.2</sub> – термические сопротивления загрязнений со стороны пара и уксусной кислоты, м<sup>2</sup>·К/Вт (табл.  $E.15$ :

$$
\sum r_{cr} = \frac{0.002}{46.5} + \frac{1}{5800} + \frac{1}{5800} = 3.88 \cdot 10^{-1} \text{ m}^2 \cdot \text{K/Br},
$$

Коэффициент теплопередачи равен K =  $\frac{1}{\frac{1}{\alpha_1} + \sum r_{cr} + \frac{1}{\alpha_2}} = \frac{1}{\frac{1}{2,55 \cdot 10^5 \cdot q^{-0.33}} + 3,88 \cdot 10^{-4} + \frac{1}{1,73 \cdot q^{0.67}}}$  $=\frac{1}{0.39\cdot 10^{-5}\cdot q^{0.33}+3.88\cdot 10^{-4}+0.58\cdot q^{-0.67}}.$ 

Удельная тепловая нагрузка равна

$$
q = K \cdot \Delta t = \frac{1}{0.39 \cdot 10^{-5} \cdot q^{0.33} + 3.88 \cdot 10^{-4} + 0.58 \cdot q^{-0.67}}
$$

Решаем уравнение относительно q<br>  $0.39 \cdot 10^{-5} \cdot q^{1.33} + 3.88 \cdot 10^{-4} \cdot q + 0.58 \cdot q^{0.33} - 17 = 0.$ 

Это уравнение решаем графически, задаваясь значениями q (5000, 10000, 15000) и определяем величину Ү. На графике (рис. 2.4) строим зависимость Y(q). При Y = 0 находим q = 10200 Вт/м<sup>2</sup>.

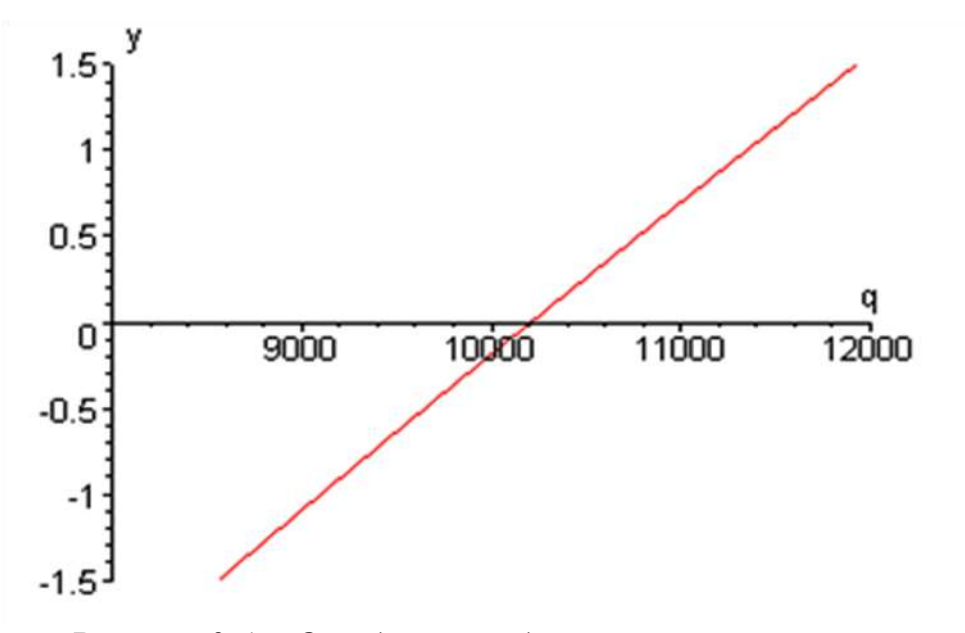

Рисунок 2.4 – Определение удельной тепловой нагрузки д

Коэффициент теплопередачи

$$
K = q/\Delta t = 10200/17 = 600 \text{ Br/m}^2 \text{ K}.
$$

Площадь поверхности теплообмена рассчитываем по уравнению теплопередачи

$$
F = \frac{Q}{K \cdot \Delta t} = \frac{10^6}{600 \cdot 17} = 98 \text{ m}^2.
$$

Принимаем аппарат с площадью поверхности теплопередачи F = 112 м<sup>2</sup> (табл. Б.13). Запас составляет  $\frac{112-98}{98}$ . 100% = 14%.

#### 2.3.2. Расчет конденсатора

Задание. Рассчитать и подобрать конденсатор для конденсации паров этилового спирта. Количество пара, поступающего на конденсацию, равно 3500 кг/ч. Температура конденсации спирта  $t_1 = 78^{\circ}C$ . В качестве охлаждающего агента используем воду. Начальная и конечная температура воды  $t_{2_{\text{Hay}}} = 18^{\circ}C$ ,  $t_{2_{\text{KOH}}} = 40^{\circ}C$ .

Принимаем индекс «1» для паров этилового спирта, индекс «2» для воды. Составляем температурную схему процесса.

Температурная схема процесса:

$$
78 - 78;
$$
  
40 - 18;  

$$
\Delta t_{M} = 38; \qquad \Delta t_{6} = 60.
$$

Так как отношение  $\Delta t_{0}/\Delta t_{M} = 60/38 = 1.58$  меньше 2, среднюю разность температур теплоносителей рассчитываем по формуле

$$
\Delta t_{cp} = \frac{\Delta t_{\delta} + \Delta t_{\mu}}{2} = \frac{60 + 38}{2} = 49 \,^{\circ}\text{C}.
$$

Средняя температура воды равна

$$
t_2 = t_1 - \Delta t_{cp} = 78 - 49 = 29 \,^{\circ}\text{C}.
$$

Количество тепла, отнимаемое водой в конденсаторе, рассчитываем по уравнению

$$
Q_1 = G_1 \cdot r_1,
$$

где г<sub>1</sub> – удельная теплота конденсации этилового спирта (табл. А.15):

 $Q_1 = 3500.850000/3600 = 826390$  Br.

Расход воды определяется по формуле

$$
G_2 = \frac{Q_1}{c_2 \cdot (t_{2k} - t_{2k})},
$$

где  $c_2$  – удельная теплоемкость воды при температуре  $t_2$ .

$$
G_2 = \frac{826390}{4190 \cdot (40 - 18)} = 8,96
$$
  $\text{KT/c}.$ 

Ориентировочно определяем максимальную величину площади поверхности теплообмена. Минимальное значение коэффициента теплопередачи для случая теплообмена от конденсирующегося пара органической жидкости к воде  $K_{\text{mHH}} = 300 \text{ Br/m}^2$ ·К. При этом

$$
F_{\text{max}} = \frac{Q_1}{K_{\text{min}} \cdot \Delta t_{\text{cp}}} = \frac{826390}{500 \cdot 49} = 56 \text{ m}^2.
$$

Для обеспечения турбулентного течения воды при Re > 10000 скорость в трубах должна быть больше  $\omega_2$ :

$$
\omega_2 = \frac{10000 \cdot \mu_2}{d_2 \cdot \rho_2},
$$

где  $\mu_2$  = 0,8⋅10<sup>-3</sup> Па⋅с – динамический коэффициент вязкости воды при 78°С (табл. А.22);  $\rho_2 = 995$  кг/см<sup>3</sup> – плотность воды при 78°С (табл. А.22);  $d_2$  – внутренний диаметр трубы, м:

$$
\omega_2 = \frac{10000 \cdot 0.8 \cdot 10^{-3}}{0.021 \cdot 995} = 0.39 \text{ m/c}.
$$

Число труб, диаметром 25×2 мм, обеспечивающих объемный расход воды при Re > 10000,

$$
n'=\frac{V_2}{0.785\cdot d_2^2\cdot \omega_2},
$$

где V<sub>2</sub> – объемный расход воды, V<sub>2</sub> = G<sub>2</sub>/p<sub>2</sub> = 8.96/995 = 0,009 м<sup>3</sup>/с;  $n' = \frac{0.009}{0.795 \cdot 0.021^2 \cdot 0.20} = 67$  $0,785 \cdot 0,021^2 \cdot 0,39$ 0.009  $\frac{1}{2}$  0.30 =  $0.021^{2}$ . .

Условию n < 67 и F < 56 м<sup>2</sup> удовлетворяет четырехходовый теплообменник (табл. Б.12, Б.13) с общим числом труб 210, на один ход  $210/4 = 52.5$  труб.

*Расчет коэффициента теплоотдачи для воды*

Уточняем значение критерия Re<sub>2</sub>

Re2 = 10000∙(n'/n) = 10000∙(67/52.5) = 12700.

Критерий Прандтля для воды при  $t_2 = 29$ °С

$$
Pr_2 = c_2 \cdot \mu_2 / \lambda_2 = 4190 \cdot 0.8 \cdot 10^{-3} / 0.65 = 5,
$$

где  $\lambda_2$  = 0,65 Вт/м·К – коэффициент теплопроводности при  $t_2$  = 29 °С  $[3, c. 651]$ .

Критерий Нуссельта для турбулентного режима рассчитывается по формуле

$$
Nu_2 = 0.021 \cdot Re_2^{0.8} \cdot Pr_2^{0.43} \cdot (Pr_2/Pr_{cr.2})^{0.25}.
$$

Отношение  $(Pr_2/Pr_{cr,2})^{0.25}$  для нагревающейся жидкости принимаем равным 1 [3, с. 152].

Таким образом,

 $Nu_2 = 0.021 \cdot 12700^{0.8} \cdot 5^{0.43} \cdot 1 = 81.4.$ 

Коэффициент теплоотдачи α2 равен

$$
\alpha_2 = Nu_2 \cdot \lambda_2 / d_2 = 81,4 \cdot 0,65/0,021 = 2520 \text{ Br/m}^2 \cdot \text{K}.
$$

Коэффициент теплоотдачи  $\alpha_1$  при конденсации паров этилового спирта на пучке горизонтальных труб рассчитывается по формуле

$$
\alpha_1 = 0.728 \cdot \varepsilon \cdot \varepsilon_t \cdot \sqrt[4]{\frac{\alpha_1^3 \cdot \rho_1^2 \cdot r_1 \cdot q}{\mu_1 \cdot \Delta t_1 \cdot d_1}},
$$

где  $\lambda_1$  - теплопроводность жидкого этилового спирта при  $t_1 = 78$  °C [3];  $\rho_1$  – плотность жидкого этилового спирта [3];  $r_1$  – удельная теплота конденсации паров этилового спирта (приложение А14);  $\mu_1$  - динамический коэффициент вязкости этилового спирта при  $t_1 = 78$  °C;  $\Delta t_1 = t_1 - t_{cr1}$ , принимаем равной 2°С; d<sub>1</sub> – наружный диаметр трубы; ε - коэффициент, зависящий от расположения труб в пучке и числа рядов по вертикали [3];  $\varepsilon_t = 1$ :

$$
\alpha_1 = 0.728 \cdot 0.62 \cdot 1 \cdot \sqrt[4]{\frac{0.17^3 \cdot 735^2 \cdot 840000 \cdot 9.8}{0.435 \cdot 10^{-3} \cdot 2 \cdot 0.025}} = 2579 \text{ Br/m}^2 \cdot \text{K}.
$$

Принимаем тепловую проводимость загрязнений со стороны воды  $1/r_{\text{3arp.1}} \approx 2900 \text{ BT/m}^2$  К, со стороны паров этилового спирта  $1/r_{\text{3arp.2}} \approx 5800 \text{ B} \text{m/s}^2 \cdot \text{K}$  (табл. Б.15). Коэффициент теплопроводности стали  $\lambda_{cr} = 46.5 Br/m$  К [3, с. 529]. Тогда
$$
\frac{1}{\sum r_{cm}} = \frac{1}{\frac{1}{2900} + \frac{0.002}{46.5} + \frac{1}{5800}} = 1667
$$
 Br/m<sup>2</sup>·K.

Коэффициент теплопередачи равен

$$
K = \frac{1}{\frac{1}{\alpha_1} + \sum r_{cr} + \frac{1}{\alpha_2}} = \frac{1}{\frac{1}{2520} + \frac{1}{1667} + \frac{1}{2342}} = 714 \text{ Br/m}^2 \cdot K.
$$

Расчетная площадь поверхности теплообмена равна

$$
F_{p} = \frac{Q}{K \cdot \Delta t_{cp}} = \frac{826390}{714 \cdot 49} = 24 M^{2}.
$$

Устанавливаем четырехходовый кожухотрубчатый теплообменник с поверхностью 32 м<sup>2</sup>. Запас площади поверхности теплообмена равен  $((32 – 24)/24) \times 100 = 33\%$ . Диаметр кожуха – 600 мм, число труб на один ход трубного пространства n=52,5, длина трубы  $l = 2$  м (табл. Б.12). Ввиду того, что общая разность температур  $\Delta t_{cp}$  = 49 К близка к допускаемой разности  $(t_k - t)_{\text{MARC}} = 40$  К [3, с. 534], принимаем теплообменник типа ТН.

#### *2.3.3. Расчет подогревателя*

**Задание.** Рассчитать горизонтальный кожухотрубчатый теплообменник для нагрева 7,4 кг/с 20%-го виноградного сока от 20 до  $60^{\circ}$ С. Греющий водяной насыщенный пар имеет абсолютное давление р=1 атм. В водяном паре содержится 0,5% воздуха.

Принимаем индекс «1» для греющего пара, индекс «2» для виноградного сока.

Температура конденсации водяного пара t<sub>конд</sub>=99,1°С (табл. А.20).

Температурная схема

$$
99,1-99,1;
$$
  
20-60;  

$$
\Delta t_{M} = 79,1; \quad \Delta t_{6} = 39,1.
$$

Так как отношение  $\Delta t_6 / \Delta t$ <sub>м</sub> > 2, средняя разность температур рассчитывается по формуле

$$
\Delta t_{cp} = \frac{\Delta t_{\rm 6} - \Delta t_{\rm m}}{2,31 \cdot \lg(\Delta t_{\rm 6}/\Delta t_{\rm m})} = \frac{79,1-39,1}{2,31 \cdot \lg(79,1/39,1)} = 56,8^{\circ}C.
$$

Средняя температура виноградного сока

$$
t_2 = t_1 - \Delta t_{cp} = 99, 1 - 56, 8 = 42, 3^{\circ}C.
$$

Объемный расход виноградного сока

$$
G_2=7.4 \text{ kT/c}; V_2=G_2/\rho_2=7.4/1075=0,0069 \text{ m}^3/\text{c},
$$

где  $\rho_2 = 1075 \text{ K} \text{m/s}^3 - \text{плотность виноградного сока при } 42,3^{\circ} \text{C}$ (табл. А.2).

Расход теплоты на нагрев виноградного сока

$$
Q = G_2 \cdot c_2 \cdot (t_{2k} - t_{2H}) = 7,4 \cdot 3630 \cdot (60 - 20) = 1074480 \text{ Br},
$$

где с<sub>2</sub> = 3630 Дж/кг∙К – средняя теплоемкость виноградного сока (табл. А.8).

Расход сухого греющего пара с учетом 5% потерь теплоты

$$
G_1 = \frac{1,05 \cdot Q}{r} = \frac{1,05 \cdot 1074480}{2264 \cdot 10^3} = 0.5 \text{ K} \Gamma / c,
$$

где  $r = 2264 \cdot 10^3$  Дж/кг – удельная теплота конденсации водяного пара (табл. А.20).

Ориентировочно определяем максимальную величину площади поверхности теплообмена. Минимальное значение коэффициента теплопередачи для случая теплообмена от конденсирующегося пара органических веществ к воде (конденсаторы, подогреватели  $\hat{K}_{\text{mHH}}$  = 500 Вт/м<sup>2</sup>·K) [3]. При этом

$$
F_{\text{masc}} = \frac{Q}{K_{\text{mth}} \cdot \Delta t_{\text{cp}}} = \frac{1074480}{500 \cdot 56.8} = 38 \text{ m}^2.
$$

**Определение скорости сока.** Для обеспечения турбулентного течения виноградного сока при Re > 10000 скорость в трубах должна быть больше  $\omega_2$ :

$$
\omega_2 = \frac{10000 \cdot \mu_2}{d_2 \cdot \rho_2} = \frac{10000 \cdot 1,29 \cdot 10^{-3}}{0,021 \cdot 1075} = 0,57 \text{ m/c},
$$

где  $\mu_2=1,29.10^{-3}$  Пас - динамический коэффициент вязкости виноградного сока при 42,3°С (табл. А.5).

Число труб 25×2 мм, обеспечивающих объемный расход виноградного сока при Re>10000

$$
n' = \frac{V_2}{0.785 \cdot d_2 \cdot \omega_2} = \frac{0.0069}{0.785 \cdot 0.021^2 \cdot 0.57} = 35.
$$

Условию  $n<35$  и F $<$ 38 м<sup>2</sup> удовлетворяет шестиходовой теплообменник диаметром кожуха 600 мм, числом труб на один ход -196/6=33 (табл. Б.12).

Расчет коэффициента теплоотдачи для виноградного сока

Уточняем значение критерия Рейнольдса:

$$
Re_2 = 10000 \cdot (n'/n) = 10000 \cdot (35/33) = 10600.
$$

Критерий Прандтля для виноградного сока при 42,3°С

$$
Pr_2 = c_2 \mu_2 / \lambda_2 = 3630 \cdot 1{,}29 \cdot 10^{-3} / 0{,}53 = 8.8.
$$

Расчет критерия Нуссельта

$$
Nu_2 = 0.021 \cdot Re_2^{0.8} \cdot Pr_2^{0.43} \cdot (Pr_2/Pr_{cr,2})^{0.25} \cdot \varepsilon_t.
$$

Отношение  $(Pr_2/Pr_{cr,2})^{0,25}$  для нагревающейся жидкости принимаем равным 1 [3]:  $0.00012$ 

$$
Nu_2=0.021 \cdot 10600^{0.8} \cdot 8.8^{0.43} \cdot 1 = 89.
$$
  

$$
\alpha_2 = Nu_2 \cdot \lambda_2 / d_2 = 89 \cdot 0.53 / 0.021 = 2241 \text{ Br/m}^2 \cdot \text{K}.
$$

Коэффициент теплоотдачи при конденсации водяного пара на пучке горизонтальных труб рассчитывается по формуле

$$
\alpha_1 = 2.02 \cdot \epsilon \cdot \epsilon_r \cdot B_t \cdot (n \cdot G_1)^{1/3} \cdot L^{1/3} = 2.02 \cdot 0.60 \cdot 0.6 \cdot 1048 \cdot (196/0.5)^{1/3} L^{1/3} = 6321 L^{1/3},
$$

где  $\varepsilon$  - коэффициент, для шахматного расположения труб в пучке и при числе рядов труб по вертикали  $n_B = 14$  [3],  $\varepsilon = 0.6$  [3, 163];  $\varepsilon_r - \kappa$ оэффициент, зависящий от содержания воздуха в паре [3]  $\varepsilon_r = 0.6$ ;  $B_t = 1048$  (табл. 2.1).

Задаемся длиной труб (табл. Б.12) L=3 м. Если по окончании расчета будет принята другая длина труб, то расчет необходимо скорректировать (с увеличением L при  $G_1$  = const величина  $\alpha_{cp}$  возрастает). Имеем

$$
\alpha_1 = 6321 \cdot 3^{0,33} = 8521 \text{ Br/m}^2 \cdot \text{K}.
$$

Принимаем тепловую проводимость загрязнений со стороны греющего пара  $1/r_{\text{sup,1}} \approx 5800 \text{ Br/m}^2$ К, со стороны виноградного сока  $1/r_{\text{3arp.2}} \approx 4000 \text{ Br/m}^2 \text{ K}$  (табл. Б.15). Коэффициент теплопроводности стали  $\lambda_{cr} = 46.5 \text{ Br/m·K}$  [3].

Тогда

$$
\frac{1}{\sum r_{cm}} = \frac{1}{\frac{1}{5800} + \frac{0,002}{46,5} + \frac{1}{4000}} = 2174 \text{ Br/m}^2 \cdot \text{K}.
$$

Коэффициент теплопередачи

$$
K = \frac{1}{\frac{1}{\alpha_1} + \sum r_{cr} + \frac{1}{\alpha_2}} = \frac{1}{\frac{1}{8521} + \frac{1}{2174} + \frac{1}{2241}} = 1000 \text{ Br/m}^2 \cdot K.
$$

Расчетная площадь поверхности теплообмена

$$
F_p = \frac{Q}{K \cdot \Delta_{cp}} = \frac{1074480}{1000 \cdot 56.8} = 18.9 \text{ m}^2.
$$

Коэффициент теплоотдачи  $\alpha_1$   $\alpha_2$ , поэтому расчетным диаметром при определении поверхности следует принимать внутренний диаметр труб d=0,021 м. Аппарат с L=3 м имеет площадь поверхности теплообмена F= $\pi$ ·d⋅n⋅L = 3,14⋅0,021⋅196⋅3 = 39 м<sup>2</sup>. Такой теплообменник имеет большой запас, поэтому рассмотрим теплообменник с длиной трубы L=2 м, но при этом необходимо пересчитать коэффициенты теплоотдачи  $\alpha_1$  и теплопередачи К

$$
\alpha_1 = 6321 \cdot 2^{1/3} = 7964 \text{ Br/m}^2 \cdot \text{K};
$$

$$
K = \frac{1}{\frac{1}{7964} + 0,00046 + \frac{1}{2241}} = 1000 \text{ Br/m}^2 \cdot K.
$$

Коэффициент теплопередачи не изменился. Поверхность теплообмена F = 3,14⋅0,021⋅196⋅2 = 25,8 м<sup>2</sup>. Такой теплообменник имеет запас поверхности ((F – F<sub>h</sub>)/F<sub>h</sub>)⋅100% = ((25,8 – 18,9)/18,9)⋅100% = 36,5.

К установке принимаем шестиходовый теплообменник диаметром кожуха 600 мм, диаметром трубы 25×2 мм, числом труб n=196, поверхностью 25,8 м<sup>2</sup> (табл. Б.12).

#### *2.3.4. Расчет холодильника*

**Задание.** Рассчитать теплообменный аппарат для охлаждения виноградного сока концентрацией 15%. Расход сока − 4,0 кг/с. Охлаждающий агент – вода. Начальная и конечная температуры виноградного сока  $t_{1H} = 56^{\circ}C$ ,  $t_{1K} = 22^{\circ}C$ . Начальная и конечная температуры воды  $t_{2H} = 17^{\circ}C$ ,  $t_{2K} = 37^{\circ}C$ .

Примем индекс «1» для горячего теплоносителя (виноградный сок), индекс «2» – для холодного теплоносителя (вода). Определим расход теплоты и холодной воды.

Температурная схема:

$$
56 - 22;
$$
  
37 - 17;  

$$
\Delta t_6 = 19; \Delta t_w = 5.
$$

Средняя разность температур рассчитывается по уравнению

$$
\Delta t_{cp} = \frac{\Delta t_6 - \Delta t_{M}}{\ln(\Delta t_6/\Delta t_{M})} = \frac{19 - 5}{\ln(19/5)} = 10,48 \,^{\circ}\text{C}.
$$

Средняя температура виноградного сока

$$
t_1 = (t_{1H} + t_{1K})/2 = (56 + 22)/2 = 39
$$
 °C.

Средняя температура воды

$$
t_2=t_1 - \Delta t_{cp} = 39 - 10,48 = 28,5 \text{ }^{\circ}\text{C}.
$$

Количество теплоты, отнимаемой от виноградного сока с учетом потерь тепла в размере 5%, равно

$$
Q = 1,05 \cdot G_1 \cdot c_1 \cdot (t_{1H} - t_{1K}) = 1,05 \cdot 4,0 \cdot 3750 \cdot (56 - 22) = 535500 \text{ Br},
$$

где с1 = 3450 Дж/кг∙К – средняя удельная теплоемкость виноградного сока (табл. А.8).

Расход воды равен

$$
G_2 = \frac{Q}{c_2 \cdot (t_{2k} - t_{2k})} = \frac{535500}{4190 \cdot (37 - 17)} = 6.4 \text{ K} \cdot \text{K} \cdot \text{C},
$$

где с<sub>2</sub>=4190Дж/кг∙К – удельная теплоемкость воды (табл. А.22).

Определение объемных расходов воды и виноградного сока

$$
V_1 = G_1/\rho_1 = 4.0/1050 = 0.0038
$$
 m<sup>3</sup>/c,

где  $\rho_1$ = 1121 кг/м<sup>3</sup> – плотность виноградного сока при 39°С (табл. А.2).

Объемный расход воды равен

$$
V_2 = G_2/\rho_2 = 6,4/996 = 0,0064
$$
 m<sup>3</sup>/c,

где  $\rho_2$  = 996 кг/м<sup>3</sup> – плотность воды при 28,5°С (табл. А.22).

Подбор теплообменных аппаратов. Ориентировочно определяем максимальную величину площади поверхности теплообмена. Минимальное значение коэффициента теплопередачи для случая теплообмена от жидкости к воде  $K_{\text{muh}} = 500 \text{ Br/m}^2$ ·К по таблице А.22. При этом

$$
F_{\text{max}} = \frac{Q_1}{K_{\text{min}} \cdot \Delta t_{\text{cp}}} = \frac{535500}{500 \cdot 10,48} = 102 \text{ m}^2.
$$

Для обеспечения турбулентного течения воды при Re<sub>2</sub>>10000 скорость в трубах должна быть больше  $\omega_2$ :

$$
\omega_2 = \frac{10000 \cdot \mu_2}{d_2 \cdot \rho_2} = \frac{10000 \cdot 0.82 \cdot 10^{-3}}{0.021 \cdot 996} = 0.39 \text{ m/c},
$$

где  $\mu_2$  =0,82⋅10<sup>-3</sup> Па⋅с – динамический коэффициент вязкости воды при 28,5<sup>о</sup>С (табл. А.22).

Число труб, диаметром 25×2 мм, обеспечивающих объемный расход воды при  $Re > 10000$ :

$$
n' = \frac{V_2}{0.785 \cdot d_2^2 \cdot \omega_2} = \frac{0.0064}{0.785 \cdot 0.021^2 \cdot 0.39} = 48.
$$

Условию  $n < 48$  и  $F < 102$  м<sup>2</sup> удовлетворяет шестиходовый теплообменник диаметром корпуса 800 мм с числом труб на один ход трубного пространства  $n = 384/6 = 64$  (табл. А.22).

Уточняем значение критерия Re

$$
Re_2 = 10000 \cdot (n'/n) = 10000 \cdot 48/64 = 7500.
$$

Для переходного режима вид критериального уравнения определяется следующим образом [3, с. 154]:

$$
Nu_2=26\cdot Pr_2 \, {}^{0,43}\cdot (Pr_2/Pr_{cr,2})^{0,25}.
$$

Отношение (Pr<sub>2</sub>/Pr <sub>2cr.</sub>)<sup>0,25</sup> принимаем равным 1 [3, с. 152].

Критерий Рг<sub>2</sub> =  $c_2 \cdot \mu_2/\lambda_2 = 4190 \cdot 0.82 \cdot 10^{-3}/0.64 = 5.37$ , где  $\lambda_2 = 0.64$  Вт/м·К – коэффициент теплопроводности воды при 28.5 °С (табл. А.22).

$$
Nu_2=26.5,37^{0,43}\cdot 1=54.
$$

Коэффициент теплоотдачи

$$
\alpha_2 = Nu_2 \cdot \lambda_2 / d_2 = 54 \cdot 0.64 / 0.021 = 1658 \text{ Br/m}^2 \cdot \text{K}.
$$

Расчет коэффициента теплоотдачи  $a_1$ 

Виноградный сок перемещается в межтрубном пространстве кожухотрубчатого теплообменника с сегментными поперечными перегородками. Для данного случая теплообмена при Re>1000 для шахматных пучков критерий Нуссельта рассчитывается по уравнению

Nu 
$$
_{1}=0.4 \cdot 0.6 \cdot \text{Re}_{1}^{0.6} \cdot \text{Pr}_{1}^{0.36} \cdot (\text{Pr}_{1}/\text{Pr}_{1 \text{cr.}})^{0.25}
$$
.

Определяющая температура - средняя температура жидкости, определяющий размер - наружный диаметр трубы.

Расчетная скорость потока равна

$$
\omega_1=\frac{V_1}{S_{_{\rm B,II}}},
$$

где S<sub>вп</sub> – площадь проходного сечения межтрубного пространства между перегородками, м<sup>2</sup> (табл. Б.12).

$$
\omega_1 = \frac{0.0038}{6.5 \cdot 10^{-2}} = 0.058 \text{ M/c}.
$$

Критерий Рейнольдса равен

Re<sub>1</sub>=
$$
\frac{\omega_1 \cdot d_1 \cdot \rho_1}{\mu_1}
$$
= $\frac{0.058 \cdot 0.025 \cdot 1050}{1.1 \cdot 10^{-3}}$ =1384.

Критерий Рг $_1$ =с $_1$ · $\mu_1/\lambda_1$ =3750·1,1·10<sup>-3</sup>/0,53=7,78,

где λ1=0,53 Вт/м∙К – коэффициент теплопроводности виноградного сока при 39<sup>о</sup>С (табл. А.22).

Критерий Нуссельта равен

$$
Nu_1=0,4.0,6.1384^{0,6.7},78^{0,36}.0,93=35,7.
$$

Коэффициент теплоотдачи равен

$$
\alpha_1^{\prime}
$$
=Nu<sub>1</sub>· $\lambda_1$ /d<sub>1</sub>=35,7·0,53/0,025=758 Br/m<sup>2</sup>·K.

Термическая проводимость стенки и загрязнений равна

$$
\frac{1}{\sum r_{cm}} = \frac{1}{\frac{1}{4500} + \frac{0,002}{46,5} + \frac{1}{4500}} = 2083 \text{ m}^2 \cdot \text{K/Br}.
$$

Коэффициент теплопередачи равен

$$
K = \frac{1}{\frac{1}{\alpha_1} + \sum r_{cr} + \frac{1}{\alpha_2}} = \frac{1}{\frac{1}{1658} + \frac{1}{2083} + \frac{1}{758}} = 416 \text{ Br/m}^2 \cdot K.
$$

Расчетная площадь поверхности теплопередачи равна

$$
F_p = \frac{Q}{K \cdot \Delta t_{cp}} = \frac{535500}{416 \cdot 10,48} = 123 \text{ m}^2.
$$

К установке принимаем шестиходовый теплообменник поверхностью 181 м<sup>2</sup> Б.12). Запас поверхности составляет: ((181 – 123)/123)∙100 % = 47 %. Диаметр кожуха – 800 мм, число труб – 384, длина трубы – 6,0 м, диаметр трубы –  $25\times2$  мм.

# **3. РАСЧЕТ ВЫПАРНОЙ УСТАНОВКИ**

### **3.1. Порядок расчета многокорпусной выпарной установки**

Целью расчета являются определение поверхности нагрева выпарных аппаратов, размеров барометрического конденсатора, подогревателя, подбор насосов для перекачки раствора, расчет диаметров паровых и сырьевых трубопроводов. По результатам расчета по нормалям подбирают стандартное оборудование.

### *Выбор типа и конструкции выпарного аппарата*

Тип и конструкцию выпарного аппарата выбирают на основании характеристики выпариваемого раствора, т.е. с учетом вязкости, плотности, поверхностного натяжения и других физических показателей раствора. С учетом свойств раствора также определяют материал, из которого должен быть изготовлен аппарат.

Выбор типа аппарата производят по каталогу на выпарные аппараты (табл. Б.2-Б.9). В предварительном расчете задаются диаметром и высотой трубок, равной средней высоте трубок, приведенных в каталоге для данного типа выпарного аппарата.

### *Составление материального баланса*

Общий расход воды, удаляемой в процессе выпаривания на установке, рассчитывается из соотношения

$$
W = G_{\mu} \cdot \left(1 - \frac{X_{\mu}}{X_{\kappa}}\right),\tag{3.1}
$$

где  $G_{H}$  – расход слабого раствора, кг/с;  $x_{H}$ ,  $x_{K}$  – концентрация слабого и концентрированного растворов.

### *Расчет концентраций раствора по корпусам*

Концентрация раствора по корпусам зависит от расхода выпариваемой воды. Распределение расходов выпаренной воды по корпусам производится на основании опытных данных.

1. Для прямоточной выпарной установки справедливо следующее соотношение расходов выпаренной воды

$$
W_1: W_2=1:1,1,
$$
\n(3.2)

где  $W_1$ ,  $W_2$  – количество выпаренной воды по корпусам, кг/с, тогда

$$
W_1 = \frac{1 \cdot W}{2,1};\tag{3.3}
$$

$$
W_2 = \frac{1, 1 \cdot W}{2, 1}.
$$
 (3.4)

Концентрация по корпусам рассчитывается по следующим формулам:

а) для прямоточной выпарной установки

$$
X_1 = \frac{G_{\scriptscriptstyle{H}} \cdot X_{\scriptscriptstyle{H}}}{G_{\scriptscriptstyle{H}} - W_1};\tag{3.5}
$$

$$
x_2 = \frac{G_{\mu} \cdot x_{\mu}}{G_{\mu} - W_1 - W_2};
$$
\n(3.6)

б) для противоточной выпарной установки распределение расходов воды принимается равным

 $W_1:W_2=1:1$ 

и концентрации раствора по корпусам рассчитываются по формулам

$$
\mathbf{x}_{1} = \frac{\mathbf{G}_{\scriptscriptstyle{\text{H}}} \cdot \mathbf{x}_{\scriptscriptstyle{\text{H}}}}{\mathbf{G}_{\scriptscriptstyle{\text{H}}} - \mathbf{W}_{1} - \mathbf{W}_{2}}; \tag{3.7}
$$

$$
X_2 = \frac{G_{\rm H} \cdot X_{\rm H}}{G_{\rm H} - W_2}.
$$
\n(3.8)

При многократной циркуляции раствора в аппарате расчетной является конечная концентрация раствора. При однократной циркуляции за расчетную принимается средняя арифметическая концентрация между входной и выходной концентрацией для данного корпуса.

Средние концентрации рассчитываются по формулам:

а) для прямотока

$$
x_{cp_1} = \frac{x_{\mu} + x_1}{2};
$$
\n(3.9)

$$
x_{cp_2} = \frac{x_1 + x_2}{2};
$$
\n(3.10)

б) для противотока

$$
x_{cp_1} = \frac{x_2 + x_1}{2};
$$
\n(3.11)

$$
x_{cp_2} = \frac{x_2 + x_{H}}{2}.
$$
 (3.12)

*Распределение давлений по корпусам*

Общий перепад давлений в установке

$$
\Delta P_{\text{offm}} = P_{r1} - P_{\text{off}},\tag{3.13}
$$

где  $P_{r1}$  – давление греющего пара, поступающего в 1-й корпус установки, Па;  $P_{\delta k}$  – давление в барометрическом конденсаторе, Па.

Общий перепад давлений распределяют поровну:

$$
\Delta P = \frac{\Delta P_{\text{ofm}}}{2}.
$$
\n(3.14)

Тогда давление греющего пара во 2-м корпусе равно

$$
P_{r2} = P_{r1} - \Delta P.
$$
 (3.15)

И давление в барометрическом конденсаторе равно

$$
P_{6k} = P_{r2} - \Delta P.
$$
 (3.16)

По давлениям паров находят температуры и энтальпии греющих паров по корпусам (табл. А.20, А.21).

#### *Определение температурного режима*

Если известны температуры греющего пара по корпусам, то температуры кипения раствора можно определить по следующим формулам:

а) для 1-го корпуса:

$$
t_{\text{kHH}} = t_{r2} + \Delta_1''' + \Delta_1'' + \Delta_1';
$$
\n(3.17)

б) 2-го корпуса:

$$
t_{\text{kHH2}} = t_{6\text{k}} + \Delta_2'' + \Delta_2'' + \Delta_2', \tag{3.18}
$$

где  $t_r$  – температура греющего пара;  $\Delta'$  – температурная депрессия;  $\Delta$ " – температурная потеря от гидростатического эффекта;  $\Delta$ " – гидравлическая потеря.

Для расчета температурной депрессии и гидростатического эффекта определяем температуру вторичного пара по корпусам. Для чего задаемся гидравлической потерей, которая вызвана изменением давления вторичного пара вследствие гидравлических сопротивлений между корпусами выпарной установки. Обычно величина гидравлической депрессии принимается равной 1-1,5С. Приняв значение гидравлических потерь, можно определить температуры вторичных паров по корпусам по формулам:

а) для 1-го корпуса

$$
\mathbf{t}_{\text{BT1}} = \mathbf{t}_{\text{r2}} + \Delta_1^{\prime\prime};\tag{3.19}
$$

б) для 2-го корпуса

$$
t_{\text{BT2}} = t_{\text{6k}} + \Delta_2'''. \tag{3.20}
$$

По найденным температурам определяют давление и удельную теплоту парообразования вторичных паров по корпусам (табл. А.20, А.21).

### Таблица 3.1 – Температура, давление, удельная теплота парообразования вторичного пара по корпусам

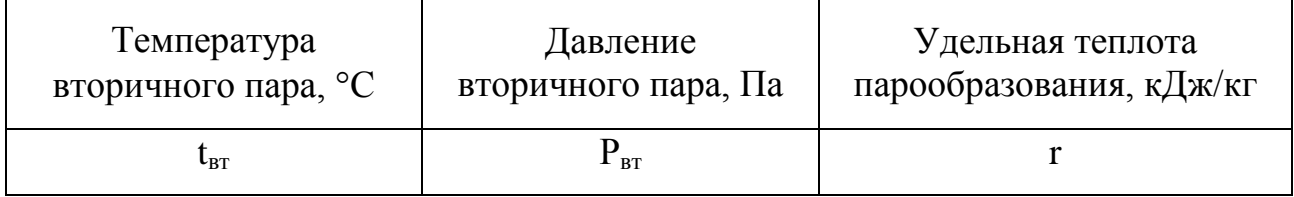

Гидростатическая депрессия зависит от высоты уровня раствора в аппарате, интенсивности циркуляции раствора, плотности парожидкостной эмульсии. Для любого корпуса величина ее находится по формуле

$$
\Delta^{\prime\prime} = t_{cp} - t_{BT},\tag{3.21}
$$

где t<sub>cp</sub> – температура кипения раствора, соответствующая давлению в среднем слое раствора Р<sub>ср</sub>, величина которого определяется по формуле

$$
P_{cp} = P_{pr} + \frac{H_{yp}}{2} \cdot \rho_{p-pa} \cdot g,
$$
 (3.22)

где Р<sub>вт</sub> – давление вторичного пара; Н<sub>ур</sub> – оптимальная высота уровня по водомерному стеклу, м, которая при выпаривании водных растворов в выпарных аппаратах с естественной циркуляцией рассчитывается по формуле

$$
H_{yp} = [0, 26 + 0, 0014 \cdot (\rho_{p-pa} - \rho_B)] \cdot H,
$$
\n(3.23)

где H – рабочая высота трубы, м;  $\rho_{p-pa}$ ,  $\rho_{B}$  – плотности раствора и воды при температуре кипения, кг/м<sup>3</sup>.

Давление в среднем слое раствора можно также определить по следующей формуле

$$
P_{cp} = P_{\rm em} + \frac{\rho_{p-pq} \cdot g \cdot H}{2} \cdot (1 - \varepsilon), \tag{3.24}
$$

где – паронаполнение, при пузырьковом режиме кипения составляет  $\epsilon = 0.4 - 0.6$ .

Для выбора величины Н необходимо ориентировочно оценивать поверхность теплопередачи выпарного аппарата. Можно принять удельную тепловую нагрузку аппаратов с естественной циркуляцией раствора  $q=30000-50000$  Вт/м<sup>2</sup> [5, с. 168], с принудительной циркуляцией  $q=$  $40000-80000$  Вт/м<sup>2</sup>, тогда ориентировочно поверхность аппарата определяется по формуле

$$
F_{op} = \frac{W_1 \cdot r_1}{q},\tag{3.25}
$$

где r – удельная теплота парообразования вторичного пара, Дж/кг.

По таблицам Б.2-Б.9, если известны поверхности аппарата, принимается высота кипятильных труб.

В аппаратах с вынесенной зоной кипения раствора происходит кипение в трубе вскипания. Кипение в трубах предотвращается за счет гидростатического столба жидкости в трубе вскипания, поэтому в этих аппаратах температуру кипения раствора определяют без учета гидростатических потерь [5, с. 169].

По значениям  $P_{cp}$  (табл. А.20, А.21) определяют  $t_{cp}$ , а затем – величину гидростатического эффекта – по формуле (3.21).

Температурную депрессию при любом давлении для разбавленных растворов можно определить по методу И.А. Тищенко:

$$
\Delta' = \Delta'_{\text{arm}} \cdot f,\tag{3.26}
$$

где  $\Delta'_{\text{arm}}$  – температурная депрессия при атмосферном давлении. Для сахарных растворов (табл. А.23)  $f$  – поправочный коэффициент, который рассчитывается по формуле

$$
f = 16.2 \cdot \frac{T_{\text{em}}^2}{r},\tag{3.27}
$$

где *Твт* – температура вторичного пара, К; r – теплота испарения растворителя или теплота парообразования вторичного пара, Дж/кг.

Определив температурные потери, рассчитывают температуры кипения по корпусам.

Для аппаратов с вынесенной зоной кипения и пленочных гидростатическую депрессию не учитывают.

Определив температуры кипения по корпусам, рассчитывают полезные разности температур по корпусам

$$
\Delta t_{\rm n} = t_{\rm r} - t_{\rm kmin}. \tag{3.28}
$$

Определяется сумма полезных разностей температур по корпусам

$$
\Sigma \Delta t_{\rm n} = \Delta t_{\rm n1} + \Delta t_{\rm n2}.
$$
 (3.29)

Кроме того, суммарная полезная разность температур определяется по формуле

$$
\Sigma \Delta t_{\rm n} = t_{\rm r1} - t_{\rm 6k} - \Sigma \Delta, \tag{3.30}
$$

где  $\Sigma\Delta$  – сумма температурных потерь установки, равна

$$
\Sigma \Delta{=}\Delta_1{\prime}+{\Delta_1}{\prime} {\prime}+{\Delta_{1\text{-2}}} {\prime} {\prime} {\prime}+{\Delta_2}{\prime}+{\Delta_2}{\prime} {\prime}+{\Delta_{2\text{-6k}}} {\prime} {\prime} {\prime}.
$$

Полезные разности температур, найденные по формулам (3.29) и (3.30), должны быть равны между собой.

Таблица 3.2 – Сводная таблица температур кипения, давлений тепло- и парообразования греющего и вторичного паров по корпусам

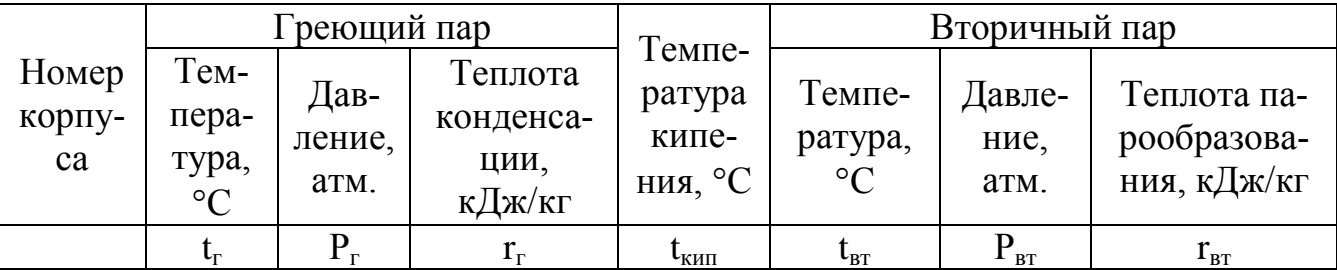

### *Уточнение расходов выпаренной воды по корпусам*

Для уточнения расходов выпаренной воды по корпусам составляют для каждого корпуса установки уравнения теплового баланса. В конечном виде эти уравнения имеют вид для прямоточной выпарной установки:

$$
Q_1 = D_1 \cdot r_{r1} = 1,03 \cdot [G_H \cdot c_H \cdot (t_{\text{KHH1}} - t_H) + W_1 \cdot r_{\text{BTL1}}];
$$
(3.31)  

$$
Q_2 = W_1 \cdot r_{r2} = 1,03 \cdot [(G_H - W_1) \cdot c_1 \cdot (t_{\text{KHH2}} - t_{\text{KHH1}}) + W_2 \cdot r_{\text{BTL2}}].
$$
(3.32)

Для решения этой системы уравнений дополнительно записывается уравнение материального баланса по выпаренной воде для всей установки:

$$
W = W_1 + W_2, \qquad (3.33)
$$

где  $Q_1$ ,  $Q_2$  – тепловые потоки по корпусам,  $B$ т;  $D_1$  – расход греющего пара в 1-м корпусе;  $W_1$ ,  $W_2$  – расход выпаренной воды по корпусам, кг/с;  $r_{r1}$ ,  $r_{r2}$  – удельная теплота конденсации греющего пара по корпусам, Дж/кг;  $r_{BT1}$ ,  $r_{BT2}$  – теплота парообразования вторичного пара по корпусам, Дж/кг; с<sub>н</sub>, с<sub>1</sub> – теплоемкость раствора начального и в 1-м корпусе, Дж/кг·К.

Для противоточной двухкорпусной выпарной установки уравнения имеют вид:

$$
Q_1 = D_1 \cdot r_{r1} = 1,03 \cdot [W_1 \cdot r_{r1} + (G_H - W_2) \cdot c_1 \cdot (t_{\text{KHH}} - t_{\text{KHH}})], \quad (3.34)
$$

$$
Q_2 = W_1 \cdot r_{r2} = 1.03 \cdot [W_2 \cdot r_{BT2} + G_H \cdot c_H \cdot (t_{KHT2} - t_H)]; \qquad (3.35)
$$

$$
W = W_1 + W_2.
$$

Если рассчитанные количества воды отличаются от предварительно принятых более чем на 5%, необходимо заново рассчитать концентрации, температурные депрессии и температуры кипения, положив в основу расчета новое, полученное из решения балансовых уравнений распределение нагрузок по испаряемой воде.

#### *Расчет коэффициентов теплопередачи по корпусам*

Предварительно приняв высоту кипятильных труб и определив значения температур кипения и концентрации растворов по корпусам, можно рассчитать коэффициенты теплопередачи. Схема процесса передачи тепла в греющей камере выпарного аппарата представлена на рисунке 3.1.

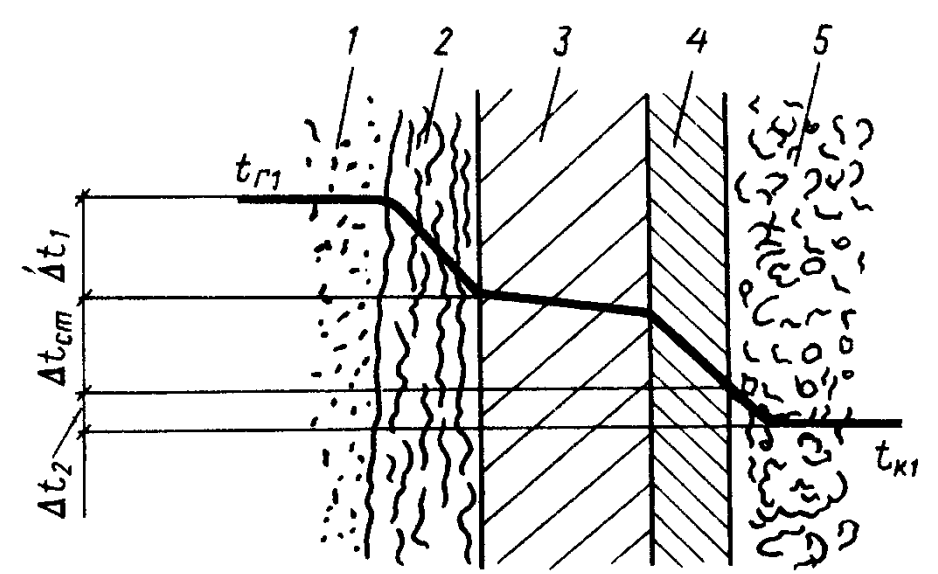

*Рисунок 3.1 – Распределение температур в процессе теплопередачи от пара к кипящему раствору через многослойную стенку: 1 – пар; 2 – конденсат; 3 – стенка; 4 – накипь; 5 – кипящий раствор*

Коэффициент теплопередачи рассчитывается по формуле

$$
K = \frac{1}{\frac{1}{\alpha_1} + \sum_{i=1}^{n} \frac{\hat{\beta}}{\lambda_i} + \frac{1}{\alpha_2}},
$$
\n(3.36)

где К – коэффициент теплопередачи, Вт/м<sup>2</sup>·К;  $\alpha_1$  – коэффициент теплоотдачи при конденсации пара на наружной поверхности вертикальных труб,  $B_T/m^2$  К;  $\alpha_2$  – коэффициент теплоотдачи от стенки к кипящему раствору, Вт/м<sup>2</sup> К;  $\sum_{i=1}^{n}$  $i=1$   $\ell_i$ *i*  $\vec{a}_i \lambda_i$  $\delta$ – сумма термических сопротивлений стенки и ее загрязнений,  $\text{m}^2\text{-}\text{K}/\text{Br}$ .

*Определение коэффициента теплоотдачи α<sup>1</sup>*

Коэффициент теплоотдачи α <sup>1</sup> определяется по формуле

$$
\alpha = 2.04 \cdot \sqrt[4]{\frac{\lambda^3 \cdot \beta \cdot r}{\mu \cdot \Delta_1 \cdot H}},
$$
\n(3.37)

где  $\lambda$  – теплопроводность конденсата,  $Br/m^2 \cdot ^{\circ}C$ ;  $\rho$  – плотность конденсата, кг/м<sup>3</sup>; r – теплота парообразования, Дж/кг; µ – вязкость конденсата, Па·с;  $\Delta t_1$  – разность температур ( $t_r - t_{cr1}$ ), °С; Н – высота трубы, м.

Значения физико-химических свойств водяного конденсата находятся по таблице А.22.

#### Определение коэффициента теплоотдачи  $a_2$

Выбор формулы для определения коэффициента теплоотдачи от стенки к раствору зависит от условий циркуляции в трубах аппарата.

При пузырьковом кипении в трубах вертикальных аппаратов с естественной циркуляцией, а также при кипении в большом объеме в условиях естественной циркуляции применяется формула

$$
\alpha_{2} = 780 \cdot \frac{\lambda_{p}^{1,3} \cdot \beta_{p}^{0,5} \cdot \beta_{n}^{0,6}}{\sigma^{0,5} \cdot \mathbf{r}_{\text{BT}}^{0.6} \cdot \beta_{0}^{0,66} \cdot \mathbf{c}_{p}^{0,3} \cdot \mu^{0,3}} \cdot q^{0,6},\tag{3.38}
$$

где  $\sigma$  – поверхностное натяжение,  $H/m$ ; q – удельная тепловая нагрузка, Вт/м<sup>2</sup>;  $\lambda_p$  – теплопроводность раствора, Вт/м · К;  $\rho_p$  – плотность раствора, кг/м<sup>3</sup>;  $\rho_n$  – плотность вторичного пара, кг/м<sup>3</sup>;  $\rho_0$  – плотность пара при давлении  $P = 1 \text{ krc/cm}^2$ ,  $\text{kr/m}^3$ ;  $\text{r}_{\text{BT}}$  – теплота парообразования, Дж/кг; с<sub>р</sub> - теплоемкость раствора, Дж/кг·К;  $\mu_p$  - коэффициент динамической вязкости раствора, Па  $\cdot$  с.

Все теплофизические константы раствора для расчета следует брать при температуре кипения и концентрации в данном аппарате (табл. А.1-А.13) или рассчитывать по аналитическим формулам.

Расчет ведется из условия равенства удельных тепловых пото-KOB:

$$
\mathbf{q} = \mathbf{q}_{\text{KOH}} = \mathbf{q}_{\text{CT}} = \mathbf{q}_{\text{KHII}},\tag{3.39}
$$

где  $q_{\text{koh}}$  – тепловой поток со стороны греющего пара  $q_{\text{koh}} = \alpha_1 \cdot \Delta t_1$ ;  $q_{cr}$  – удельный тепловой поток в стенке  $q_{cr} = \frac{1}{r_{cr}} \cdot \Delta t_{cr}$ ;  $q_{\text{kmin}}$  – удельный

тепловой поток при кипении жидкости внутри трубы  $q_{\text{KHI}} = \alpha_2 \cdot \Delta t_2$ .

В начале расчета задается разность температур  $\Delta t_1 = t_{\text{rp}} - t_{\text{crl}}$ . Затем рассчитывают  $t_{cr1} = t_{rp} - \Delta t_1$ . Определяют коэффициент  $\alpha_1$  по вышеприведенной формуле (3.38) и д<sub>кон</sub> конденсации.

Рассчитывают термическое сопротивление стенки и ее загрязнений:

$$
\sum r_{cr} = \sum_{i=1}^{i=n} \frac{\hat{q}}{\lambda_i} = r_{\text{sar1}} + \frac{\hat{q}_{cr}}{\lambda_{cr}} + r_{\text{sar2}} \,, \tag{3.40}
$$

где  $r_{\text{3acl}}$ ,  $r_{\text{3acl}}$  – сопротивление загрязнений со стороны греющего пара и кипящего раствора [3, с. 532], м<sup>2</sup> ·°C/Bт;  $\lambda_{cr}$  – коэффициент теплопроводности материала стенки, Вт/м·К [3, с. 528];  $\delta_{cr}$  – толщина металлической стенки, м.

При установившемся режиме

$$
q_{cm} = q_{\kappa o_{H}} = \frac{1}{r_{cm}} \cdot \Delta t_{cm} \,.
$$
 (3.41)

Из этого уравнения определяют  $\Delta t_{cr}$ , а затем  $t_{cr2}$  – температуру стенки со стороны кипящего раствора. Затем  $\Delta t_2 = t_{cr2} - \Delta t_{rc}$ . Рассчитывают  $\alpha$  2 и  $\alpha$ <sub>κиπ</sub>.

При установившемся процессе теплообмена  $q_{k0H} = q_{kHH}$ . Если их разница больше 5%, то необходимо заново рассчитать  $\alpha_1$ ,  $q_{\text{koh}}$ ,  $\alpha_2$ ,  $q_{\text{kum}}$ , изменив значение  $t_{cr1}$ .

Если при втором приближении  $q_{k0H} \neq q_{kHH}$ , то для расчета в третьем приближении строят графическую зависимость удельной тепловой нагрузки  $q_{k0H} = f(\Delta t_1)$  и  $q_{kHH} = f(\Delta t_1)$ . Обычно, чтобы добиться равенства тепловых потоков, третьего приближения бывает достаточно. При пересечении этих двух прямых зависимостей получается разность температур  $\Delta t_1$ , при которой  $q_{k0H} = q_{kHH}$ . Примеры расчетов по данной методике приведены [4, с. 172, 3, с. 237].

Рассчитав q, определяют коэффициент теплопередачи

$$
K=\frac{q}{\Delta t_n}.
$$

Кроме того, рассчитать коэффициент теплопередачи можно по соответствующей методике [4, с. 194].

В аппаратах с принудительной циркуляцией обеспечиваются высокие скорости движения растворов в трубах – W = 2,0-2,5 м/с, и как следствие этого – устойчивый турбулентный режим течения раствора. Поэтому коэффициент теплоотдачи со стороны кипящего раствора определяют по эмпирической формуле

$$
Nu=0.023 \cdot Re^{0.8} \cdot Pr^{0.43}, \tag{3.42}
$$

где

$$
Re = \frac{\omega \cdot d \cdot \rho_{p}}{\mu_{p}}, \ P_{r} = \frac{c_{p} \cdot \mu_{p}}{\lambda_{p}},
$$

где  $\rho_p$  – плотность раствора, кг/м<sup>3</sup>;  $\mu_p$  – вязкость раствора, Пас;  $c_p$  – теплоемкость раствора, Дж/кг  $\cdot$  К; d – внутренний диаметр труб;  $\lambda_p$  – теплопроводность раствора, Вт/м  $\cdot$  К;  $\omega_p$  – скорость движения раствора.

Коэффициент теплоотдачи рассчитывают по формуле

$$
\alpha_2 = Nu \cdot \lambda_p/d.
$$

В выпарных аппаратах с длинными трубками (пленочные) коэффициенты теплоотдачи определяют по уравнению

$$
\alpha_{2} = c \cdot \frac{\lambda_{\beta}}{\delta} \cdot (0.25 \cdot \text{Re})^{n} \cdot \left(\frac{q \cdot \delta}{\lambda_{\beta} \cdot t_{\text{sr}}}\right)^{m},\tag{3.43}
$$

где  $\lambda_p$  – теплопроводность кипящего раствора,  $Br/m \cdot K$ ;  $\delta$  – толщина пленки, рассчитывается по уравнению

$$
\delta = \left(\frac{3}{4} \cdot \frac{\gamma_p^2}{g}\right)^{1/3} \text{Re}^{1/3},\tag{3.44}
$$

где  $v_p$  – кинематический коэффициент вязкости раствора, м<sup>2</sup>/с; *р Г*  $\mu$ .  $\text{Re} = \frac{4 \cdot \Gamma}{100} - \text{K}$ ритерий Рейнольдса для пленки жидкости; *П*  $\Gamma = \frac{G}{H} - \pi$ инейная массовая плотность орошения,  $\kappa r/m \cdot c$ ;  $\mu_p$  – вязкость кипящего раствора; G – расход раствора, поступающего в корпус, кг/с; П – смо-

ченный периметр, м:

$$
\Pi = \pi \cdot d_{\scriptscriptstyle BH} \cdot n = \frac{F_{\rm op}}{H},
$$

где Н – высота трубы;  $q$  – тепловая нагрузка  $q = \alpha_1 \cdot \Delta t_1$ .

Значение коэффициентов и показателей степеней в уравнении (3.43)

$$
\text{hypu q} < 20000 \text{ Br/m}^2; \quad C = 163, 1; \quad n = -0, 264; \quad m = 0, 635; \quad q > 20000 \text{ Br/m}^2; \quad C = 2, 6; \quad n = 0, 203; \quad m = 0, 322.
$$

#### *Распределение полезной разности температур*

Распределение полезной разности температур по корпусам проводят из условия равенства поверхностей теплопередачи в аппаратах установки

$$
\Delta_n = \frac{\frac{Q_n}{K_n} \cdot \sum \Delta_n}{\sum_{i=1}^{I=n} \frac{Q_i}{K_i}},
$$
\n(3.45)

где  $\Delta t_n$  – полезная разность температур для n корпуса;  $Q_n$  – тепловая нагрузка аппарата, Вт; К<sub>п</sub> – коэффициент теплопередачи, Вт/м<sup>2</sup>·К;  $\Sigma \Delta t_n$  – суммарная полезная разность температур.

Рассчитанная суммарная полезность разность температур  $\Sigma \Delta t = \Delta t_{\text{n1}} + \Delta t_{\text{n2}} + \Delta t_{\text{n3}}$  должна быть равна величине, рассчитанной ранее по формулам (2.29) и (2.30).

Затем рассчитывается поверхность выпарных аппаратов

$$
F = \frac{Q}{K \cdot \Delta_n}.
$$
 (3.46)

Если найденные значения поверхности теплопередачи выпарных аппаратов незначительно отличаются от ориентировочно определенных, в последующих приближениях нет необходимости вносить коррективы на изменение конструктивных размеров аппарата (высота, диаметр, число труб).

Таблица 3.3 – Сравнение распределенных и рассчитанных значений полезных разностей температур

| Параметр          | Корпус              |                        |
|-------------------|---------------------|------------------------|
|                   | 1-й                 | 2-й                    |
| Полезная разность | $\Delta t_{\rm n1}$ | $\Delta t_{\text{m2}}$ |
| температур, °С    |                     |                        |
| Распределение     |                     |                        |
| в 1-м приближении |                     |                        |
| Рассчитанное      |                     |                        |

Если рассчитанные полезные разности температур и распределенные в 1-м приближении различаются более чем на 5%, необходимо заново перераспределить температуры между корпусами установки.

В основу перераспределения кладут полезные разности температур, найденные по результатам распределения общей полезной разности, из условия равенства поверхностей теплопередачи.

|                                                         | Корпус |        |
|---------------------------------------------------------|--------|--------|
| Параметр                                                | 1-й    | $2-$ й |
| Концентрации растворов                                  |        |        |
| Температура греющего пара, t <sub>r1</sub>              |        |        |
| Полезная разность температур $\Delta t_{\text{non}}$ °C |        |        |
| Температура кипения раствора, t <sub>кип</sub>          |        |        |
| Температура вторичного пара, t <sub>вт</sub>            |        |        |
| Давление вторичного пара, Р <sub>вт</sub> , Па          |        |        |

Таблица 3.4 – Второе приближение

$$
\mathbf{t}_{\text{KHH1}} = \mathbf{t}_{\text{r1}} - \Delta \mathbf{t}_{\text{r1}}; \tag{3.47}
$$

$$
t_{BT1} = t_{KHH1} - (\Delta_1' + \Delta_1''); \tag{3.48}
$$

$$
t_{r2} = t_{r1} - \Delta_1'''; \tag{3.49}
$$

$$
t_{\text{KHI2}} = t_{r2} - \Delta t_{\text{n2}}; \tag{3.50}
$$

$$
t_{BT2} = t_{KH12} - (\Delta_2' + \Delta_2''); \tag{3.51}
$$

$$
t_{6k} = t_{BT2} - \Delta_2'''.
$$
 (3.52)

Определяют тепловые потоки, коэффициенты теплопередачи по ранее приведенным формулам и вновь распределяют полезную разность температур. Если различия полезных разностей температур, полученных в результате 1-го и 2-го приближений, не превышают 5%, распределение суммарной полезной разности температур заканчивают.

В случае, если это различие более 5%, необходимо выполнить 3-е приближение, в основу которого следует принять  $\Delta t_{\text{non}}$  по корпусам из 2-го приближения и так до совпадения полезных разностей температур.

Определяют поверхность выпарных аппаратов. По каталогу определяют следующие характеристики выпарного аппарата (табл. Б.3- Б.9):

 $\rm F_{\rm H}$  – номинальная поверхность теплообмена, м $^{2};$ 

n – число труб;

 $H_{\text{TD}}$  – высота труб, м;

Dгк – диаметр греющей камеры, м;

Dсеп – диаметр сепаратора, м;

Н – общая высота аппарата, м;

М – масса аппарата, кг.

*Расчет барометрического конденсатора*

Расход охлаждающей воды  $G_B$  определяют из теплового баланса конденсатора

$$
G_{B} = \frac{W_{2} \cdot (I_{6k} - C_{B} \cdot t_{k0H})}{C_{B} \cdot (t_{k0H} - t_{Hau})},
$$
\n(3.53)

где  $I_{6k}$  – энтальпия пара в барометрическом конденсаторе, Дж/кг;  $c_{B}$  – теплоемкость воды, Дж/кг  $\cdot$  °C;  $t_{Hau}$ ,  $t_{KOH}$  – начальная и конечная температура воды в конденсаторе.

Конечную температуру на выходе из конденсатора принимают на 3-5С ниже температуры конденсации паров в барометрическом конденсаторе

$$
t_{\scriptscriptstyle KOH}=t_{\rm 6k}-3.
$$

Диаметр барометрического конденсатора определяют по формуле

$$
D_{\delta \kappa} = \sqrt{\frac{W_2}{0.785 \cdot \omega \cdot \rho_{\text{n}}}},\tag{3.54}
$$

где  $W_2$  – расход вторичного пара (выпарной воды), поступающего в барометрический конденсатор из 2-го корпуса;  $\rho_{\pi}$  – плотность вторичного пара, кг/м<sup>3</sup>.

При остаточном давлении в конденсаторе  $10^4$  Па скорость паров W принимают 15-25 м/с. По таблице Б.10 подбирают ближайший больший диаметр конденсатора и определяют его основные параметры.

Скорость воды в барометрической трубе определяют по формуле

$$
\omega = \frac{4 \cdot (\mathbf{G}_{\mathbf{B}} + \mathbf{W}_2)}{\pi \, \mathbf{d}^2 \cdot \rho}.
$$
\n(3.55)

Высоту барометрической трубы определяют из уравнения

$$
H_{6\text{.rp}} = \frac{B}{\rho g} + \left(\sum \xi + \lambda \frac{H_{op}}{d}\right) \cdot \frac{\omega^2}{2 \cdot g} + 0.5, \tag{3.56}
$$

где В – вакуум в барометрическом конденсаторе, Па;  $\Sigma \xi$  – сумма коэффициентов местных сопротивлений;  $\lambda$  – коэффициент трения в трубе, зависит от режима движения воды. Определяется режим течения воды  $\mu$  $\omega \cdot d \cdot \rho$  $=$ d  $Re = \frac{\omega a \rho}{4}$  и определяется коэффициент трения [3, с. 22]; Нор – ориентировочная высота и диаметр барометрической трубы, м;  $\rho$  – плотность воды, кг/м<sup>3</sup>; 0,5 – запас высоты на изменение барометрического давления.

### *Расчет вакуум-насоса*

Производительность вакуум-насоса L, кг/с, определяется расходом несконденсированного газа, который необходимо удалять из барометрического конденсатора

$$
L = \frac{0.025 \cdot (W_2 + G_*)}{1000} + \frac{10 \cdot W_2}{1000},
$$
\n(3.57)

где 0,025 – количество неконденсирующихся газов, выделяющихся из каждых 1000 кг воды; 10 – расход газов, подсасываемых через неплотности в конденсатор на каждые 1000 кг паров.

Объемная производительность вакуум-насоса равна

$$
V = \frac{R \cdot (273 + t_e) \cdot L}{M_e \cdot P_e},\tag{3.58}
$$

где R – универсальная газовая постоянная, Дж/кмоль-К [2, с. 13];  $M_B$  – молекулярная масса воздуха [2, с. 513], кг/моль;  $t_B$  – температура воздуха, °C;  $P_B$  – парциальное давление сухого воздуха в барометрическом конденсаторе при температуре воздуха, которую рассчитывают по уравнению

$$
t_{B} = t_{Hau} + 4 + 0.1 \cdot (t_{KOH} - t_{Hau}), \qquad (3.59)
$$

где  $t_{\text{Hau}}$ ,  $t_{\text{KOH}}$  – начальная и конечная температуры воды. Парциальное давление воздуха равно

$$
P_{B} = P_{6K} - P_{\pi},
$$

где  $P_{\pi}$  – давление сухого насыщенного пара при  $t_{\text{B}}$  (табл. Б.1, Б.2).

По таблице Б.11 по объемной производительности и остаточному давлению подбирают вакуум-насос типа ВВН.

#### *Расчет трубопроводов*

Диаметр трубопровода рассчитывают по уравнению объемного расхода

$$
V = \omega \cdot f, \, \mathrm{m}^3/\mathrm{c} \tag{3.60}
$$

или по уравнению массового расхода

$$
M = \omega \cdot f \cdot \rho \, \text{KT/c}, \tag{3.61}
$$

где V – объемный расход пара или раствора, м<sup>3</sup>/с; М – массовый расход потока, кг/с;  $\omega$  – средняя скорость потока, м/с (выбирают исходя из установленных практикой средних скоростей) [2, с. 17]; f – площадь поперечного сечения потока, м 2 .

Для трубопровода круглого сечения уравнения (3.60) и (3.61) принимают вид:

$$
V = 0.785 \cdot d^2 \cdot \omega; \qquad (3.62)
$$

$$
M = 0.785 \cdot d^2 \cdot \omega \cdot \rho. \tag{3.63}
$$

Тогда диаметр трубопровода определяют по уравнениям

$$
d = \sqrt{\frac{V}{0.785 \cdot \omega}} \tag{3.64}
$$

$$
d = \sqrt{\frac{M}{0.785 \cdot \omega \cdot \rho}}.
$$
 (3.65)

По расчетному диаметру трубопровода принимают стандартные штуцеры (табл. Б.16).

#### *Расчет насосов*

Слабый раствор подают в аппараты центробежными насосами.

Производительность насоса определяют по расходу раствора в данном месте технологической схемы. Мощность насоса рассчитывают по формуле

$$
N = \frac{V \cdot \Delta P}{1000 \cdot \eta} = \frac{V \cdot \rho \cdot g \cdot H}{1000 \cdot \eta},
$$
\n(3.66)

где V – объемный расход раствора, м<sup>3</sup>/с;  $\Delta P$  – повышение давления, сообщаемое насосом перекачиваемому раствору, Па, пример расчета [6, с. 91];  $H$  – напор, создаваемый насосом, м;  $\rho$  – плотность раствора, кг/м<sup>3</sup>;  $\eta$  – общий кпд насоса,  $\eta$  = 0,75-0,90 (приложение Б).

Зная производительность и напор, подбирают требуемый насос.

### *Расчет подогревателя раствора*

Для непрерывной работы выпарной установки слабый раствор должен подаваться в аппарат при температуре кипения, поэтому он предварительно подогревается в теплообменнике, примеры расчета которого приводятся [6, с. 57].

Поверхность подогревателя рассчитывается по уравнению теплопередачи

$$
F = \frac{Q_{\rm n}}{K \cdot \Delta t_{\rm cp}},
$$

где Q<sub>п</sub> – тепловой поток, необходимый для подогрева раствора от начальной температуры  $t_{H}$  до температуры кипения в корпусе  $t_{KHH}$  (в случае прямоточной установки и t<sub>кип2</sub> в случае противоточной установки), Вт; К - коэффициент теплопередачи, принимаем по  $[4, c. 172]$ .

$$
Q_{\scriptscriptstyle \Pi} = G_{\scriptscriptstyle \text{H}} \cdot c_{\scriptscriptstyle \text{H}} (t_{\scriptscriptstyle \text{K}{\scriptscriptstyle \text{H}}\Pi} - t_{\scriptscriptstyle \text{H}{\scriptscriptstyle \text{d}}\Psi}).
$$

Средняя разность температур теплоносителей равна

$$
\Delta t_{cp} = \frac{\Delta t_{H} - \Delta t_{K}}{\ln\left(\frac{\Delta t_{H}}{\Delta t_{K}}\right)},
$$

где  $\Delta t_{H}$  – начальная разность температур, °С, равная  $\Delta t_{H} = t_{r1} - t_{Hau}$ ;  $\Delta t_{\rm k}$  – конечная разность температур, °С, равная  $\Delta t_{\rm k}$  =  $t_{\rm r1}$  –  $t_{\rm k0H}$ .

Рассчитав поверхность теплообменника, подбирают стандартный подогреватель (табл. Б.12).

Расход греющего пара в подогревателе  $D_n$  рассчитывается по формуле

$$
D_{\rm n} = \frac{Q_{\rm n}}{r_{\rm r}},
$$

где  $r_r$  – удельная теплота парообразования греющего пара при  $t_{r1}$ (табл. А.20, А.21).

Технико-экономические показатели работы выпарной станции

Теоретическая экономичность выпарки Эт

$$
\Theta_{\rm T} = \frac{\sum W_i}{D_i} \text{ KT B0Jb1/KT napa,}
$$
 (3.67)

где ΣW<sub>i</sub> - общий расход воды, выпариваемой в выпарной установке,  $\kappa \Gamma/c$ ; D<sub>1</sub> – расход греющего пара в 1 корпусе, кг/с.

Действительная экономичность выпарки

$$
\Theta_{\delta} = \frac{\sum W_i}{D} \text{ KT BOZb1/KT \text{ n}apa},\tag{3.68}
$$

где  $D = I, I \cdot (D_1 + D_n)$ , кг/с;  $I, I -$ коэффициент, учитывающий потери пара;  $D_n$  – расход пара в подогревателе, кг/с.

*Средняя производительность выпарки*

$$
n = \frac{\sum W_i}{F} \text{ K}\Gamma/\text{M}^2 \cdot \text{c},\tag{3.69}
$$

где  $F = \Sigma F_i - c$ уммарная поверхность нагрева всех корпусов. Удельный расход пара

$$
D_{y\partial} = \frac{D}{\sum W_i} \text{ KT napa/kr boq.} \tag{3.70}
$$

Удельный расход электроэнергии

$$
\mathfrak{I}_{y\partial} = \frac{\sum N_i}{\sum W_i} \text{ KBT/KT B0JbI},\tag{3.71}
$$

где  $\Sigma N_i$  – суммарная потребная мощность вакуум-насоса и всех центробежных насосов.

### **3.2. Пример расчета двухкорпусной выпарной установки**

Целью расчета являются определение поверхности нагрева выпарных аппаратов, размеров барометрического конденсатора, подогревателя, подбор насосов для перекачки раствора, расчет диаметра паровых и сырьевых трубопроводов. По результатам расчета и нормалям подбирают стандартное оборудование.

**Задание.** Спроектировать двухкорпусную выпарную установку для выпаривания  $G<sub>H</sub>=7$  кг/с водного раствора NaCl от начальной концентрации 5% до конечной 23% при следующих условиях:

давление насыщенного водяного пара  $P_{r1}=2.5$  атм;

вакуум в барометрическом конденсаторе  $76.10^3$  Па;

выпарной аппарат с принудительной циркуляцией (тип 2, исполнение 1);

отбор экстра пара не производится;

раствор поступает в первый корпус, подогретый до температуры кипения;

взаимное направление пара и раствора – прямоток.

*Выбор типа и конструкции выпарного аппарата*

Тип и конструкцию выпарного аппарата выбирают на основании характеристики выпариваемого раствора, т.е. с учетом вязкости, плотности, поверхностного натяжения и других физических показателей раствора. Свойства раствора также определяют выбор материала, из которого должен быть изготовлен аппарат.

Выбираем конструкционный материал, стойкий в среде кипящего раствора NaCl в интервале изменения концентрации от 5% до 23%.

В этих условиях химически стойким является сталь марки Ст 3. Скорость ее коррозии – не менее 0,1 мм/год, коэффициент теплопроводности  $\lambda_{cr}$  =25,1 Вт/(м⋅К).

Основные условные обозначения

- с теплоемкость, Дж/(кг∙К);
- d диаметр, м;
- D расход греющего пара, кг/с;
- $F$  поверхность теплопередачи, м<sup>2</sup>;
- $G$  расход раствора, кг/с;
- $g$  -ускорение свободного падения, м<sup>2</sup>/с;
- Н высота, м;
- К коэффициент теплопередачи,  $Br/(M^2·K);$
- Р давление, атм;
- Q тепловая нагрузка, кВт;
- $\mathbf{q}$  удельная тепловая нагрузка, Вт/м<sup>2</sup>;
- г теплота парообразования, кДж/кг;
- Т,  $t$  температура, К, °С;
- W количество испаряемой воды, кг/с;
- х концентрация, % масс.;
- $\alpha$  коэффициент теплоотдачи, Bт/(м<sup>2</sup>·K);
- $\rho$  плотность, кг/м<sup>3</sup>;
- μ вязкость, Па∙с;
- $\lambda$  теплопроводность,  $Br/(M·K)$ ;
- ζ поверхностное натяжение, Н/м;
- Re критерий Рейнольдса;
- Nu критерий Нуссельта;
- Рг критерий Прандтля.
- Индексы: 1,2 первый, второй корпус выпарной установки,
- н, к начальный, конечный параметр соответственно;
- г, вт греющий, вторичный пар соответственно;
- в вода;

ст – стенка.

### *Составление материального баланса*

Общее количество воды, удаляемой в процессе выпаривания на установке, рассчитывается из соотношения

$$
W = G_H - (1 - X_H / X_K);
$$
  
 
$$
W = 7 - (1 - 5 / 23) = 5.5 \text{kr/c}.
$$

*Расчет концентраций раствора по корпусам*

Концентрация раствора по корпусам зависит от количества выпариваемой воды. Распределение выпаренной воды по корпусам производят на основании опытных данных. Для прямоточной выпарной установки справедливо следующее соотношение выпаренной воды [4, с. 66]

 $W_1:W_2=1:1,1;$ 

тогда

$$
W_1=1/(1,0+1,1)=W/2,1;
$$
  
\n
$$
W_1=5,5/2,1=2,6 \text{ kT/c};
$$
  
\n
$$
W_2=(1,1 \text{ W})/2,1;
$$
  
\n
$$
W_2=(1,1.5,5)/2,1=2,9 \text{ kT/c}.
$$

Концентрация по корпусам для прямоточной выпарной установки рассчитывается по следующим формулам

$$
x_1=(G_Hx_H)/(G_H-W_1);
$$
  
\n
$$
x_1=(7.5)/(7.2,6)=7,95\% \text{ macc.};
$$
  
\n
$$
x_2=(G_Hx_H)/(G_H-W_1-W_2);
$$
  
\n
$$
x_2=(7.5)/(7-2,6-2,9)=23\% \text{ macc.}
$$

Общий перепад давлений в установке

$$
\Delta P_{o6\mu} = P_{r1} - P_{6\kappa},
$$

где  $P_{\Gamma1}$  – давление греющего пара, поступающего в 1 корпус установки, атм.;  $P_{\delta K}$  – давление в барометрическом конденсаторе, атм.

$$
P_{\delta\kappa} = P_{a\tau} - B,
$$

где Рат – атмосферное давление, атм; В – вакуум в барометрическом конденсаторе, атм.

$$
P_{6k}=1-(76.10^3/98000)=0,22
$$
 arm.

*Распределение давления по корпусам*

Тогда общий перепад давлений в установке равен

 $\Delta P_{\text{offm}} = 2.5 - 0.22 = 2.28$  atm.

В первом приближении общий перепад давлений распределяют между корпусами поровну

 $\Delta P = \Delta P_{\text{offm}}/2$ ,

Тогда

$$
\Delta P=2,28/2=1,14
$$
 arm,

давления греющих паров в корпусах равны

$$
P_{r2}=P_{r1}-\Delta P;
$$
  
\n
$$
P_{6k}=P_{r2}-\Delta P;
$$
  
\n
$$
P_{r2}=2,5-1,14=1,36 \text{ atm};
$$
  
\n
$$
P_{6k}=1,36-1,14=0,22 \text{ atm}.
$$

По давлениям паров находим температуры и энтальпии греющего пара по корпусам (табл. А.20, А.21)

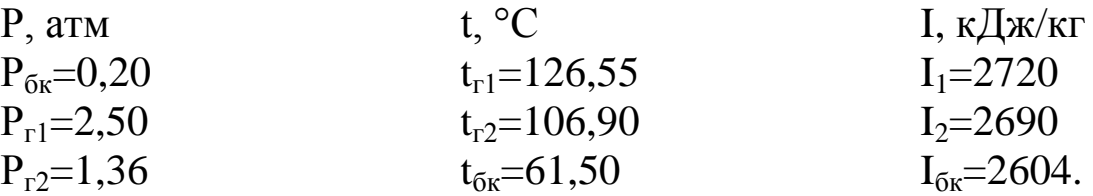

### *Определение температурного режима*

Температуры кипения растворов определяем по формулам:

- корпус 1:  $t_{\text{KHII}} = t_{r2} + \Delta_1' + \Delta_1'' + \Delta_1''$ ;

- корпус 2:  $t_{\kappa \mu \nu 2} = t_{6\kappa} + \Delta_2 + \Delta_2 + \Delta_2$ ".

где  $t_r$  – температура греющего пара;  $\Delta'$  – температурная депрессия; Δ" − температурная потеря от гидростатического эффекта; Δ'" − гидравлическая потеря.

Гидравлические потери вызваны изменением давления вторичного пара вследствие гидравлических сопротивлений между корпусами выпарной установки. Принимаем величину гидравлической депрессии равной 1°С. Далее определяем температуру вторичного пара по корпусам по формулам:

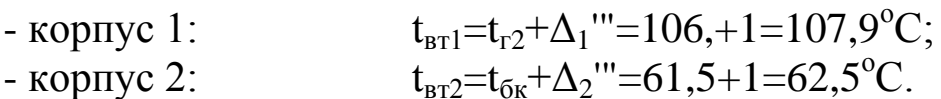

По найденным температурам определяем давление и удельные теплоты парообразования вторичных паров по корпусам (табл. А.20, А.21).

## Таблица 3.5 – Температура, давление, удельная теплота парообразования вторичного пара по корпусам

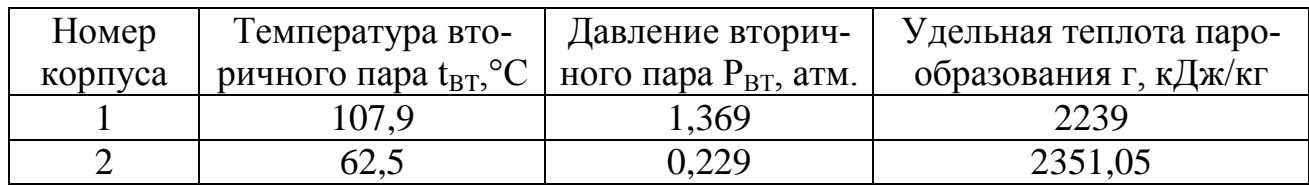

Гидростатическая депрессия Δ" при расчете не учитывается, так как выбрали выпарной аппарат с вынесенной зоной кипения [4, с. 169].

Температурную депрессию определяем по методу И.А. Тищенко:

$$
\Delta'=\!\Delta'_{\text{arm}}f,
$$

где  $\Delta'_{\text{arm}}$  – температурная депрессия при атмосферном давлении; f − поправочный коэффициент, рассчитываемый по формуле

$$
f\!\!=\!\!16,\!2({T_{\text{bt}}^{\!-2}}\!/r_{\text{bt}}),
$$

где Т<sub>вт</sub> – температура вторичного пара, К; г<sub>вт</sub> – теплота испарения растворителя или теплота парообразования вторичного пара, Дж/кг.

Определяем поправочный коэффициент

$$
f_1=16,2(380,92/2242 \cdot 10^3) = 1,05;
$$
  
\n
$$
f_2=16,2(335,5/2351,05 \cdot 10^3) = 0,78.
$$

Температурная депрессия при атмосферном давлении в первом корпусе  $\Delta_{\text{arm1}} = 1.4 \text{ °C}, \Delta_{\text{arm2}} = 5.6 \text{ °C}$  (табл. А.23).

Определяем температурную депрессию

$$
\Delta'_{1}=1,4.1,05=1,47^{\circ} \text{ C};
$$
  

$$
\Delta'_{2}=5,6.0,78=4,37^{\circ} \text{ C}.
$$

Определяем температуру кипения раствора по корпусам

$$
t_{\text{K1}}=106,9+1,47+1=109,37^{\circ}\text{C};
$$
  
\n $t_{\text{K2}}=61,5+4,37+1=66,87^{\circ}\text{C}.$ 

*Определение полезных разностей температур по корпусам*

Определив температуры кипения по корпусам, рассчитываем полезные разности температур по корпусам

> $\Delta t_{\rm n} = t_{\rm r} - t_{\rm k};$  $\Delta t_{\text{nl}} = 126,55 - 109,37 = 17,18^{\circ}\text{C}$ ;  $\Delta t_{\text{n2}} = 106.9 - 66.87 = 40.03$ °C.

Определяем сумму полезной разности температур по корпусам

$$
\Sigma \Delta t_{n} = \Delta t_{n1} + \Delta t_{n2};
$$
  

$$
\Sigma \Delta t_{n} = 17,18+40,03=57,21^{\circ}C.
$$

Таблица 3.6 – Свойства греющего и вторичного паров по корпусам

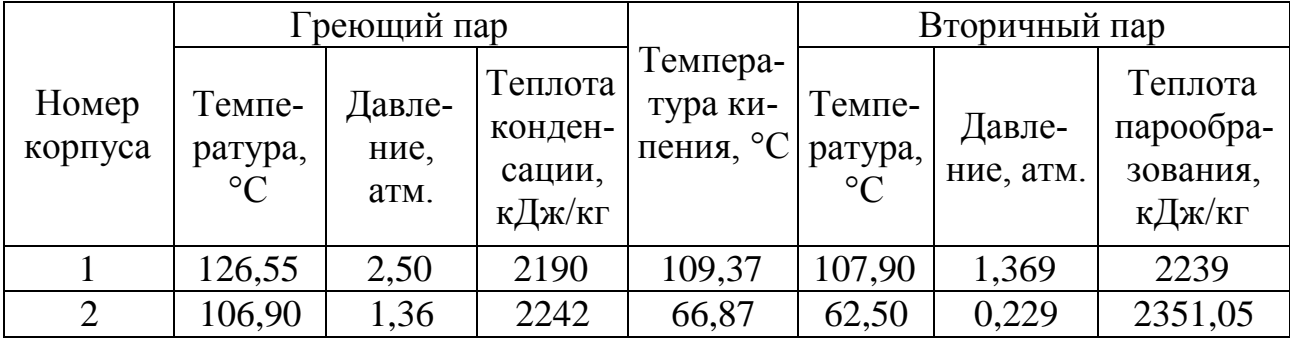

Проверим сумму полезной разности температур по корпусам

 $\Sigma \Delta t_n = t_{rl} - t_{6k} - (\Delta_1' + \Delta_2' + \Delta_1'''' + \Delta_2''')$ ;  $\Sigma \Delta t_n = 126,55 - 61,5 - (1,47 + 4,37 + 1 + 1) = 57,21^{\circ}$ C.

*Уточнение расходов выпаренной воды по корпусам*

Для уточнения расходов выпаренной воды по корпусам составляют для каждого корпуса установки уравнения теплового баланса. В конечном виде эти уравнения имеют вид:

$$
\begin{array}{c} Q_1\text{=}D\cdot r_{r1}\text{=}1{,}03\cdot\text{ }[G_{\scriptscriptstyle H}\cdot c_{\scriptscriptstyle H}(t_{\scriptscriptstyle K\text{H}\text{H}1}-t_{\scriptscriptstyle H})\text{+}W_{1}\cdot r_{\scriptscriptstyle B\text{T}1}];\\ Q_2\text{=}W_1\cdot r_{r2}\text{=}1{,}03\cdot\text{ }[(G_{\scriptscriptstyle H}-W_1)\cdot c_1\cdot (t_{\scriptscriptstyle K\text{H}\text{H}2}-t_{\scriptscriptstyle K\text{H}\text{H}1})\text{+}~W_2\cdot r_{\scriptscriptstyle B\text{T}2}];\\ W\text{=}~W_1\text{+}~W_2,\end{array}
$$

где 1,03 - коэффициент, учитывающий 3% потерь тепла в окружающую среду; с<sub>1</sub>, с<sub>н</sub> - теплоемкость начального раствора и в 1-м корпусе, кДж/(кг·К);  $r_{r1}$ ,  $r_{r2}$  - теплота конденсации греющего пара по корпусам, Дж/кг; D, W<sub>1</sub>, W<sub>2</sub> - расходы греющего пара по корпусам, кг/с.

Раствор поступает в первый корпус, нагретый в теплообменнике до температуры кипения в корпусе. Поэтому уравнение теплового баланса для первого корпуса принимает вид:

$$
Q_{1}=D\cdot r_{r1}=1,03\cdot W_{1}\cdot r_{BT1};
$$
\n
$$
Q_{1}=D\cdot2190=1.03\cdot W_{1}\cdot2239;
$$
\n
$$
Q_{2}=W_{1}\cdot2242=1,03\cdot [(7-W_{1})\cdot3,86\cdot(66,87-109,29)+W_{2}\cdot2351)].
$$

Теплоемкость раствора в первом корпусе рассчитывается по формуле

$$
C_1 = 4190 \cdot (1 - x_1) = 4190 \cdot (1 - 0.0795) = 3857 \text{ }\text{LWk}
$$

Для решения данной системы уравнений запишем уравнение материального баланса по воде для всей установки

$$
5,5 = W_1 + W_2,
$$
  

$$
W_2 = 5,5 - W_1.
$$

откуда

Подставим последнее выражение в уравнение для определения  $Q_2$ 

$$
Q_2 = W_1 \cdot 2242 = 1,03 \cdot [(7 - W_1) \cdot 3,86 \cdot (66,87 - 109,29 + (5,5 - W_1) \cdot 2351)].
$$

Решив данное уравнение, получаем:

$$
W_1=2,7 \text{ kT/c};
$$
  
W<sub>2</sub>=5,5 – 2,7=2,8 kT/c.

Расход пара в первом корпусе

$$
D=(1,03.2,7.2239)/2190=2,84 \text{ kT/c}.
$$

Расхождение по испаряемой влаге, предварительно принятого и рассчитанного, не превышает 5%, поэтому не пересчитываем концентрации и температуры кипения растворов. В дальнейших расчетах используем новые значения по испаряемой влаге, полученные из решения балансовых уравнений. Тепловые нагрузки по корпусам равны

> Q<sub>1</sub>=2,84·2190=6219,6  $\kappa$ BT;  $Q_2 = 2,7.2242 = 6053,4$  kBT.

Расчет коэффициентов теплопередачи по корпусам

Определив температуры кипения растворов по корпусам можно рассчитать коэффициенты теплопередачи.

Коэффициент теплопередачи рассчитывается по формуле

$$
K=1/[(1/\alpha_1)+\Sigma(\delta/\lambda)+(1/\alpha_2)],
$$

где  $\Sigma(\delta/\lambda)$  - сумма термических сопротивлений стенки и ее загрязнений,  $M^2$ ·К/Вт.

Примем суммарное термическое сопротивление стенки равным термическому сопротивлению стенки  $\delta_{cr}/\lambda_{cr}$  и накипи  $\delta_{H}/\lambda_{H}$ . Термическое сопротивление загрязнений со стороны пара не учитываем. Получим

 $\Sigma(\delta/\lambda) = 0.002/25, 1 + 0.0005/2 = 2.87 \cdot 10^{-4} \text{ m}^2 \cdot \text{K/BT}.$ 

Определение коэффициента теплоотдачи  $a_1$ 

Коэффициент теплоотдачи α<sub>1</sub> определяется по формуле

$$
\alpha_1=2.04[(\lambda^3 \rho^2 r)/(\mu \Delta t_1 H)]^{1/4},
$$

где  $\lambda$  - теплопроводность конденсата,  $Br/(M^2. \text{°K})$ ;  $\rho$  - плотность конденсата, кг/м<sup>3</sup> (табл. А.22);  $r - y$ дельная теплота парообразования, Дж/кг;  $\mu$  – вязкость конденсата, Па·с;  $\Delta t_1$  – разность температур, °С, равная разности между греющим паром и стенкой со стороны пара, принимаем  $\Delta t_1 = 2$  °C; H – высота трубы, м.

Для выбора значения Н ориентировочно определяем поверхность теплопередачи выпарного аппарата. При кипении водных растворов принимают удельную тепловую нагрузку в аппаратах с принудительной циркуляцией  $q=40000 - 80000B_T/m^2$ . Принимаем  $q=50000 B_T/m_2$ .

Тогда поверхность теплопередачи первого корпуса ориентировочно равна

 $F_{op} = Q/q = W_1 \cdot r_{B1}/q = 2{,}7.2239000/50000 = 120 \text{ m}^2$ .

Согласно таблице Б.6 трубчатые аппараты с принудительной циркуляцией и вынесенной греющей камерой (тип 1, исполнение 2), состоят из кипятильных труб высотой  $H = 6$  м, при диаметре  $d<sub>H</sub> = 38$  мм и толщине стенки  $\delta = 2$  мм.

Коэффициент теплоотдачи  $\alpha_1$  в первом корпусе равен

$$
\alpha_1 = 2.04 \cdot [(0.686^3 \cdot 939^2 \cdot 2198 \cdot 10^3)/(222 \cdot 10^{-6} \cdot 2 \cdot 6)]^{1/4} = 7986 \text{ Br/m}^2 \cdot \text{K}.
$$

Коэффициент теплоотдачи α<sup>1</sup> во втором корпусе равен

$$
\alpha_1 = 2.04 \cdot [(0.684^3 \cdot 952^2 \cdot 2242 \cdot 10^3)/(260 \cdot 10^{-6} \cdot 2 \cdot 6)]^{1/4} = 7751 \text{ Br/m}^2 \cdot \text{K}.
$$

*Определение коэффициента теплоотдачи α<sup>2</sup>*

Для выпарных аппаратов с принудительной циркуляцией растворов коэффициент теплоотдачи α<sub>2</sub> определяется по формуле

$$
\alpha_2 = (Nu \lambda_{p-pa})/d,
$$

где критерий Нуссельта рассчитывается по формуле

Nu=0,023 Re<sup>0,8</sup> Pr<sup>0,43</sup>.

Критерий Рейнольдса равен

$$
Re = (\omega d \rho_{p-pa})/\mu_{p-pa}.
$$

Критерий Прандтля равен

$$
Pr = (c_{p-pa} \mu_{p-pa})/\lambda_{p-pa},
$$

где  $\rho_{p\text{-}pa}$  – плотность раствора, кг/м<sup>3</sup>;  $\mu_{p\text{-}pa}$  – вязкость раствора, Па·с; cр-ра − теплоемкость раствора, Дж/(кг∙К); d − внутренний диаметр труб, м;  $\lambda_n$  – теплопроводность раствора,  $Br/(m·K)$ ;  $\omega$  – скорость движения раствора, м/с.

Физические, теплофизические свойства пищевых растворов определяются при температуре кипения и концентрации в корпусе
(табл. А.1-А.13). Свойства раствора NaCl определяются по [4]. Плотность раствора  $\rho_{\text{p1}}$ =1046 кг/м<sup>3</sup>;  $\rho_{\text{p2}}$ =1180 кг/м<sup>3</sup> [5, с. 541]. Теплопроводность раствора  $\lambda_{p1}$ =0,59 Вт/м⋅К;  $\lambda_{p2}$ =0,58 Вт/м⋅К [5, с. 642]. Динамический коэффициент вязкости  $\mu_{p1} = 0.18 \cdot 10^{-3}$  Па∙с;  $\mu_{p2} = 0.57 \cdot 10^{-3}$  Па∙с [5, с. 715]. Теплоемкость с<sub>2</sub>=3246,8 Дж/кг∙К; с<sub>1</sub>=3857 Дж/кг∙К [3, с. 248].

*Расчет коэффициента теплоотдачи α<sup>2</sup> в первом корпусе*

Рассчитываем критерий Рейнольдса, приняв скорость циркуляции  $\omega_1 = 1.5$  м/с [4, с. 69].

Критерий Рейнольдса

Re<sub>1</sub>=
$$
(1,5.0,034.1046)/0,18.10^{-3}=296367.
$$

Критерий Прандтля

$$
Pr1 = (3857 \cdot 0, 18 \cdot 10^{-3})/0, 59 = 1, 17.
$$

Критерий Нуссельта

$$
\text{Nu}_1 = 0.023 \cdot 296367^{0.8} \cdot 1.17^{0.43} = 581.
$$

Коэффициент теплоотдачи α2 равен

$$
\alpha_{2} = \frac{Nu_{1} \cdot \lambda_{p1}}{d} = \frac{587 \cdot 0.59}{0.034} = 10185 B\pi/m^{2} \cdot K.
$$

*Расчет коэффициента теплоотдачи α<sup>2</sup> во втором корпусе*

Принимаем скорость циркуляции раствора  $\omega_2 = 1.5$  м/с. Критерий Рейнольдса  $\text{Re}_2 = (1, 5 \cdot 0, 034 \cdot 1180)/0, 57 \cdot 10^{-3} = 105578.$ Критерий Прандтля  $Pr_2 = (3246, 8.0, 57.10^{-3})/0, 58 = 3, 19.$ Критерий Нуссельта Nu<sub>2</sub>=0,023⋅105578<sup>0,8</sup>⋅3,19<sup>0,43</sup>=356. Коэффициент теплоотдачи  $\alpha_2$  равен 6072 Вт/м<sup>2</sup> · К. 0,034  $356 \cdot 0,58$ d  $Nu_2 \cdot \lambda$  $\alpha_2 = \frac{Nu_2 \cdot \lambda_{p1}}{4} = \frac{356 \cdot 0.58}{0.034} = 6072 \text{ Br/m}^2$ . .  $=$ .  $=$ 

Коэффициент теплопередачи в первом корпусе равен

$$
K_{1} = \frac{1}{\frac{1}{\alpha_{1}} + \sum_{i=1}^{n} \frac{\hat{\beta}_{i}}{\lambda_{i}} + \frac{1}{\alpha_{2}}} = \frac{1}{\frac{1}{7986} + 2.87 \cdot 10^{-4} + \frac{1}{10185}} = 1960 \text{Br/m}^{2} \cdot \text{K}.
$$
  
Bo bropom kopnyce

$$
K_2 = \frac{1}{\frac{1}{\alpha_1} + \sum_{i=1}^n \frac{\hat{Q}}{\lambda_i} + \frac{1}{\alpha_2}} = \frac{1}{\frac{1}{7751} + 2.87 \cdot 10^{-4} + \frac{1}{6072}} = 1724 B \text{m}^2 \cdot \text{K}.
$$

*Распределение полезной разности температур*

Распределение полезной разности температур по корпусам проводим из условия равенства поверхностей теплопередачи в аппаратах установки

$$
\Delta t_{\rm \eta j} = (Q_j/K_j) \Sigma \Delta t_{\rm \eta} / \Sigma (Q_j/K_j),
$$

где  $\Delta t_{\rm inj},\, {\rm Q}_{\rm j},\, {\rm K}_{\rm j}$  – соответственно полезная разность температур, °С, тепловая нагрузка аппарата, Вт, коэффициент теплопередачи, Вт/м<sup>2</sup>·К для *j*-го корпуса;  $\Sigma \Delta t_n$  – суммарная полезная разность температур, °C.

 $\Delta t_{\text{n1}}$ =(6219600/1960)57,21/(6219600/1960+6053400/1724)=27,18°C;  $\Delta t_{\pi}$  = (6053400/1724)57,21/(6219600/1960+6053400/1724)=30,03°C.

Проверим общую полезную разность температур установки

$$
\Sigma \Delta t_n = \Delta t_{n1} + \Delta t_{n2} = 27,18+30,03=57,21^{\circ}C.
$$

Рассчитаем поверхность теплопередачи выпарных аппаратов

 $F_1$ =6219600/1960⋅27,18=116 м<sup>2</sup>;  $F_2$ =6053400/1724⋅30,03=116 м<sup>2</sup>.

Найденные значения поверхностей мало отличаются от ориентировочно определенной ранее поверхности F<sub>op</sub>. Поэтому в последующих приближениях нет необходимости вносить коррективы на изменение конструктивных размеров аппаратов (высоты, диаметра и числа труб).

Сравнение распределенных из условия равенства поверхностей теплопередачи и предварительно рассчитанных значений полезных разностей температур представлено ниже:

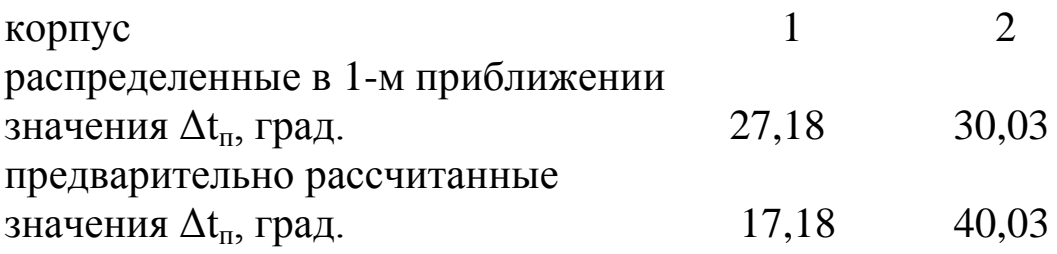

#### Второе приближение

Как видно из расчетов, представленных выше, полезные разности, рассчитанные из условия равного перепада давления в корпусах и найденные в первом приближении из условия равенства поверхностей нагрева в корпусах, существенно различаются. Поэтому необходимо заново перераспределить температуры между корпусами установки. В основу этого перераспределения температур должны быть положены полезные разности температур, найденные из условия равенства поверхностей нагрева в корпусах.

#### Уточненный расчет поверхности теплопередачи

$$
t_{\text{KHII}} = t_{r1} - \Delta t_{r1} = 126,6 - 27,18 = 99,42^{\circ}\text{C};
$$
\n
$$
t_{\text{B}T1} = t_{\text{KHII}} - \Delta_1 = 99,42 - 1,47 = 97,95^{\circ}\text{C};
$$
\n
$$
t_{r1} = t_{\text{B}T1} - \Delta_1 = 97,95 - 1 = 96,95^{\circ}\text{C};
$$
\n
$$
t_{\text{KHII}2} = t_{r2} - \Delta t_{r2} = 96,95 - 30,03 = 66,92^{\circ}\text{C};
$$
\n
$$
t_{\text{B}T2} = t_{\text{KHII}2} - \Delta_2 = 66,92 - 4,37 = 62,55^{\circ}\text{C};
$$
\n
$$
t_{\text{G}K} = t_{\text{B}T2} - \Delta_2 = 62,55 - 1 = 61,50^{\circ}\text{C}.
$$

Расчет коэффициентов теплопередачи, выполненный описанным выше методом, приводит к следующим результатам:

 $K_1$ =1912 B $T/M^2$  $K$ ;  $K_2$ =1712 B $T/M^2$  $K$ .

Рассчитываем тепловые нагрузки (кВт)

Q<sub>1</sub>=2,84·2190=6219,6 kBT; Q<sub>2</sub>=2,7·2267,8=6123 KBT.

Распределение полезной разницы температур

 $\Delta t_{\text{nl}}$  = (6219600/1912) 57, 21/(6219600/1912+6123060/1712) = 27, 25 °C;  $\Delta t_{\text{n2}} = (6123060/1712)57,21/(6123060/1712+6219600/1912) = 29,96^{\circ}$ C.

Сравнение полезных разностей температур  $\Delta t_n$ , полученных во 2-м и 1-м приближениях, приведено ниже:

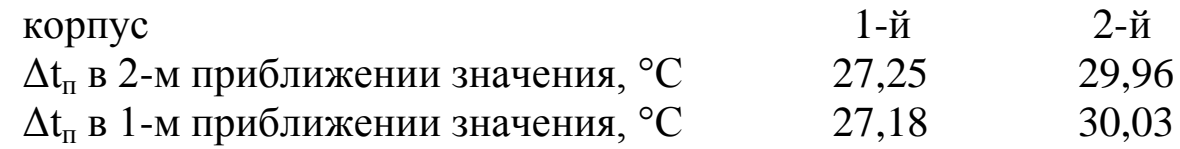

Различие между полезными разностями температур по корпусам во 2-м и 1-м приближениях не превышает 5%, следовательно, распределение полезных разностей температур закончено.

Поверхность теплопередачи выпарных аппаратов равна

 $F_1$ =6219600/1912⋅27,25=119 м<sup>2</sup>;

 $F_2$ =6123060/1712⋅29,96=119 м<sup>2</sup>.

По таблице Б.6 выбираем выпарной аппарат со следующими характеристиками:

.<br>Номинальная поверхность теплообмена F<sub>H</sub>= 125 м<sup>2</sup>.

Высота труб  $H_{\text{TD}}$ =6000 мм.

Диаметр труб d=38×2 мм;

Диаметр греющей камеры  $D_{\text{rx}}$ =800 мм.

Диаметр сепаратора D<sub>cen</sub>=2200 мм.

Диаметр циркуляционной трубы  $D_u = 500$  мм.

Общая высота аппарата Н=21500 мм.

Масса аппарата М=15500 кг.

#### *Расчет барометрического конденсатора*

Для создания вакуума в выпарных установках обычно применяют конденсаторы смешения с барометрической трубой. В качестве охлаждающего агента используют воду, которая подается в конденсатор при температуре окружающей среды. Смесь охлаждающей воды и конденсата стекает из конденсатора по барометрической трубе. Для поддержания постоянства вакуума в системе из конденсатора с помощью вакуум-насоса откачивают конденсирующиеся газы.

Расход охлаждающей воды  $G_B$  определяют из теплового баланса конденсатора

$$
G_B = W_2(I_2 - c \cdot t_k) / [c_B(t_{\text{KOH}} - t_{\text{Hau}})],
$$

где W<sub>2</sub> – количество вторичного пара, поступающего в барометрический конденсатор из 2-го корпуса;  $I_2$  – энтальпия паров в барометрическом конденсаторе, Дж/кг; с<sub>в</sub> − теплоемкость воды, Дж/кг°С; tнач − начальная температура воды, поступающей в барометрический конденсатор, °С, принимаем  $t_{\text{Hau}}$  18-20°С;  $t_{\text{KOH}}$  – конечная температура смеси воды и конденсата, °С. Разность температур между паром и жидкостью на выходе из конденсатора должна быть 3-5 градусов. Поэтому конечную температуру воды примем на 3 градуса ниже температуры конденсации паров в барометрическом конденсаторе

$$
t_{\text{KOH}} = t_{\text{6K}} - 3,0 = 61,5 - 3 = 58,5^{\circ}\text{C};
$$
  
G<sub>B</sub>=2,8(2606500 - 4,19·10<sup>3</sup>·58,5)/[4,19·10<sup>3</sup>(58,5 – 20)]=14,6 kr/c.

Диаметр барометрического конденсатора определяют по формуле

$$
D_{6k} = (W_2/0.785\omega_{\rm n}\rho_{\rm n})^{0.5},
$$

где  $\rho_{\text{n}}$  – плотность вторичного пара, кг/м<sup>3</sup>, (табл. А.20, А.21);  $\omega_{\rm n}$  – скорость паров в барометрическом конденсаторе, принимаем равной  $\omega_{n}$ =20 м/с [3, с. 17]:

$$
D_{6k}=(2,8/0,785\cdot 20\cdot 0,13)^{0.5}=1,17 \text{ M}.
$$

По таблице Б.10 подбираем конденсатор, диаметром  $D_{\delta k}$ =1200 мм. Определяем скорость воды в барометрической трубе

$$
\omega = 4(G_B + W_2)/(\pi d^2 \rho).
$$

В соответствии с нормалями, внутренний диаметр барометрической трубы  $d_{rp}$ = 300 мм.

$$
\Omega = 4(14{,}6{+}2{,}8)(3{,}14{\cdot}0{,}3^2{\cdot}1000) = 0{,}25 \text{ m/c}.
$$

Высоту барометрической трубы определяем из уравнения

$$
H_{6\text{rp}} = B/\rho q + \left(1 + \Sigma \xi + \lambda \cdot H_{op}/d\right) \omega^2 / 2q + 0.5,
$$

где В − вакуум в барометрическом конденсаторе, Па; Σξ − сумма коэффициентов местных сопротивлений; λ - коэффициент трения в трубе; Н<sub>ор</sub> − ориентировочная высота и диаметр барометрической трубы, м;  $\rho$  – плотность воды, кг/м<sup>3</sup>; 0,5 – запас высоты на изменение барометрического давления:

$$
\Sigma\xi=\xi_{\rm BX}+\xi_{\rm BbIX'}
$$

где ξвх, ξвых − коэффициенты на входе в трубу и на выходе из нее:

$$
\Sigma \xi = 0, 5 + 1, 0 = 1, 5.
$$

Коэффициент трения λ зависит от режима течения жидкости. Определяем режим течения воды в барометрической трубе

$$
\text{Re} = \frac{(\omega \cdot d \cdot \rho)}{\mu} = \frac{0,25 \cdot 0,5 \cdot 1000}{0,48 \cdot 10^{-3}} = 156000,
$$

где  $\rho$  – плотность воды при  $t_{\text{koh}} = 58,5^{\circ}C$ , кг/м<sup>3</sup>;  $\mu$  – вязкость воды при  $t_{\text{row}}$ =58,5°С, Па·с (табл. А.22).

Среднее значение шероховатости стенок труб с незначительной коррозией e=0,2 мм [4, с. 519]. Относительная шероховатость  $d/e=300/0$ ,2=1500. Определяем коэффициент трения  $\lambda=0.019$  [6, с. 51].

Подставив указанные значения в (3.4), получим  $H_{6rp} = 7.6 \cdot 10^4 / 1000 \cdot 9.8 + (1 + 1.5 + 0.019 - H_{op}/0.3)0.25^2 / 2 \cdot 9.8 + 0.5 = 8.3$  M.

#### Расчет вакуум-насоса

Производительность вакуум-насоса L определяют расходом несконденсированных газов, которые необходимо удалять из барометрического конденсатора

L =  $0.025 (W_2 + G_B)/1000 + 0.01W_2$ ;<br>L=0.025(14,6+2,8)/1000+0.01.2,8=32,35.10<sup>-3</sup> kr/c.

Определяем объемную производительность вакуум-насоса

 $V = R(273 + t_B) L/(M_R P_B)$ ,

где R - универсальная газовая постоянная воздуха;

R=8310 Дж/кмоль·К; М<sub>в</sub> - молекулярная масса воздуха;

 $M_{\rm B}$  =29 кг/кмоль; t<sub>B</sub> - температура воздуха; P<sub>B</sub> - парциальное давление сухого воздуха в барометрическом конденсаторе, Па.

Температуру воздуха определяем по уравнению

$$
t_{B} = t_{H} + 4 + 0.1(t_{k} - t_{H});
$$
  

$$
t_{B} = 20 + 4 + 0.1(58.5 - 20) = 27.85 \,^{\circ}\text{C}.
$$

Давление воздуха равно

$$
P_B = P_{6K} - P_{\Pi}
$$

где  $P_{\pi}$  – давление сухого насыщенного пара при  $t_{\pi}$ =27,85°С,  $P_{\pi}$ =0,039 атм (табл. А.20, Б.1).

 $P_B = 0,22.98000 - 0,039.98000 = 17738$   $\Pi$ a. V=8310(273+27,85).32,35.10<sup>-3</sup>/(29.17738)=0,157  $\frac{1}{2}$ °/c=9,4  $\frac{1}{2}$ °/MMH.

Подбираем вакуум-насос типа ВВН-12, N=20 кВт, производительностью 12 м<sup>3</sup>/мин, остаточное давление 23 мм рт. ст. (табл. Б.11)

#### *Расчет трубопроводов*

Диаметры трубопроводов рассчитываем по уравнению массового расхода

$$
M=\omega \rho f,
$$

где М − массовый расход потока, кг/с; ω − средняя скорость потока, м/с;  $f$  – площадь поперечного сечения потока, м<sup>2</sup>;  $\rho$  – плотность потока, кг/м<sup>3</sup>.

Для трубопровода круглого сечения уравнение принимает вид

$$
M=0.785d^2\omega\rho.
$$

Тогда диаметр трубопровода определяем по уравнению

 $d = (M/0.785\omega\rho)^{0.5}$ .

Диаметр штуцера для подачи греющего пара в 1-й корпус  $d_{\text{rpl}} = (2,84/0,785 \cdot 15 \cdot 1,3)^{0.5} = 0,43$  м. Диаметр штуцера для выхода вторичного пара из 1-го корпуса  $d_{\text{B1}}=(2,7/0,785.18 \cdot 0,52)^{0,5}=0,6 \text{ M}.$ Диаметр штуцера для выхода конденсата  $d_{\text{кондencer}}$ =(2,84/0,785⋅0,5⋅1000)<sup>0,5</sup>=0,085 м. Диаметр штуцера для подачи раствора в 1-й корпус  $d_{p-pa1} = (7,0/0,785 \cdot 1,5 \cdot 1037)^{0,5} = 0,075$  M. Диаметр штуцера для выхода раствора из 1-го корпуса  $d_{\text{ynp-pal}} = ((7, 0.2, 7)/0, 785 \cdot 0, 5 \cdot 1046)^{0.5} = 0,102 \text{ M}.$ По таблице Б.16 подбираем стандартные диаметры штуцеров  $d_{\text{rd}}=426\times11 \text{ nm}$ ;  $d_{\text{br1}}=630\times15 \text{ nm}$ ;  $d_{\text{kon}}=89\times4.5 \text{ nm}$ ;  $d_{p-pal} = 89 \times 4, 5$  мм;  $d_{vnp-pal} = 108 \times 4$  мм.

*Расчет подогревателя*

Устанавливается для подогрева раствора от начальной температуры  $t_{H}$ =20°С до температуры кипения  $t_{KHH}$ =99,42°С. Обогрев проводится греющим паром с температурой  $t_{r1}=126,55^{\circ}$ С. Средняя разность температур в теплообменнике равна

$$
\Delta t_{\rm cp} = (\Delta t_{\delta} - \Delta t_{\rm m})/2.3 \cdot \lg(\Delta t_{\delta}/\Delta t_{\rm m}),
$$

где

$$
\Delta t_{\delta} = t_{r1} - t_{H} = 126,55 - 20 = 106,55^{\circ}C;
$$
  
\n
$$
\Delta t_{M} = t_{r1} - t_{KHH1} = 126,55 - 99,42 = 27,13^{\circ}C.
$$
  
\n
$$
\Delta t_{cp} = (106,55 - 27,13)/2,3.1g(106,55/27,13) = 57,97^{\circ}C.
$$

Количество тепла, необходимое для подогрева исходного раствора, рассчитываем по формуле

$$
Q_{\rm II} = G_H \cdot c_H \cdot (t_{\rm KHII} - t_{\rm H}),
$$

где  $c_{\text{H}}$  – теплоемкость исходного раствора рассчитывается по формуле

$$
c_{H} = 4190 \cdot (1 - 0.05) = 3980.5 \text{ J/K/kr} \cdot \text{K};
$$
  
Q\_{H} = 7.0.3980.5 \cdot (99.42 - 20) = 2212919 \text{ Br.}

Расход греющего пара в подогревателе равен

$$
D_{\rm \pi} = Q_{\rm \pi}/r_{\rm r1}
$$
  
 
$$
D_{\rm \pi} = 2212919/2195000 = 1 \text{ kT/c}.
$$

Задаемся значением коэффициента теплопередачи К=800 Вт/м<sup>2.</sup>К [4, с. 172].

Поверхность теплопередачи равна

 $F = Q_n/K \cdot \Delta \text{tcp}.$ F=2212919/800⋅57,97=47,7 м<sup>2</sup>.

Устанавливаем двухходовый теплообменник поверхностью 57 м<sup>2</sup> (табл. Б.12).

Диаметр кожуха – 600 мм; диаметр труб – 25×2 мм; длина труб – 3000 мм; число труб − 240 мм.

*Расчет технико-экономических показателей*

Теоретическая экономичность выпарки

$$
Gr = \Sigma Wi/D,
$$
  
где D – расход греющего пара в первом корпусе.  

$$
Gr=5,5/2,84=1,94
$$
 
$$
Kr/Kr.
$$

Действительная экономичность выпарки

$$
\Theta_{\rm I} = \Sigma W_{\rm i} / D_1,
$$

где

$$
D_1=D+D_n=2,84+1,0=3,84 \text{ kT/c.}
$$
  
 
$$
D_n=5,5/3,84=1,43 \text{ kT/kT.}
$$

Средняя производительность выпарки  $n = \Sigma W_i/F$ .  $n=5,5/250=0,022$   $\text{kr/(m}^2 \cdot \text{c)}$ . Удельный расход пара  $G_{\text{VZ}} = D_1/\Sigma W_i$  $G_{\text{VZ}} = 3,84/5,5=0,7$  кг/кг. Удельный расход электроэнергии  $\Theta_{\text{vZ}} = \Sigma N_i / \Sigma W_i$  $\mathcal{D}_{\text{VI}} = 20/5, 5 = 3, 6$  кВт/кг.

В результате проведенного расчета подобран по каталогу выпарной аппарат с поверхностью  $F=125$  м<sup>2</sup>, барометрический конденсатор D=1200 мм, вакуум-насос типа ВВН-12, N=20 кВт, подогреватель поверхностью F=57 м<sup>2</sup>. Рассчитаны и подобраны по каталогу диаметры штуцеров выпарного аппарата.

Удельный расход пара составил G<sub>уд</sub>=0,7 кг пара/кг воды.

Курс «Процессы и аппараты пищевых производств» является теоретической основой пищевых производств и базовой дисциплиной при подготовке бакалавров, в которой даются представление о составлении технологической схемы тепловых процессов, методика расчета материальных и тепловых балансов аппаратов, определение их основных размеров, подбор по ГОСТ стандартного оборудования.

Основная цель курса - анализ элементарных технологических приемов и функционирования типичных аппаратов - в отдельности и различных сочетаниях.

Основные задачи:

а) изучение закономерностей и математическое описание технологических приемов и их совокупностей, разработка расчетных методов перехода от процесса в лабораторной установке к крупным промышленным аппаратам;

б) усовершенствование существующих и разработка новых технологических приемов, создание методики их расчета.

Студент, освоивший дисциплину «Процессы и аппараты пищевых производств», должен владеть навыками, необходимыми для профессиональной деятельности:

- работа с персональным компьютером (ОПК-2),

- расчет и проектирование деталей и узлов машиностроительных конструкций в соответствии с техническими заданиями и использованием стандартных средств автоматизации проектирования (ПК-5),

- обеспечение технологичности изделий и оптимальности процессов их изготовления, умение контролировать и соблюдать технологию при изготовлении изделий (ПК-10),

- проектирование технического оснащения рабочих мест с размещением технологического оборудования, умение осваивать вводимое оборудование (ПК-11).

Выполнив расчеты и защитив курсовой проект по дисциплине, бакалавры будут подготовлены к выполнению дипломного проекта.

#### **ЛИТЕРАТУРА**

1. Ченцова, Л.И. Процессы и аппараты пищевых производств / Л.И. Ченцова, М.К. Шайхутдинова, Т.В. Борисова; Краснояр. гос. аграр. ун-т. – Красноярск, 2006. – 112 с.

2. Борисова, Т.В. Основные свойства пищевого сырья, полуфабрикатов и продуктов: справ. пособие / Т.В. Борисова, В.Г. Зологина, Б.Д. Левин; Краснояр. гос. аграр. ун-т. – Красноярск, 2008. – 98 с.

3. Павлов, К.Ф. Примеры и задачи по курсу «Процессы и аппараты химической технологии» / К.Ф. Павлов, П.Г. Романков, А.А. Носков. – М.: Русмедиа, 2004. – 576 с.

4. Ченцова, Л.И. Процессы и аппараты пищевых производств: учеб. пособие / Л.И. Ченцова, В.Н. Тепляшин, В.Н. Невзоров; Краснояр. гос. аграр. ун-т. – Красноярск, 2013. – 94 с.

5. Бредихин, С.А. Процессы и аппараты пищевой технологии / С.А. Бредихин. – СПб.: Лань, 2014. – 416 с.

6. Остиков, А.Н. Расчет и проектирование массообменных аппаратов / А.Н. Остиков, В.Н. Василенко. – СПб.: Лань, 2015. – 352 с.

7. Кавицкий, Г.Д. Процессы и аппараты пищевых технологий / Г.Д. Кавицкий, В.Л. Косьяненко. – М.: Колосс, 2008. – 591 с.

8. Основные процессы и аппараты химической технологии / Г.С. Борисов, В.П. Брыков, Ю.И. Дытнерский [и др.]; под ред. Ю.И. Дытнерского. – М.: Русмедиа консольт, 2004. – 579 с.

#### **ПРИЛОЖЕНИЯ**

#### **Приложение А**

#### **Теплофизические свойства пищевых продуктов**

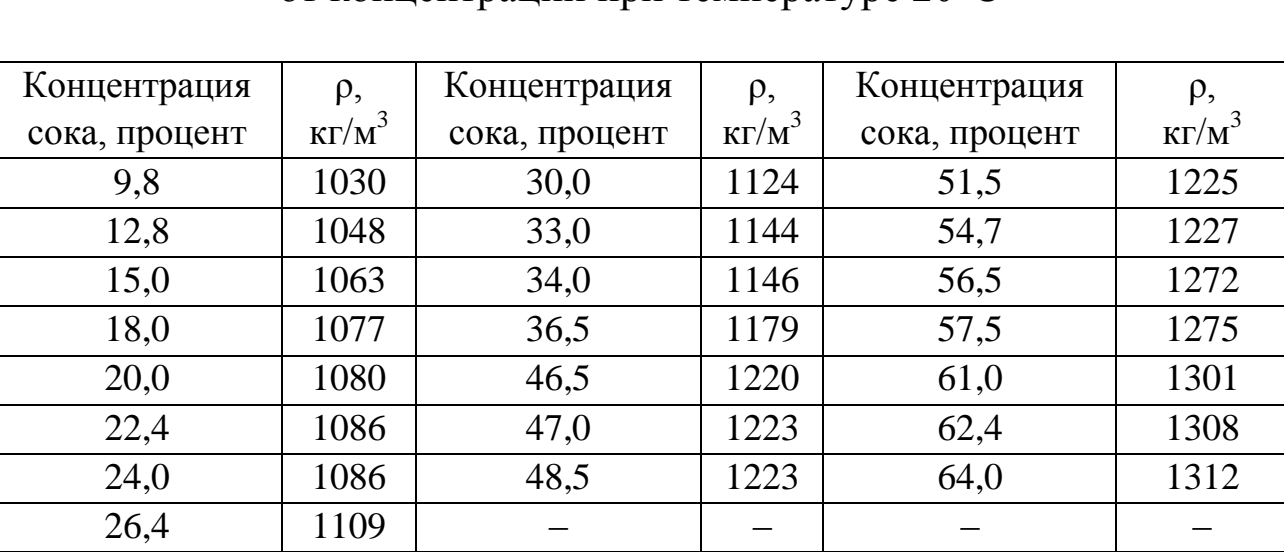

#### Таблица А.1 – Зависимость плотности яблочного сока от концентрации при температуре 20°С

Таблица А.2 – Зависимость плотности виноградного сока от концентрации и температуры

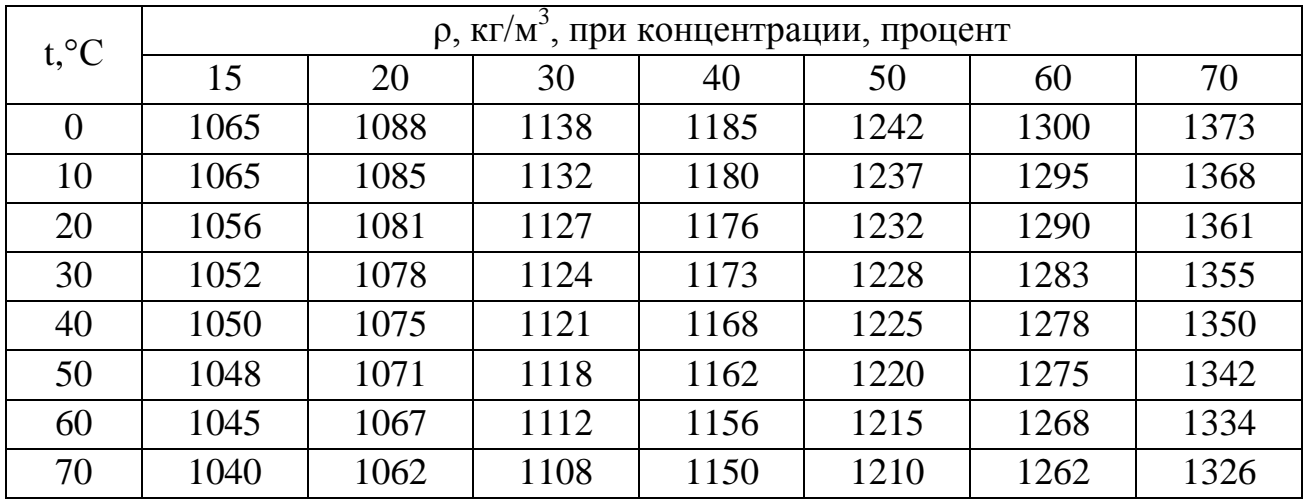

| $t,{}^{\circ}C$ | р, кг/м <sup>3</sup> , при концентрации сока, процент |      |       |       |       |       |       |  |  |
|-----------------|-------------------------------------------------------|------|-------|-------|-------|-------|-------|--|--|
|                 | 4,29                                                  | 8,07 | 12,40 | 16,40 | 20,22 | 25,22 | 30,04 |  |  |
| 20              | 1030                                                  | 1046 | 1061  | 1078  | 1120  | 1121  | 1141  |  |  |
| 30              | 1023                                                  | 1038 | 1055  | 1070  | 1097  | 1118  | 1137  |  |  |
| 40              | 1017                                                  | 1033 | 1048  | 1065  | 1090  | 1109  | 1130  |  |  |
| 50              | 1011                                                  | 1027 | 1043  | 1061  | 1084  | 1102  | 1124  |  |  |
| 60              | 1008                                                  | 1025 | 1038  | 1055  | 1080  | 1098  | 1118  |  |  |
| 70              | 1000                                                  | 1015 | 1030  | 1048  | 1072  | 1090  | 1113  |  |  |
| 80              | 997                                                   | 1009 | 1022  | 1041  | 1062  | 1088  | 1105  |  |  |

Таблица А.3 – Зависимость плотности натурального томатного сока от содержания сухих веществ и температуры

Таблица А.4 – Динамический коэффициент вязкости яблочного сока в зависимости от температуры при различных концентрациях

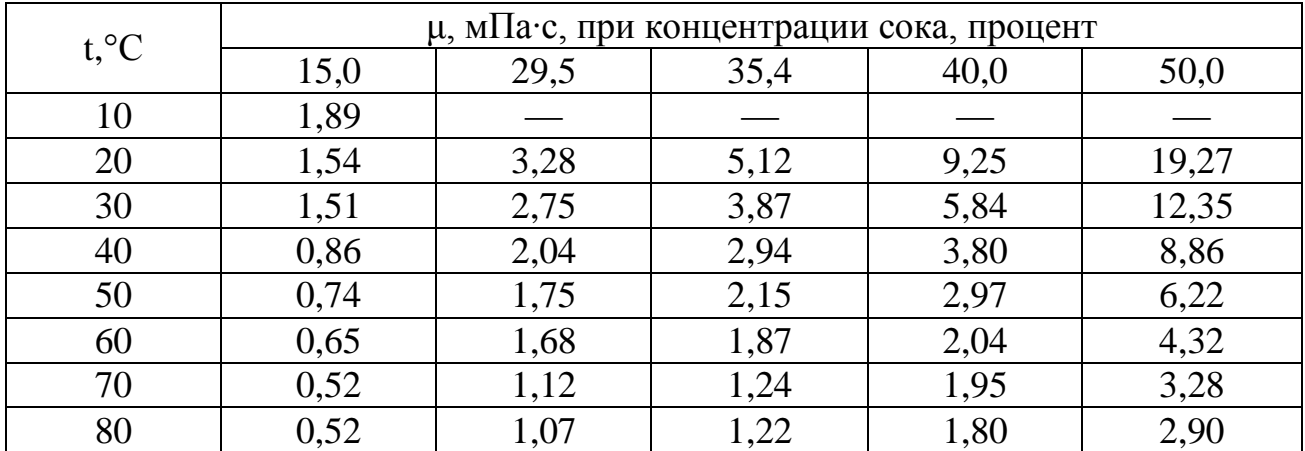

Таблица А.5 – Динамический коэффициент вязкости виноградного сока в зависимости от температуры при различных концентрациях

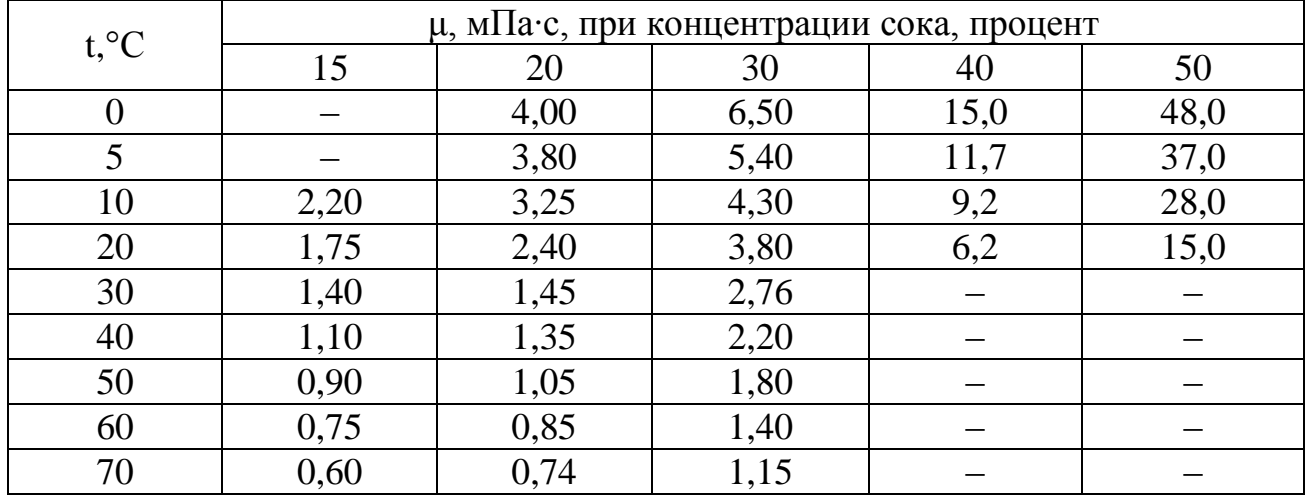

Таблица А.6 – Динамический коэффициент вязкости томатного сока в зависимости от температуры при различных концентрациях

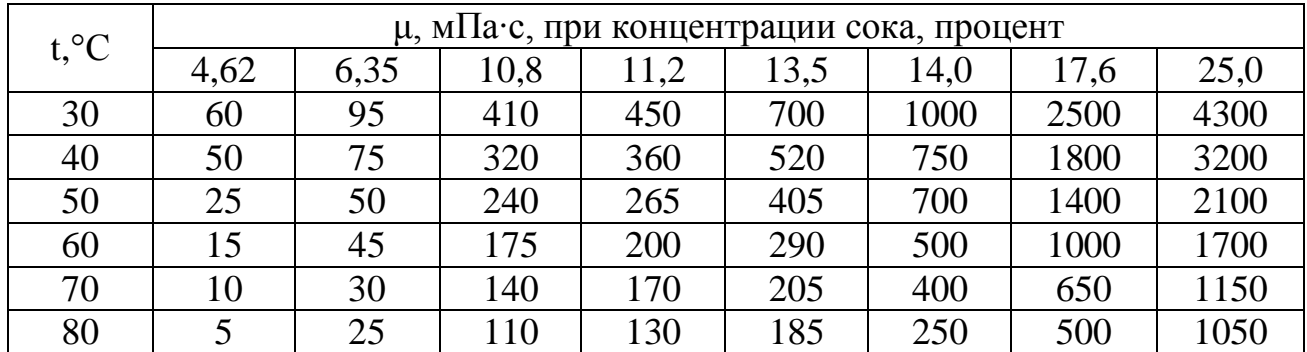

Таблица А.7 – Коэффициент теплопроводности сока в зависимости от температуры при различном содержании сухих веществ

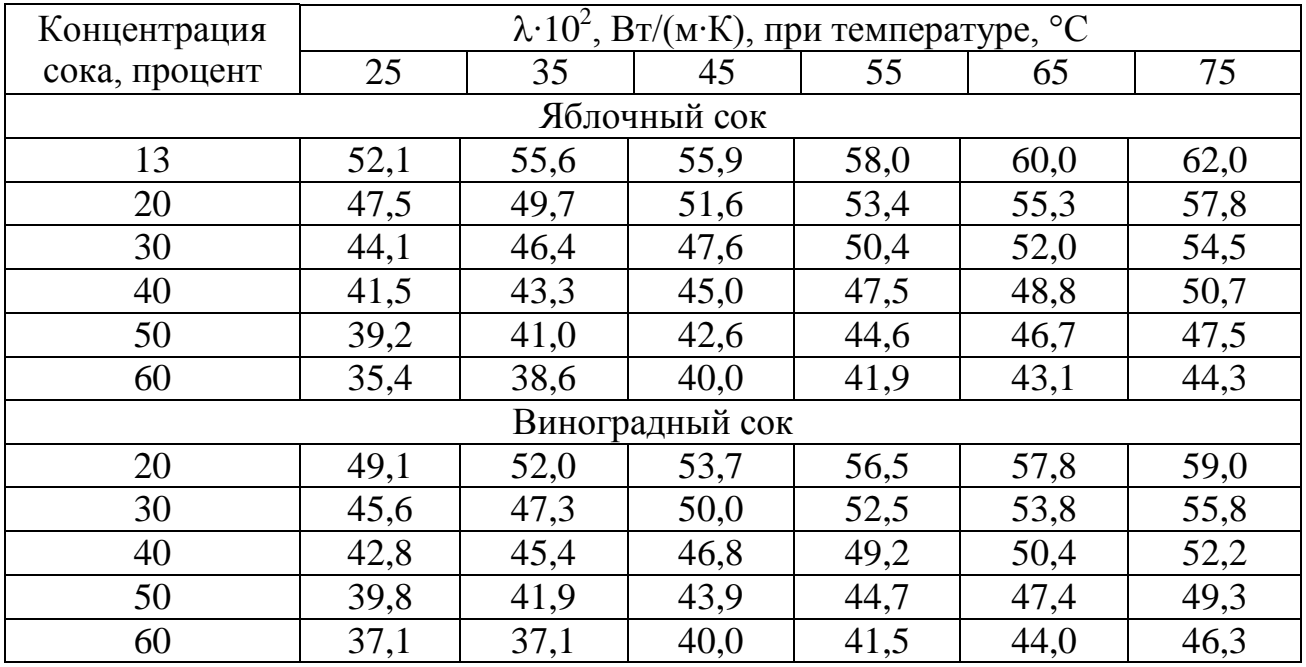

Таблица А.8 –Теплоемкость виноградного сока при различной концентрации в зависимости от температуры

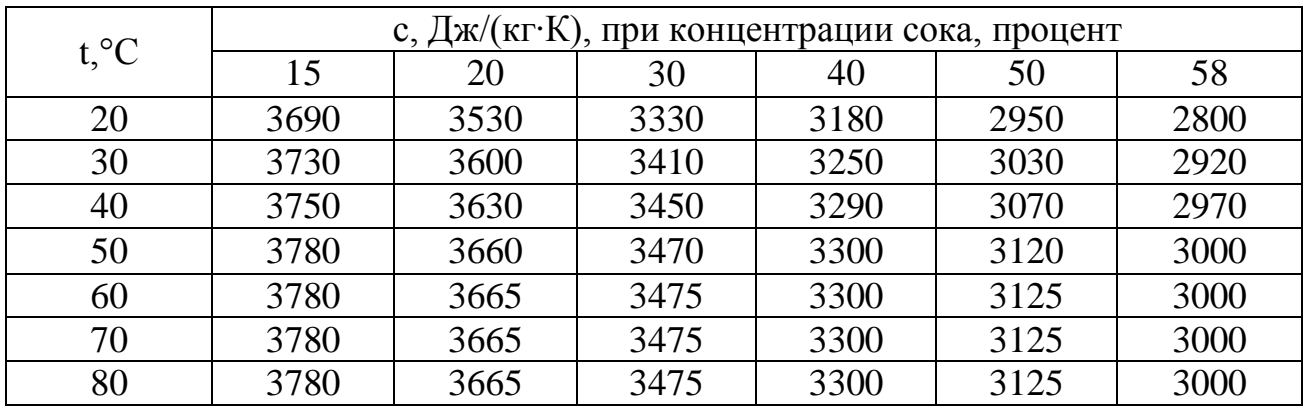

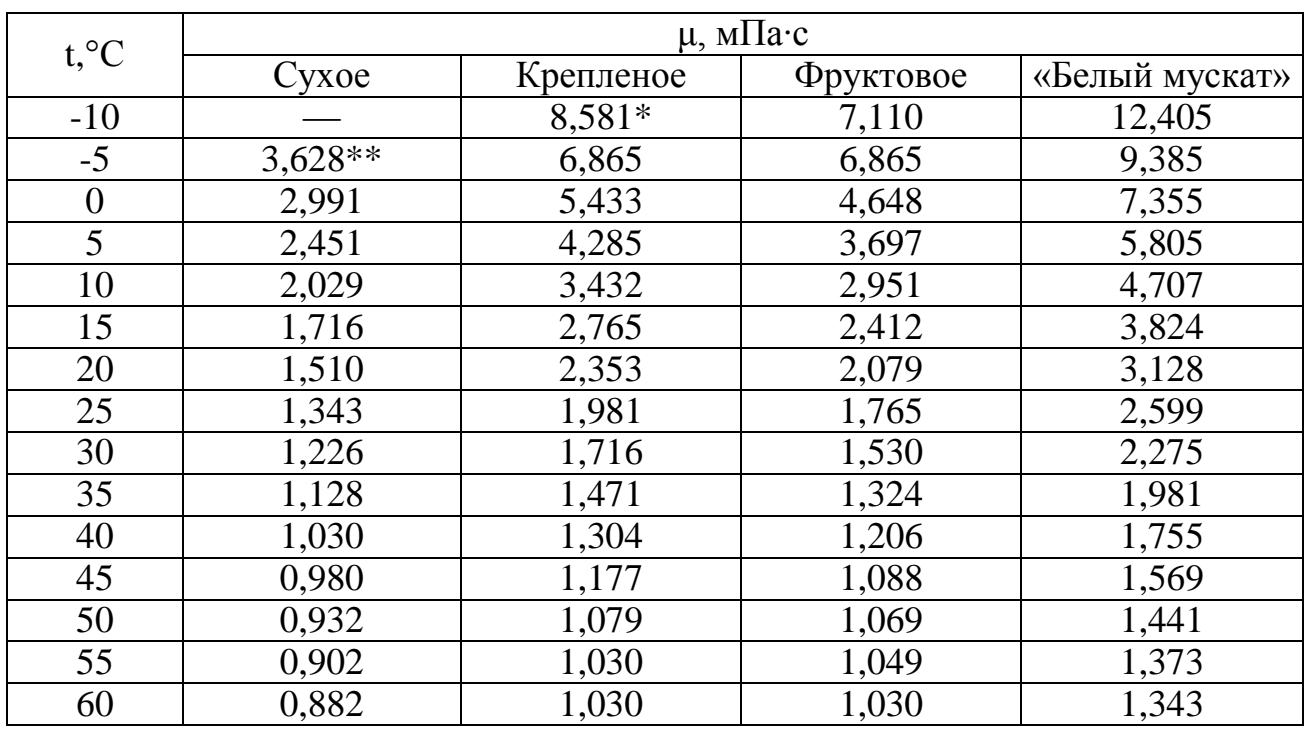

#### Таблица А.9 – Зависимость динамического коэффициента вязкости вина от температуры

 $\overline{\text{F}}$ При -9°С.

\*\*При  $-4$ °С.

#### Таблица А.10 – Зависимость плотности и удельной теплоемкости вина от температуры

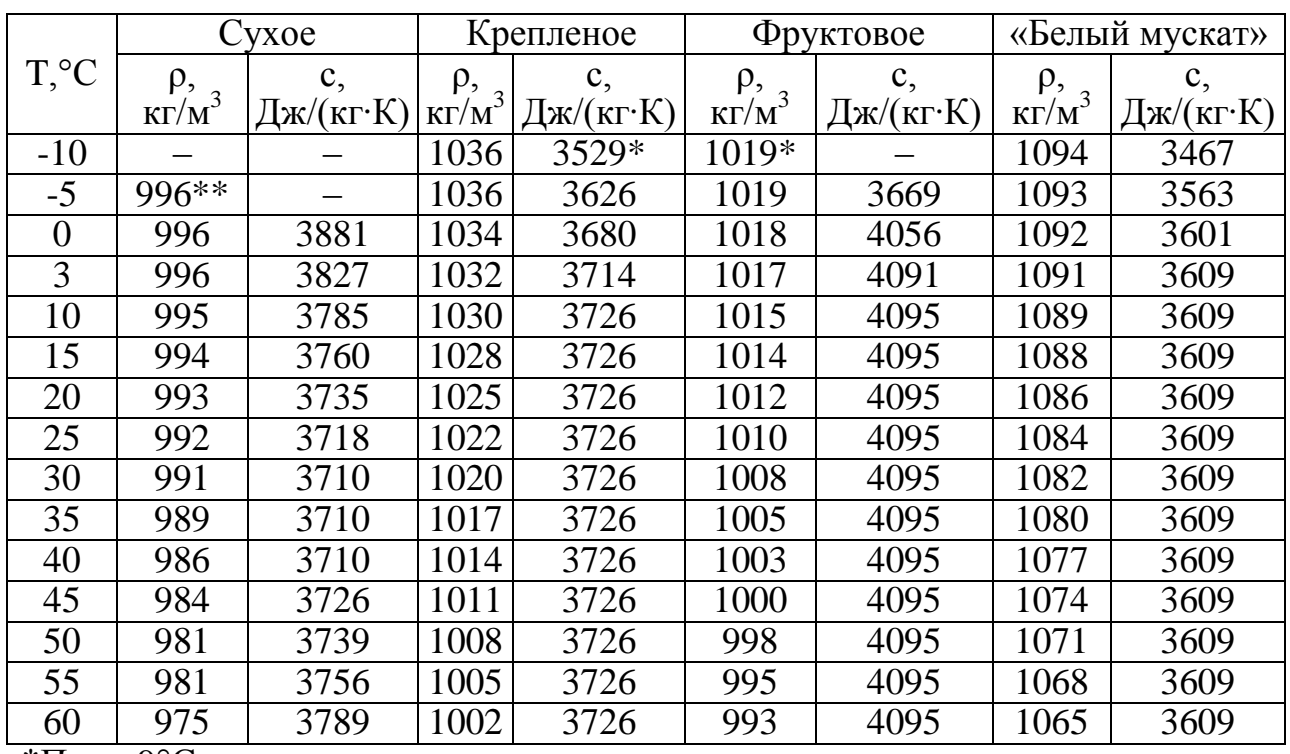

 $*$ При -9°С.

\*\* $\Pi$ ри -4°С.

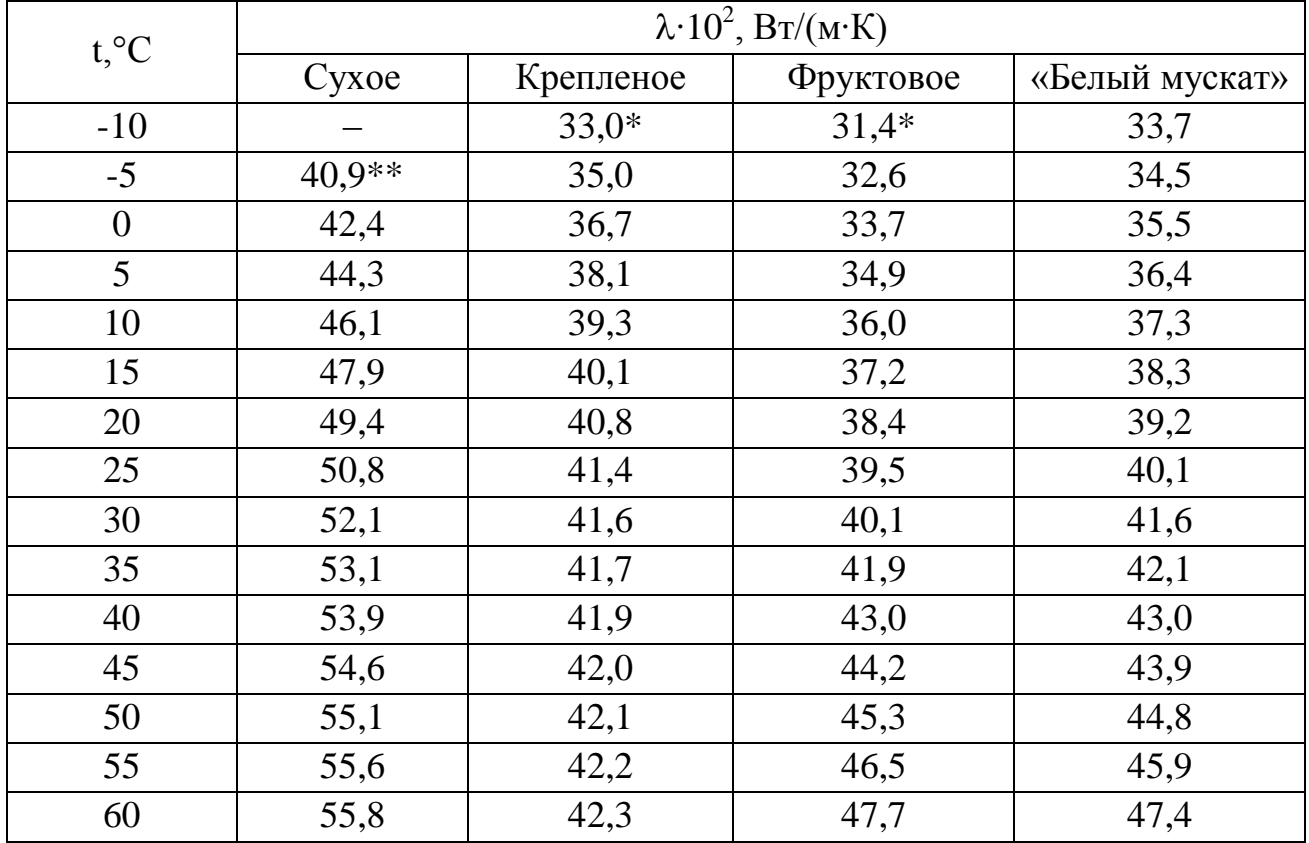

## Таблица А.11 – Зависимость коэффициента теплопроводности вина от температуры

\*При -9°С. \*\*При -4°С.

Таблица А.12 – Температура затвердевания вина

| Cyxoe          |                         | Крепленое                 |                         | Фруктовое      |                         | «Белый мускат»              |                         |
|----------------|-------------------------|---------------------------|-------------------------|----------------|-------------------------|-----------------------------|-------------------------|
| $t_{3AT}$ , °C | $\rho$ , K $\Gamma/M^3$ | $t_{3AT}$ , ${}^{\circ}C$ | $\rho$ , K $\Gamma/M^3$ | $t_{3AT}$ , °C | $\rho$ , K $\Gamma/M^3$ | $t_{3AT}$ , $\rm ^{\circ}C$ | $\rho$ , K $\Gamma/M^3$ |
| $-5,0$         | 992,5                   | $-10,2$                   | 1022,7                  | $-11,0$        | 1001,9                  | $-12,4$                     | 1084,9                  |
| $-5,8$         | 994,0                   | $-11,6$                   | 1023,0                  | $-12,0$        | 1014,2                  | $-14,2$                     | 1071,7                  |
| $-5,1$         | 992,0                   | $-9,8$                    | 1033,4                  | $-13,6$        | 1058,2                  | $-13,2$                     | 1071,2                  |
| $-6,6$         | 996,4                   | $-12,8$                   | 1026,2                  | $-11,2$        | 1016,0                  |                             |                         |
| $-5,4$         | 991,5                   | $-12,0$                   | 1022,7                  | $-11,2$        | 1002,7                  |                             |                         |

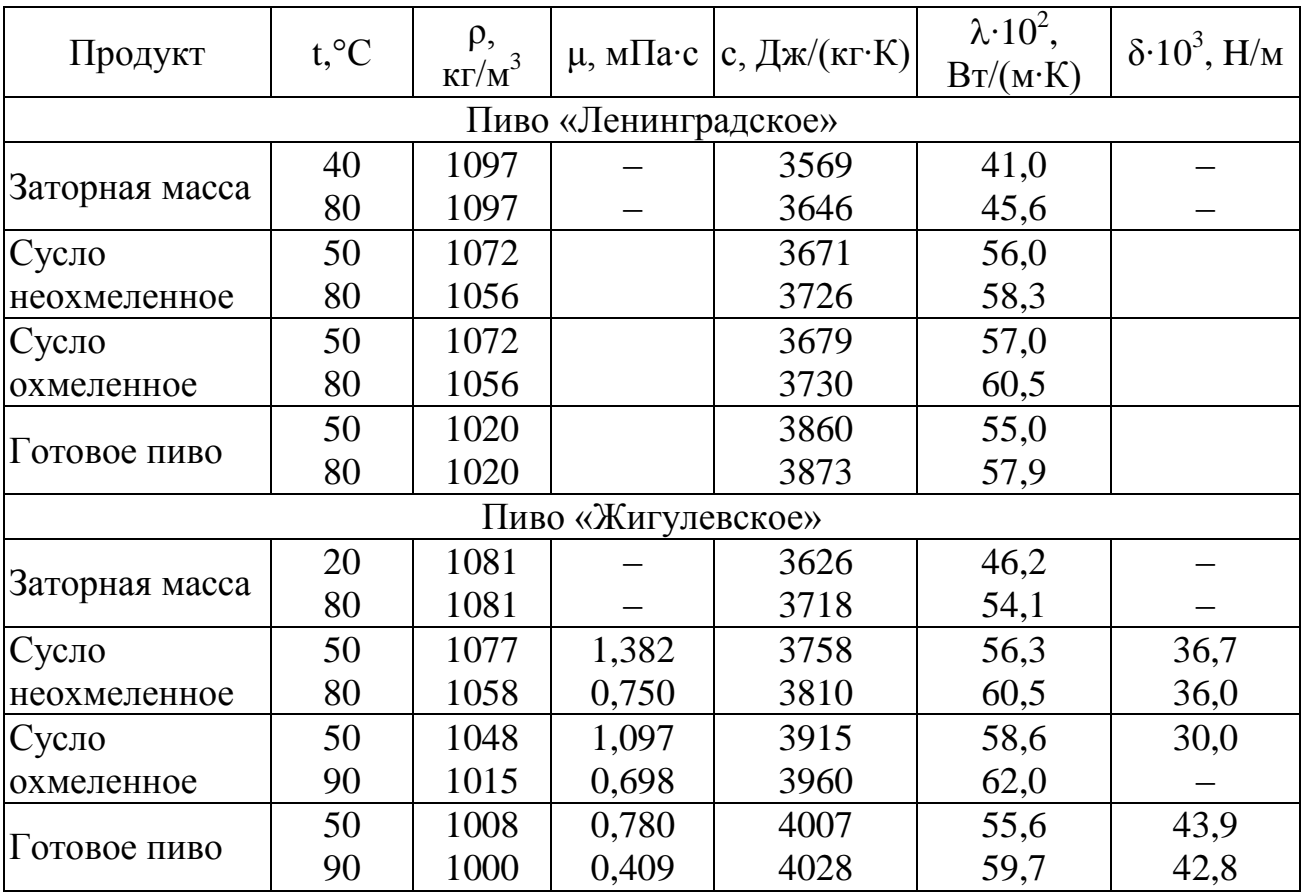

#### Таблица А.13 – Теплофизические характеристики продуктов пивоваренного производства

#### Таблица А.14 – Свойства водно-спиртовых паров при давлении 9,81∙10<sup>4</sup> Па

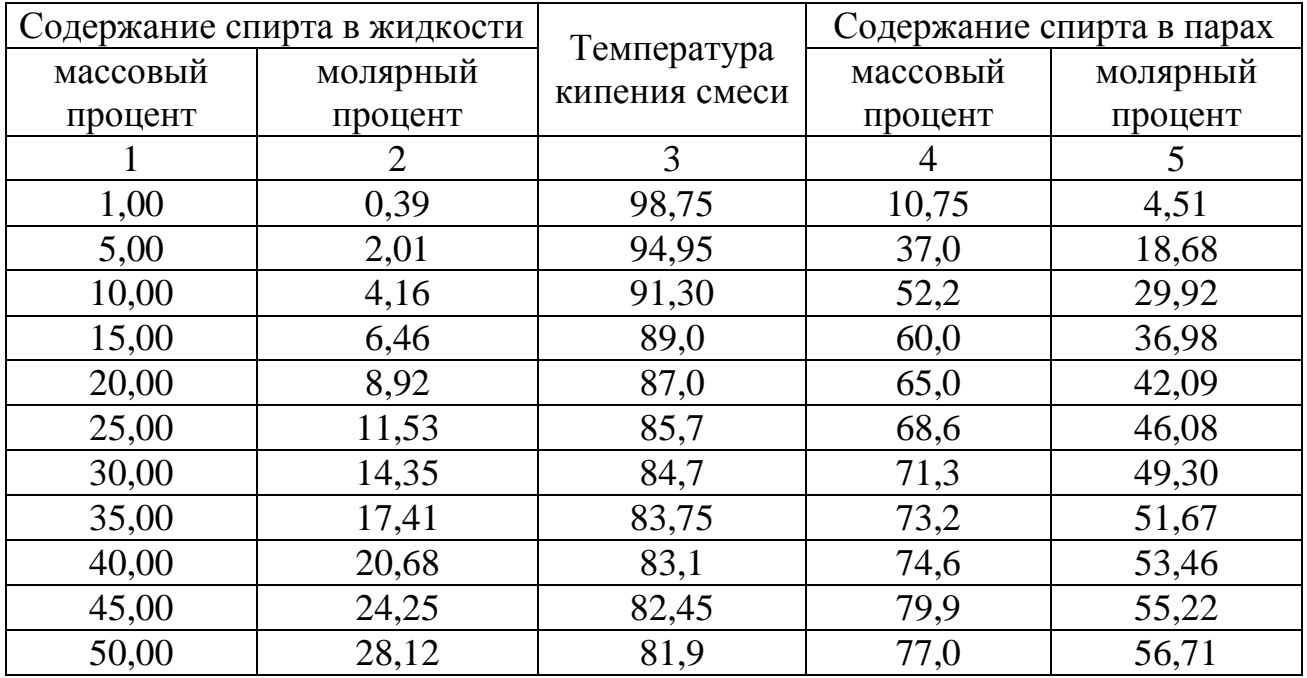

## Окончание табл. А.14

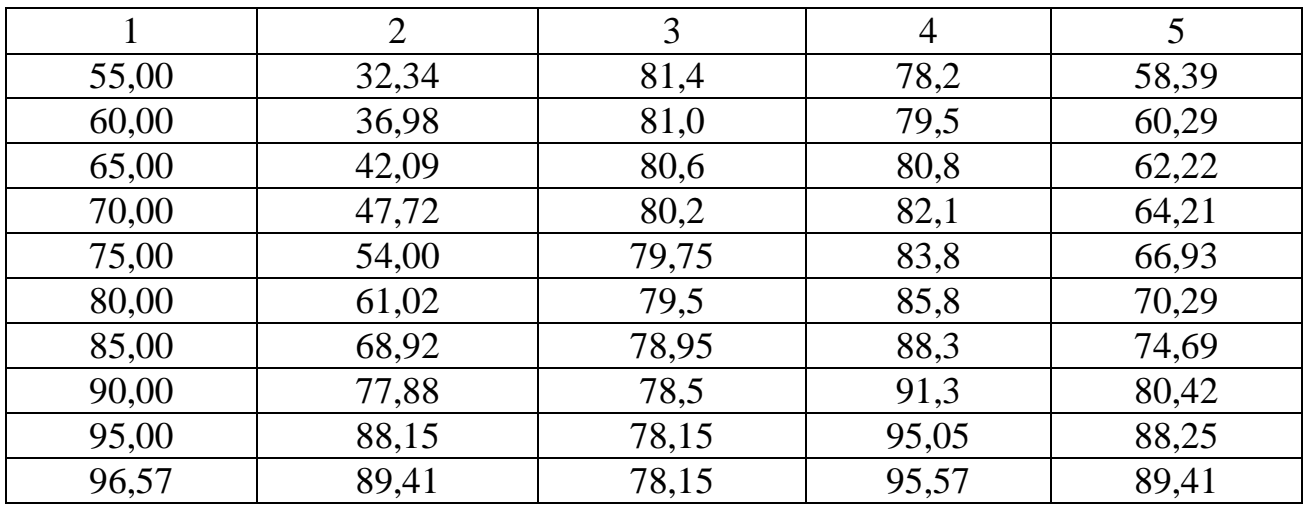

# Таблица А.15 – Свойства водно-спиртовых паров при давлении  $10^5$ Па

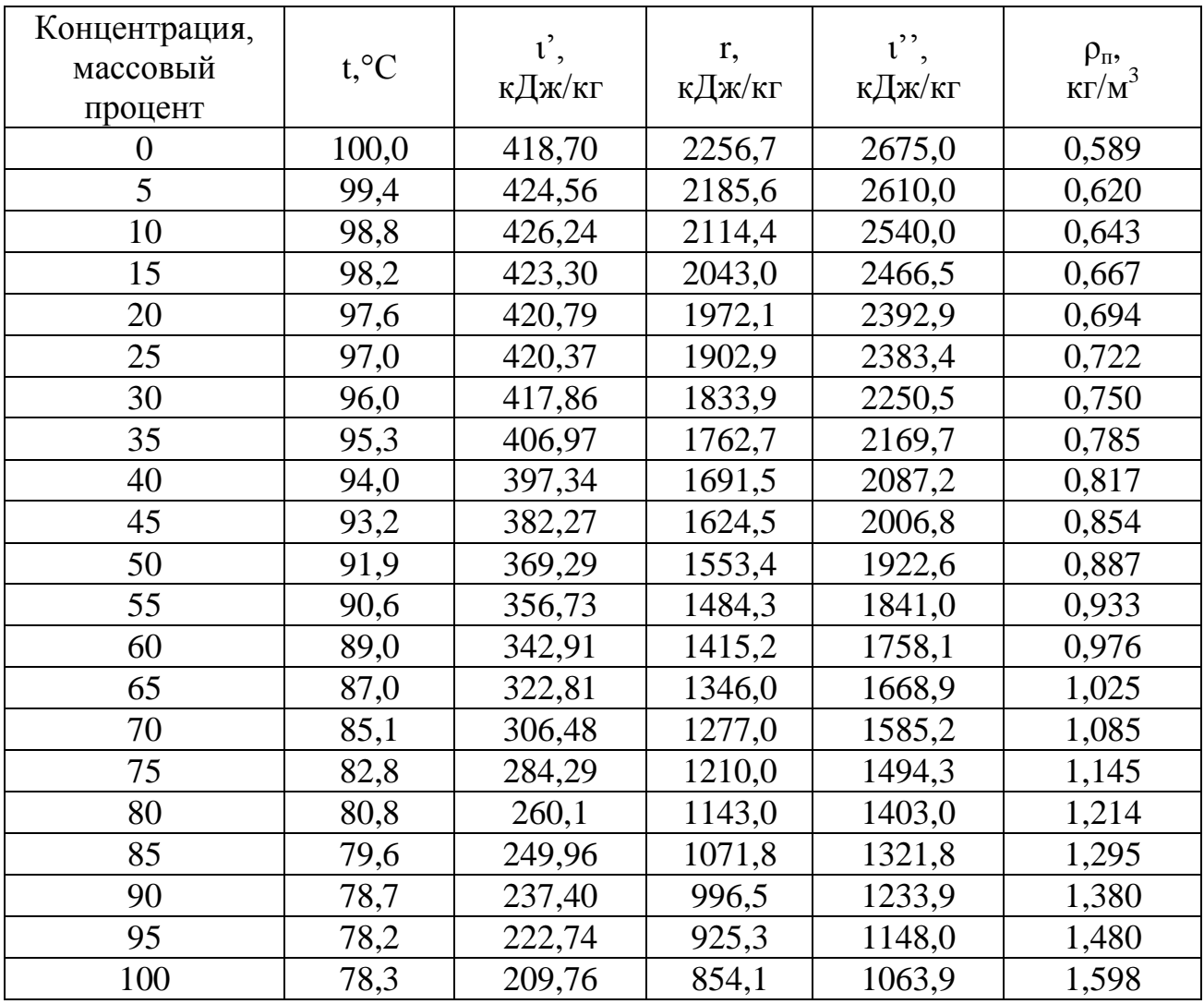

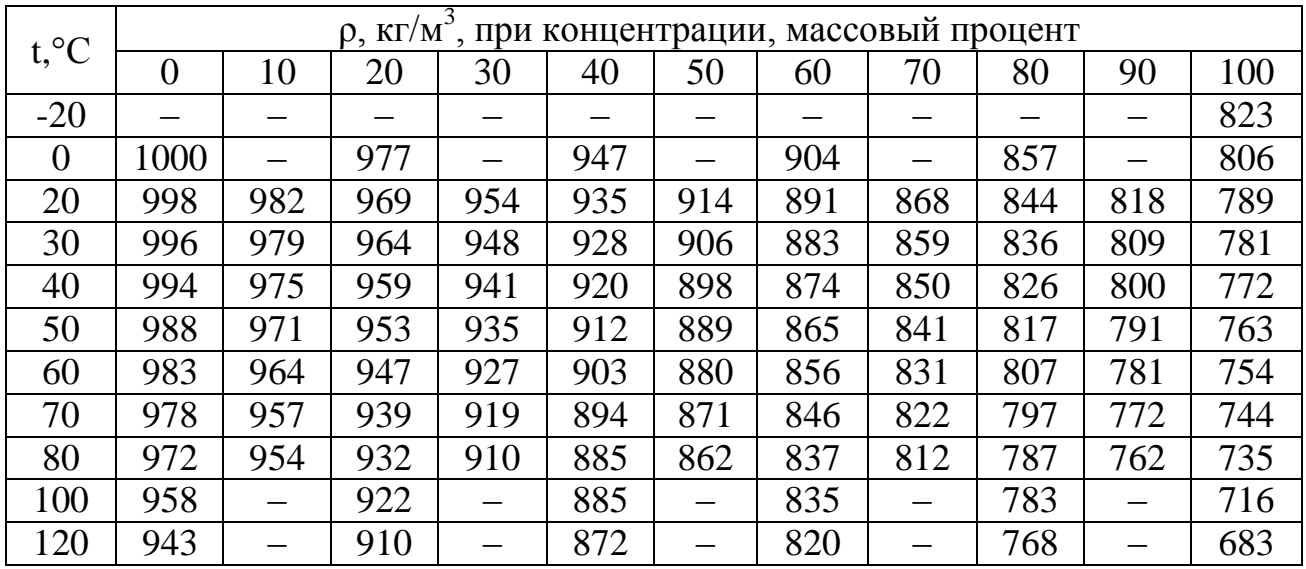

#### Таблица А.16 – Плотность водно-спиртовых растворов при различной температуре

Таблица А.17 – Динамический коэффициент вязкости водно-спиртовых растворов при различной температуре

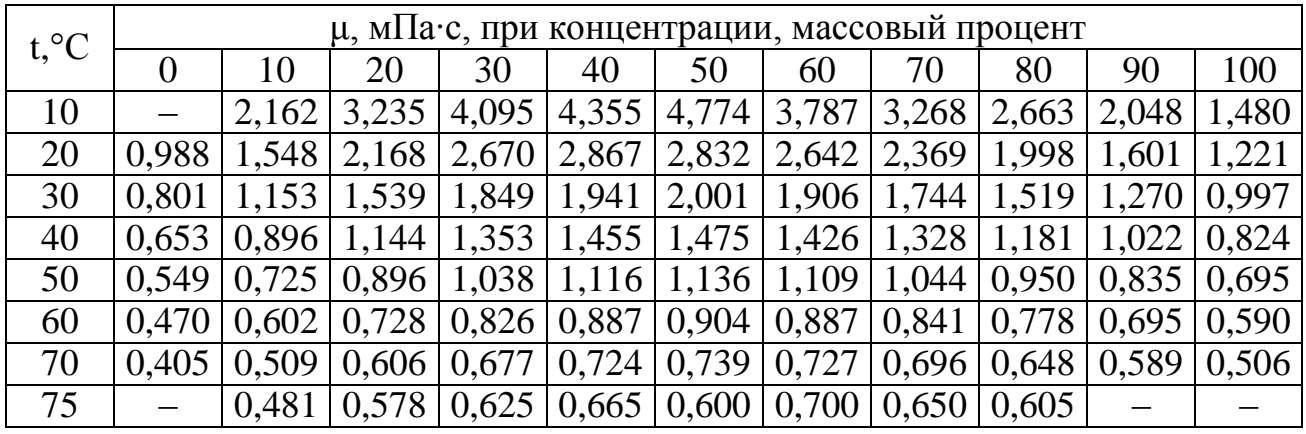

Таблица А.18 – Коэффициент теплопроводности водно-спиртовых растворов при различной температуре

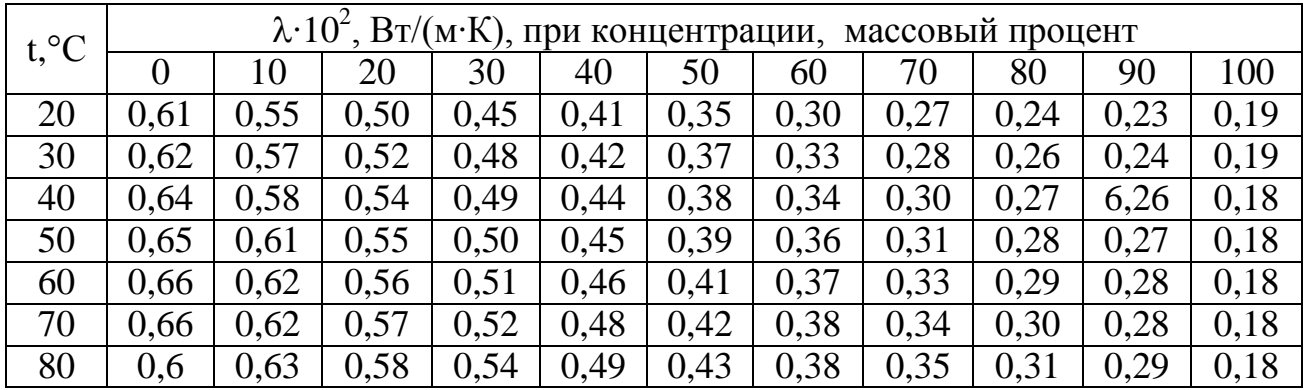

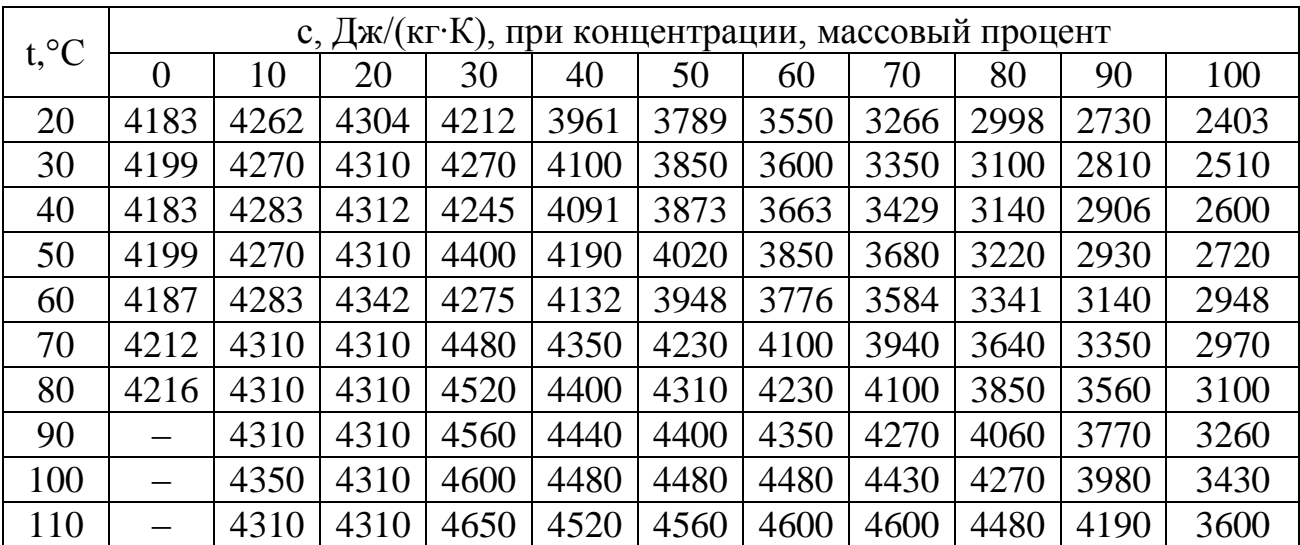

#### Таблица А.19 – Теплоемкость водно-спиртовых растворов при различной температуре

Таблица A.20 – Свойства насыщенного водяного пара в зависимости от температуры

| Темпе-<br>ратура,<br>$\rm ^{o}C$ | Давление<br>(абсолютное),<br>$K\Gamma C/cm^2$ | Удельный<br>объем,<br>$M^3/K\Gamma$ | Плотность,<br>$K\Gamma/M^3$ | Удельная<br>энтальпия<br>жидкости<br>і', кДж/кг | Удельная<br>энтальпия<br>пара і'',<br>кДж/кг | Удельная<br>теплота<br>парообразо-<br>вания г,<br>кДж/кг |
|----------------------------------|-----------------------------------------------|-------------------------------------|-----------------------------|-------------------------------------------------|----------------------------------------------|----------------------------------------------------------|
|                                  | $\overline{2}$                                | 3                                   | 4                           | 5                                               | 6                                            |                                                          |
| $\overline{0}$                   | 0,0062                                        | 206,5                               | 0,00484                     | $\theta$                                        | 2493,1                                       | 2493,1                                                   |
| 5                                | 0,0089                                        | 147,1                               | 0,00680                     | 20,95                                           | 2502,7                                       | 2481,7                                                   |
| 10                               | 0,0125                                        | 106,4                               | 0,00940                     | 41,90                                           | 2512,3                                       | 2470,4                                                   |
| 15                               | 0,0174                                        | 77,9                                | 0,01283                     | 62,85                                           | 2522,4                                       | 2459,5                                                   |
| 20                               | 0,0238                                        | 57,8                                | 0,01729                     | 83,80                                           | 2532,0                                       | 2448,2                                                   |
| 25                               | 0,0323                                        | 43,40                               | 0,02304                     | 104,75                                          | 2541,7                                       | 2436,9                                                   |
| 30                               | 0,0433                                        | 32,93                               | 0,03036                     | 125,70                                          | 2551,3                                       | 2425,6                                                   |
| 35                               | 0,0573                                        | 25,25                               | 0,03960                     | 146,65                                          | 2561,0                                       | 2414,3                                                   |
| 40                               | 0,0752                                        | 19,55                               | 0,05114                     | 167,60                                          | 2570,6                                       | 2403,0                                                   |
| 45                               | 0,0977                                        | 15,28                               | 0,06543                     | 188,55                                          | 2579,8                                       | 2391,3                                                   |
| 50                               | 0,1258                                        | 12,054                              | 0,0830                      | 209,50                                          | 2589,5                                       | 2380,0                                                   |
| 55                               | 0,1605                                        | 9,589                               | 0,1043                      | 230,45                                          | 2598,7                                       | 2368,2                                                   |
| 60                               | 0,2031                                        | 7,687                               | 0,1301                      | 251,40                                          | 2608,3                                       | 2356,9                                                   |
| 65                               | 0,2550                                        | 6,209                               | 0,1611                      | 272,35                                          | 2617,5                                       | 2345,2                                                   |
| 70                               | 0,3177                                        | 5,052                               | 0,1979                      | 293,30                                          | 2626,3                                       | 2333,0                                                   |
| 75                               | 0,393                                         | 4,139                               | 0,2416                      | 314,3                                           | 2636                                         | 2321                                                     |

## Окончание табл. А.20

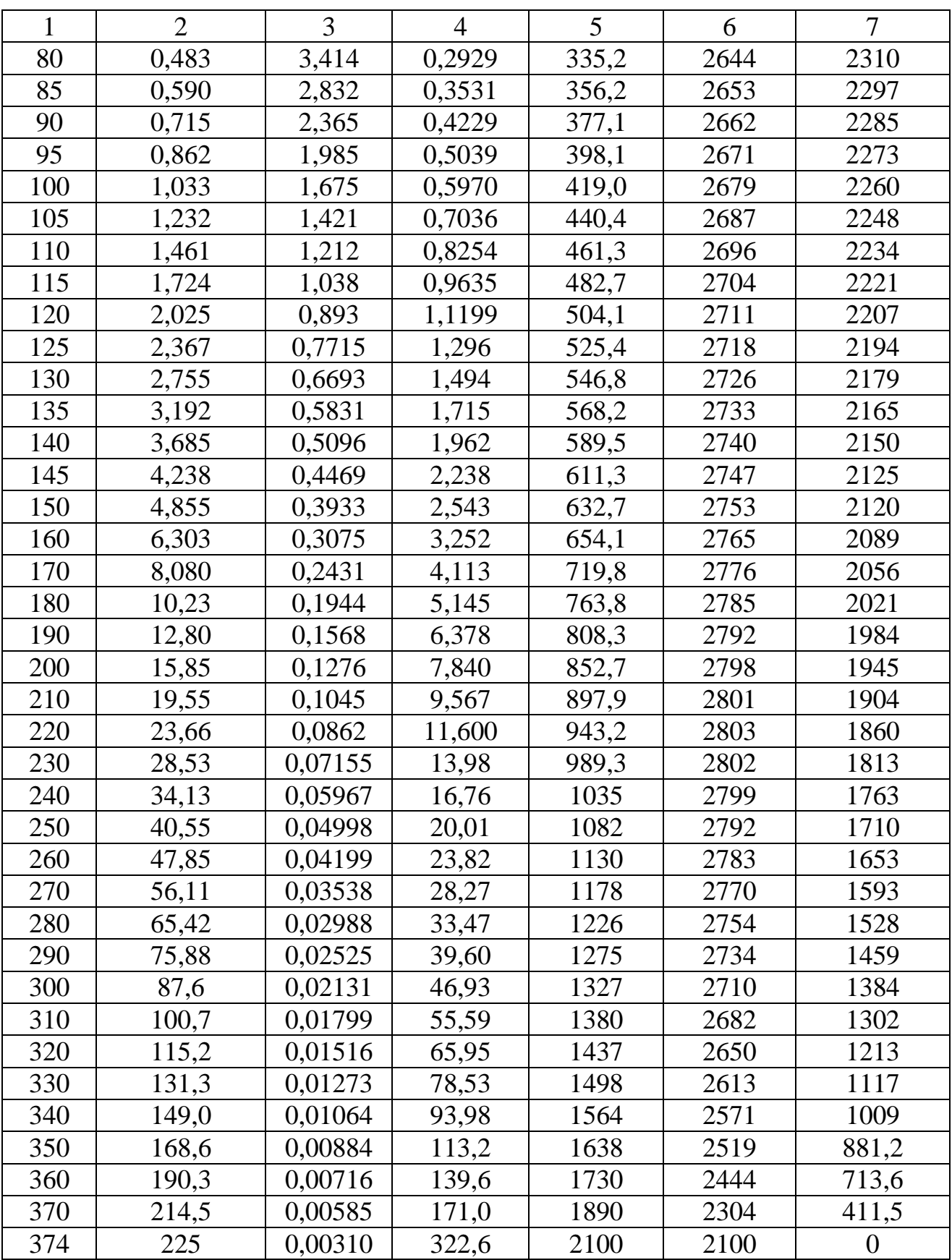

Пересчет в СИ: 1 кгс/см<sup>2</sup> = 9,881⋅10<sup>4</sup> Па.

## Таблица А.21 - Свойства насыщенного водяного пара в зависимости от давления

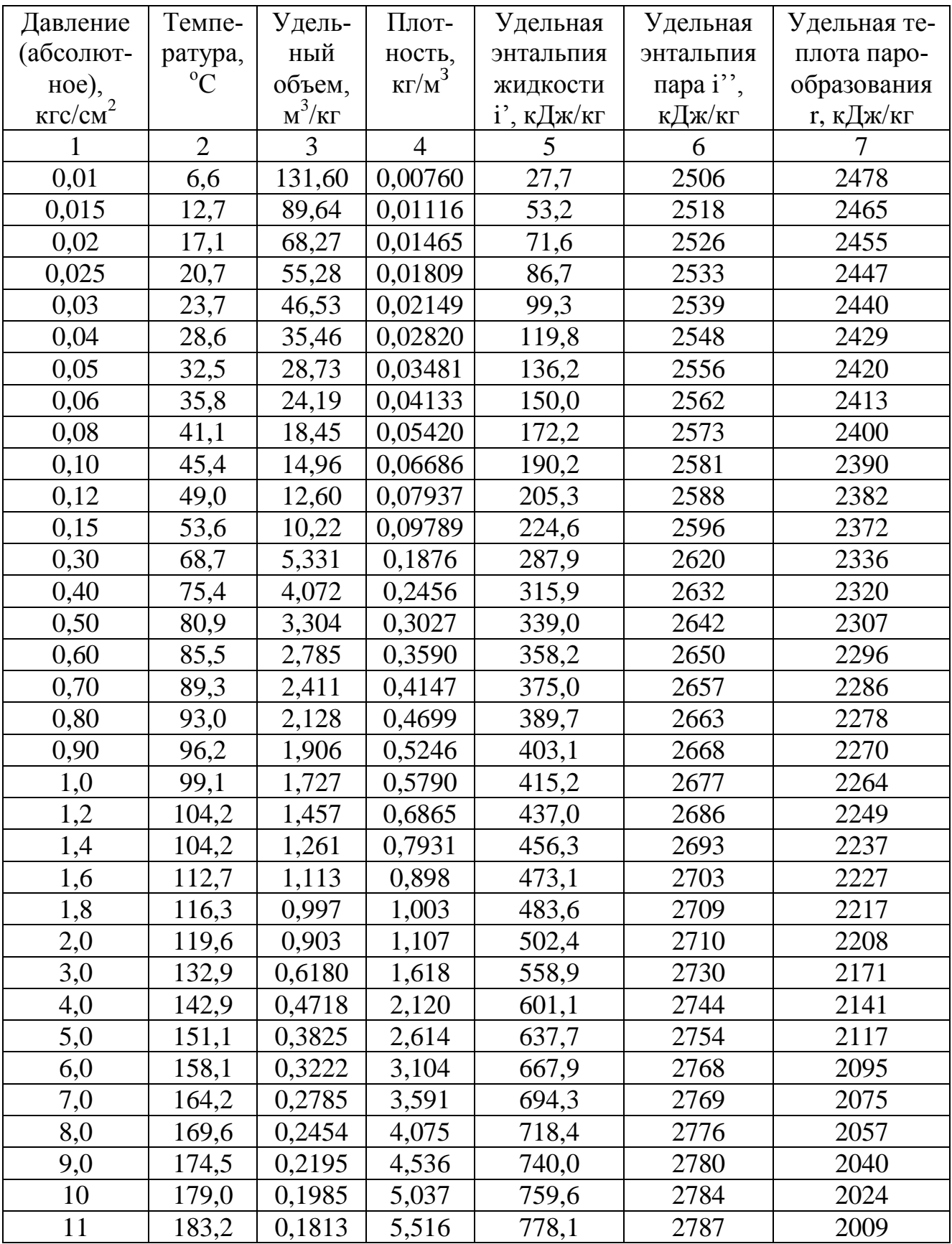

## Окончание табл. А.21

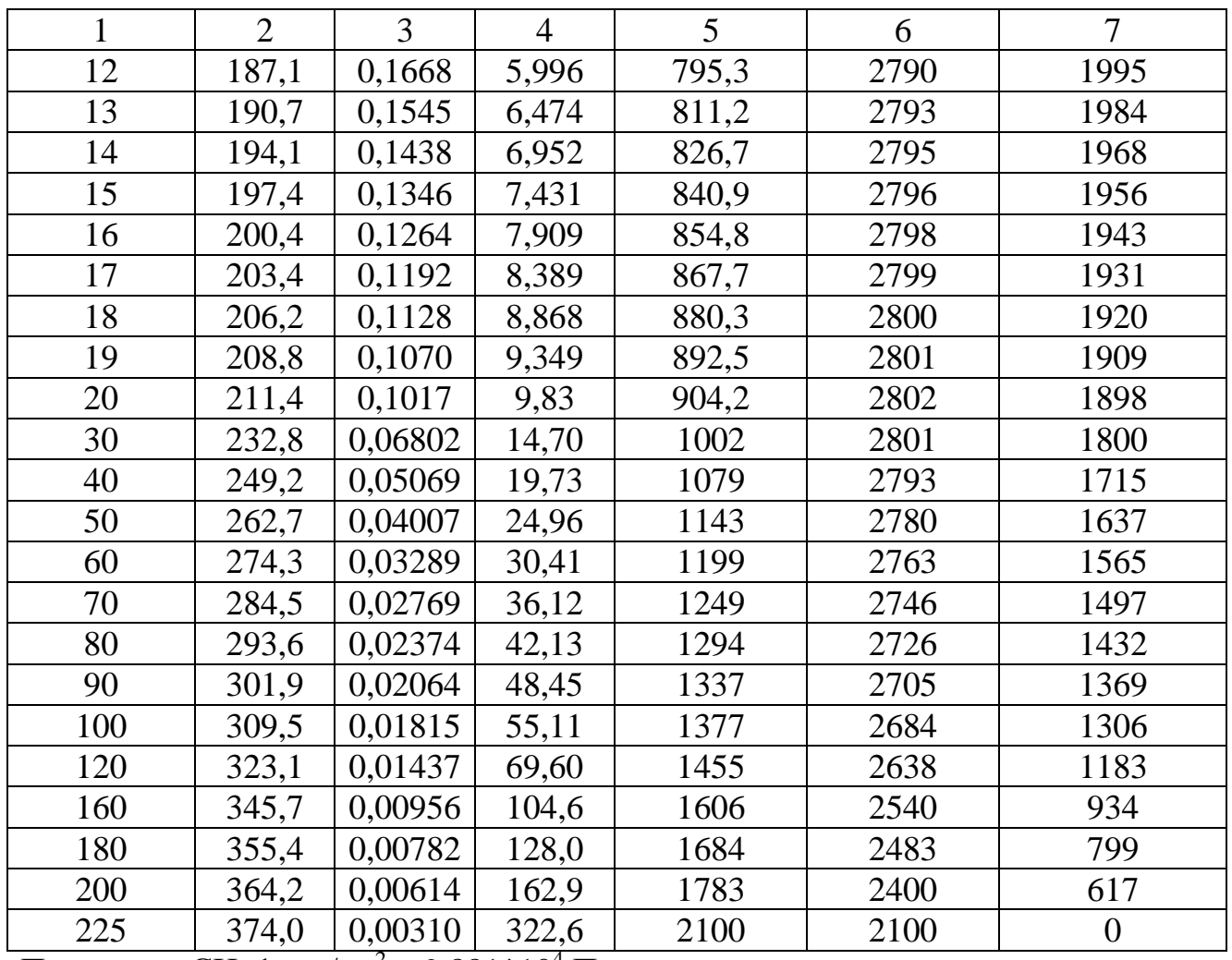

Пересчет в СИ: 1 кгс/см<sup>2</sup> = 9,881\*10<sup>4</sup> Па.

## Таблица А.22 - Физические свойства воды (на линии насыщения)

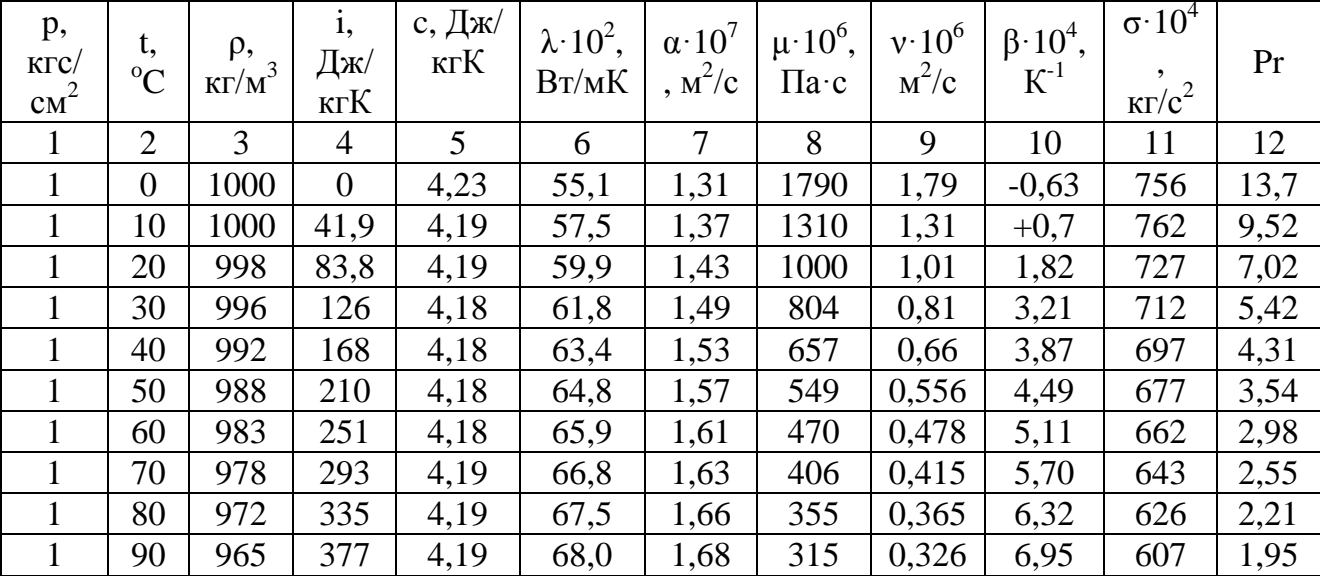

## Окончание табл. А.22

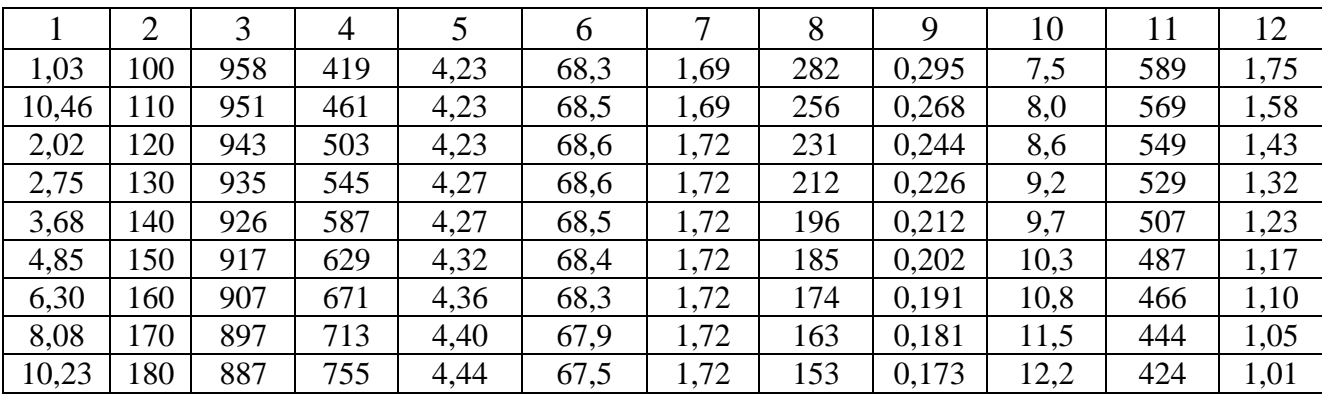

## Таблица А.23 – Температурная депрессия сахарных растворов

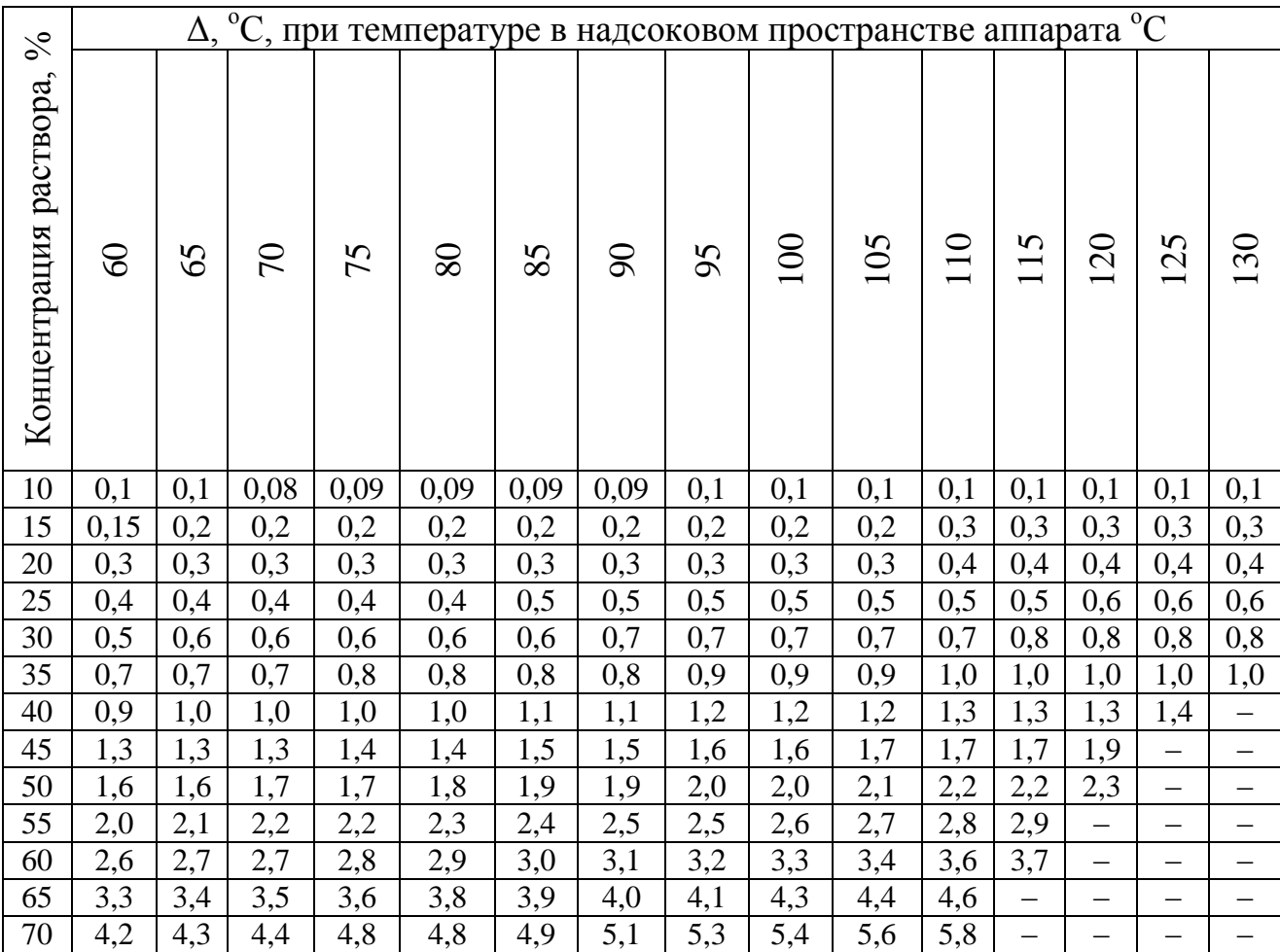

#### **Технические характеристики выпарных аппаратов и теплообменников**

#### Таблица Б.1 – Обозначение выпарных аппаратов и их элементов (ГОСТ 2.788-74)

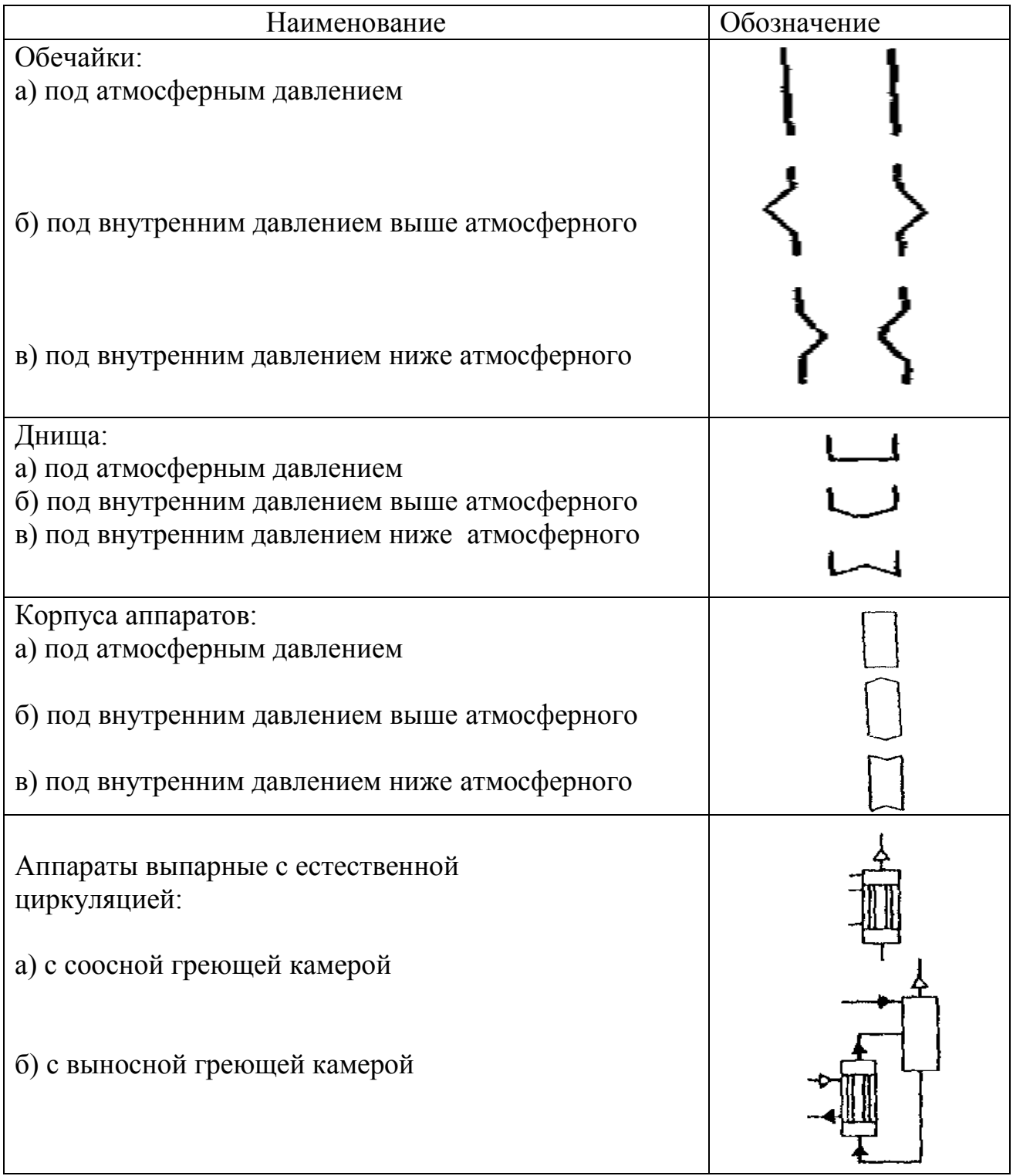

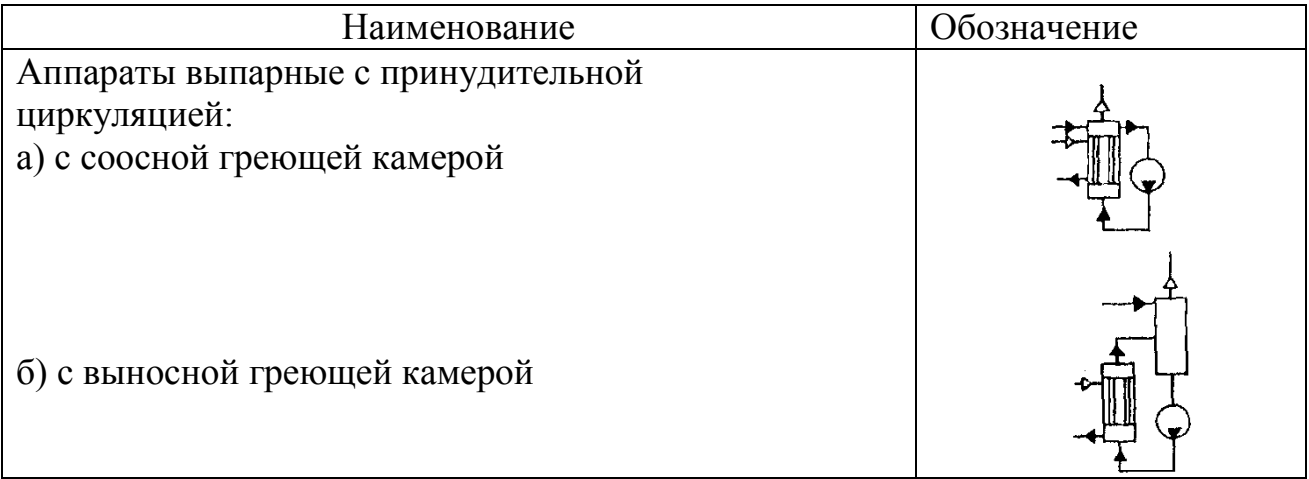

Таблица Б.2 **–** Типы выпарных трубчатых аппаратов (ГОСТ 11987-81)

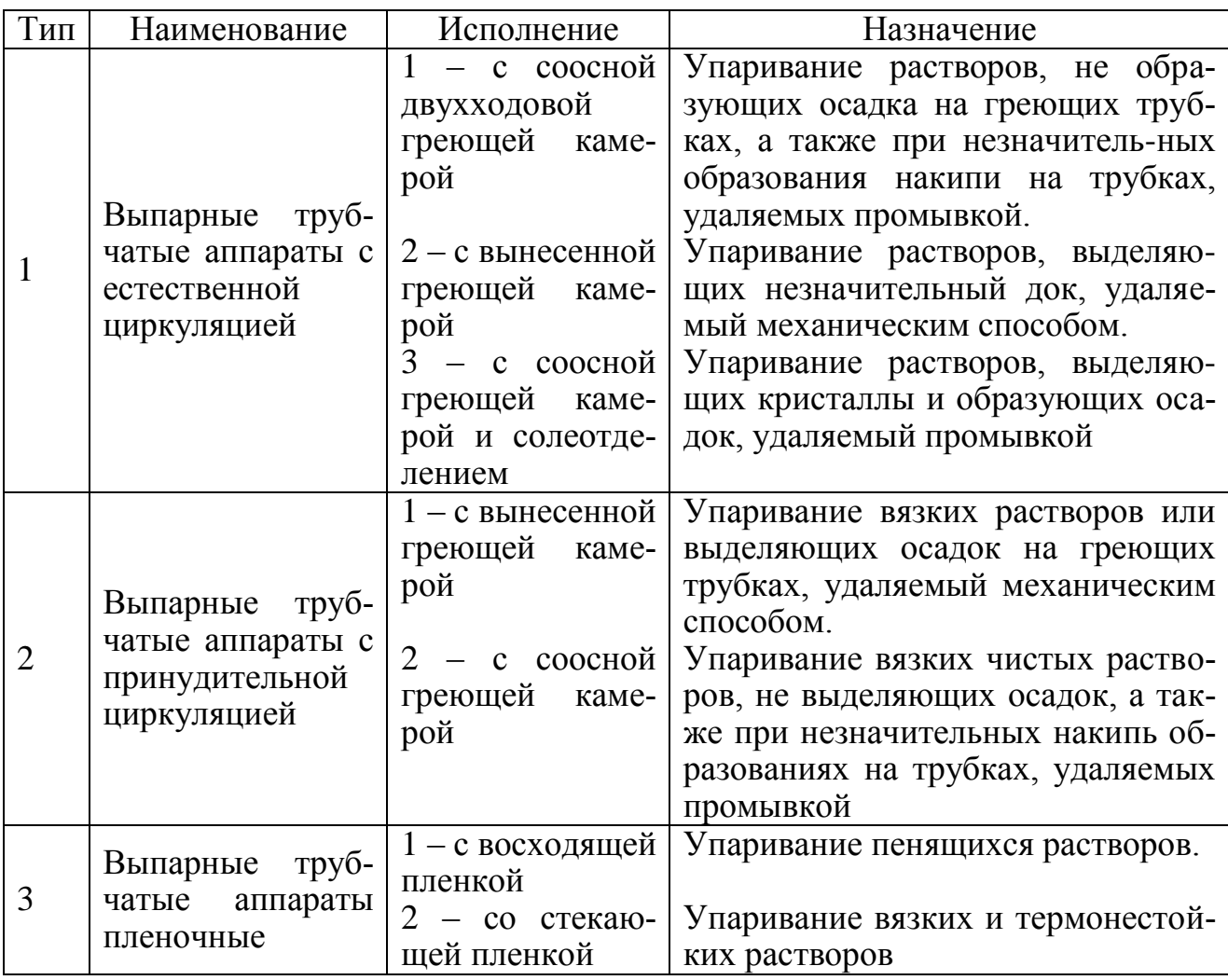

Шаг и размещение трубок в греющих камерах должны соответствовать размерам, указанным ниже:

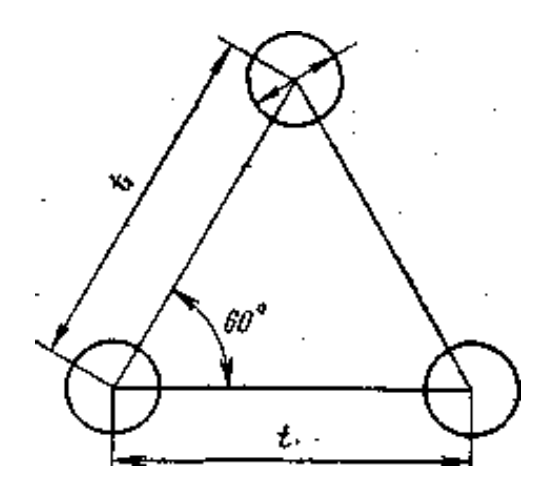

Рисунок Б.1 – Шаг и размещение трубок в греющих камерах: диаметр трубки – 38; 57 мм; шаг разбивки  $t - 48$ ; 70 мм

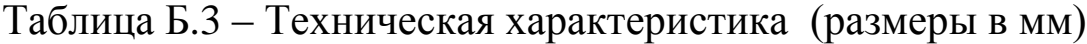

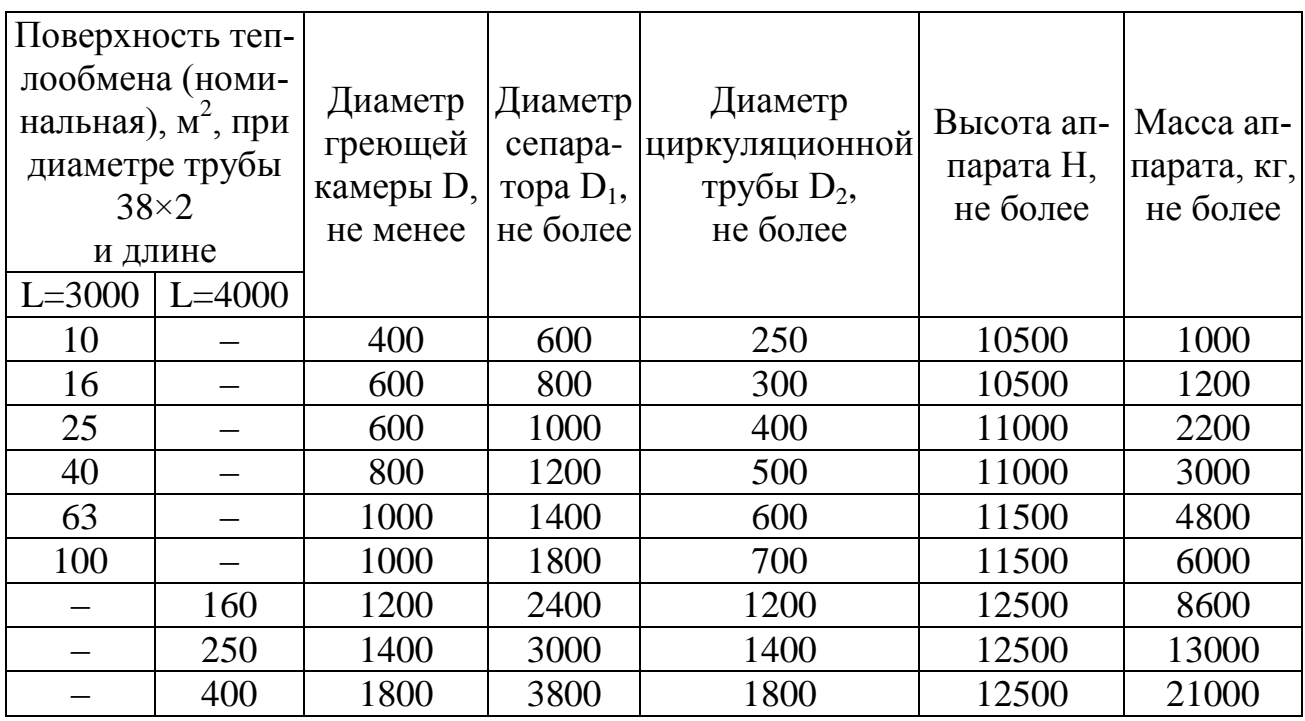

Примечания. 1. Высота парового пространства  $H_1$  – не более 2000 мм.

2. Условное давление в греющей камере – от 0,014 до 1,6 МПа; в сепараторе – от 0,0054 до 1,0 МПа.

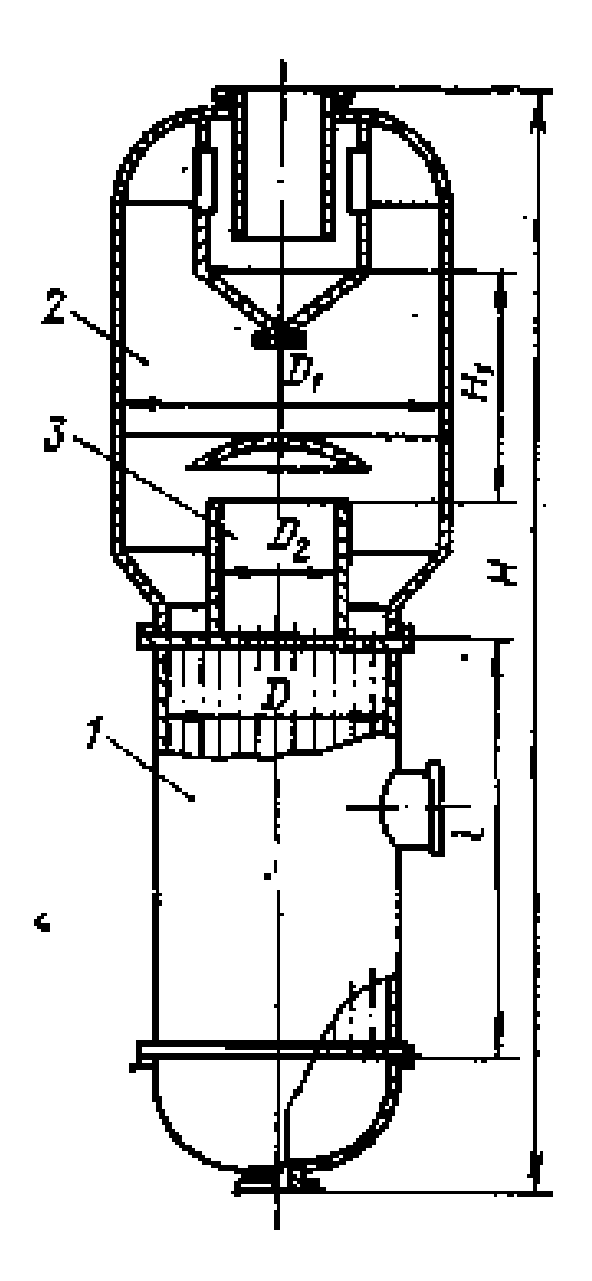

Рисунок Б.2 – Выпарной аппарат с естественной циркуляцией и соосной двухходовой греющей камерой (тип 1, исполнение 1): 1 – греющая камера; 2 – сепаратор; 3 – распределительная камера

#### Таблица Б.4 – Выпарной аппарат с естественной циркуляцией и вынесенной греющей камерой (тип 1, исполнение 2), изображенный на рисунке Б.3. Техническая характеристика (размеры в мм)

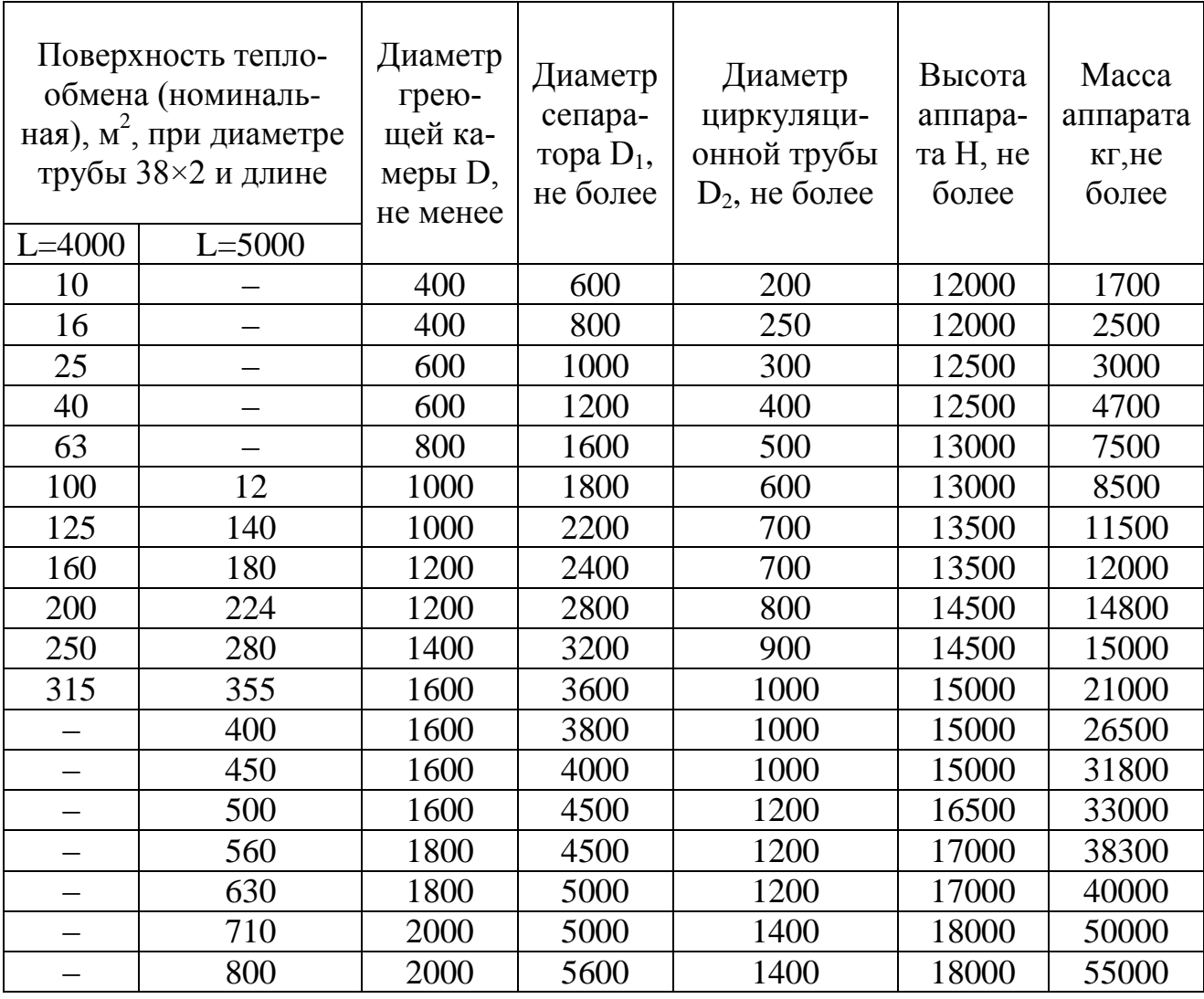

Примечания. 1. Высота парового пространства  $H_1$  – не более 2500 мм. 2. Условное давление в греющей камере – от 0,014 до 1,0 МПа; в сепараторе – от 0,0054 до 1,0 МПа.

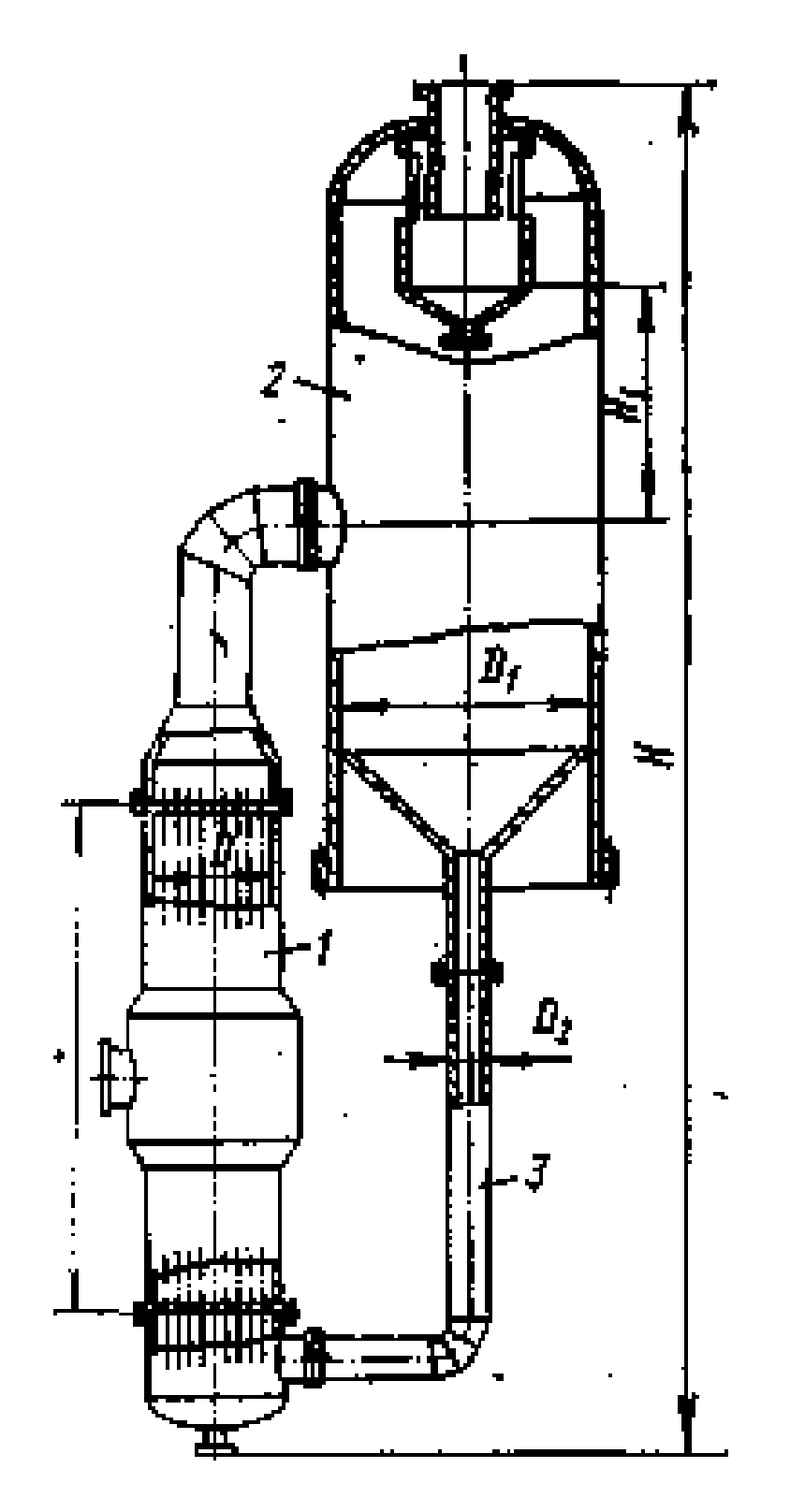

Рисунок Б.3 – Выпарной аппарат с естественной циркуляцией и вынесенной греющей камерой (тип 1, исполнение 2): 1 – греющая камера; 2 – сепаратор; 3 – циркуляционная труба

#### Таблица Б.5 – Выпарной аппарат с естественной циркуляцией, соосной греющей камерой и солеотделением (тип 1, исполнение 3), изображенный на рисунке Б.4. Техническая характеристика (размеры в мм)

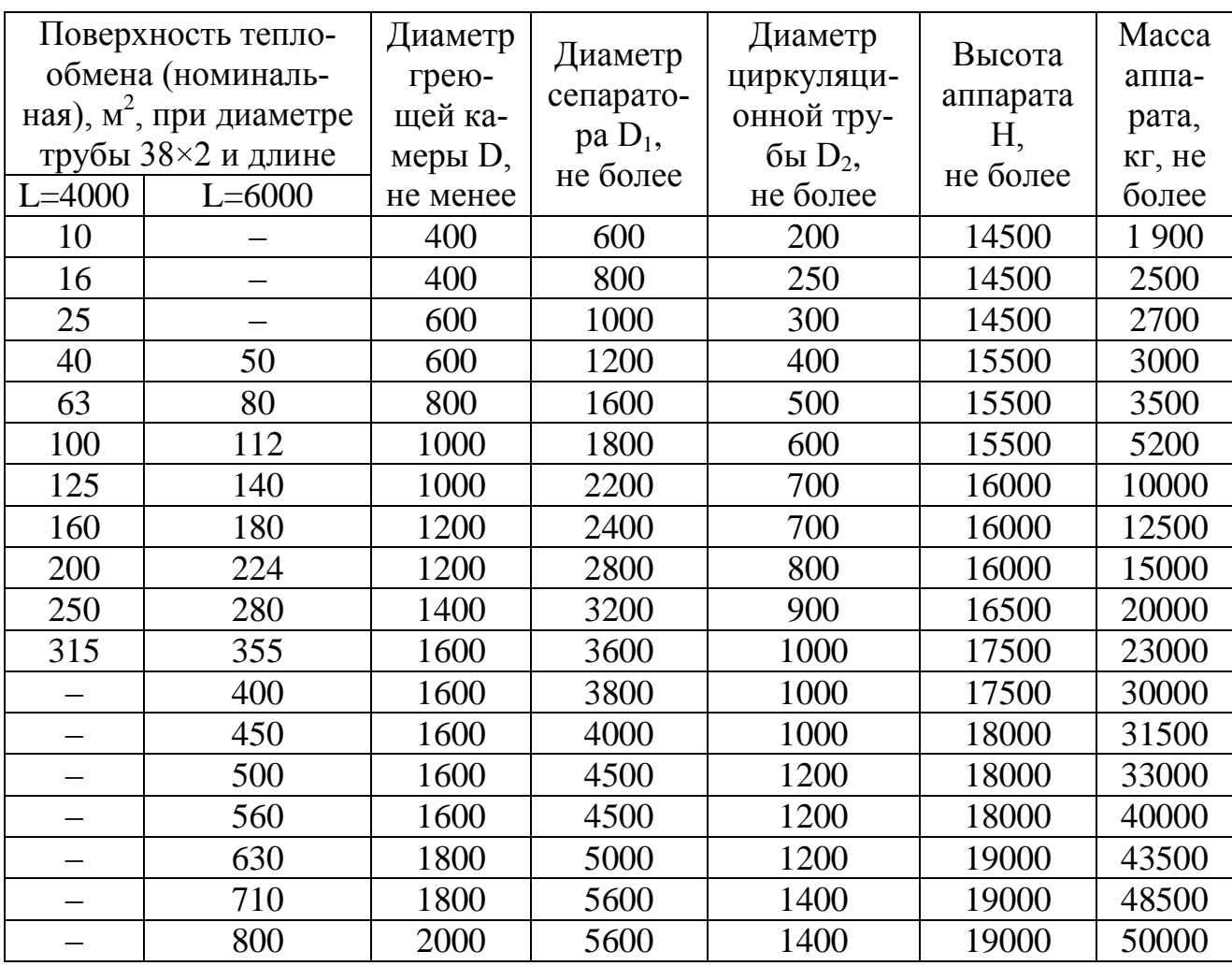

Примечания. 1. Высота парового пространства  $H_1$  – не более 2500 мм.

2. Условное давление в греющей камере – от 0,014 до 1,0 МПа, в сепараторе – от 0,0054 до 1,0 МПа. 1,6 МПа; в сепараторе – от 0,0054 до 1,6 МПа.

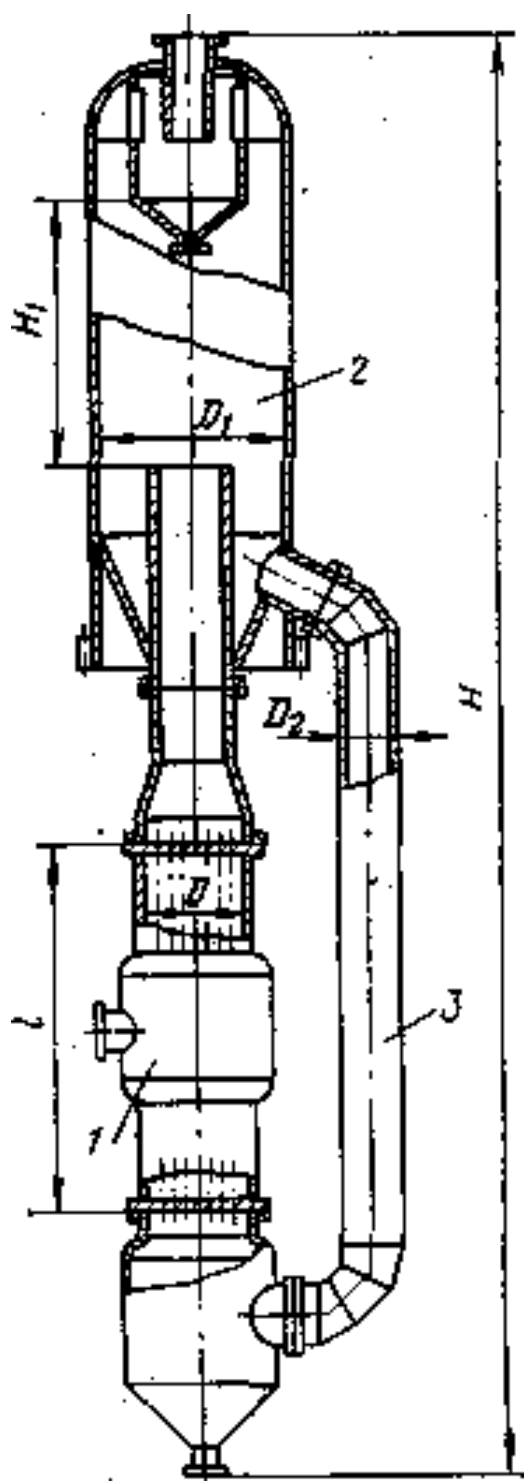

Рисунок Б.4 – Выпарной аппарат с естественной циркуляцией, соосной греющей камерой и солеотделением (тип 1, исполнение 3): 1 – греющая камера; 2 – сепаратор; 3 – циркуляционная труба

#### Таблица Б.6 – Выпарной аппарат с принудительной циркуляцией и вынесенной греющей камерой (тип 2, исполнение 1), изображенный на рисунке Б.5. Техническая характеристика (размеры в мм)

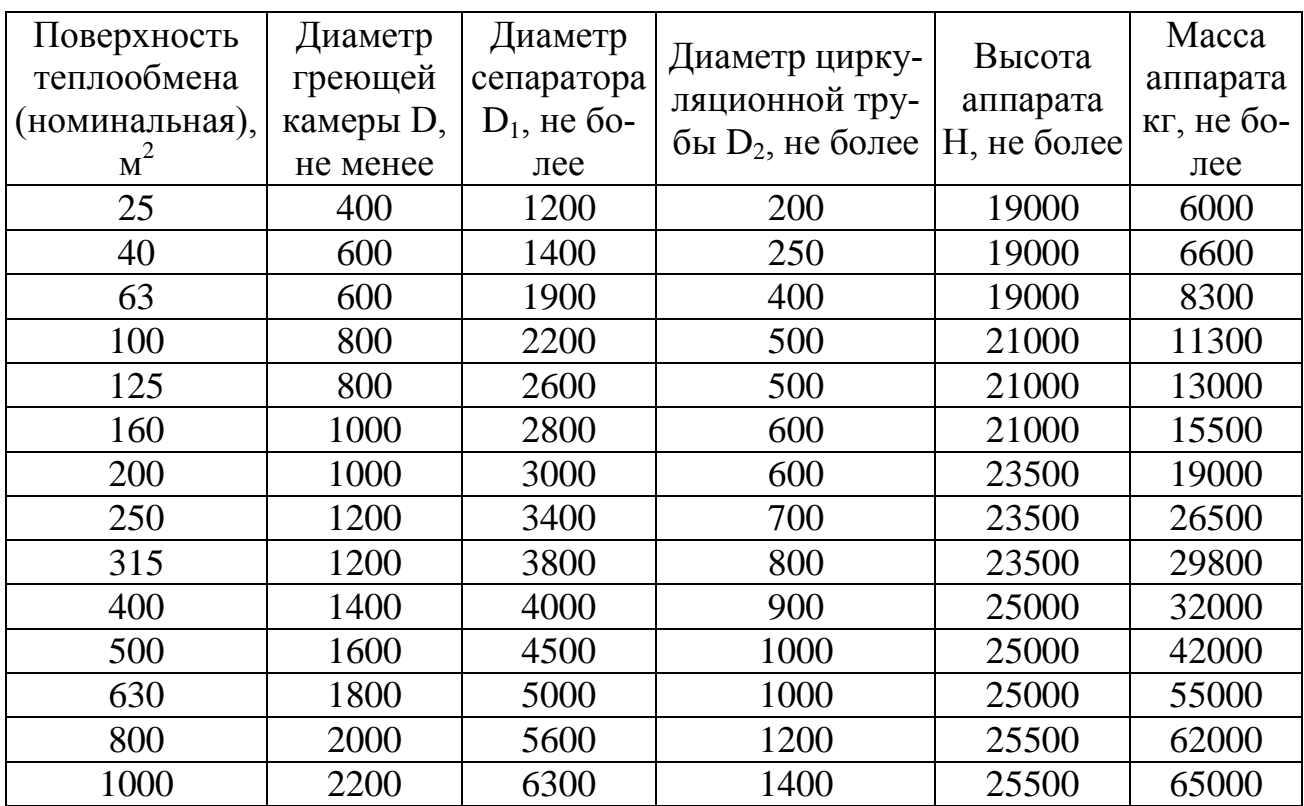

Примечания. 1. Высота парового пространства  $H_1$  – не более 3000 мм.

2. Условное давление в греющей камере – от 0,014 до 1,6 МПа, в сепараторе – от 0,0054 до 1,0 МПа.

3. Диаметр трубы d=38×2, длина l=6000 мм.

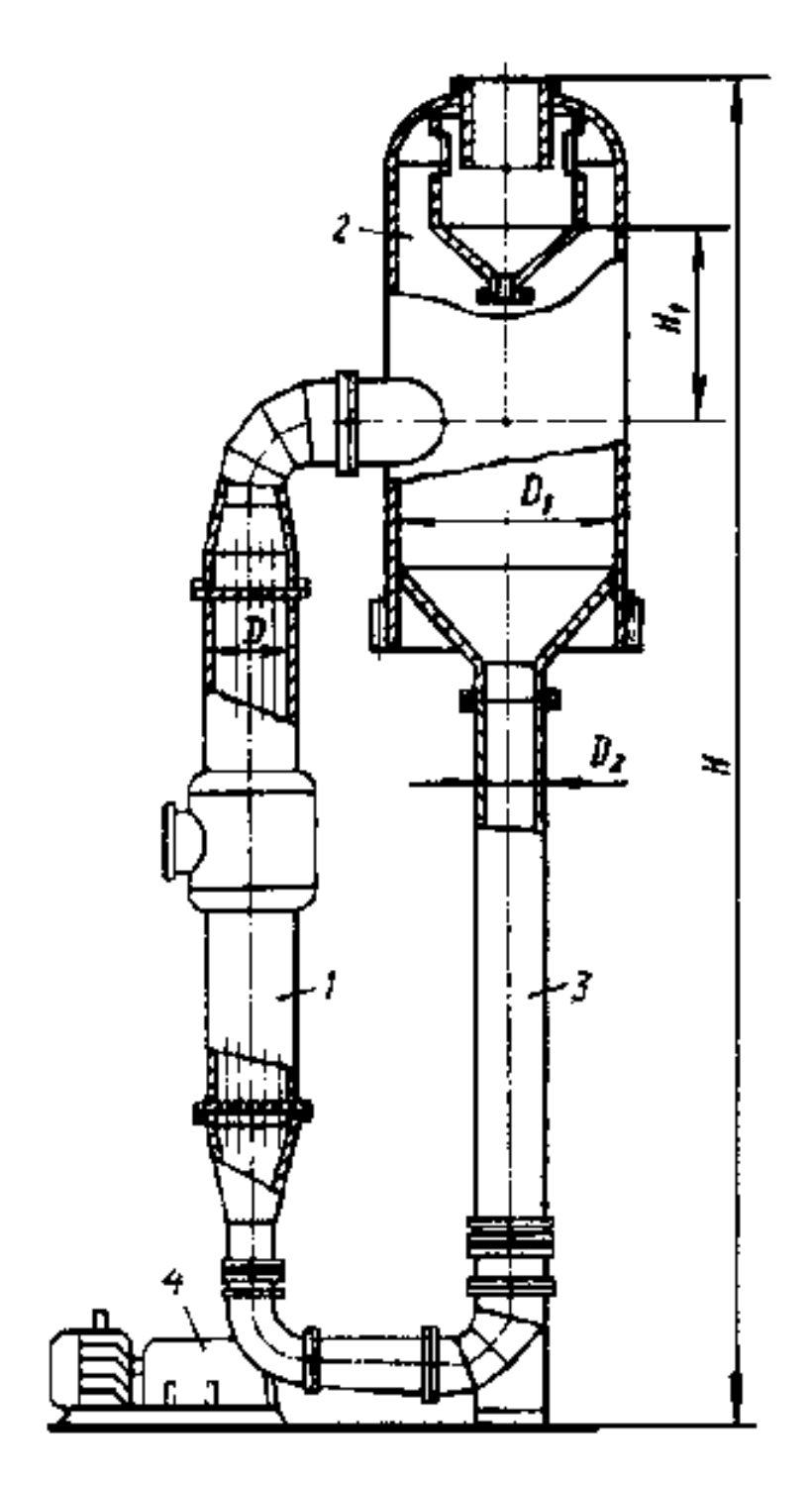

Рисунок Б.5 – Выпарной аппарат с принудительной циркуляцией и вынесенной греющей камерой (тип 2, исполнение 1): 1 – греющая камера; 2 – сепаратор; 3 – циркуляционная труба; 4 – электронасосный агрегат

#### Таблица Б.7 – Выпарной аппарат с принудительной циркуляцией и соосной греющей камерой (тип 2, исполнение 2), изображенный на рисунке Б.6. Техническая характеристика (размеры в мм)

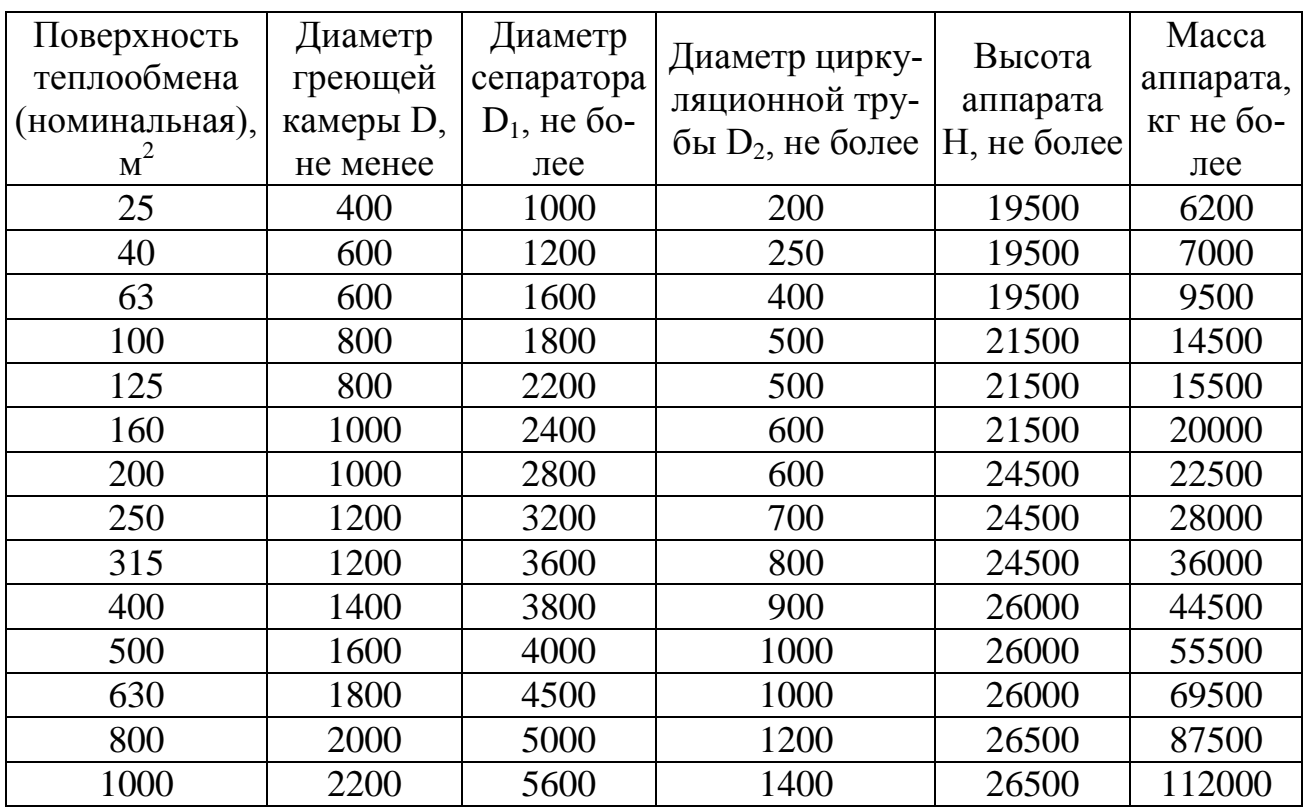

Примечания. 1. Высота парового пространства  $H_1$  – не более 3000 мм.

2. Условное давление в греющей камере – от 0,014 до 1,6 МПа, в

сепараторе – от 0,0054 до 1,0 Мпа;

3. Диаметр трубы d=38×2, длина *l*=6000 мм.

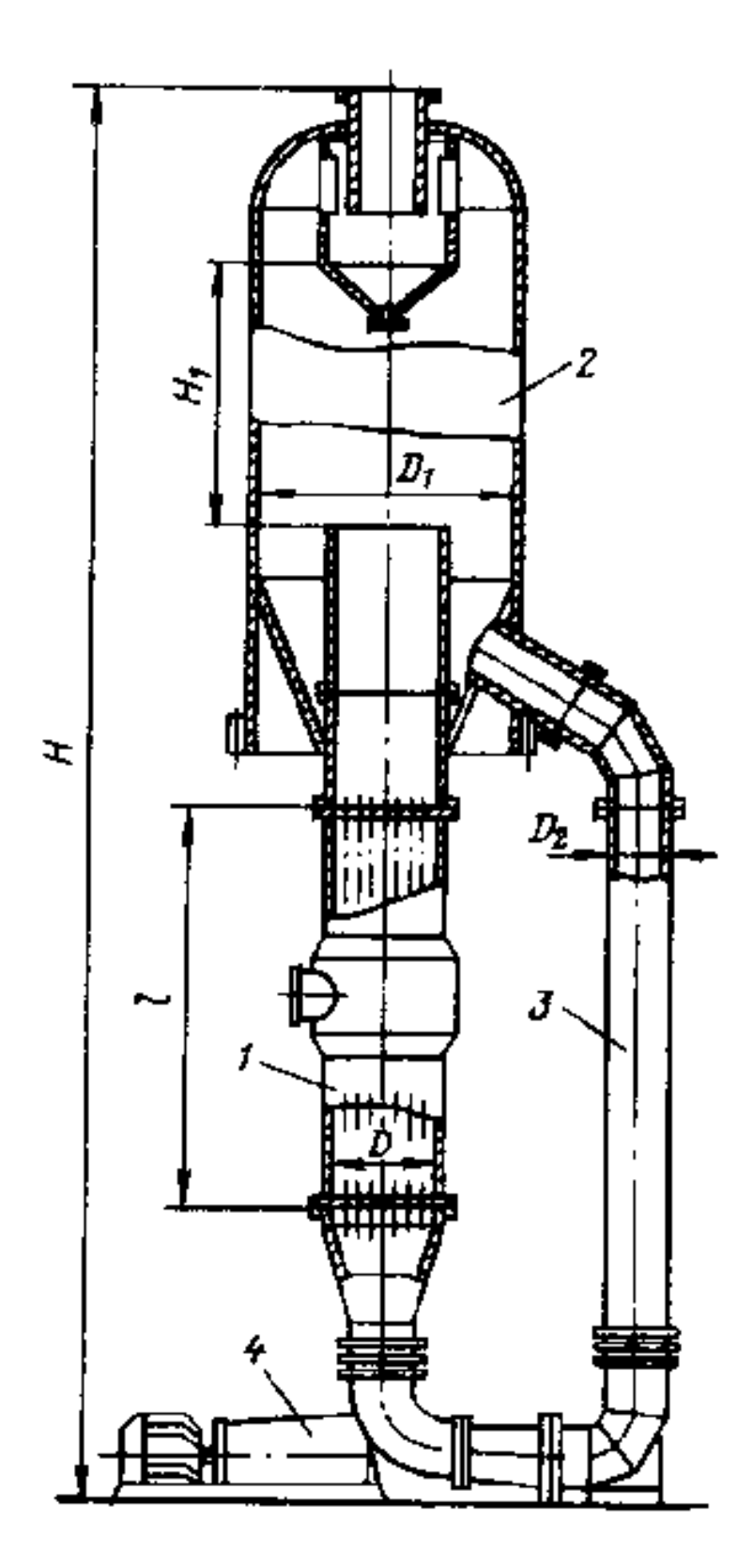

Рисунок Б.6 – Выпарной аппарат с принудительной циркуляцией и соосной греющей камерой (тип 2, исполнение 2): 1 – греющая камера; 2 – сепаратор; 3 – циркуляционная труба; 4 – электронасосный агрегат
# Таблица Б.8 – Выпарной аппарат с восходящей пленкой (тип 3, исполнение 1), изображенный на рисунке Б.7. Техническая характеристика (размеры, мм)

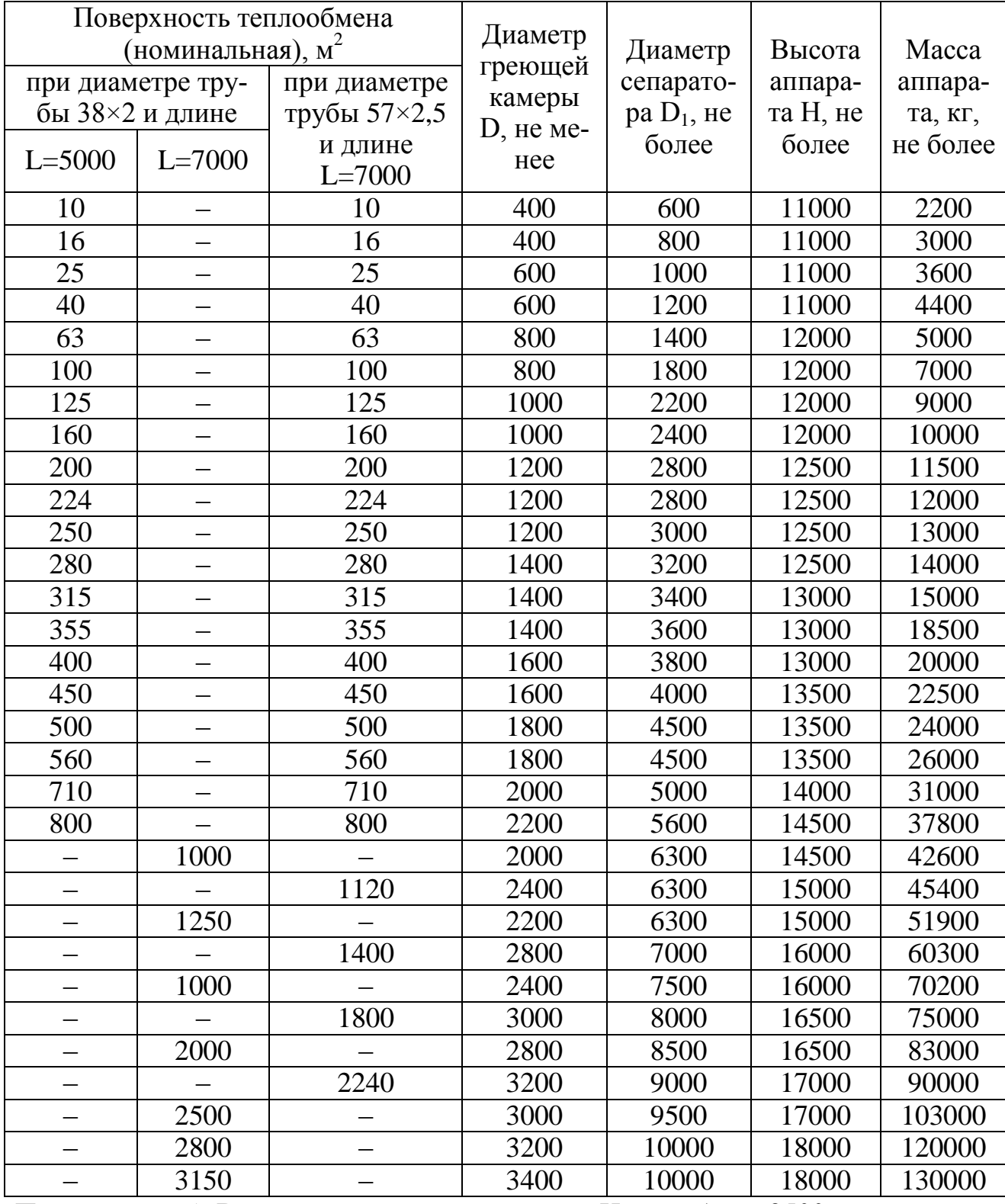

Примечания. 1. Высота парового пространства Н<sub>1</sub> – не более 2500 мм.

 2. Условное давление в греющей камере – от 0,014 до 1,6 мПа, в сепараторе 0,0054 до 1,6 мПа.

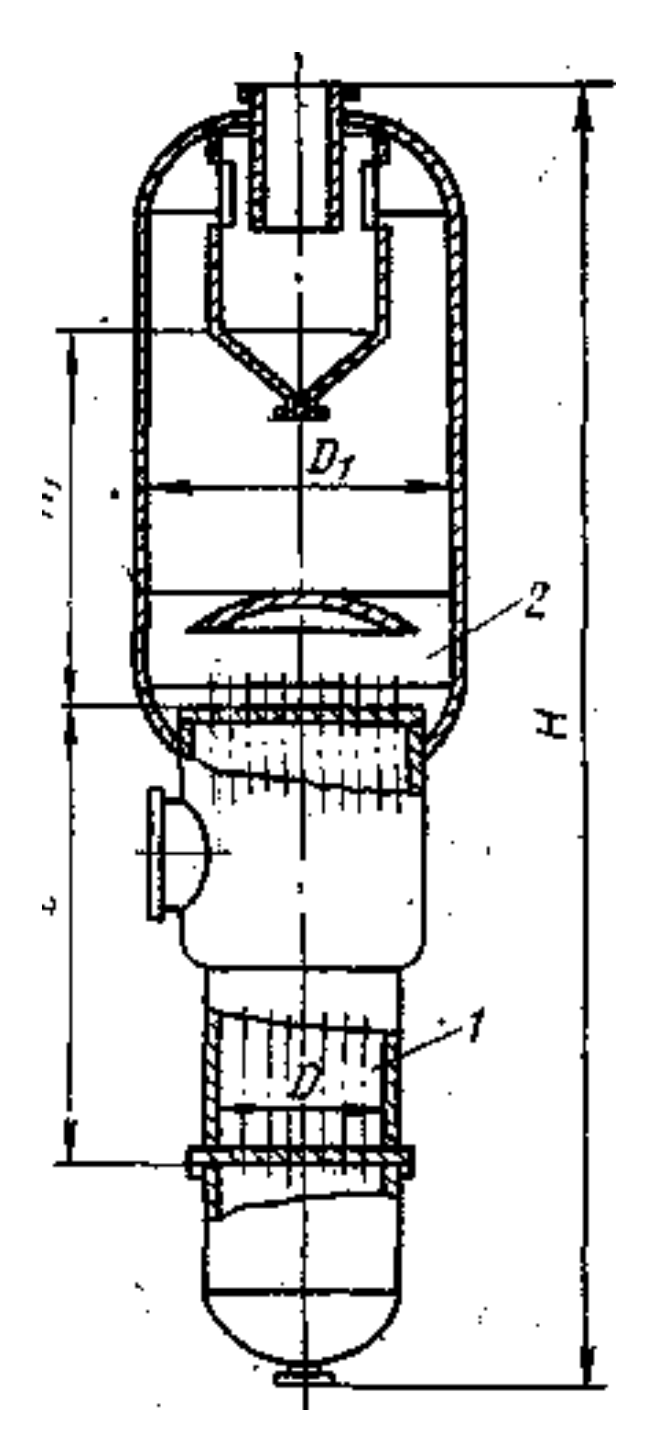

Рисунок Б.7 – Выпарной аппарат с восходящей пленкой (тип 3, исполнение 1): 1 – греющая камера; 2 – сепаратор

# Таблица Б.9 – Выпарной аппарат со стекающей пленкой (тип 3, исполнение 2), изображенный на рисунке Б.8. Техническая характеристика (размеры в мм)

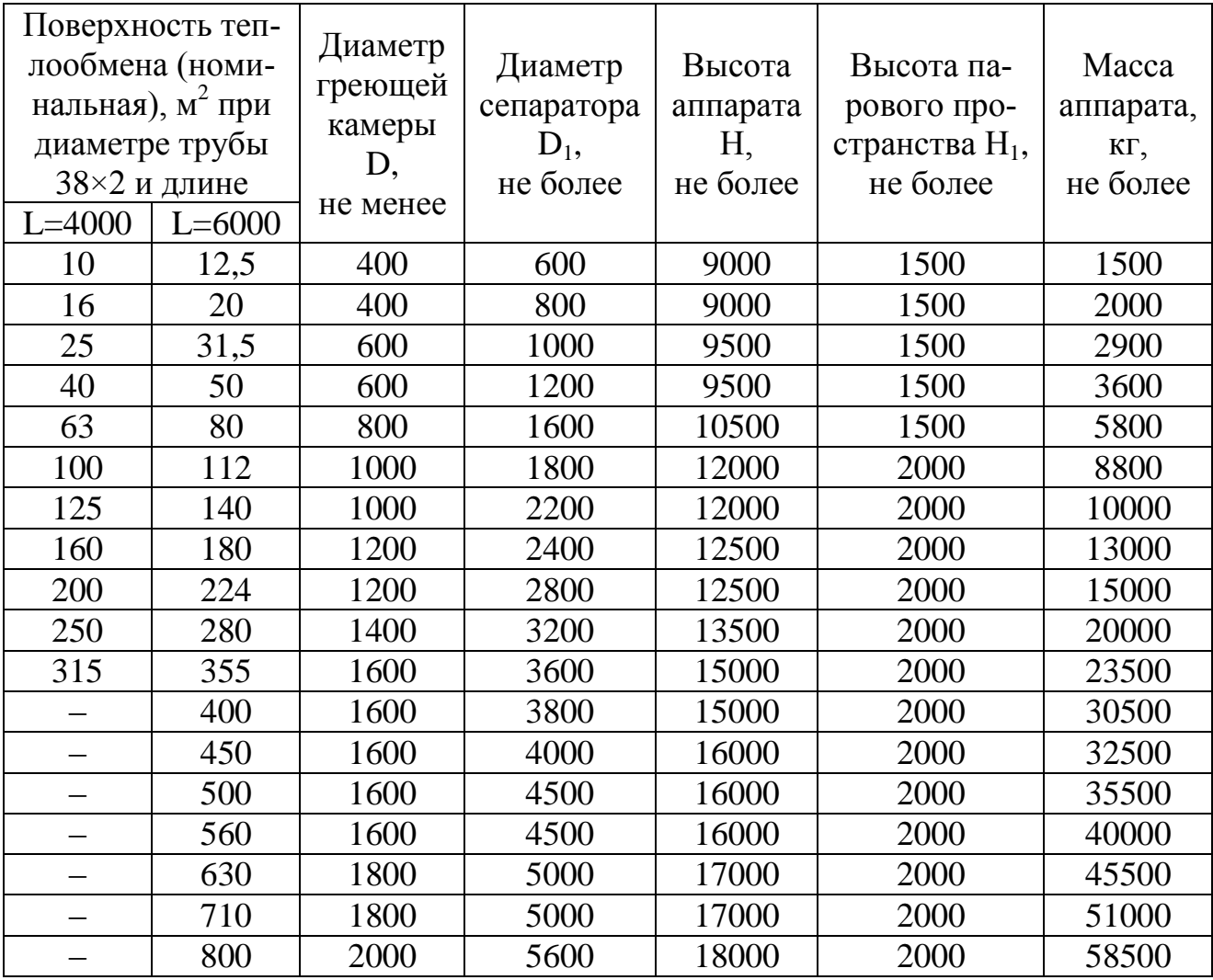

Примечание. Условное давление в греющей камере от 0,014 до 1,6 МПа; в сепараторе – от 0,0054 до 1,0 МПа.

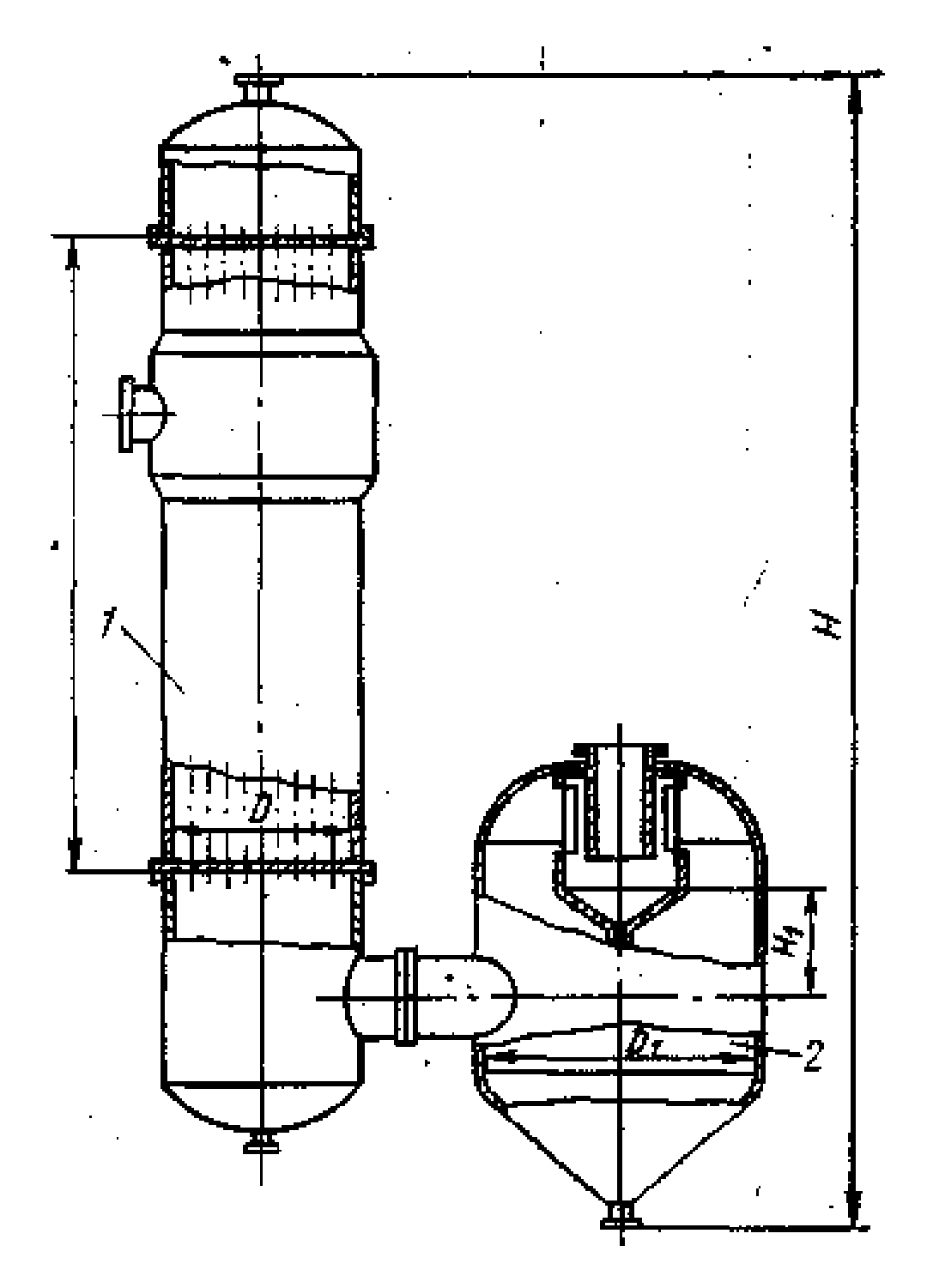

Рисунок Б.8 – Выпарной аппарат со стекающей пленкой (тип 3, исполнение 2): 1 – греющая камера; 2 – сепаратор

# Таблица Б.10 – Основные размеры барометрических конденсаторов, изображенных на рисунке Б.9. Техническая характеристика (размеры, мм)

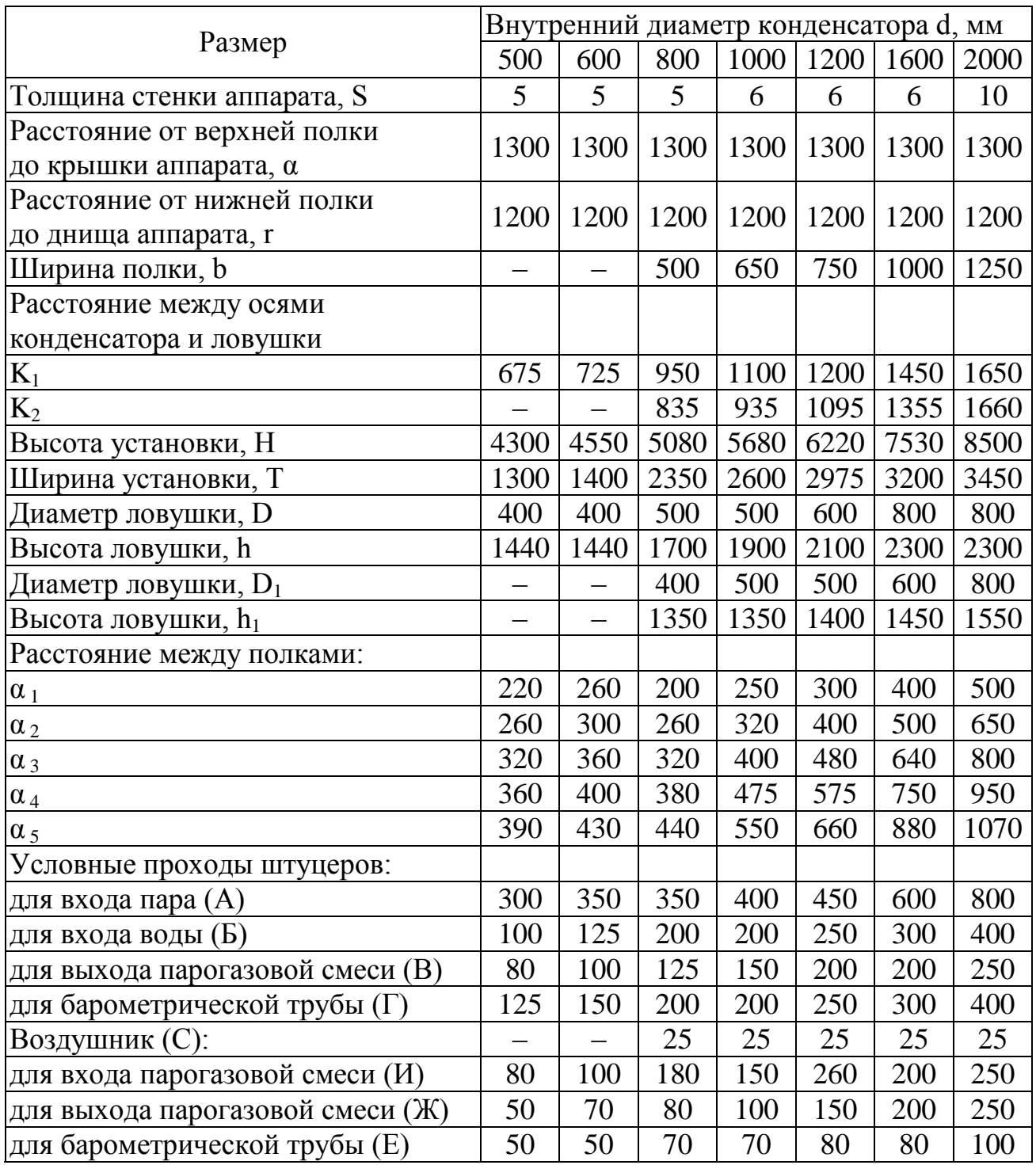

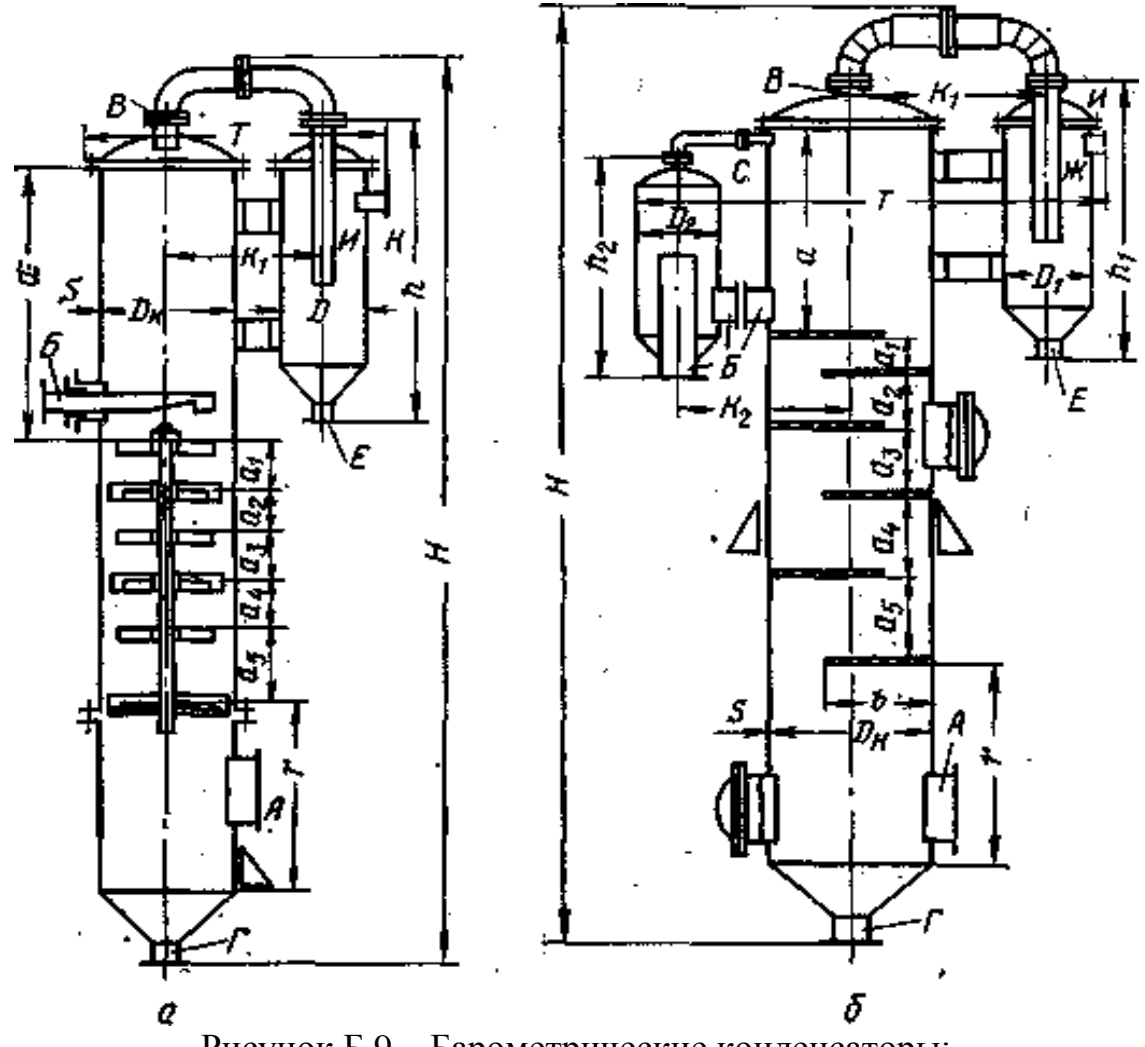

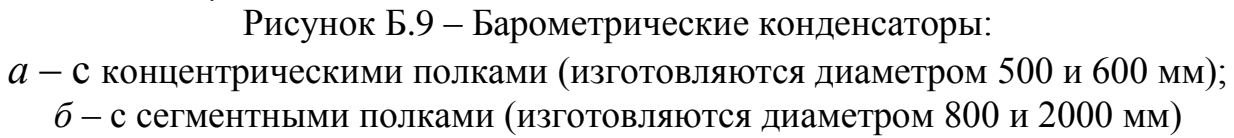

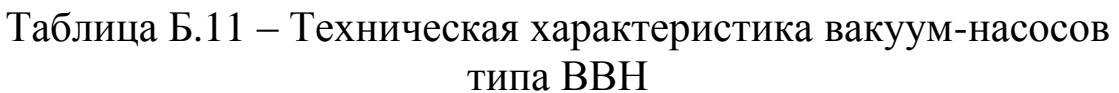

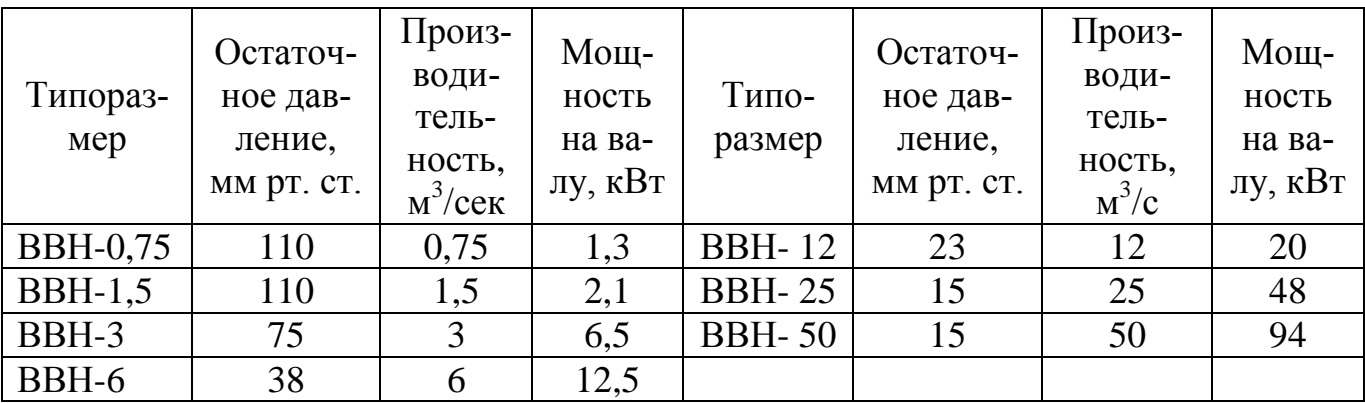

# Таблица Б.12 - Основные характеристики теплообменников ТН и ТК и холодильников ХН и ХК с трубами 25×2 мм (ГОСТ 15118-79, ГОСТ 15120-79, 15122-79), п<sub>р</sub>-число рядов труб по вертикали для горизонтальных аппаратов по ГОСТ 15118-79; h - расстояние между перегородками

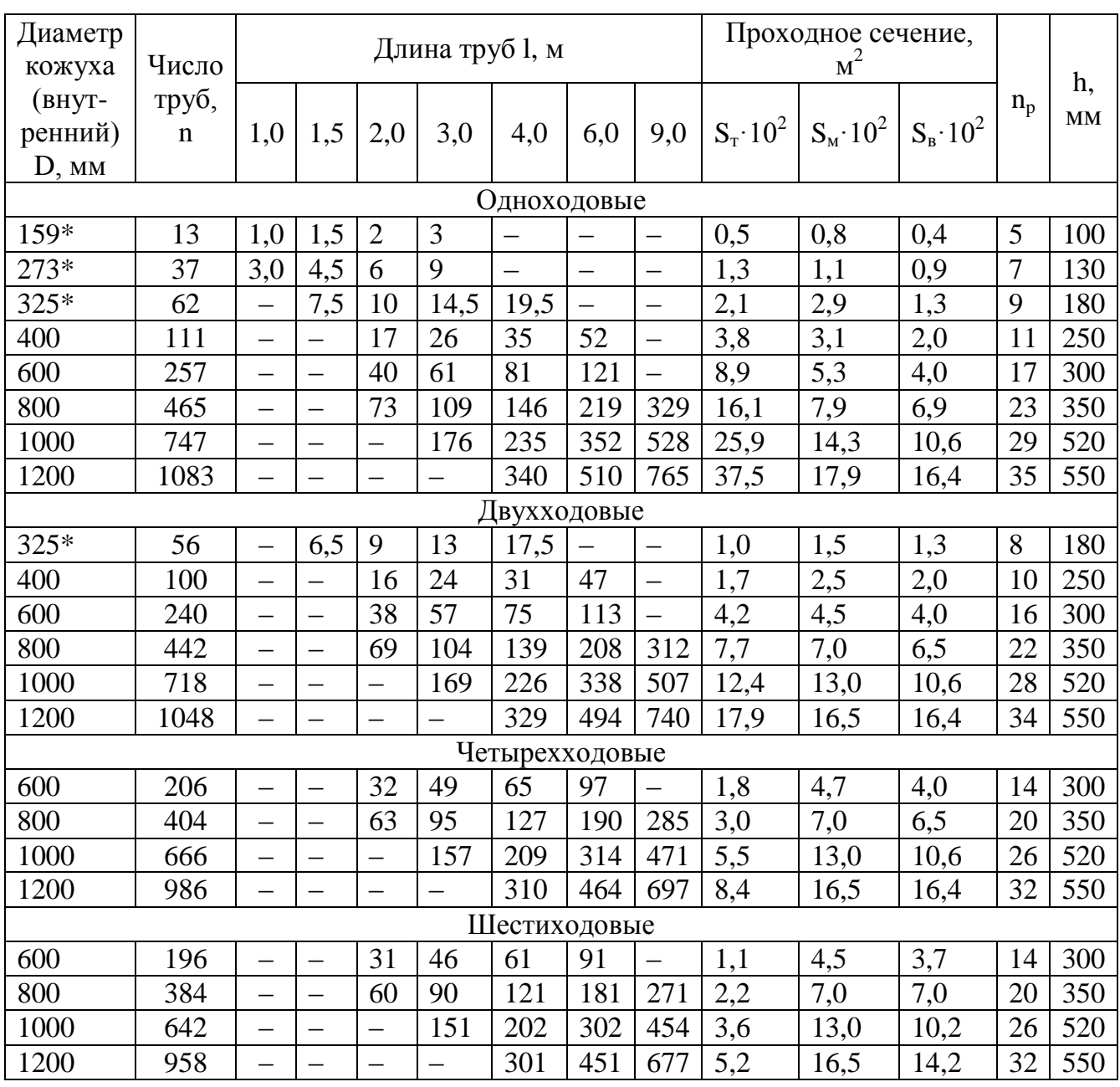

\* Наружный диаметр кожуха.

Таблица Б.13 – Поверхности теплообмена (по d<sub>нар</sub>) испарителей ИН и ИК и конденсаторов КН и КК с трубами 25×2 мм по ГОСТ 15119-79

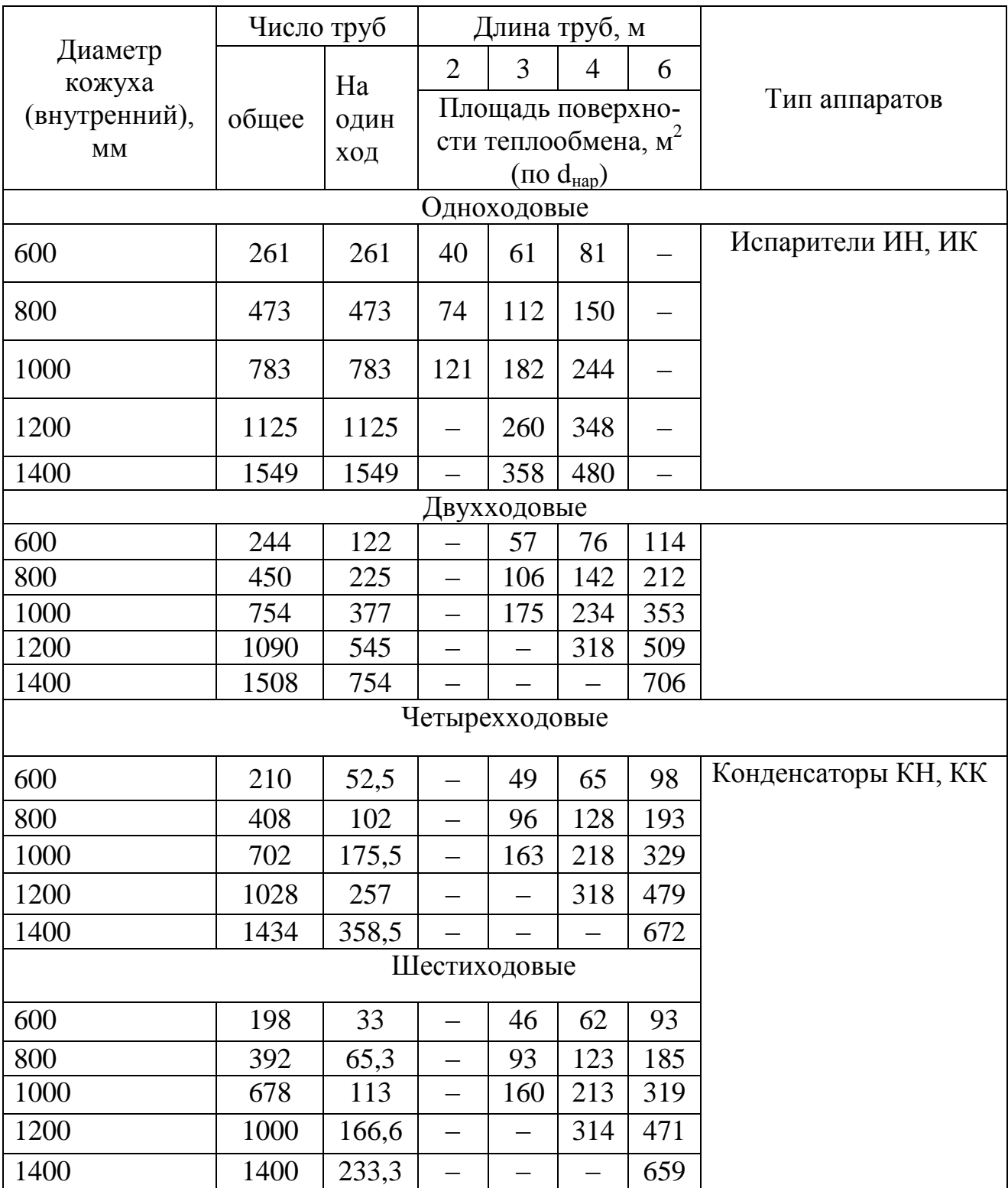

Таблица Б.14 – Количество ходов по трубам К, общее число труб n, площади проходных сечений одного хода по трубам  $S<sub>r</sub>$  и в вырезе перегородки  $S_{c,x}$ , расстояния по диагонали до хорды сегмента  $h_1$ и допускаемая разность температур кожуха  $(t_k)$  и труб  $(t_r)$ при Р<sub>у</sub> $\leq$ 1,0 МПа и t<sub>т</sub> $\leq$ 250°С для труб 25×2 мм с шагом 32 мм для стали 10 и 20 (исполнение М1)

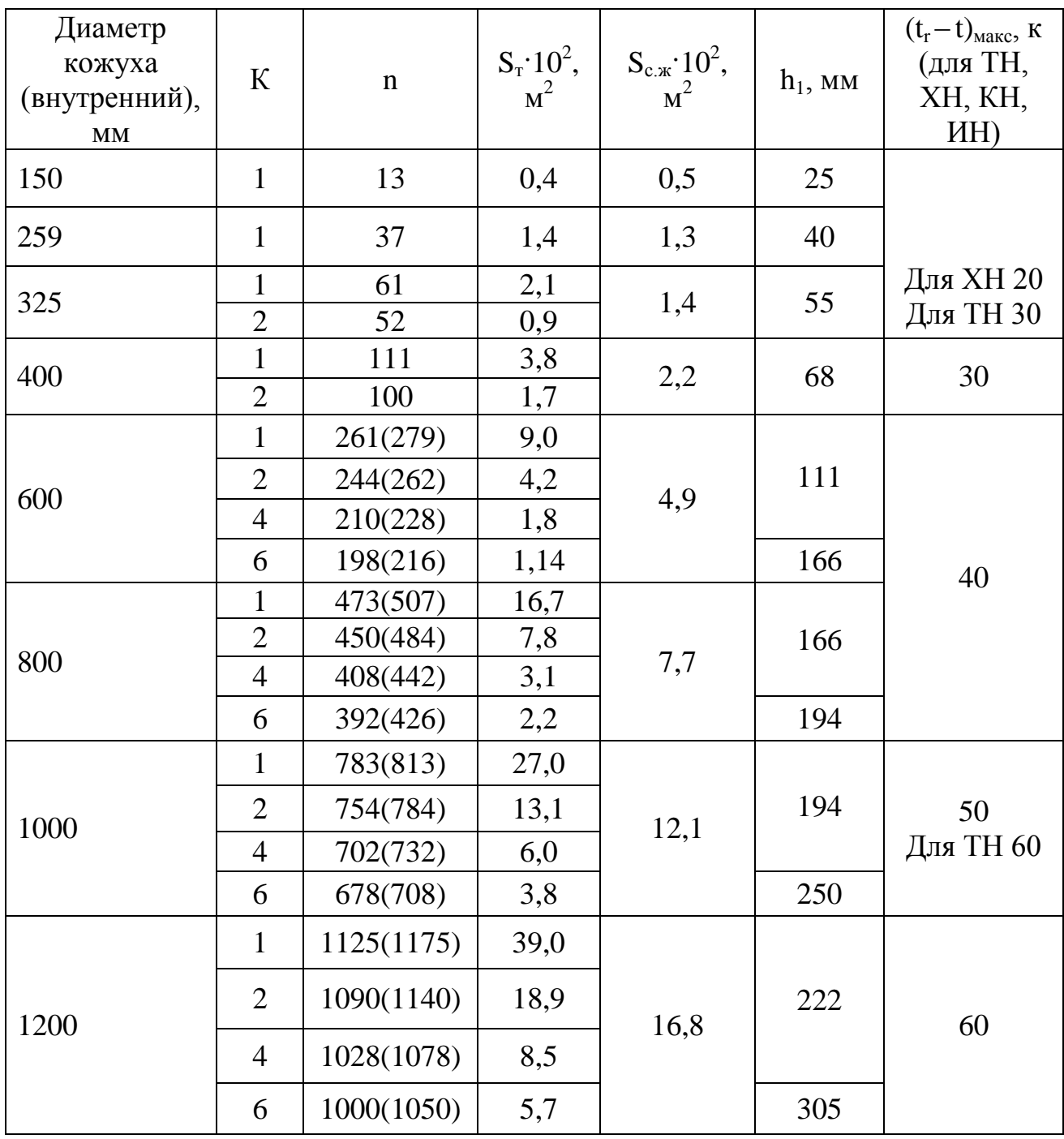

Примечания: 1. В скобках указано общее количество труб для случая, когда нет отбойников и трубы добавлены с двух сторон (ГОСТ 14115-79).

2. Значения h<sub>1</sub> приведены для теплообменников и холодильников.

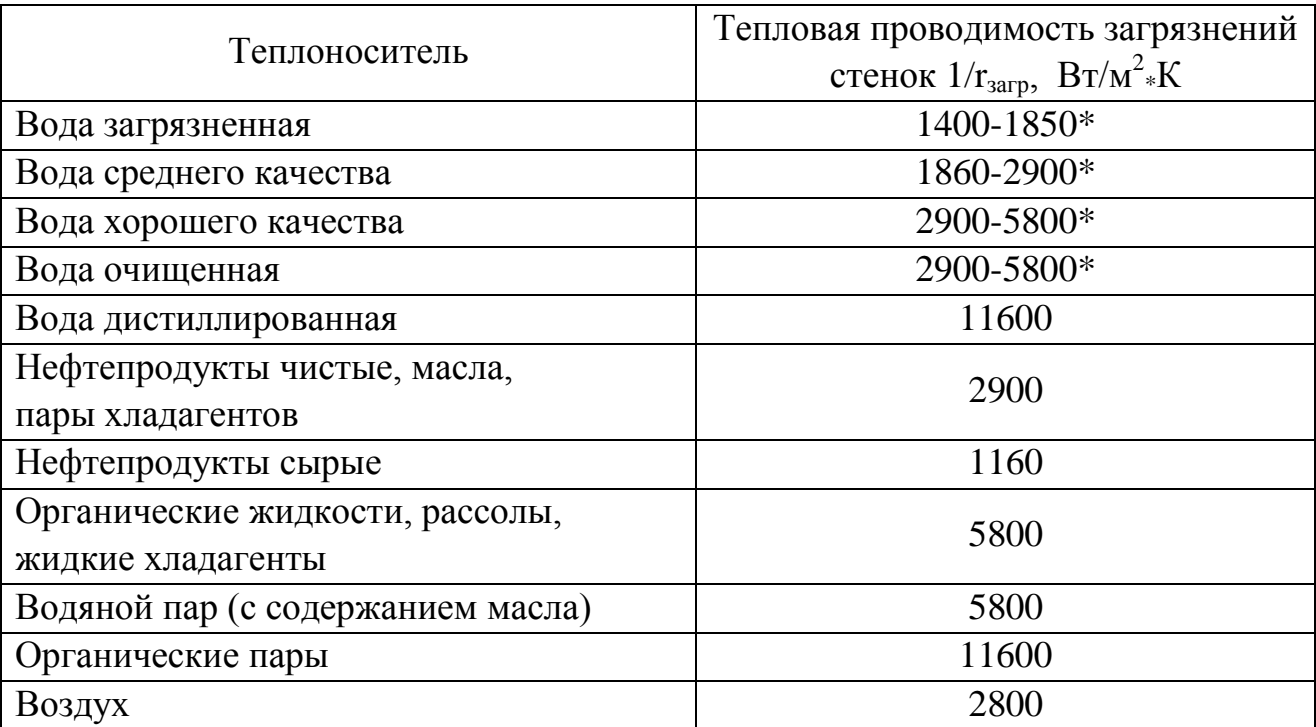

# Таблица Б.15 **–** Среднее значение тепловой проводимости загрязнений стенок

\* для воды меньшие значения тепловой проводимости загрязнений соответствуют более высоким температурам

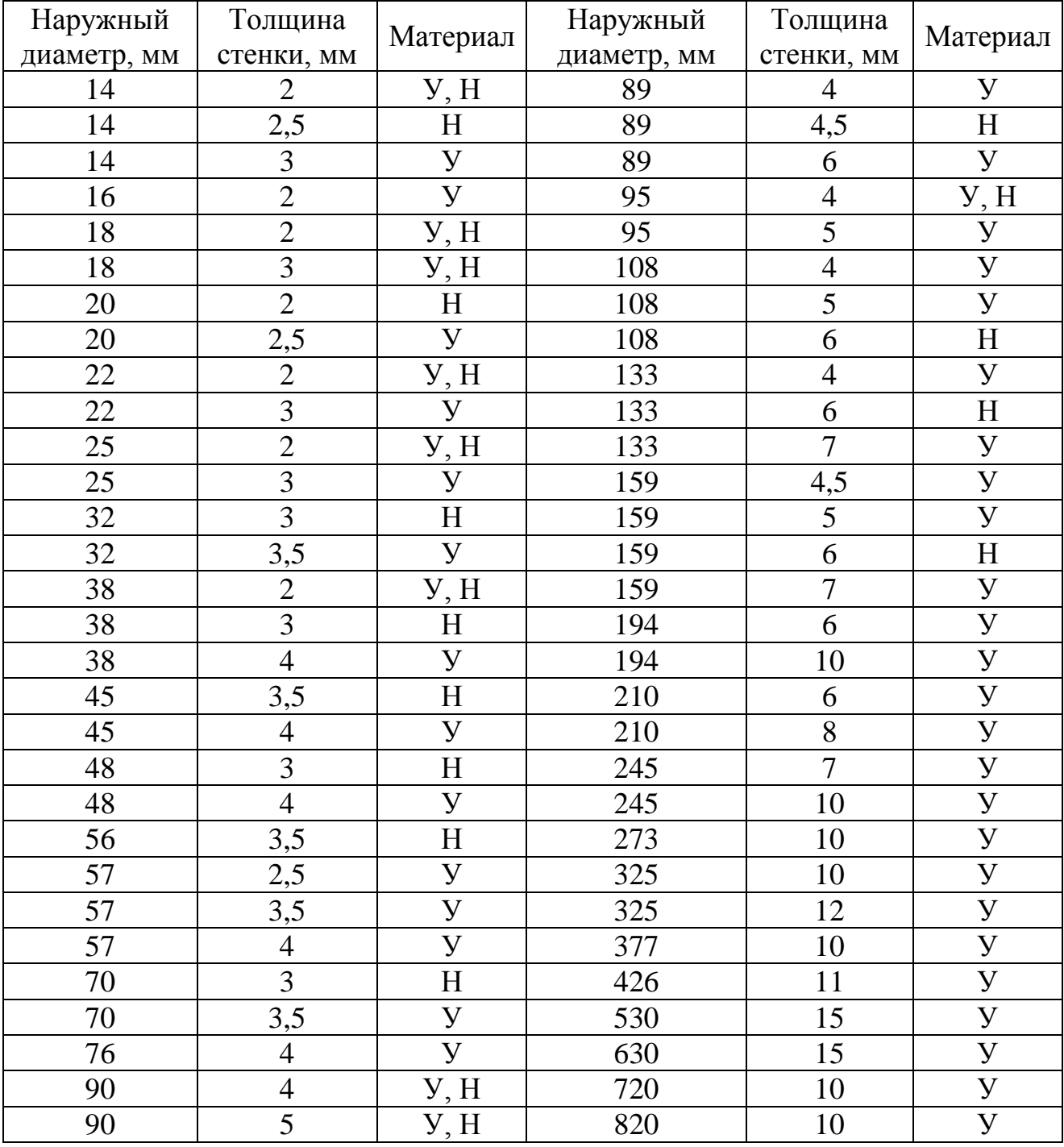

# Таблица Б.16 – Характеристики стальных труб, применяемых в промышленности

Примечание.

«У» − углеродистая сталь, «Н» − нержавеющая сталь

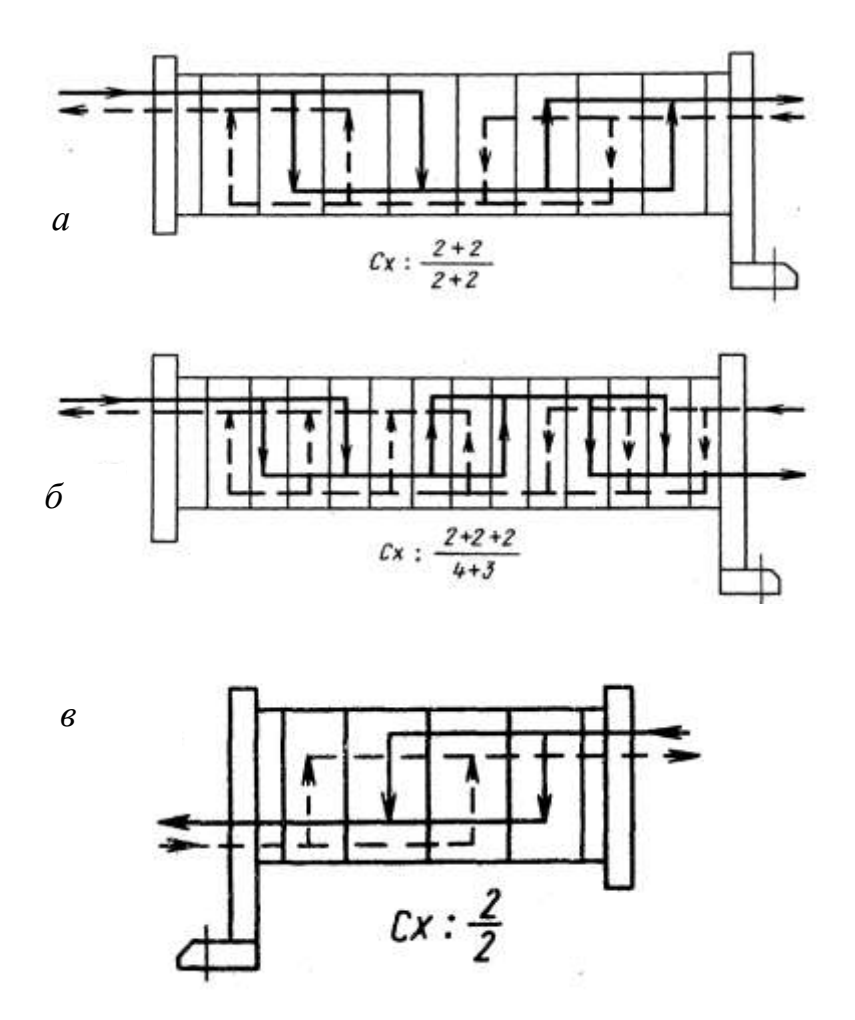

Рисунок Б.10 – Примеры компоновки пластин: *а* – симметричная двухпакетная схема; *б* – несимметричная схема (три пакета для горячего теплоносителя, два – для холодного); *в* – однопакетный разборный теплообменник

В пластинчатых теплообменниках поверхность теплообмена образована набором тонких штампованных гофрированных пластин. Эти аппараты могут быть разборными, полуразборными и не разборными (сварными). В пластинах разборных теплообменников имеются угловые отверстия для прохода теплоносителей и пазы, в которых закрепляются уплотнительные и компонующие прокладки из специальных термостойких резин. Пластины сжимаются между неподвижной и подвижной плитами таким образом, что благодаря прокладкам между ними образуются каналы для поочередного прохода горячего и холодного теплоносителей. Плиты снабжены штуцерами присоединения трубопроводов. Неподвижная плита крепится к полу, пластины и подвижная плита закрепляются в специальной раме. Группа пластин, образующая систему параллельных каналов, в которых данный теплоноситель движется только в одном направлении (сверху вниз или наоборот), составляет пакет. Пакет по существу аналогичен одному ходу по трубам в многоходовых кожухотрубчатых теплообменниках.

На рисунке Б.10 даны примеры компоновки пластин. При заданном расходе теплоносителя увеличение числа пакетов приводит к увеличению скорости теплоносителя, что интенсифицирует теплообмен, но увеличивает гидравлическое сопротивление. При оптимальной компоновке пластин число пакетов для горячего и холодного теплоносителя может быть неодинаковым (как на рис. Б.10, б). В условном обозначении схемы компоновки число слагаемых в том числителе соответствует числу пакетов (последовательных ходов) для горячего теплоносителя, в знаменателе - для холодного; каждое слагаемое означает число параллельных каналов в пакете (в конденсаторах однопакетная компоновка пластин по ходу пара).

В полуразборных теплообменниках пластины попарно сварены, доступ к поверхности теплообмена возможен только со стороны хода одной из рабочих сред.

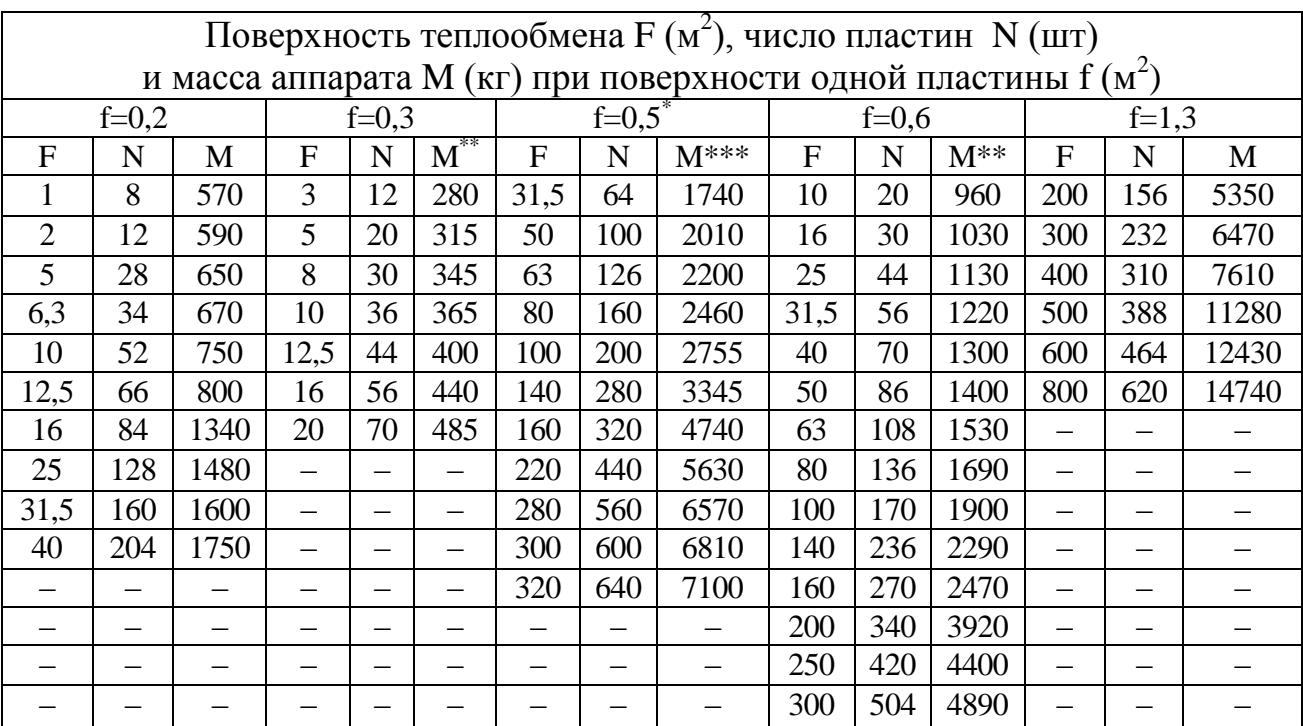

Таблица Б.17 – Поверхности теплообмена и основные параметры разборных пластинчатых теплообменников (по ГОСТ 15518-83)

\* Теплообменники со сдвоенными пластинами (полуразборные).

\*\* Для слабоагрессивных и нейтральных сред со скоростью коррозии металла менее 0,05 мм в год (для агрессивных сред масса больше в среднем на 8-10%). \*\*\* Для давлений до 1.6 МПа.

Разборные аппараты могут работать при давлении 0,002- 1,0 МПа и температуре рабочих сред от -20 до +180°С, полуразборные при давлении 0,002-2,5 МПа и той же температуре; неразборные (сварные) аппараты могут работать при давлении 0,0002-4,0 МПа и температуре от -100 до +300°С.

Разборные теплообменники изготовляют по ГОСТ 15518-83 в трех исполнениях: I – на консольной раме; II – на двухопорной раме; III – на трехопорной раме.

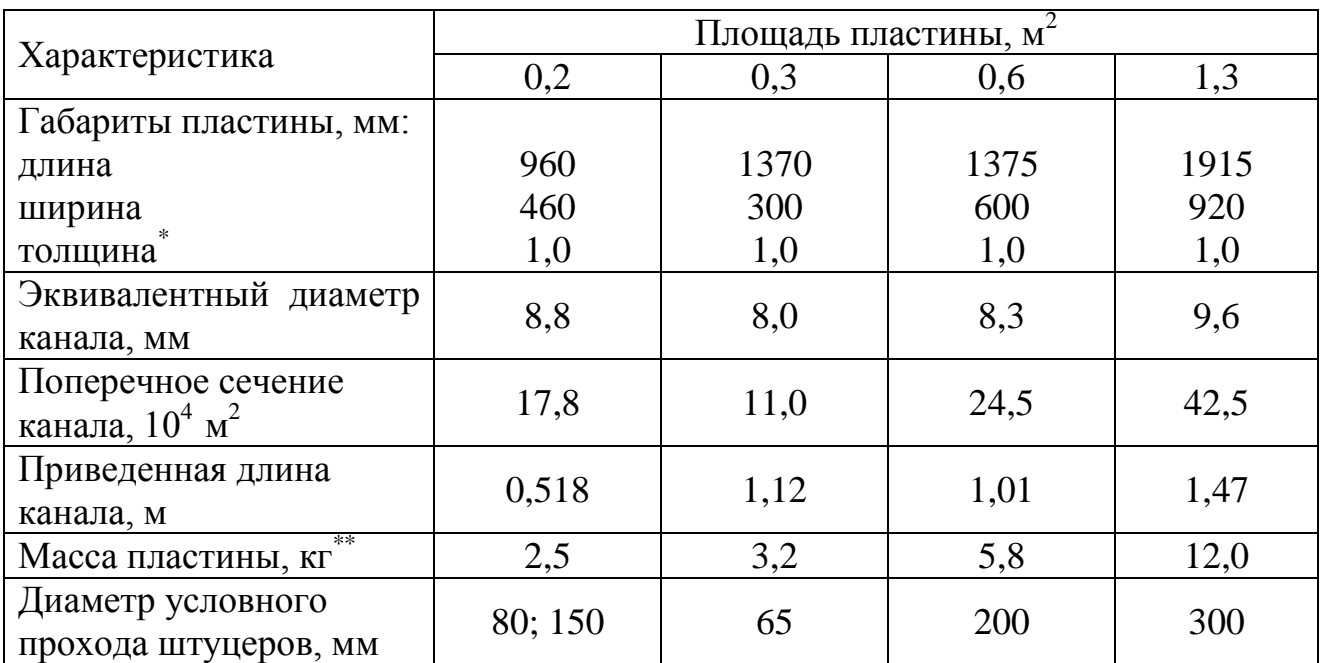

# Таблица Б.18 – Конструктивные характеристики разборных пластинчатых теплообменников

\* В облегченном варианте толщина пластины может быть уменьшена до 0,5 мм \*\* Для пластины толщиной 0,8 мм

# **Приложение В**

#### **Технологические схемы**

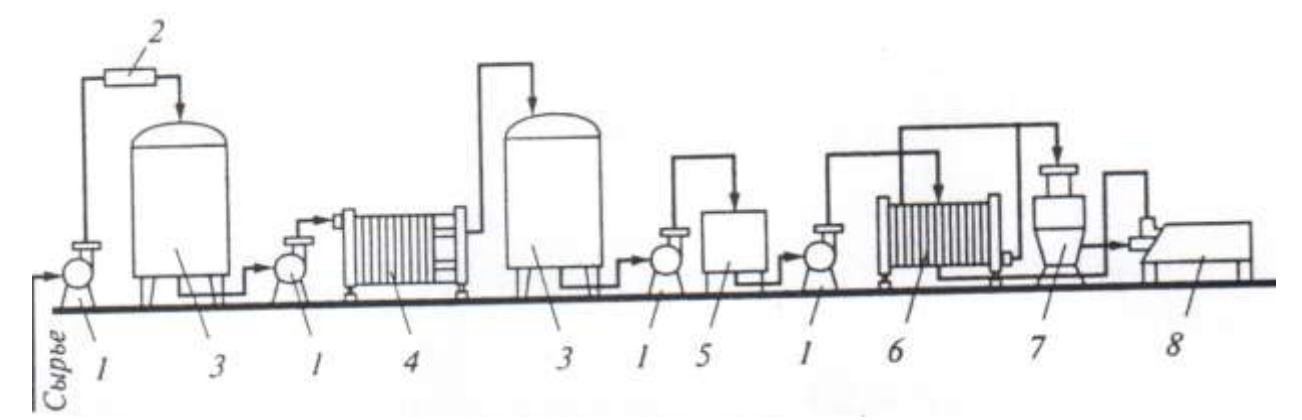

Рисунок В.1 – Технологическая схема пастеризации молока с пластинчатым теплообменником

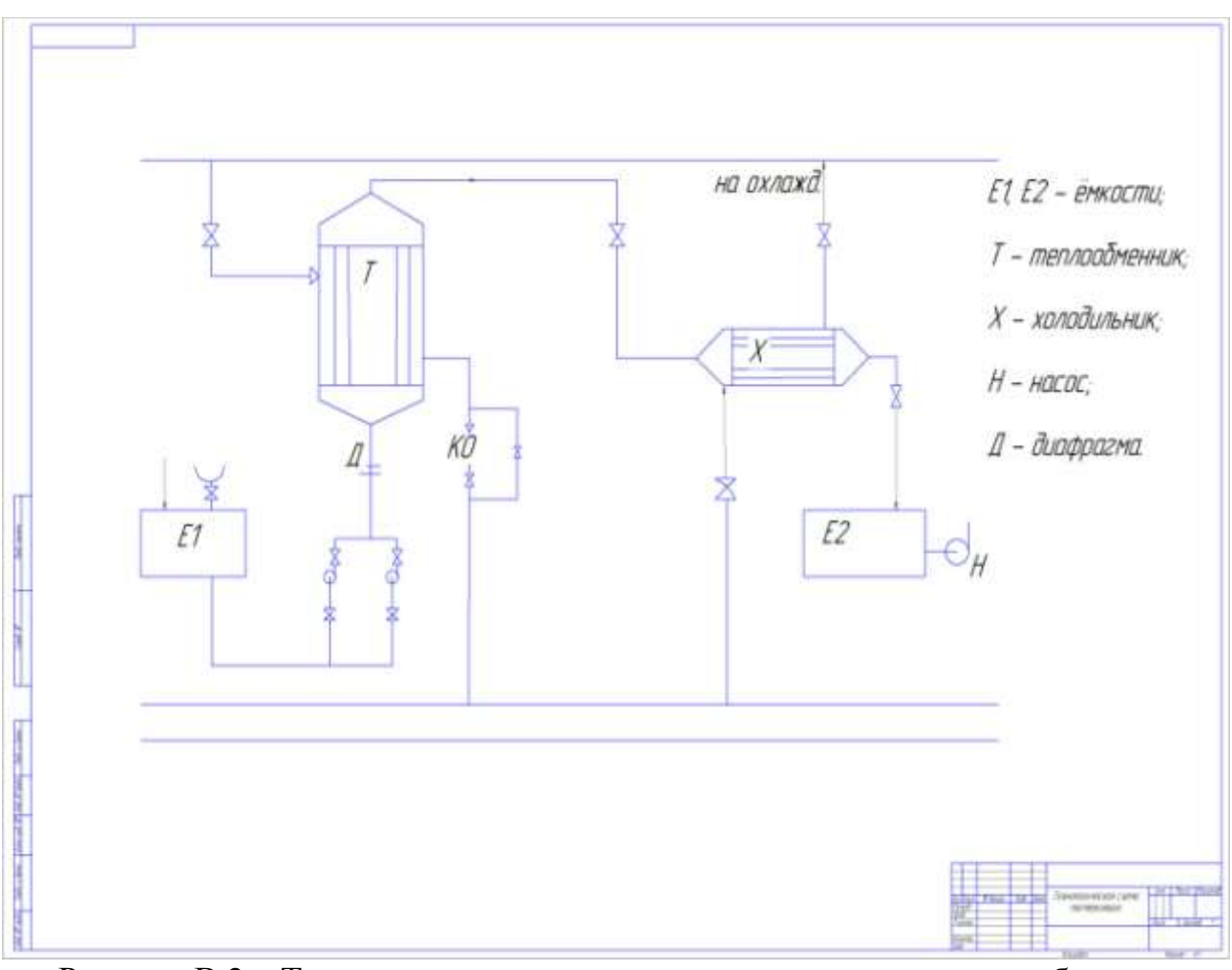

Рисунок В.2 – Технологическая схема пастеризации с кожухотрубчатым теплообменником

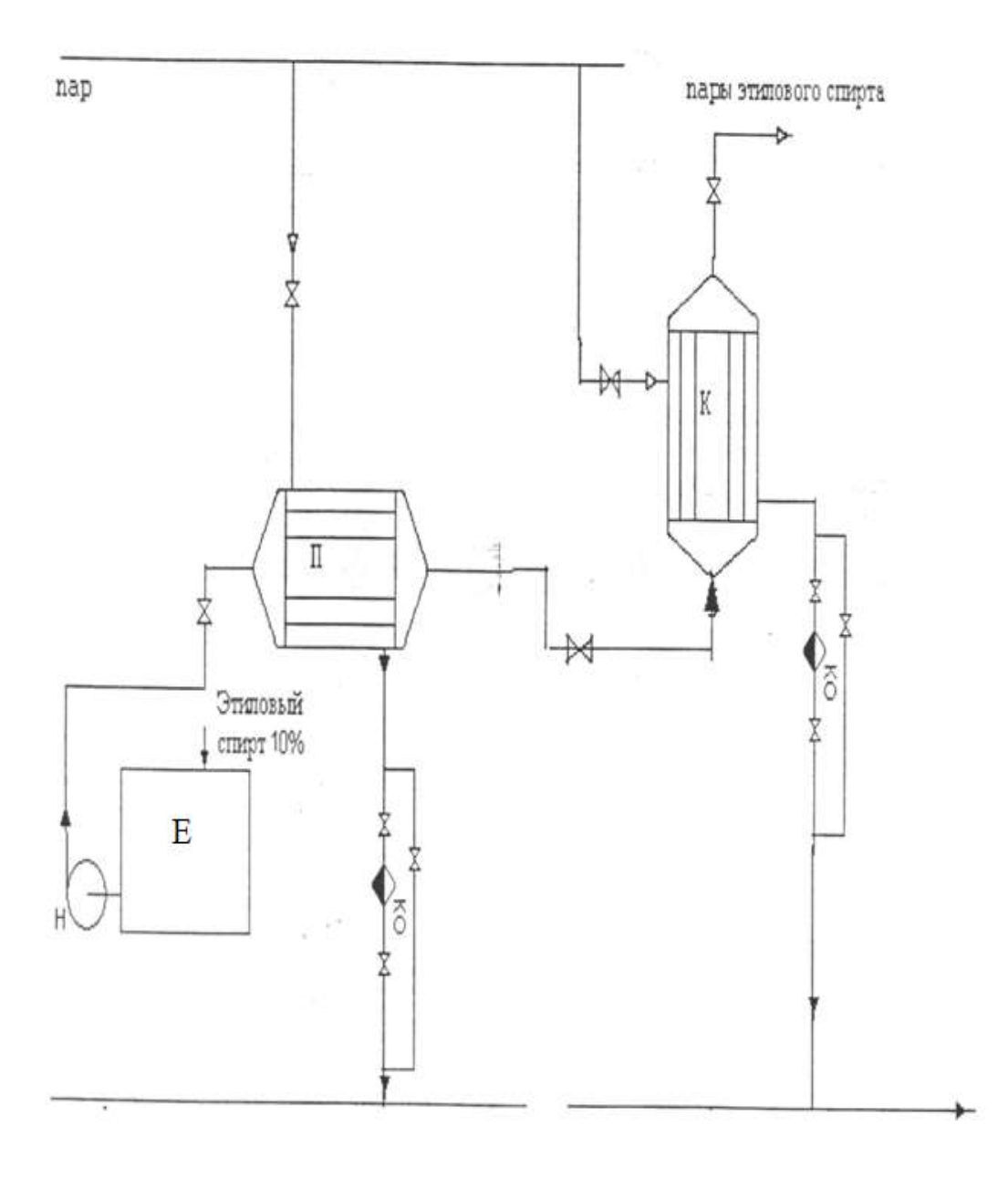

Рисунок В.3 - Технологическая схема получения паров этилового спирта: Е - емкость; Н - насос; П - подогреватель; К - кипятильник; КО - конденсатор

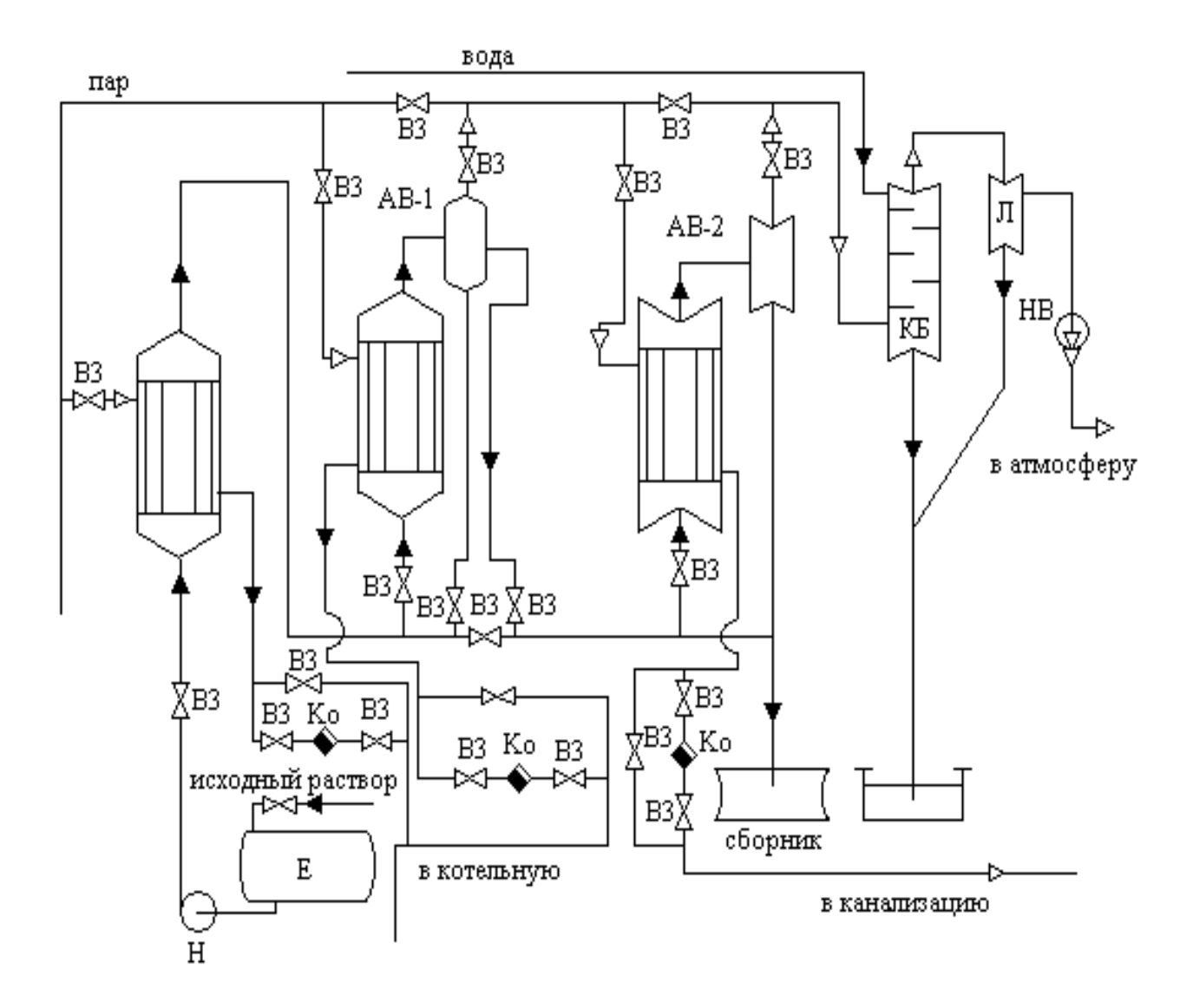

Рисунок В.4 – Технологическая схема двухкорпусной прямоточной выпарной установки

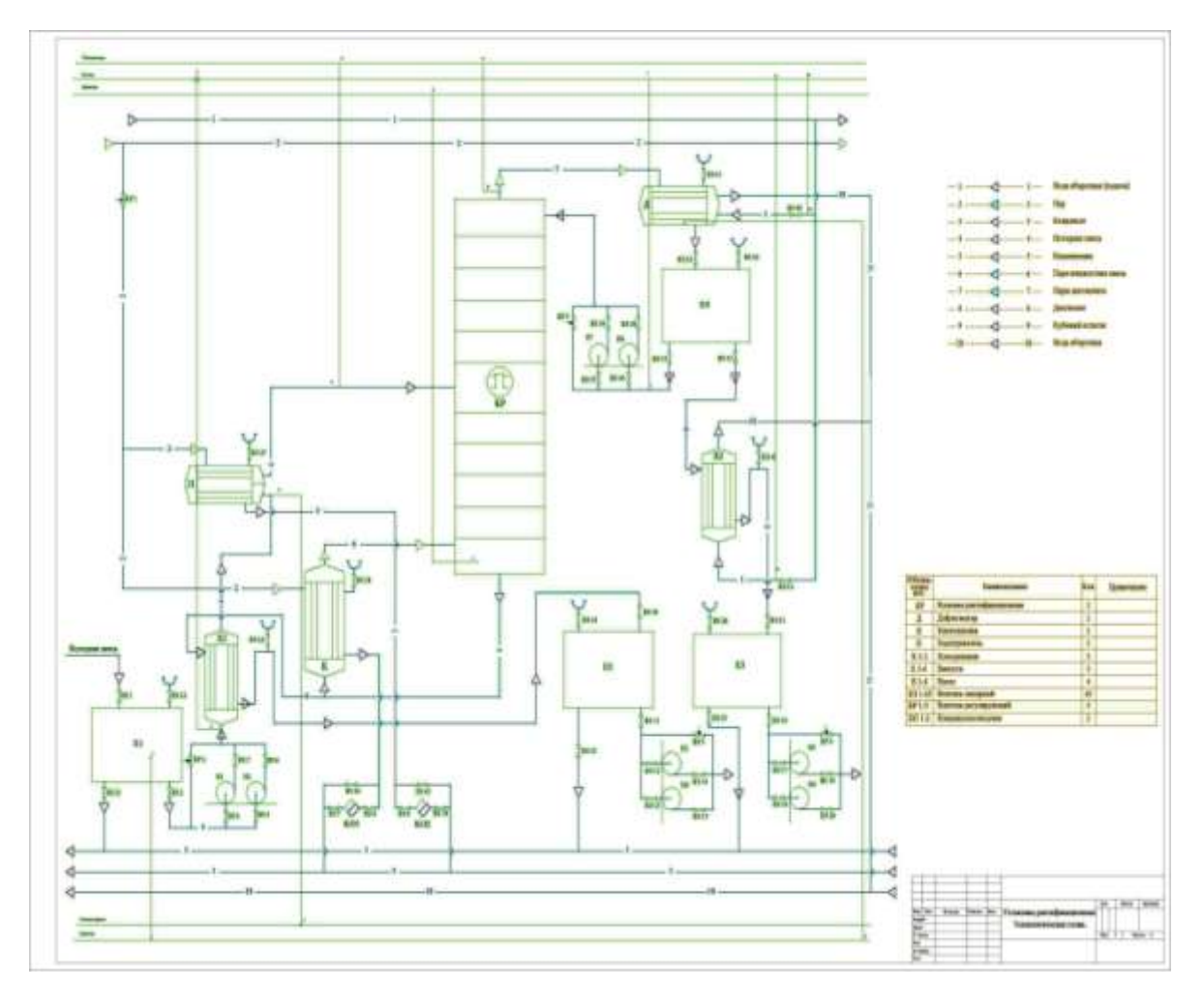

Рисунок В.5 – Технологическая схема двухкорпусной противоточной выпарной установки

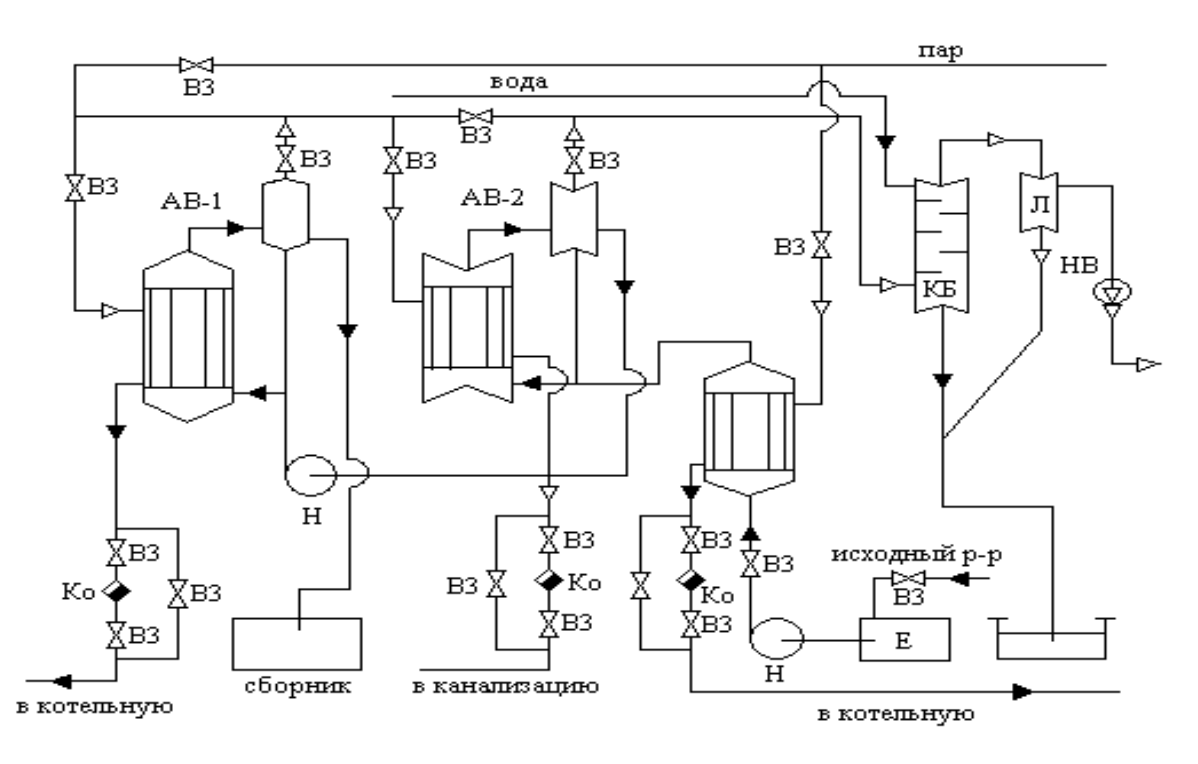

Рисунок В.6 – Технологическая схема ректификации

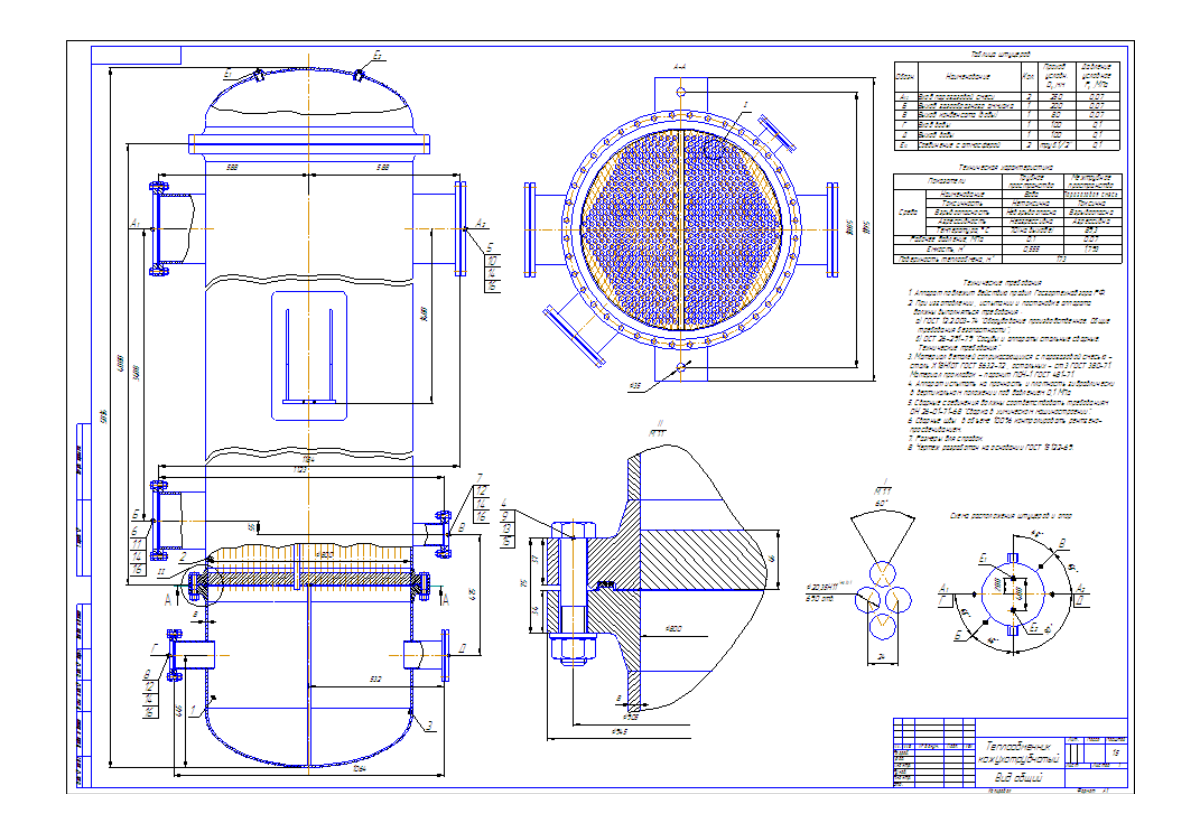

# **Пример выполнения чертежей теплообменников**

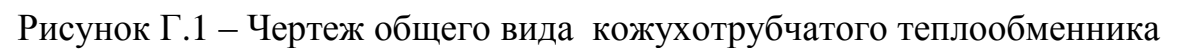

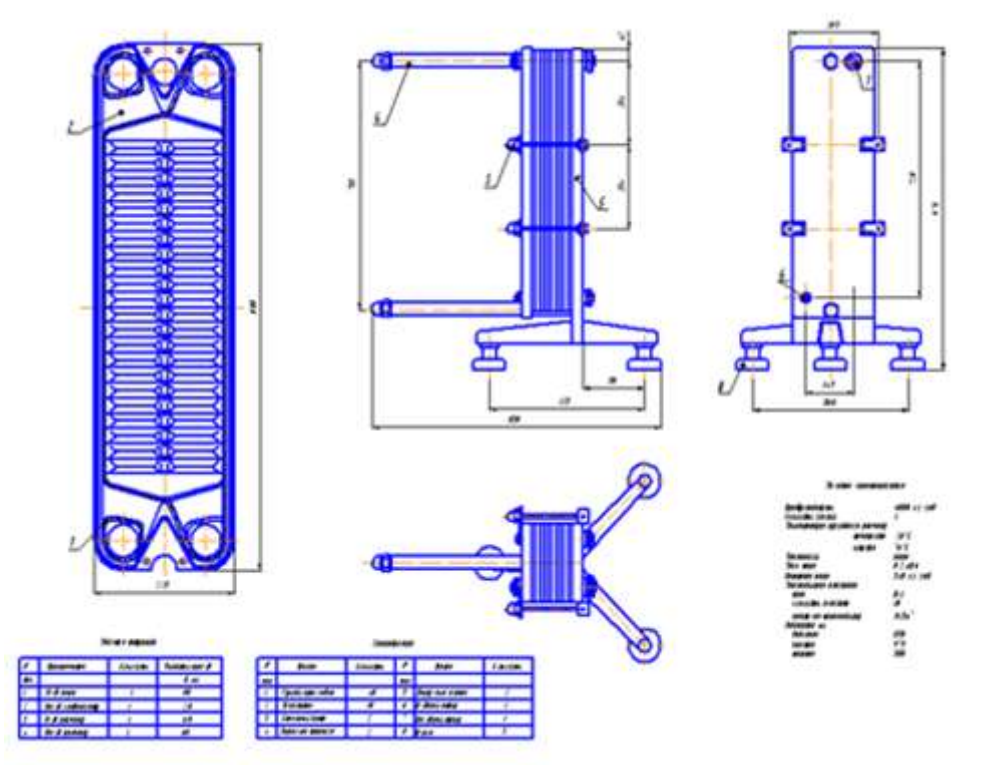

Рисунок Г.2 – Чертеж общего вида пластинчатого теплообменника

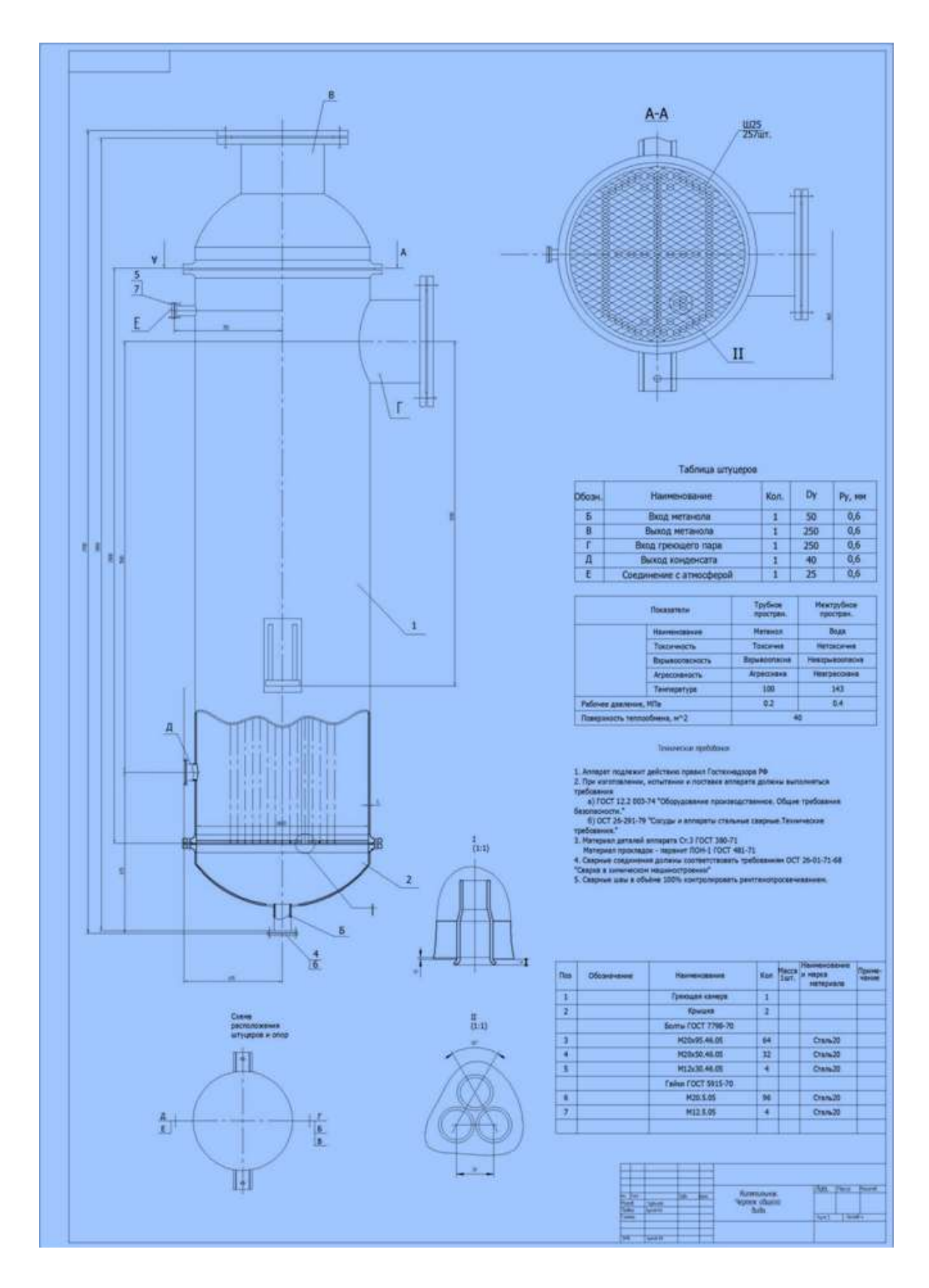

Рисунок Г.3 - Чертеж общего вида кипятильника

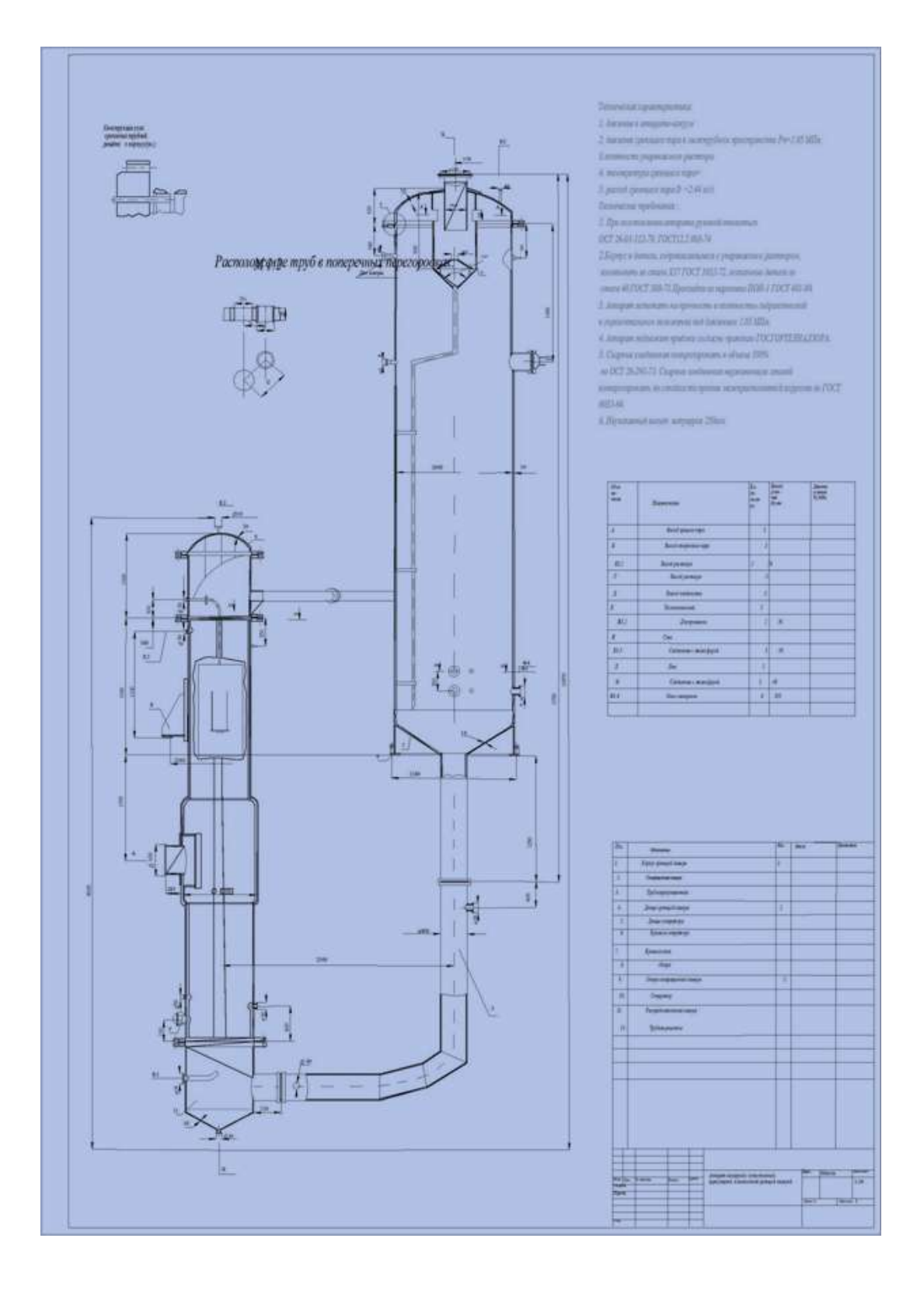

Рисунок Г.4 - Чертеж общего вида выпарного аппарата с естественной циркуляцией и вынесенной греющей камерой

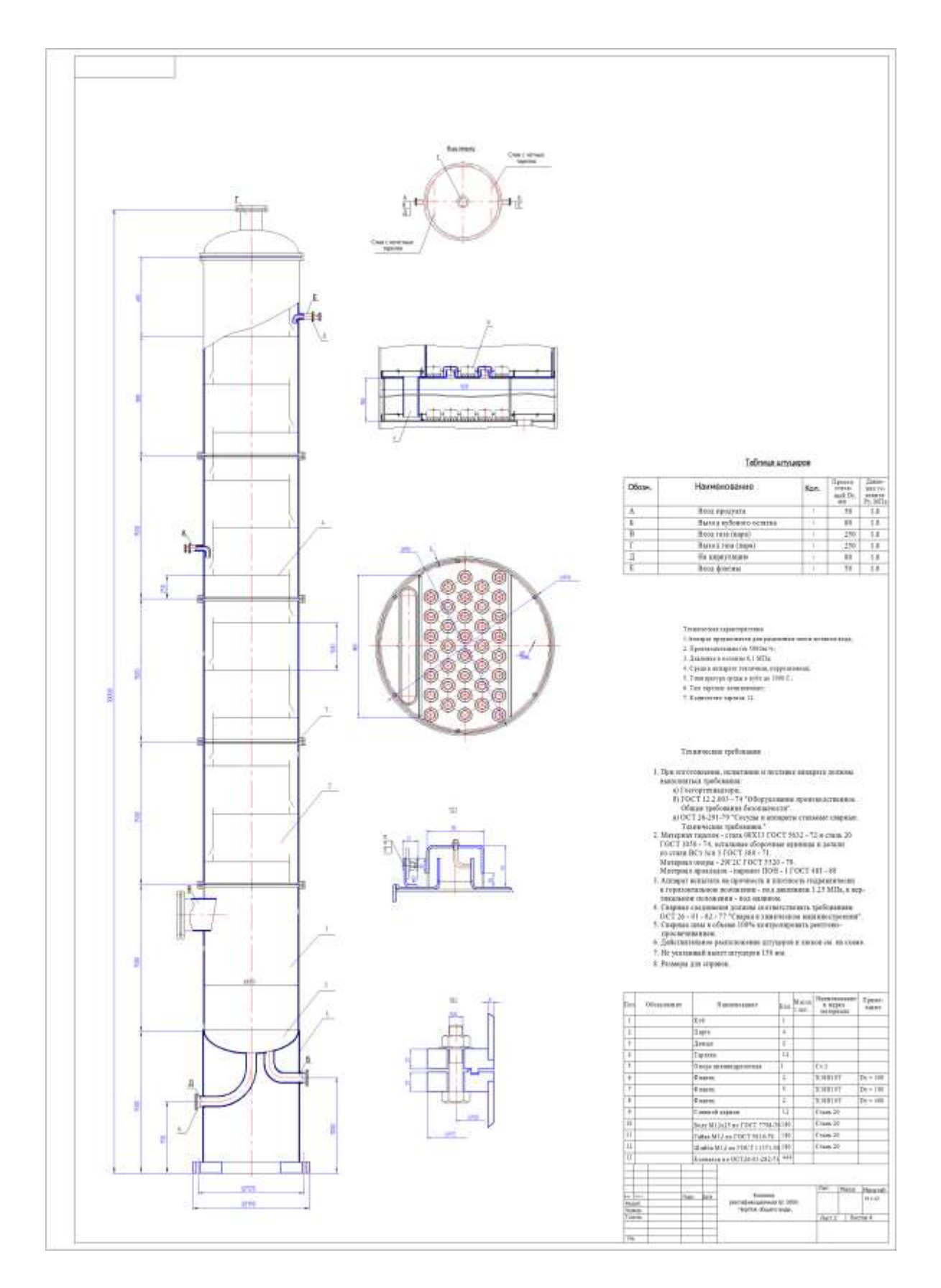

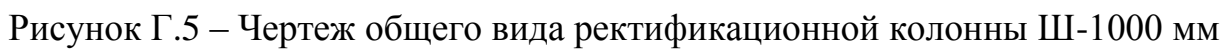

# **Образец оформления титульного листа курсовой работы (проекта)**

Министерство сельского хозяйства Российской Федерации Департамент научно-технологической политики и образования Федеральное государственное бюджетное образовательное учреждение высшего образования «Красноярский государственный аграрный университет»

Институт\_\_\_\_\_\_\_\_\_\_\_\_\_\_\_\_\_\_\_\_\_\_\_\_\_\_\_\_\_\_\_\_

Кафедра $\qquad \qquad \qquad$ 

(Наименование дисциплины) КУРСОВАЯ РАБОТА (ПРОЕКТ)

\_\_\_\_\_\_\_\_\_\_\_\_\_\_\_\_\_\_\_\_\_\_\_\_\_\_\_\_\_\_\_\_\_\_\_\_\_\_\_\_\_\_\_\_\_\_\_\_\_\_\_\_\_\_\_\_\_\_\_\_

\_\_\_\_\_\_\_\_\_\_\_\_\_\_\_\_\_\_\_\_\_\_\_\_\_\_\_\_\_\_\_\_\_\_\_\_\_\_\_\_\_\_\_\_

00.00.00.00.ПЗ (Обозначение документа)

Выполнил студент группы (Ф.И.О.)

(Подпись)

Принял

(Ученое звание, степень, или должность) (Ф.И.О.)

(Подпись)

Красноярск 20\_\_\_

## **Приложение Е**

#### **Основные надписи для конструкторских документов**

Форма 1(ГОСТ 2.104) – Основная надпись для чертежей и схем

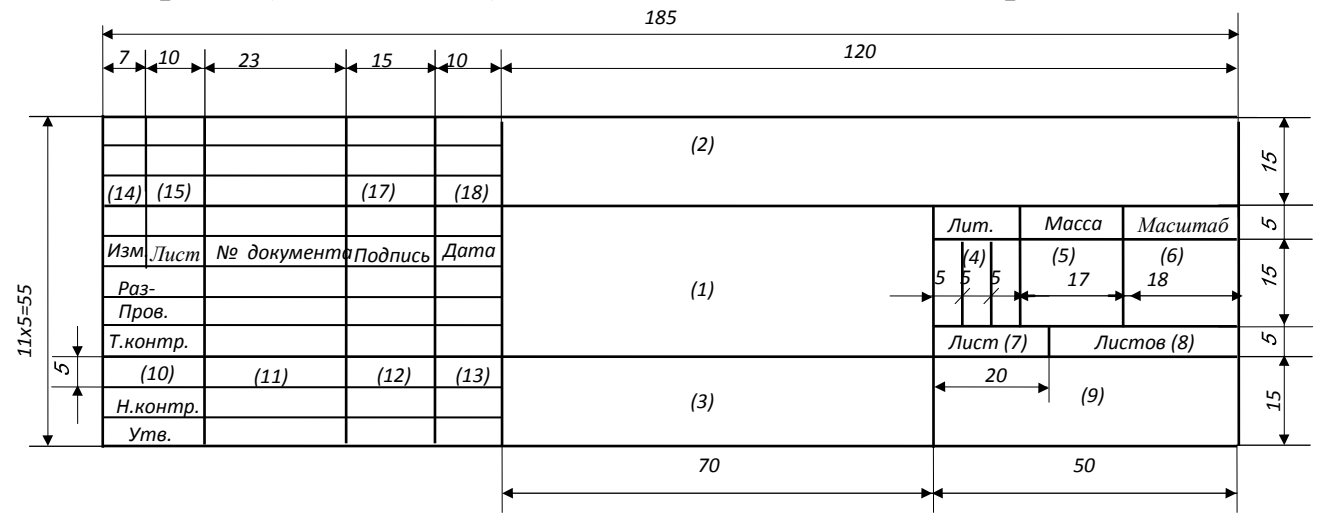

Форма 2 (ГОСТ 2.104) – Основная надпись для заглавных листов текстовых конструкторских документов

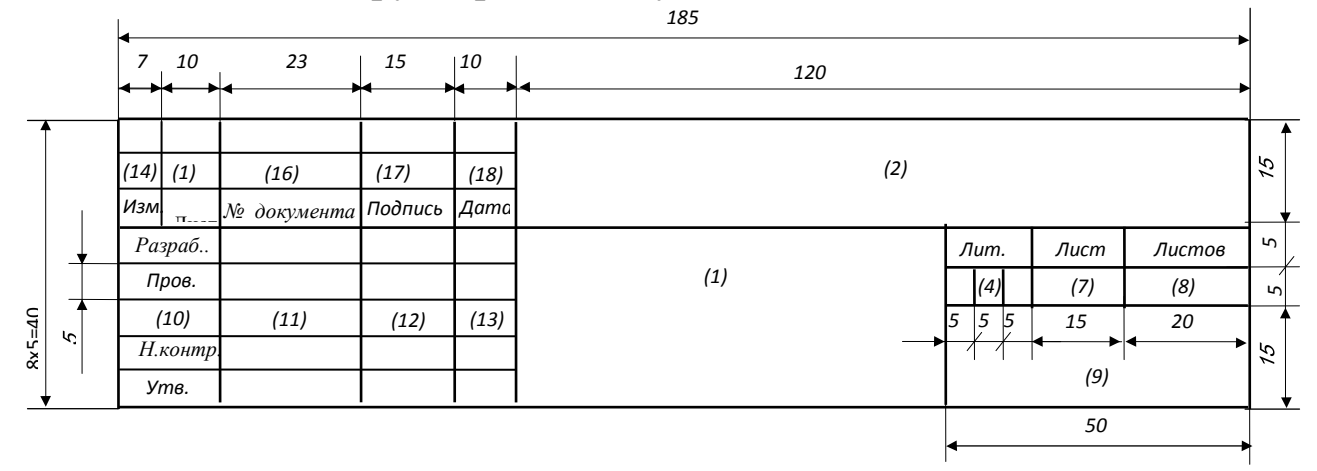

Форма 2а (ГОСТ 2.104) – Основная надпись для последующих листов чертежей и текстовых конструкторских документов

*185*

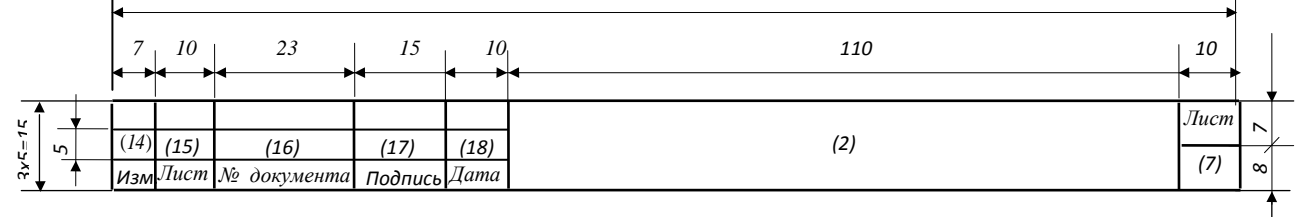

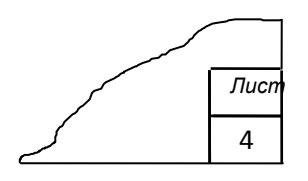

*Допускается для последующих листов пояснительной записки следующая форма:*

*Графы основной надписи*

 $\Gamma$  р а ф а 1 – наименование изделия и наименование документа, если он имеет код.

Г р а ф а 2 – обозначение документа (код дипломного проекта).

Г р а ф а 3 – обозначение материала, которое вносят в основную надпись только на чертеже детали.

Г р а ф а 4 – колонки литер. Литерами указывают стадии разработки документации.

 $\Gamma$  р а ф а 5 – масса изделия по ГОСТ 2.109-73.

Г р а ф а 6 – масштаб изображения по ГОСТ 2.302-68 и ГОСТ 2.109-73.

Г р а ф а 7 – порядковый номер листа документа; на документах, состоящих из одного листа, графу не заполняют.

Г р а ф а 8 – общее количество листов данного документа.

Г р а ф а 9 – наименование или различительный индекс предприятия, выпустившего документ (наименование университета, факультета, группы).

 $\Gamma$  р а ф а  $10$  – характер работы, выполняемой лицом, подписывающим документ (Разраб. – студент; Пров. – консультант на чертежах и руководитель – в записке; Т. контр. – руководитель проекта; Н. контр. – руководитель проекта, если кафедрой не назначен иной нормоконтроль; Утв. – зав. кафедрой). Свободную графу заполняют по усмотрению разработчика.

 $\Gamma$  р а ф а  $11$  – фамилии лиц, подписывающих документ.

Г р а ф а 12 – подписи лиц, фамилии которых указаны в графе 11. Подписи выполняются тушью или пастой.

Г р а ф а 13 – дата подписания документа.

Г р а ф ы 14–18 – таблицы изменений, вводимых в документы после их утверждения (в выпускной квалификационной работе не заполняются).

*Основные надписи для строительной документации*

Форма 3 (ГОСТ 21.101) – Основная надпись для листов основного комплекта рабочих чертежей зданий (сооружений)

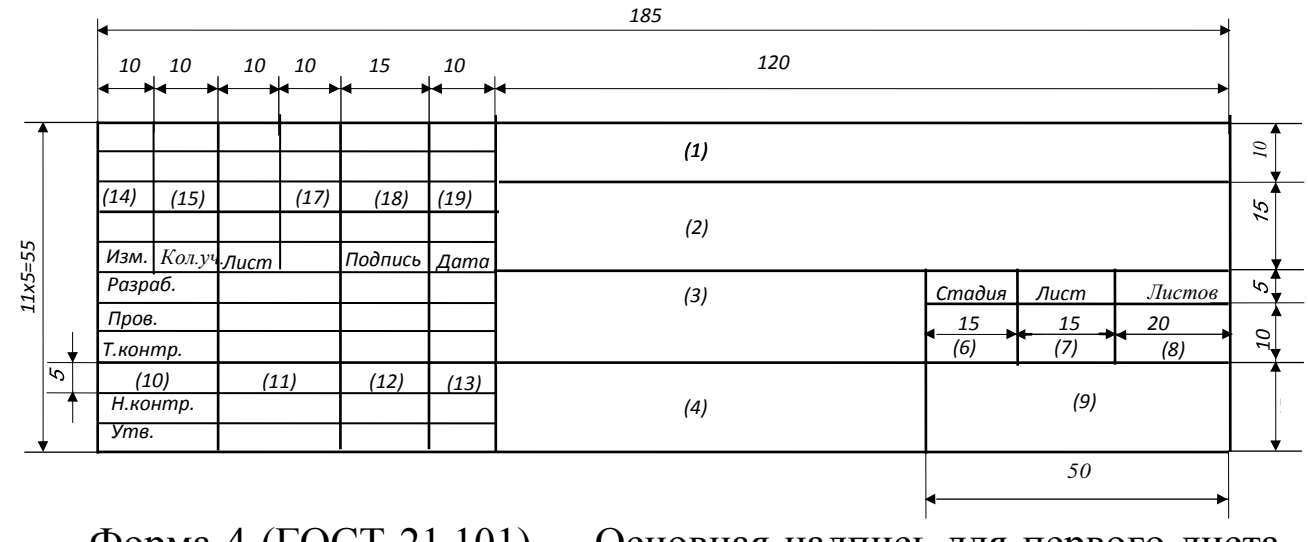

Форма 4 (ГОСТ 21.101) – Основная надпись для первого листа чертежа строительного изделия

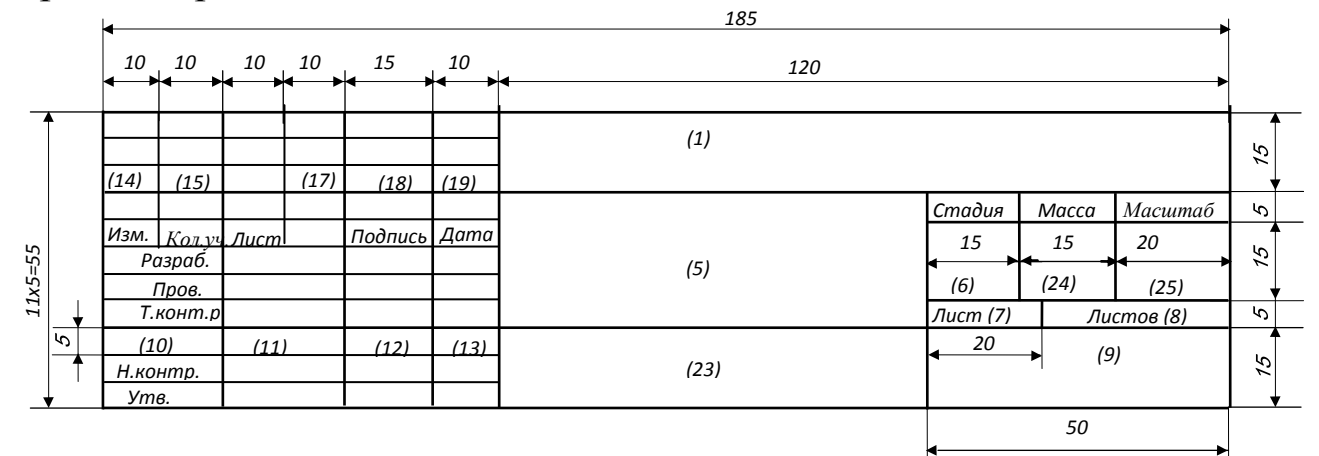

Форма 5 (ГОСТ 21.101) – Основная надпись для заглавных листов пояснительной записки

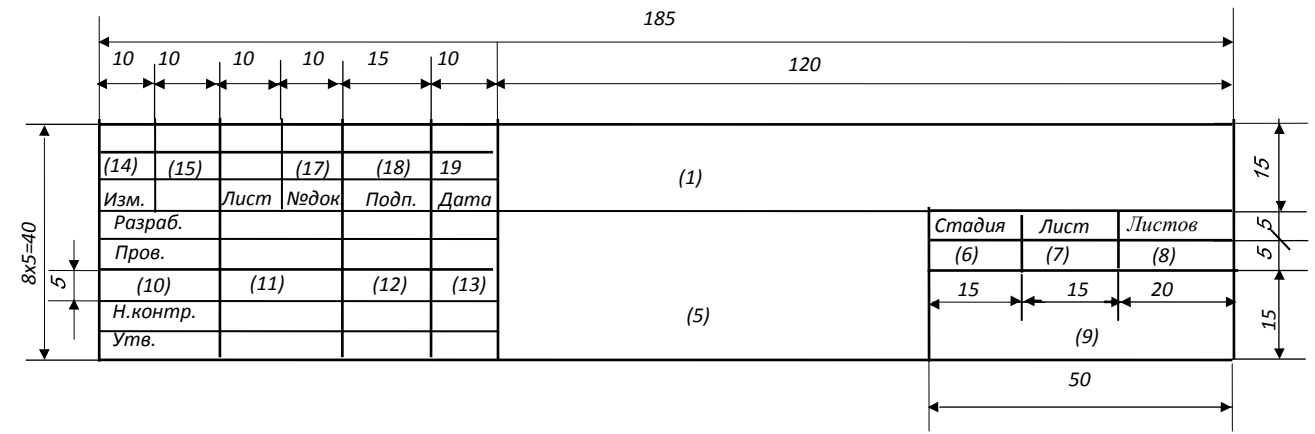

134

Форма 6 (ГОСТ 21.101) – Основная надпись для последующих листов чертежей изделий и текстовых документов

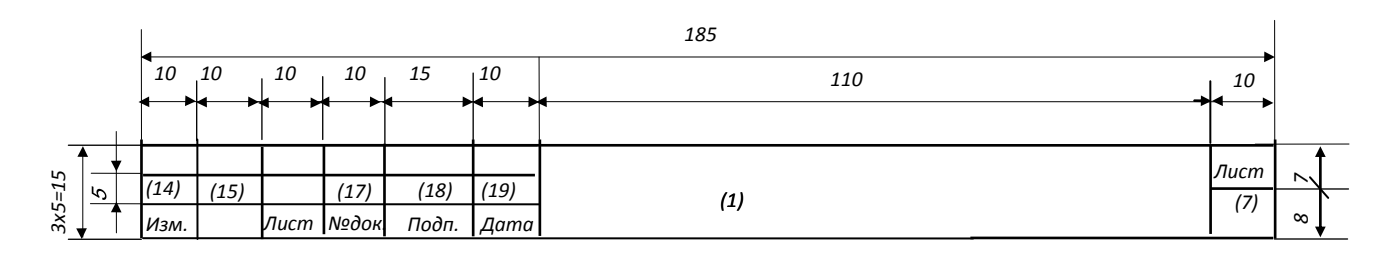

*Графы основной надписи для проектной документации на строительство зданий и сооружений*

 $\Gamma$  р а ф а 1 – обозначение документа (код дипломного проекта).

Г р а ф а 2 – наименование предприятия, в состав которого входит здание (сооружение).

Г р а ф а 3 – наименование здания (сооружения).

 $\Gamma$  р а ф а 4 – наименование изображений, помещенных на данном листе, в точном соответствии с наименованием, указанным над изображением на поле чертежа. Спецификации и другие таблицы, а также текстовые указания, относящиеся к изображениям, в графе не указывают.

Г р а ф а 5 – наименование изделия и/или наименование документа, если этому документу присвоен шифр.

Г р а ф а 6 – условное обозначение стадии проектирования.

Г р а ф а 7 – порядковый номер листа.

Г р а ф а 8 – общее количество листов документа. Графу заполняют только на первом листе.

Г р а ф а 9 – наименование или различительный индекс организации, разрабатывающей проектный документ (наименование университета, факультета, группы).

Г р а ф а 10 – должность лица, подписывающего документ (Разраб. – дипломник; Пров. – консультант на чертежах и руководитель – в записке; Т. контр. – руководитель проекта; Н. контр. – руководитель проекта, если кафедрой не назначен иной нормоконтролер; Утв. – зав. кафедрой). Свободную графу заполняют по усмотрению разработчика. Г р а ф а 11 – фамилии лиц, подписывающих документ.

Г р а ф а 12 – подписи лиц, фамилии которых указаны в графе 11. Подписи выполняются тушью или черной пастой.

Г р а ф а 13 – дата подписания документа.

Г р а ф ы 14–19 – графы таблицы изменений (в дипломном проекте не заполняются).

Г р а ф а 23 – обозначение материала детали.

Г р а ф а 24 – масса изделия в килограммах без указания единицы измерения. Допускается указывать массу в других единицах измерения с их указанием.

Г р а ф а 25 – масштаб.

## **Обозначение документа**

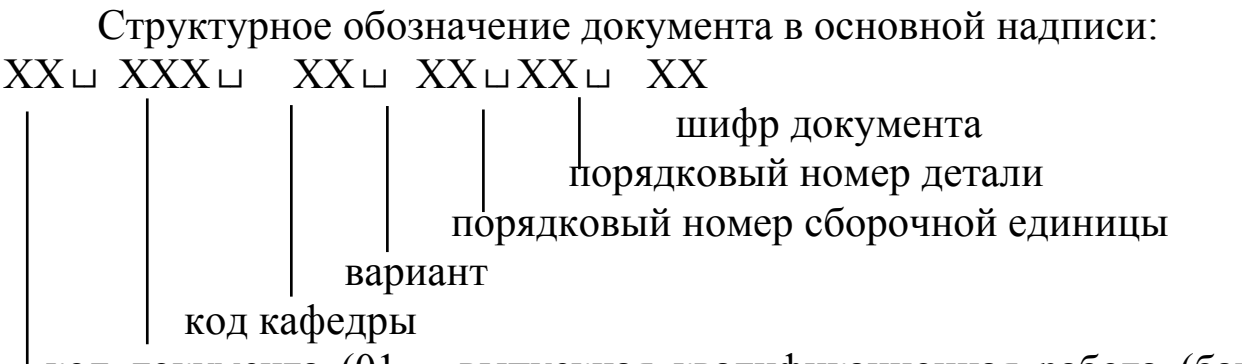

 код документа (01 – выпускная квалификационная работа (бакалавра, специалиста, магистра); 02 – курсовая работа (проект)

**Примеры** заполнения обозначения документа основной надписи (графы 2 или 1) в пояснительной записке: **01 П27 03 ПЗ**.

**01** – выпускная квалификационная работа; **П27** – код кафедры «Технология, оборудование бродильных и пищевых производств»; **03** – третий вариант. Для выпускной квалификационной работы – порядковый номер в приказе об утверждении тем, для курсового проекта – вариант проекта, работы или номера зачетной книжки; **ПЗ** – вид документа – пояснительная записка.

## **02 П27 14 01 04 СБ**

**02** – курсовая работа (проект); **П27** – код кафедры «Технология, оборудование бродильных и пищевых производств»; **14** – вариант; **01** – порядковый номер сборочной единицы; **04** – порядковый номер детали сборочной единицы; **СБ** – сборочный чертеж.

## Приложение И

#### Задание по курсовому проектированию

### ФГБОУ ВО «Красноярский государственный аграрный университет» Кафедра «Технология, оборудование бродильных и пищевых производств»

Утверждаю

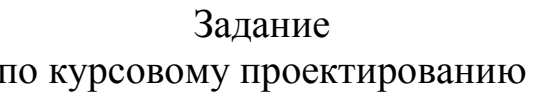

<u> 1989 - Johann Stoff, deutscher Stoffen und der Stoffen und der Stoffen und der Stoffen und der Stoffen und der</u>

Студенту

производительностью\_\_\_\_\_\_\_\_\_\_\_\_\_\_\_\_\_\_\_\_\_\_\_\_

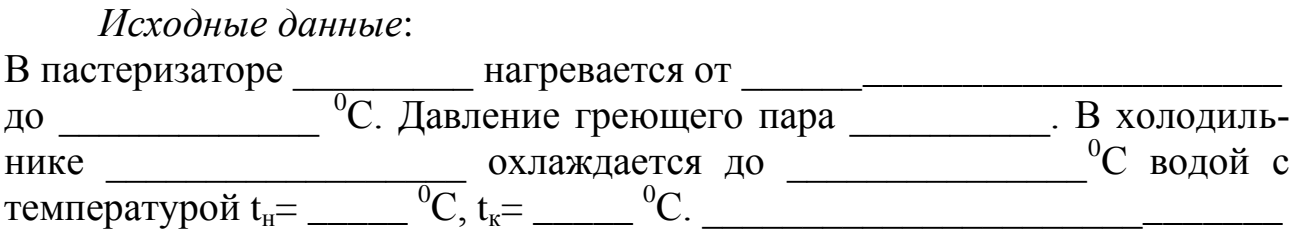

Содержание пояснительной записки:

Введение, физико-химические свойства исходного сырья и готового продукта, описание технологической схемы и принципа работы основного оборудования, технологические расчеты (материальный и тепловой баланс), расчет и подбор основного и вспомогательного оборудования по ГОСТу, заключение, библиографический список.

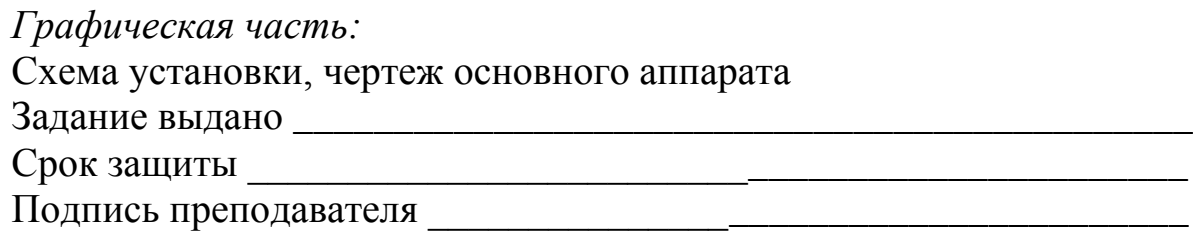

### ФГБОУ ВО «Красноярский государственный аграрный университет» Кафедра «Технология, оборудование бродильных и пищевых производств»

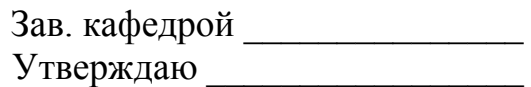

#### Задание по курсовому проектированию

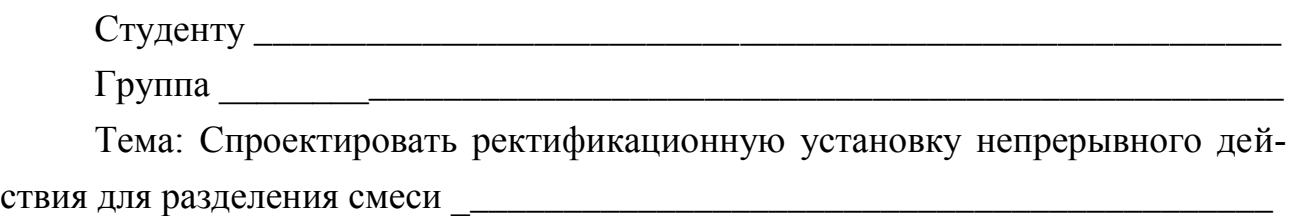

#### *Исходные данные:*

- 1. Производительность установки \_\_\_\_\_\_\_\_\_\_\_\_\_\_\_\_\_\_\_\_\_\_\_\_\_\_\_\_\_\_\_\_\_\_
- 2. Состав исходной смеси по низкокипящему компоненту
- 3. Состав дистиллята по низкокипящему компоненту \_\_\_\_\_\_\_\_\_\_\_\_\_\_\_\_\_
- 4. Состав остатка по низкокипящему компоненту \_\_\_\_\_\_\_\_\_\_\_\_\_\_\_\_\_\_\_\_\_
- 5. Давление в колонне \_\_\_\_\_\_\_\_\_\_\_\_\_\_\_\_\_\_\_\_\_\_\_\_\_\_\_\_\_\_\_\_\_\_\_\_\_\_\_\_\_\_\_\_
- 6. Тип колонны \_\_\_\_\_\_\_\_\_\_\_\_\_\_\_\_\_\_\_\_\_\_\_\_\_\_\_\_\_\_\_\_\_\_\_\_\_\_\_\_\_\_\_\_\_\_\_\_\_

#### *Содержание пояснительной записки:*

Введение, физико-химические свойства исходного сырья и готового продукта, описание технологической схемы и принципа работы основного оборудования, расчет ректификационной колонны, расчет подогревателя, расчет дефлегматора и подбор основного и вспомогательного оборудования по ГОСТу, заключение, библиографический список.

#### *Графическая часть:*

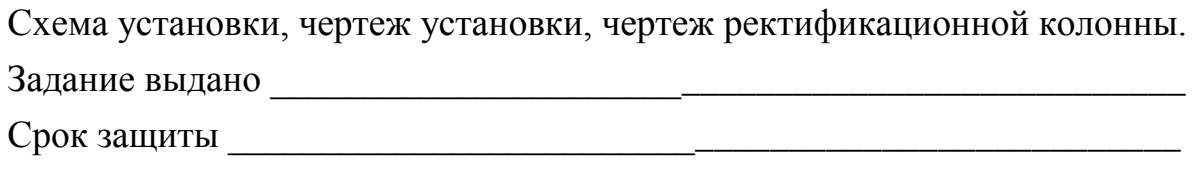

#### Подпись преподавателя **места и подпись преподавателя**

ФГБОУ ВО «Красноярский государственный аграрный университет» Кафедра «Технология, оборудование бродильных и пищевых производств»

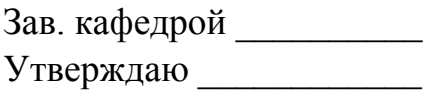

## Задание

### по курсовому проектированию

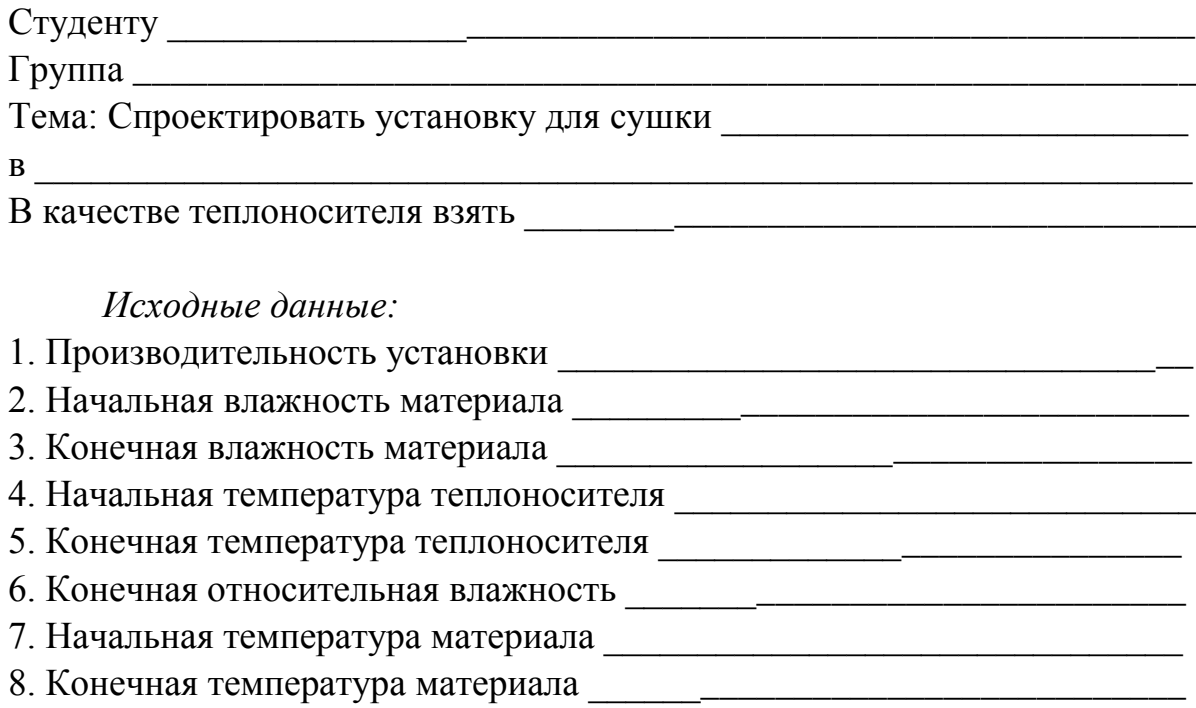

#### *Содержание пояснительной записки:*

Введение, физико-химические свойства исходного сырья и готового продукта, описание технологической схемы и принципа работы основного оборудования, расчет сушильной камеры, расчет калорифера, расчет и подбор вентилятора, расчет аспирационной системы, выбор основного и вспомогательного оборудования по ГОСТу, заключение, библиографический список.

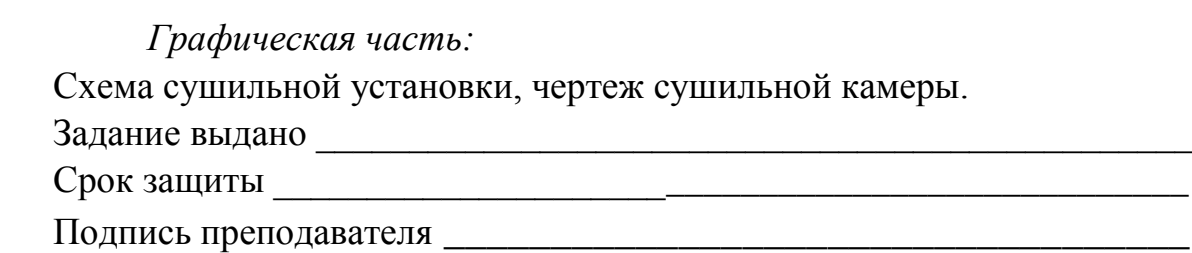

### ФГБОУ ВО «Красноярский государственный аграрный университет» Кафедра «Технология, оборудование бродильных и пищевых производств»

Зав. кафедрой \_\_\_\_\_\_\_\_\_\_\_\_\_\_\_

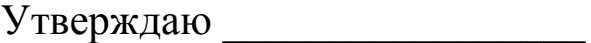

#### Задание

### по курсовому проектированию

\_\_\_\_\_\_\_\_\_\_\_\_\_\_\_\_\_\_\_\_\_\_\_\_\_\_\_\_\_\_\_\_\_\_\_\_\_\_\_\_\_\_\_\_\_\_\_\_\_\_\_\_\_\_\_\_\_\_\_

\_\_\_\_\_\_\_\_\_\_\_\_\_\_\_\_\_\_\_\_\_\_\_\_\_\_\_\_\_\_\_\_\_\_\_\_\_\_\_\_\_\_\_\_\_\_\_\_\_\_\_\_\_\_\_\_\_\_\_

Студенту

Группа

Тема: Спроектировать установку для выпарки \_\_\_\_\_\_\_\_\_\_\_\_\_\_\_\_\_\_\_

производительностью \_\_\_\_\_\_\_\_\_\_\_\_\_\_\_\_\_\_\_\_\_\_\_\_\_\_\_\_\_\_\_\_\_\_\_\_\_\_\_

состоящую из \_\_\_\_\_ корпусов \_\_\_\_\_\_\_\_\_\_\_\_\_\_\_\_\_\_\_\_\_\_\_\_\_\_\_\_\_\_\_\_\_

работающую по системе питания

Поверхности нагрева корпусов должны быть равными между собой.

*Исходные данные:*

- 1. Давление свежего пара, обогревающего 1 корпус \_\_\_\_\_\_\_\_\_\_\_\_\_\_\_\_\_\_\_\_\_\_\_\_\_\_\_\_\_\_\_
- 2. Вакуум в соковом пространстве последнего корпуса
- 3. Начальная концентрация \_\_\_\_\_\_\_\_\_\_\_\_\_\_\_\_\_\_\_\_\_\_\_\_\_\_\_\_\_\_\_\_\_\_\_\_
- 4. Конечная концентрация \_\_\_\_\_\_\_\_\_\_\_\_\_\_\_\_\_\_\_\_\_\_\_\_\_\_\_\_\_\_\_\_\_\_\_\_\_
- 5. Температура исходного раствора \_\_\_\_\_\_\_\_\_\_\_\_\_\_\_\_\_\_\_\_\_\_\_\_\_\_\_\_\_
- 6. Температура конденсата из барометрического конденсатора \_\_\_\_\_\_
- 7. Подогреватели

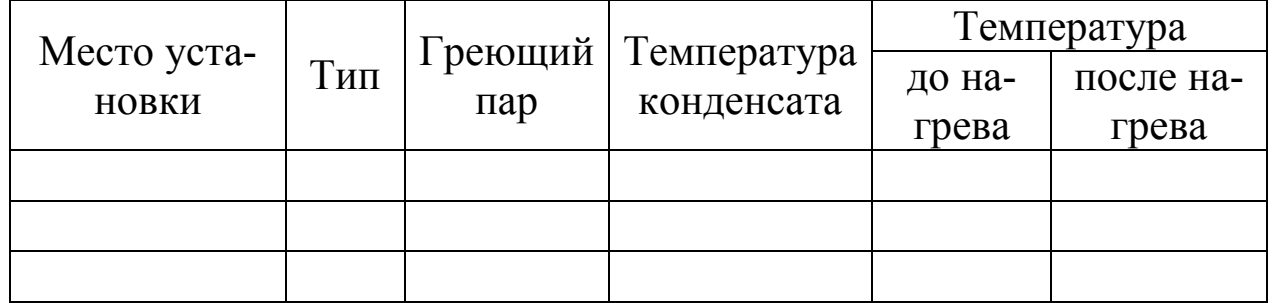

## *Содержание пояснительной записки:*

Введение, физико-химические свойства исходного сырья и готового продукта, описание технологической схемы и принципа работы основного оборудования, расчет многокорпусной батареи, паропроводов, выбор основного и вспомогательного оборудования по ГОСТу, заключение, библиографический список.

### *Графическая часть:*

Схема выпарной установки, чертеж выпарного аппарата. Задание выдано \_\_\_\_\_\_\_\_\_\_\_\_\_\_\_\_\_\_\_\_\_\_\_\_\_\_\_\_\_\_\_\_\_\_\_\_\_\_\_\_\_\_\_\_\_\_ Срок защиты \_\_\_\_\_\_\_\_\_\_\_\_\_\_\_\_\_\_\_\_\_\_\_\_\_\_\_\_\_\_\_\_\_\_\_\_\_\_\_\_\_\_\_\_\_\_\_\_ Подпись преподавателя \_\_\_\_\_\_\_\_\_\_\_\_\_\_\_\_\_\_\_\_\_\_\_\_\_\_\_\_\_\_\_\_\_\_\_\_\_\_\_

### **Пример составления реферата**

### РЕФЕРАТ

## ВЫПАРНЫЕ УСТАНОВКИ, ТЕПЛОПЕРЕДАЧА, ТЕПЛООТДАЧА, КИПЯЧЕНИЕ, ВЫПАРНОЙ АППАРАТ

Объектом исследования является выпарная установка для выпаривания соков из яблок.

Цель работы – расчет двухкорпусной выпарной установки для выпаривания яблочного сока.

В результате расчета выпарных аппаратов с естественной циркуляцией с поверхностью 200 м<sup>2</sup>, диаметр греющей камеры 1200 мм, сепаратор 2800 мм.

Подобрано вспомогательное оборудование: подогреватель  $F=46M^2$ , барометрический конденсатор d=800мм. Выполнен расчет диаметров трубопровода.

Экономичность выпарки 1,94 кг/кг, удельный расход пара 0,7 кг/кг выпаренной воды.

### **Примеры библиографических записей**

### **ОДНОТОМНИКИ**

Балабанов, И.Т. Валютные операции / И.Т. Балабанов. – М.: Финансы и статистика, 1993. – 144 с.

Корнелиус, Х. Выиграть может каждый: как разрешать конфликты / Х. Корнелиус, Ш. Фэйр; пер. П.Е. Патрушева. – М.: Стрингер, 1992. – 116 с.

Киселев, В.В. Анализ научного потенциала / В.В. Киселев, Т.Е. Кузнецова, Б.В. Кузнецов. – М.: Наука, 1991. – 126 с.

Теория зарубежной судебной медицины: учеб. пособие / В.И. Алисиевич, Ю.С. Пурдяев, Ю.В. Павлов [и др.]. – М.: Изд-во Унта дружбы народов, 1990. – 40 с.

Малый бизнес: перспективы развития: сб. обзоров / отв. ред. В.С. Ажаева. – М.: ИНИОН, 1991. – 147 с.

### **МНОГОТОМНИКИ**

Самойлов, Д.С. Избранные произведения: в 2 т. / Д.С. Самойлов. – М.: Худож. лит., 1989. – Т. 1. – 320 с.

Самойлов, Д.С. Избранные произведения. В 2 т. Т. 2. Поэмы / Д.С. Самойлов. – М.: Худож. лит., 1989. – Т. 2. – 333 с.

Практикум по гражданскому праву: учеб. пособие для студентов вузов: в 2 ч. / под ред. Н.И. Коваленко. – М.: БЕК, 1993. – Ч. 1 – 240 с.

Практикум по гражданскому праву: учеб. пособие для студентов вузов / под ред. Н.И. Коваленко. – М.: БЕК, 1993. – Ч. 2. – 202 с.

#### **СЕРИАЛЬНЫЕ РЕСУРСЫ**

Государство и право: ежемес. журн. / РАН, Ин-т государства и права. – М., 1968 – 1979.

Вопросы экономики: ежемес. журн. / РАН. – М., 1989 – 1993.
#### *Отдельный выпуск журнала*

Новый мир: ежемес. журн. худож. лит. и обществ. мысли. –  $1991. - N<sub>2</sub> 4 (796) - 256$  c.

#### *Газеты*

Московский комсомолец: обществ.-полит. молодеж. газ. – М., 1991.

Деловой мир: ежедн. газ. СНГ. – М., 1990 – 1993.

# **ОФИЦИАЛЬНЫЕ ДОКУМЕНТЫ**

Конституция (Основной закон) Российской Федерации – России: принята на внеочеред. седьмой сес. Верхов. Совета РСФСР девятого созыва 12 апр. 1978 г. с изм. и доп. – М.: Верхов. Совет РФ: Известия, 1992. – 110 с.

Об охране окружающей среды: закон Российской Федерации. – М.: Республика: Верховный Совет Российской Федерации, 1982. – 62 с.

Российская Федерация. Президент (1991 – ; Б.Н. Ельцин). Сборник распоряжений Президента Российской Федерации, ноябрь 1991 г. – март 1992 г. – М.: Известия, 1992. – 110 с.

### **ДИССЕРТАЦИИ**

Медведева, Е.А. Высшее библиотечное образование в СССР: проблемы формирования профиля (история, современное состояние, перспективы): дис. … канд. пед. наук / Е.А. Медведева; Моск. гос. ин-т культуры. – М., 1986. – 151 с.

Стародубцева, И.Н. Специфика реферативной библиографической информации по стыковым наукам: (на прим. кристаллографии): автореф. дис. ... канд. пед. наук / И.Н. Стародубцева; Моск. гос. ин-т культуры. – М., 1989. – 16 с.

### **СТАНДАРТЫ**

ГОСТ 7.9-95. Система стандартов по информации, библиотечному и издательскому делу. Реферат и аннотация. – Взамен ГОСТ 7.9 -77, введ. 01.07.95. – Минск: Изд-во стандартов, 1996. – 7 с.

Кабели радиочастотные: сб.: ГОСТ 11326.0-78, ГОСТ 11326.1-79, ГОСТ 11326.92-79. – М.: Изд-во стандартов, 1982. – 447 с.

### **ТЕХНИКО-ЭКОНОМИЧЕСКИЕ НОРМАТИВЫ, ПРЕЙСКУРАНТЫ, ИНСТРУКЦИИ**

Нормы времени на холодную штамповку, пробивку отверстий, резку сортового и профильного проката на прессах: утв. науч.-произв. объединением «Строймаш» 02.03.90. – Киев: Изд-во ВНИПИ труда,  $1990 - 105$  c.

Прейскурант № 19-08. Оптовые цены на редукторы и муфты соединительные: утв. Госкомцен СССР 12.08.80: ввод в действие 01.01.82. – М.: Прейскурантиздат, 1980. – 60 с.

Типовая инструкция по эксплуатации теплоотдачи тепловых электростанций: ТИ 34-70-044 – 85: утв. Гл. техн. упр. по эксплуатации энергосистем 01.10.85: срок действия установлен с 01.01.86 до 01.01.95 / М-во энергетики и электрификации СССР. – М., 1986. – 43 с.

## **ПАТЕНТНЫЕ ДОКУМЕНТЫ**

А. с. 1005822 СССР. Сгуститель пульпы / Д.А. Калиновский, Г.М. Золотарев. – № 2569116/23 – 26; заявл. 16.01.78; опубл. 23.05.85, Бюл. № 11. – 2 с.

А. с. 1214497 СССР. Циркуль / В.А. Плейкинс, В.А. Селезнев, А.Е. Носов [и др.]. – № 3784751/28 – 12; заявл. 30.08.84 // Открытия. Изобретения. – 1986. – № 8. – С. 105.

### **НЕОПУБЛИКОВАННЫЕ ДОКУМЕНТЫ**

Унификация и аттестация методов контроля основных параметров щелоков сульфатного производства: отчет о НИР (заключит.) / Всесоюз. науч.-произв. объединение бум. пром-ти; рук. работы М. Генова; исполн. В.Г. Тимофеева. – М., 1985. – 75 с. – 09-026.01.86; № ГР 01810075357; инв. № 02850010004.

# **АРХИВНЫЕ ДОКУМЕНТЫ**

Материалы следственной комиссии, учрежденной в связи с распространением в воскресных школах антиправительственной пропаганды. – Центр. гос. архив Моск. обл., ф. 1282, оп. 1, д. 74, л. 73. 6.

## **ПРИМЕРЫ БИБЛИОГРАФИЧЕСКИХ ЗАПИСЕЙ ЭЛЕКТРОННЫХ РЕСУРСОВ**

Даль, В.И. Толковый словарь живого русского языка Владимира Даля [Электронный ресурс]: подгот. по 2-му печ. изд. 1880-1882 гг. / В.И. Даль.– Электрон. дан. – М.: АСТ, 1998.

Сидыганов, В.У. Модель Москвы [Электронный ресурс]: электронная карта Москвы и Подмосковья / В.У. Сидыганов, С.Ю. Толмачев, Ю.Э. Цыганков. – Версия 2.0. – Электрон. дан. и прогр. – М. : FORMOZA, 1998.

Библиография по социальным и гуманитарным наукам, 1993 – 1995 [Электронный ресурс] / Ин-т науч. информ. по обществ. наукам (ИНИОН). – М., 1995

Исследовано в России [Электронный ресурс]: многопредмет. науч. журн. / Моск. физ.-тех. ин-т. – Электрон. журнал. – код доступа: http:// zhurnal. mipt. rssi. ru.

# **ПРОЦЕССЫ И АППАРАТЫ ПИЩЕВЫХ ПРОИЗВОДСТВ**

# **ТЕПЛОВЫЕ ПРОЦЕССЫ**

*Учебное пособие*

Ченцова Лилия Ивановна Тепляшин Василий Николаевич Мацкевич Игорь Викторович Невзоров Виктор Николаевич

Редактор Л.Э. Трибис

Санитарно-эпидемиологическое заключение № 24.49.04.953.П. 000381.09.03 от 25.09.2003 г. Подписано в печать 1.11.2016. Формат 60×90/16. Бумага тип. № 1. Печать – ризограф. Усл. печ. л. 9,25. Тираж 60 экз. Заказ № 308 Редакционно-издательский центр Красноярского государственного аграрного университета 660017, Красноярск, ул. Ленина, 117